# **UNIVERSIDAD NACIONAL AUTÓNOMA DE MÉXICO**

# **FACULTAD DE CIENCIAS POLÍTICAS Y SOCIALES**

 **CAMPAÑA DE PUBLICIDAD EN INTERNET PARA LA PROMOCIÓN DE LA PÁGINA WEB WWW.CULTURA.UNAM.MX**

# **TESIS**

**QUE PARA OBTENER EL TÍTULO DE: LICENCIADO EN CIENCIAS DE LA COMUNICACIÓN ESPECIALIDAD EN PUBLICIDAD** 

> **PRESENTA: CARMEN NAYELI GERMÁN MÉNDEZ**

**ASESOR DE TESIS: DOCTOR. LUIS GERARDO DORANTES** 

 **MÉXICO, DF.**

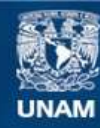

Universidad Nacional Autónoma de México

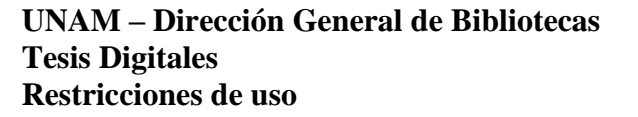

#### **DERECHOS RESERVADOS © PROHIBIDA SU REPRODUCCIÓN TOTAL O PARCIAL**

Todo el material contenido en esta tesis esta protegido por la Ley Federal del Derecho de Autor (LFDA) de los Estados Unidos Mexicanos (México).

**Biblioteca Central** 

Dirección General de Bibliotecas de la UNAM

El uso de imágenes, fragmentos de videos, y demás material que sea objeto de protección de los derechos de autor, será exclusivamente para fines educativos e informativos y deberá citar la fuente donde la obtuvo mencionando el autor o autores. Cualquier uso distinto como el lucro, reproducción, edición o modificación, será perseguido y sancionado por el respectivo titular de los Derechos de Autor.

# **Índice**

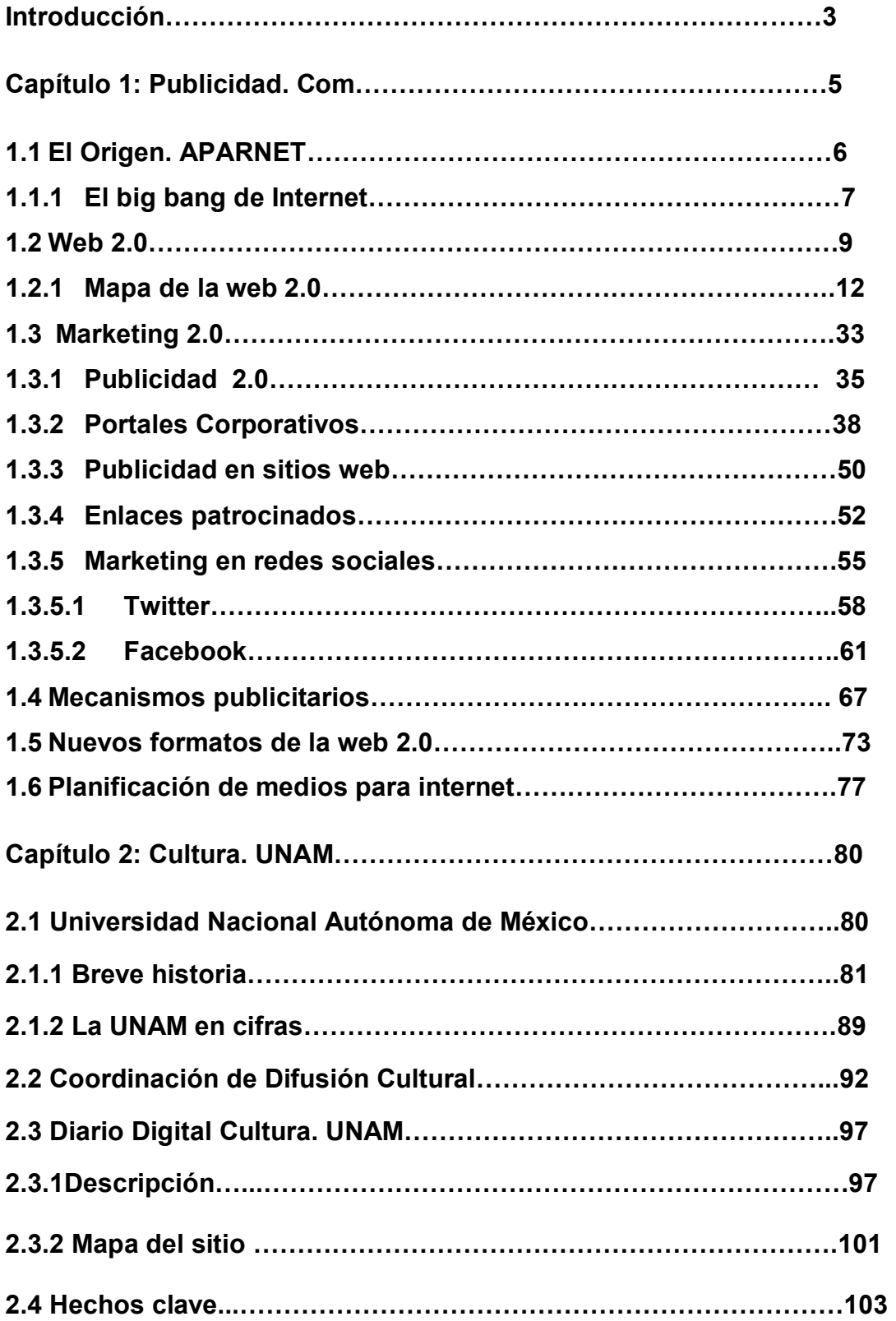

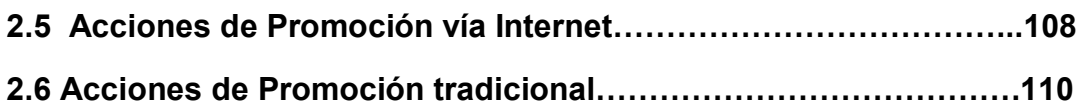

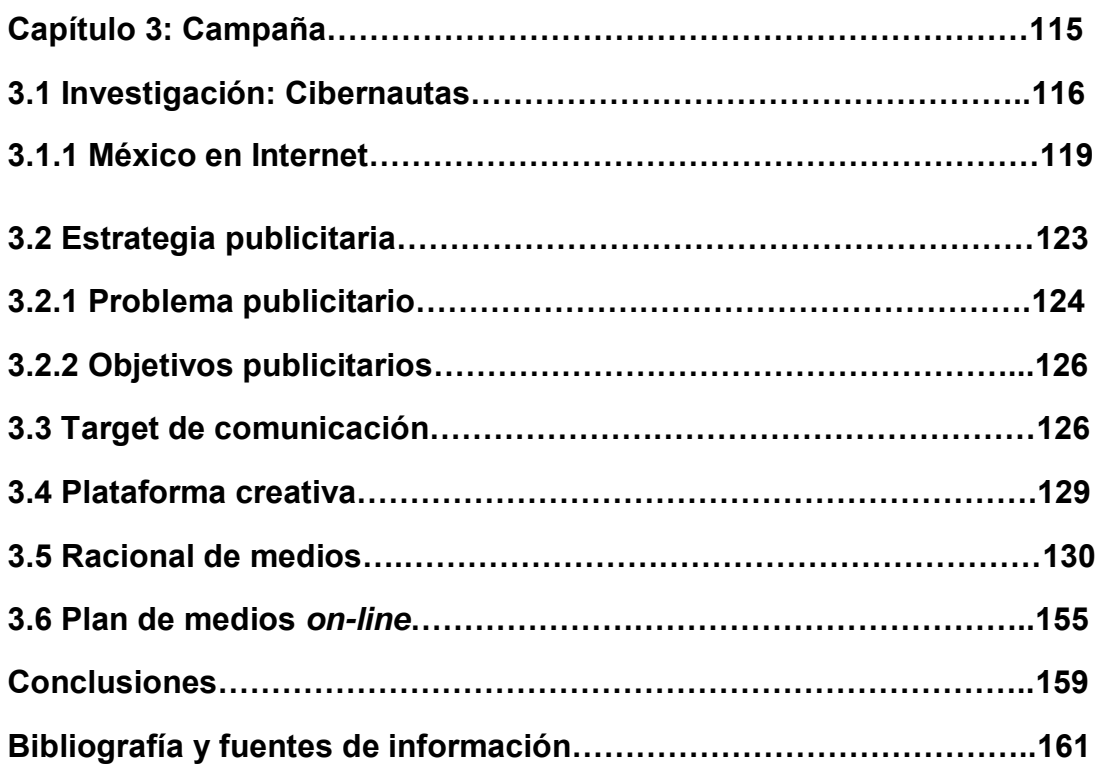

# **Introducción**

<u>.</u>

La Universidad Nacional Autónoma de México que es la más grande e importante Universidad de México e Iberoamérica<sup>1</sup> tiene la obligación según la Ley orgánica de 1929 de "Extender con la mayor amplitud posible los beneficios de la cultura", para ello cuenta con la Coordinación de Difusión Cultural - que tiene como misión difundir las diversas manifestaciones del arte y la cultura nacional y universal, así como los conocimientos científicos, tecnológicos, y humanísticos que se desarrollan en la Universidad-<sup>2</sup>, sin embargo no tiene el éxito que debiera, lo cual se refleja en que la mayoría de las actividades culturales que se ofrecen no tienen gran número de asistentes jóvenes.

La Coordinación de Difusión Cultural se ha interesado en el año (2009-2010) en realizar estudios de mercado en los que intenta conocer lo hábitos de consumo de radio, prensa y cine de los jóvenes. El resultado general de esta encuesta fue que los jóvenes estudiantes de esta institución carecen de hábitos de consumo cultural, y no conocen los eventos que oferta la UNAM, de esta forma los resultados también arrojaron que sus principal público son los ex alumnos.

Lo anterior, se debe en primer lugar los hábitos de consumo cultural del mexicano, el cual en la mayoría de las veces no posee la costumbre de asistir a eventos culturales como conciertos de música, espectáculos de danza, cines de culto o arte, exposiciones etc. Este problema no se puede solucionar por medio de la Coordinación de Difusión Cultural, ya que está fuera de su alcance hacerlo, sin embargo, si se puede intentar despertar la curiosidad del público lanzando campañas de publicidad.

La coordinación de Difusión Cultural de la UNAM desde el 2008 cuenta con un portal de Internet wwww.cultura.unam.mx (llevado por el departamento de proyectos web), en el que se puede consultar la cartelera cultural de la UNAM.

<sup>&</sup>lt;sup>1</sup> Portal de la UNAM, Artículo; Acerca de la UNAM, http://www.unam.mx/acercaunam/es/ (Consultado 24/03/2010)

<sup>2</sup> Portal Cultura UNAM, Artículo Quienes somos http://www.cultura.unam.mx/?tp=articulo&id=1075&ac=mostrar&Itemid=299&ct=0 (Consultado24/03/2010)

Es decir; en esta página se exhibe todas las actividades culturales de cualquier índole realizados en los recintos de la UNAM.

Es por ello que se considera a esta página como un medio excelente de difusión, al cual pueden ser guiados los jóvenes por medio de una campaña, para que estos puedan informarse y decidir entre toda la variedad de actividades que ofrece la Universidad a cual quieren asistir.

Esta herramienta es funcional por el hecho de que se trata de una página Web, que gracias a Internet puede ser vista desde cualquier lugar con red a cada vez un número mayor de personas (para el 2009 la cantidad de cibernautas fue de 31.5 Millones)<sup>3</sup>. Por lo que internet tiene un gran auge, la rapidez de la información se ha vuelto un hecho fundamental la cuál es su virtud principal, además de que contiene toda la cartelera cultural de la UNAM.

El grupo objetivo para el cual se quiere realizar la campaña son los jóvenes que son los asiduos participantes de las redes sociales y comunidades virtuales. Dentro de este target, se pretende llegar a los universitarios, ya que hay que tomar en cuenta que en la UNAM, independientemente del origen socio cultural de los jóvenes, la cultura constituye un ámbito privilegiado de socialización informática vinculado no sólo a las exigencias curriculares sino también a la cultura universitaria.

La importancia de este proyecto radica en contrarrestar la falta de conocimiento en primera instancia por parte de los jóvenes universitarios de lo que ofrece la UNAM en torno a la cultura, por lo que es de suma relevancia acercar la información necesaria para que estos satisfagan la necesidad de un conocimiento integral. Por otra parte es importante tener una mayor difusión y presencia fuera de la UNAM a todos los jóvenes cibernautas por medio de Internet.

<sup>&</sup>lt;sup>3</sup> E malmeter México- online 2099 http://www.slideshare.net/Engelnator/e-marketer-mexico-online-2009presentation (Consultado 30/08/2010

# **Capítulo 1: Publicidad.com**

Para poder entender, analizar y posteriormente llevar a cabo publicidad en Internet hay que conocer el concepto de publicidad como fenómeno comunicativo, el cual *"es esencialmente una actividad que forma parte del proceso y del sistema de comunicación y que apunta a promover la venta de un artículo, producto o servicio, a fomentar una idea o a lograr cualquier otro efecto que desee conseguir el anunciante."<sup>4</sup>*

Existen diferentes definiciones del concepto publicidad y estas varían de acuerdo a lo que se quiera transmitir, es como afirma Thomas C,O´Guinn;*"la publicidad representa cosas diferentes para diversas personas .Es un negocio, un arte, una institución y un fenómeno cultural"<sup>5</sup>* Por ello, se requiere saber que estos conceptos deben de estar contextualizados, es decir, siempre debe de considerarse los diversos factores que en ese momento afectan o afectaron a la sociedad.

En la actualidad la publicidad ha tenido que sufrir cambios, ya que se tiene que adaptar a los nuevos medios y las nuevas herramientas que la tecnología proporciona. A lo largo de la historia de los medios de comunicación, la publicidad se ha apropiado de las herramientas de la radio, televisión entre otros medios como lo es ahora los medios *on-line* –expresión generalizada para denominar un conjunto d formatos publicitarios que se alojan en la red de internet<sup>6</sup>.- Este medio ha evolucionado diariamente tanto que es importante establecerlo como parte de una estrategia de difusión 360°.

Mary Meeker en su libro "La publicidad en Internet" explica, que este medio no solo sirve únicamente para anunciar y distribuir mensajes.

-

<sup>4</sup> **FERRER**, Eulalio. La publicidad. Textos y conceptos. Ed. Trillas, 1990, México, 127-128 pp.

<sup>5</sup> Thomas C,O´Guinn, Chris T. Allen, Richard J. Semenik, *Publicidad,* Thomson Editores, México, 1998

<sup>&</sup>lt;sup>6</sup> Ma Ángeles González Lobo, Manual de Planificación de medios,. Ed. ESIC,2008, Màdrid, 127 Pàg

*"También facilita las relaciones con los clientes, la creación de caber-marcas, proporciona servicios al consumidor , genera ventas electrónicas de artículos o servicios, envía eficientemente mensajes a la audiencia adecuada y logra crear una personalización de servicios para grandes masas de consumidores así como marketing directo e interactivo."<sup>7</sup>*

# **1.1 El origen. ARPANET**

Ante el lanzamiento, en 1957 por parte de la Unión Soviética, del primer satélite artificial *"El Sputnik"*, Estados Unidos creó el ARPA (Agencia para Proyectos de Investigación Avanzada) dentro del Departamento de Defensa, a fin de instaurar su liderazgo en el área de la ciencia y la tecnología aplicada a las fuerzas armadas. $8^8$ 

De dicha agencia se desprendía la IPTO (Oficina para las Tecnologías de Procesado de la Información). El objetivo de la IPTO, era buscar una mejor forma de usar las computadoras, la tendencia era que cada uno de los principales investigadores tuviera su propia computadora, existía una urgente necesidad de tener disponibles más recursos informáticos.

Robert Taylor, director de la IPTO en 1966, tuvo la idea de conectar todas las computadoras, sustentaba dicha idea en las premisas de Joseph Carl Robnett Licklidder publicadas en un artículo llamado *"Man-Computer Symbiosis".* De esta manera, ARPA ya no gastaría en caras computadoras distribuidas por todo el país sino que, podría concentrar sus recursos en un par de lugares en donde instalaría computadoras muy potentes y así, crear una forma en la que todo el mundo pudiera acceder a ellos.

El proyecto ARPAnet (como se le nombró) fue aprobado y se le asignó un millón de dólares, finalizándose en 1969. ARPAnet, es el antecesor de lo que ahora conocemos como Internet. El inicio de ARPAnet se dio, cuando se interconectaron los ordenadores de cuatro centros de los estados americanos de California y Utah:

 $^7$  Mary Meeker, La publicidad en Internet, Ed Granica, España, 2001, pág. 44

<sup>&</sup>lt;sup>8</sup> http://www.tuobra.unam.mx/publicadas/010815132146-Title.html (Consultado 27/04/11)

El Stanford Research Instituto, la Universidad de California Los Ángeles, la Universidad de California Santa Barbara y la Universidad de Utah. Con el tiempo se fue abriendo a universidades, investigadores y, ARPAnet siguió creciendo uniéndosele otras redes: CSNET y BITNET. 9

En 1983, la parte de la red vinculada al Departamento de Defensa se separa formando MILNET. Este hecho se toma como referencia para el nacimiento de Internet. En 1990, ARPANET es desactivada absorbiendo sus funciones Internet.<sup>10</sup>

# **1.1.1 El big bang de Internet**

Internet surgió de un proyecto desarrollado en Estados Unidos, desde su aparición ha supuesto una revolución sin precedentes en el mundo de la informática y de las comunicaciones. De 1969 a 1990 su uso no era como lo es ahora, se consideraba inadecuado para uso masivo y comercial, estaba restringido sólo a militares, académicos y a investigaciones corporativas. Poco a poco este medio se fue desarrollando y creando herramientas, algunas de ellas aun vigentes, como el correo electrónico y el símbolo @ para direcciones, que fue creado en 1971.

Internet creció rápidamente debido a que los académicos encontraron en este medio una forma de mantenerse en contacto por medio del correo electrónico, por lo que sugirieron que el resto de la sociedad también se vería favorecida con él. El inconveniente principal en ese entonces era el costo y la dificultad de unirse a la red, se requerían computadoras que costaban miles de dólares, los módems eran muy lentos, el software estaba limitado, sin embargo para 1990 esto cambio.

El *big bang* de internet fue en 1990, debido a que el gobierno estadounidense comunicó que se eliminaba su política de uso aceptable, así como el subsidio. En 1994 se permitió que las operaciones comerciales comenzaran a desarrollarse.

 $^9$  ĺdem

Un descubrimiento primordial en el desarrollo de Internet fue la World Wide Web, un software que se inventó en 1990 y permitió el uso y empleo de la multimedia además de un manejo más amigable, al encontrar páginas con tan solo escribir la direccione web.

Ante todo lo anterior, las grandes empresas voltearon la mirada hacia este medio, ya que encontraron una nueva forma de comunicarse entre ellas y más adelante con los clientes, por lo que los mercadólogos se apoderaron de este instrumento. Se encontraron muchos beneficios en web como crear material publicitario a bajo costo, una mayor igualdad de condiciones entre empresas, además de lograr una mejora en la información de la empresa hacia el cliente.

En 1994 se creó una revolución: "La red alimenta las tendencias tecnológicas extremadamente poderosas y los principios de mercadotecnia."<sup>11</sup> En este año se estimuló un interés público por este medio. Las empresas al ver el auge y crecimiento acelerado de Internet vieron en este medio un nuevo modo de acrecentar el negocio, y de igual manera el cliente vio una forma de información y de compra.

En 1995 a los sitos web eran estáticos, con poco contenido personalizado y dinámico. Algunos pioneros ya estaban pretendiendo recopilar una base de datos por medio de su sitios, sin embargo eran muy pocos aun. Internet comercial produjo un "círculo virtuoso" que es un sistema de negocios con retroalimentación positiva. El deseo de no perderse el nuevo gran acontecimiento hace que la gente se integre. El núcleo del círculo virtuoso de la web establece una atracción de los usuarios por la tecnología, es decir; acelera su aceptación.

<sup>&</sup>lt;sup>11</sup> Ward Hanson, Principios de Mercadotecnia en Internet, Thompson Learning, México, 2001, Pág 5

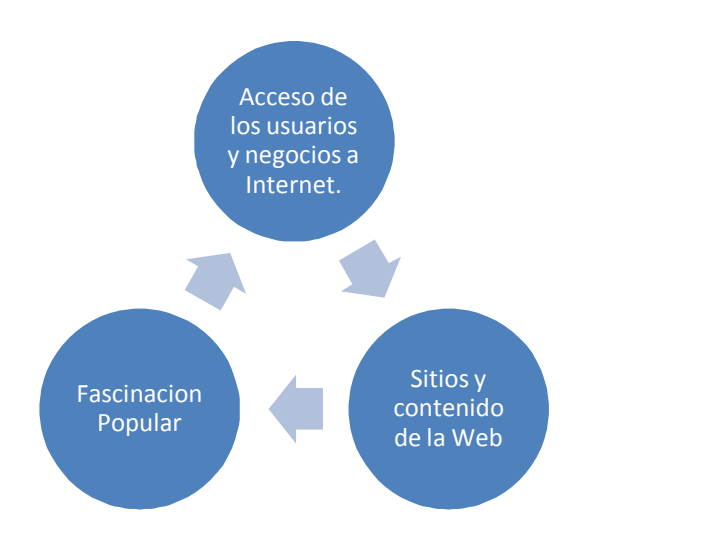

12

# **1.2 Web 2.0**

La Web 1.0 es la Web tradicional y se caracteriza porque el contenido e información de un *site (sitio)* es producido por un editor o *Webmaster* para luego ser consumido por los visitantes de este *site*. En la primavera del 2000 con la explosión de la "Burbuja puntocom", la primera fase de la Web, a la que se le denomina web 1.0 se da por concluida, para dar pie a la Web 2.0.

Este término surgió en el año 2004 cuando en una conferencia sobre renacimiento y evolución de la Web, Dale Dougherty de O'Reilly<sup>13</sup> lo utilizó para describir una nueva modalidad de Internet en la que la creación y producción de contenidos es bidireccional, el emisor se vuelve receptor y viceversa, de esta forma, los consumidores de información se han convertido en "proconsumidores"<sup>14</sup> .

<sup>12</sup> *Ibíd.,* Pág 7

<sup>&</sup>lt;sup>13</sup> Portal Microsoft, Artículo; Qué es la web 2.0 http://www.microsoft.com/business/smb/eses/internet/web\_2.mspx (Consultado 31/08/2010)

 $14$  Ibídem

#### Tim O´ Really definió la Web2.0 como:

-

*"Es la red como plataforma, involucrando todos los dispositivos conectados. Las aplicaciones de la Web 2.0 son las que aprovechan mejor las ventajas de esta plataforma, ofreciendo software como un servicio de actualización continua que mejora en la medida que la cantidad de usuarios aumenta, consumiendo y remezclando datos de diferentes fuentes, incluyendo usuarios individuales, mientras genera sus propios datos en una forma que permiten ser mezclados por otros, creando efectos de red a través de una arquitectura de participación y dejando atrás la metáfora de de la pagina Web1.0, con el fin de ofrecer experiencias más envolventes para el usuario"<sup>15</sup>*

La infraestructura de la Web 2.0 está relacionado con nuevas tecnologías que han hecho que sea más viable publicar información y compartirla con otros sitios Web. De ahí la creación de innovadoras técnicas empresariales como *Blogger* una pequeña empresa que nació en San Francisco llamada Pyra Labs en agosto de 1999, en el 2002 fue comprada por Google. Es el sitio web líder en la creación blogs. *<sup>16</sup>, You Tube* fundado en febrero de 2005, es la comunidad de vídeo *on-line* más popular del mundo y admite que millones de usuarios encuentren, vean y compartan vídeos creados de forma original, también fue adquirida por Google en el 2006<sup>17</sup>*, Google AdSense* es un programa gratuito que facilita que los editores online acrecienten sus ingresos publicando los anuncios relevantes en una amplia multiplicidad de contenidos online<sup>18</sup>*, Google Maps* es un servicio que ofrece mapas de ciudades de diversos países<sup>19</sup>, My space es un sitio web creado en el 2003, de interacción social formado por perfiles personales de usuarios que incluye redes de amigos, grupos, blogs, fotos, vídeos y música, además de una

<sup>&</sup>lt;sup>15</sup> Juan Manuel Maqueira, Sebastián Bruque, Marketing 2.0; El nuevo marketing en la web de las redes sociales, Alfaomega, México, 2009, pág 14.

<sup>&</sup>lt;sup>16</sup>Portal Blogger, Artículo; Historia de Blooger,http://www.blogger.com/about(Consultado 11/09/2010)

<sup>17</sup>Portal You tube, Artículo; Acerca de You tube,http://www.youtube.com/t/about(Consultado 11/ 09 /2010)

<sup>&</sup>lt;sup>18</sup> Portal Google, Artículo; Google Ad Sense, https://www.google.com/adsense/login/es/ (Consultado 11/09 /2010)

<sup>19</sup> Portal Google Dirson, Artículo; Que es Google Maps,http://google.dirson.com/o.a/google-maps (Consultado 11/09 /2010)

red interna de mensajería que permite comunicarse a unos usuarios con otros y un buscador interno<sup>20</sup> *, Facebook* es un sitio de redes sociales creado en 2004, hoy en día sobrepasa los 500 millones de usuarios de los cuales 60 millones son latinoamericanos, es decir, el 12%. De esos 60 millones de usuarios, México ocupa el primer lugar en la clasificación con 12,5 millones de usuarios, seguido por Argentina y Colombia, con 10 y 9,7 millones, respectivamente<sup>21</sup>, **Twitter** es una red social creada en el 2006, logró revolucionar al crear el tiempo real en internet*,* Twitter terminó el 2009 con 75 millones de usuarios<sup>22</sup>, Wikipedia es una enciclopedia fundada en el 2001, concebida como soporte que permite la recopilación, el almacenamiento y la transmisión de información de forma estructurada, se basa en la tecnología *wiki*, por lo que, con pequeñas excepciones, puede ser editada por cualquiera.

Estos nuevos escenarios se caracterizan por la generación digital por excelencia, Se trata de los jóvenes que crecieron en la sociedad de la información, para los que dominan la tecnología debido a que se trata de nativos digitales. Estos jóvenes son el principal público de Internet en especial de las redes sociales y comunidades virtuales.

<sup>&</sup>lt;sup>20</sup> Enciclopedia Wikipedia, Artículo; My Space, http://es.wikipedia.org/wiki/MySpace (Consultado 11/ 09 /10)

<sup>&</sup>lt;sup>21</sup> Revista La razón, Artículo; Facebook llego a los 500, http://www.larazon.com.ar/interesa/Facebookllego\_0\_151500089.html (Consultado 11/08 /2010)

Revista ALT1040, Artículo; Twitter tiene 75 millones de usuarios y el 40% nunca envió un tweet, http://alt1040.com/2010/01/twitter-tiene-75-millones-de-usuarios-y-el-40-nunca-envio-en-tweet (Consultado 11/08 /2010)

# **1.2.1 Mapa de la web 2.0**

En el libro de título Web 2.0 de Antonio Fumero y Genís Roca, editado por la Fundación Orange que se presentó en Madrid en Abril del 2007<sup>23</sup>, se puede observar un mapa que manifiesta la situación de la Web 2.0. El Mapa Visual de la Web 2.0 concentra de forma visual los principales conceptos que normalmente se relacionan con la Web 2.0 junto con una breve explicación y algunos ejemplos.<sup>24</sup>

Esta es una selección de los conceptos señalados en el mapa.

#### **Comercio** *on-line*

.<br>-

Es una plataforma de compras y ventas por Internet en donde compradores y vendedores se encuentran para realizar transacciones de comercio electrónico con productos y servicios, a precio fijo o en subasta. Esta plataforma también permite que diferentes anunciantes puedan realizar sus campañas de marketing on line a través de la adquisición de impresiones de banners.

Un Ejemplo es www.mercadolibre.com.mx, la cuál es una compañía pública de tecnología que ofrece soluciones de comercio electrónico para comprar, vender y pagar de todo a través de Internet.

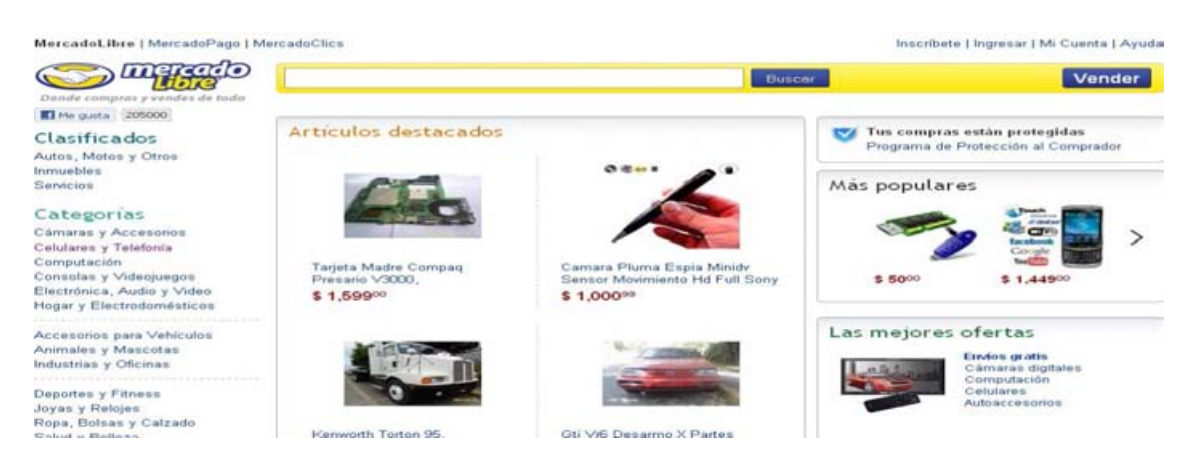

http://www.mercadolibre.com.mx/ 10/04/11

<sup>&</sup>lt;sup>23</sup> Antonio Fumero, Genís Roca y Fernando Sáez Vacas. Web 2.0. Madrid: Fundación Orange, 2007, 131 pág <sup>24</sup> Portal Ieslanucia, Artículo; Mapa visual de la web 2.0,

http://www.ieslanucia.com/web\_20/mapa\_visual\_de\_la\_web\_20-871.html# ( Consultado 11/08/2010)

#### **Comparadores**

Son páginas en internet que permiten buscar y comparar precios y ofertas en sitios dedicados al comercio *on-line.*

Kelkoo -www.kelkoo.es- es un comparador de comercio electrónico que cataloga las ofertas de productos y servicios y te permite comparar en poco tiempo las mejores ofertas de miles de tiendas online. Está actualmente presente en 10 países y cuenta con una experiencia de más de 10 años en el sector.

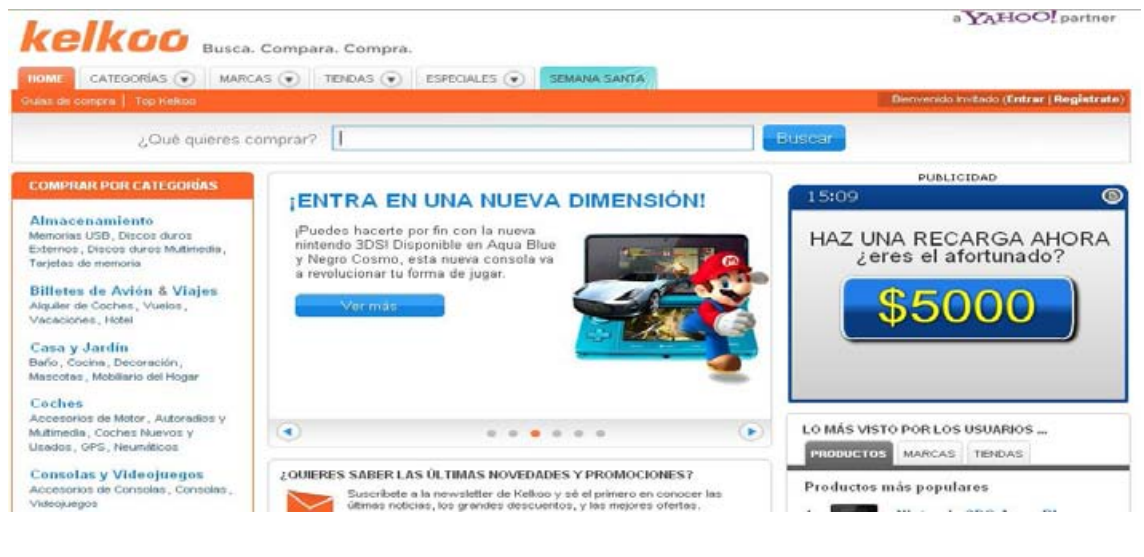

**http://www.kelkoo.es/** 10/04/11

#### **Podcasting**

Archivos de sonido que se distribuyen mediante suscripción a los oyentes. Podcast UNAM -podcast.unam.mx - es un servicio de publicación y distribución en línea de acervos de audio y video con fines académicos y de investigación.

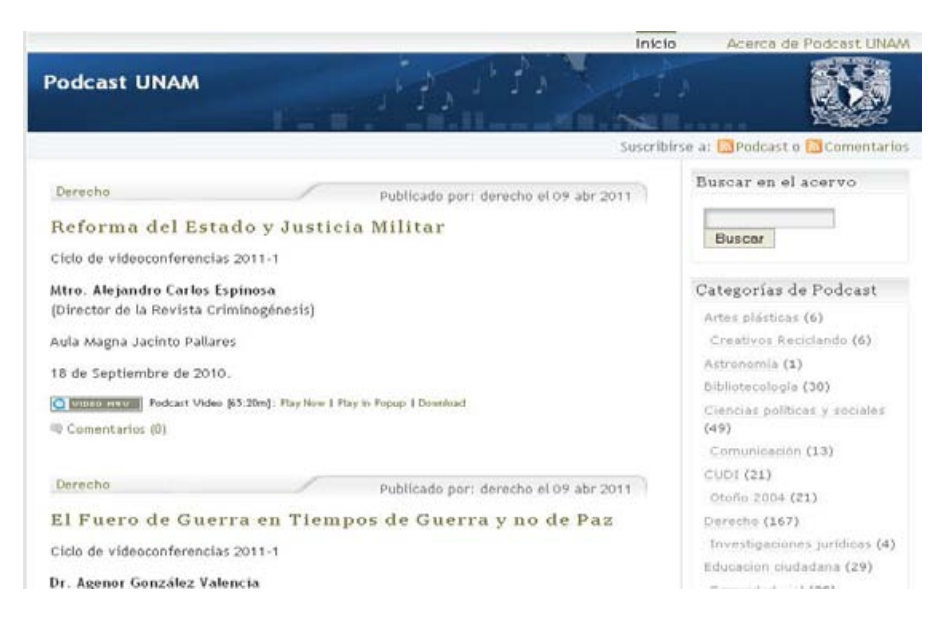

**podcast.unam.mx/** 10/04/11

# **Videoblogs**

Son archivos de vídeo que se distribuyen mediante suscripción. Videoblogs.com selecciona, todos los días, los videos más interesantes de youtube clasificados por categorías.

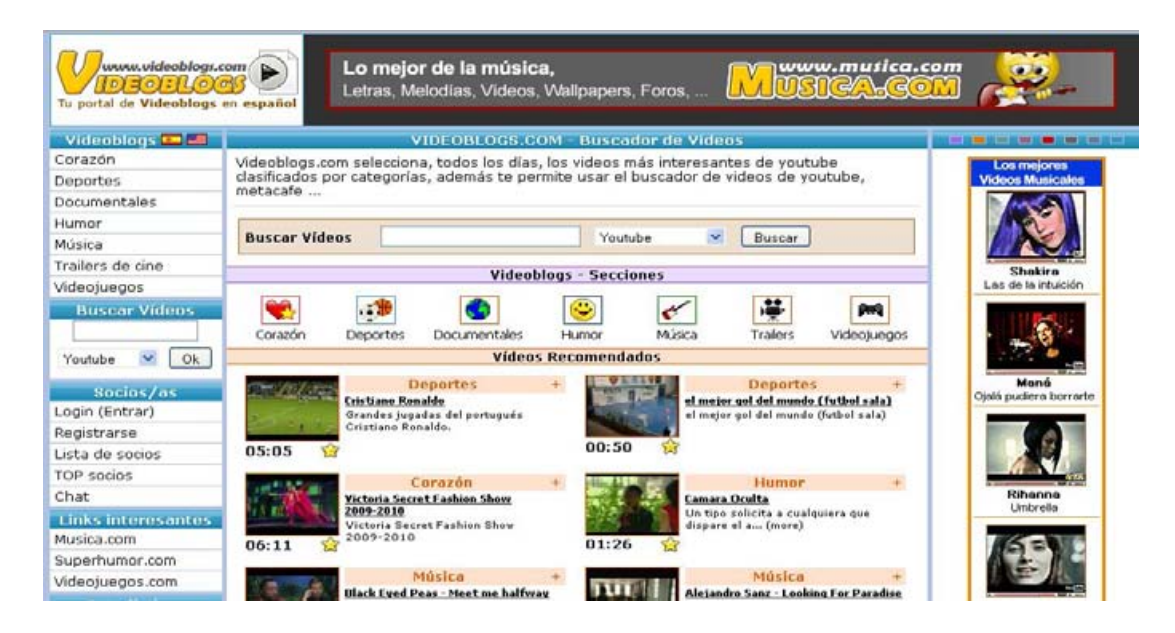

www.videoblogs.com/ 10/04/11

### **Aplicaciones sobre Mapas**

Un claro ejemplo de ello es Google Maps, un sitio en el que podrás encontrar los mapas que lleva al usuario por un recorrido virtual con imágenes. Se puede encontrar direcciones, calles, puntos de interés, plazas, recorridos turísticos, identifica los comercios de cualquier lugar, coloca pins de ubicación, rutas, contornos, formas, textos, fotos o videos para compartir mapas personalizados con tus amigos, colegas y familiares.

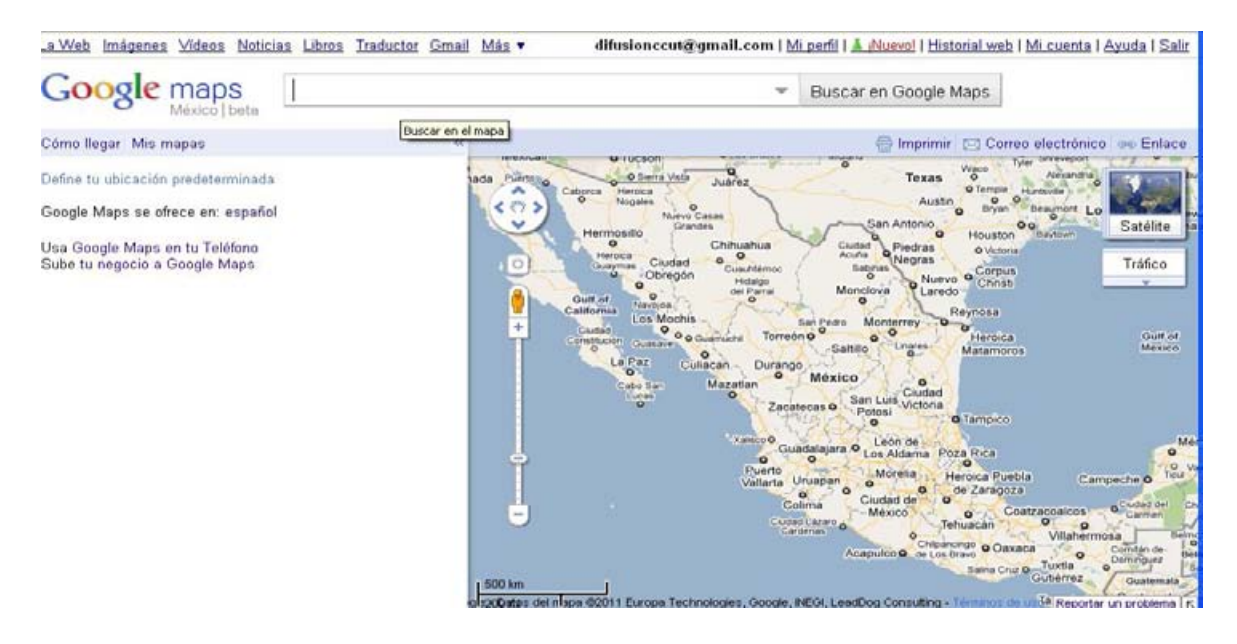

http://maps.google.com.mx/ 10/04/11

#### **Marcadores Sociales y «tagging»**

Permite guardar las direcciones de las páginas que visitas frecuentemente y consultarlas desde cualquier ordenador conectado a Internet sin necesidad de recordarlas.

**Del.icio.us**, es uno de los marcadores sociales más conocidos y utilizados. Permite compartir noticias, clasificarlas por tags, ver las personas que comparten esa misma noticia o enlace, así como ver los "tweets" que mencionan ese link.

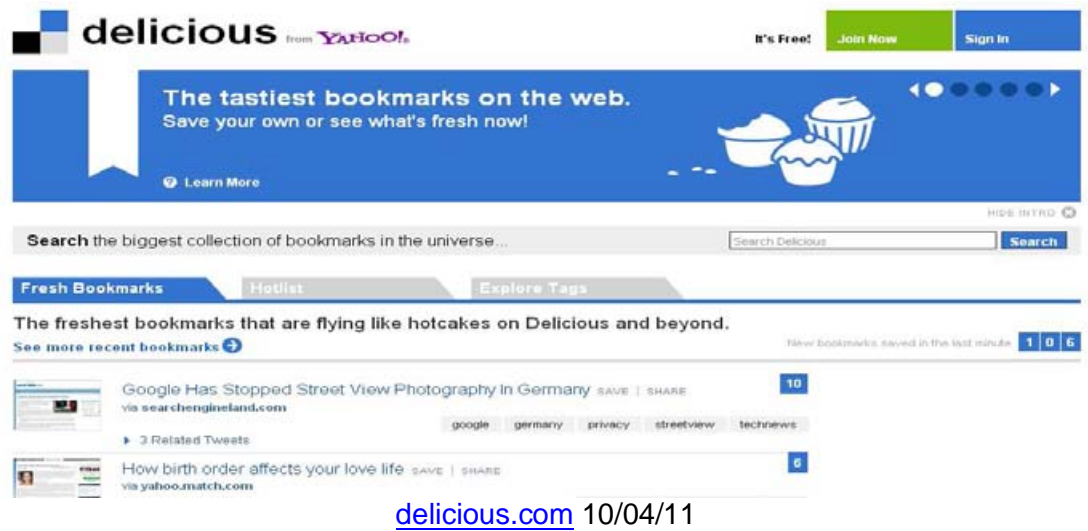

**Excite Bookmark,** marcador social del portal Excite. Permite saber cuántas personas han guardado ese mismo enlace y clasificación por tags.

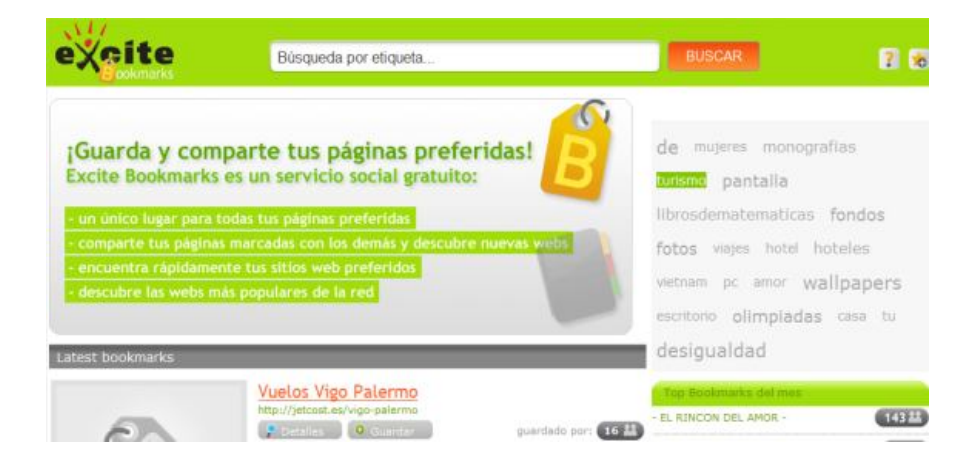

bookmarks.excite.es/ 10/04/11

## **Compartir fotos**

Picassa - Google es un claro ejemplo de esta aplicación, sirve para organizar y modificar las fotografías digitales, además de crear álbumes online para compartirlos.

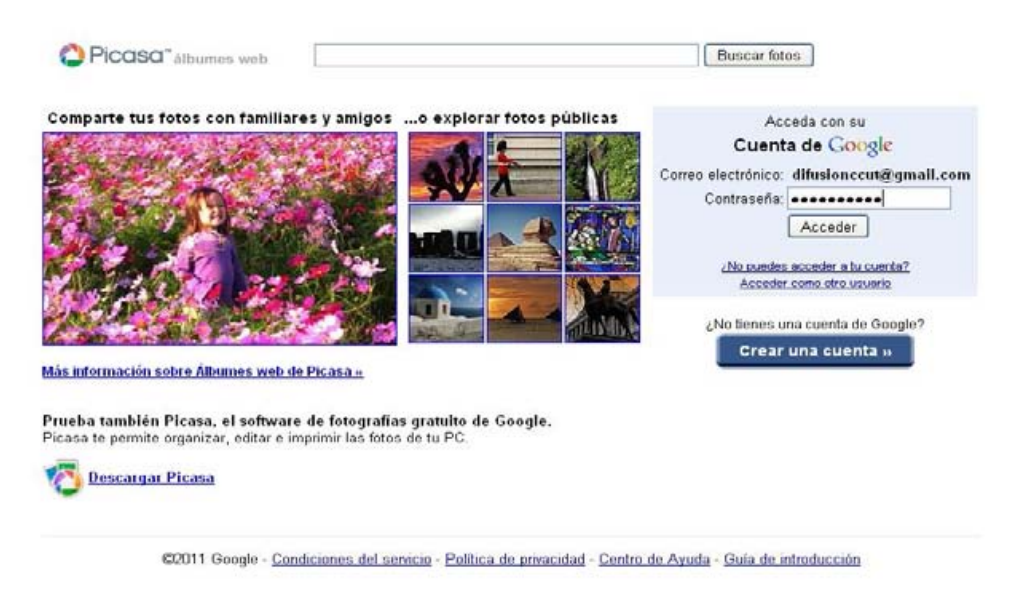

picasaweb.google.com 10/04/11

# **Compartir vídeos**

.<br>-

Google Video es un servicio de Google que hasta enero de 2009 permitía subir clips de vídeo a sus servidores para que cualquier persona los pudiera buscar y ver directamente desde su navegador. Inicialmente nació como competencia de YouTube, a la que terminó comprando el 10 de octubre de 2006. Finalmente, Google Vídeo pasó a funcionar como un mero buscador de vídeos en la red, pasando a ser YouTube el único servicio que permite la subida de vídeos.<sup>25</sup>

<sup>25</sup> es.wikipedia.org/wiki/Google\_Video (Consulta10/04/11)

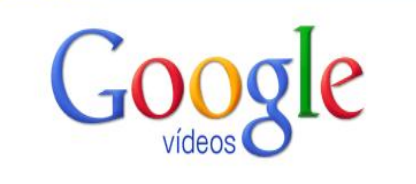

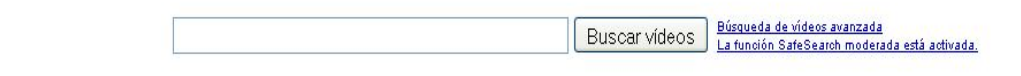

Centro de asistencia - Vídeos subidos - Ayuda para editores - Condiciones del servicio - Política de privacidad - Página principal - Google Video in English @2011

video.google.es/ 10/04/11

YouTube, fundada en febrero de 2005, permite que miles de millones de usuarios encuentren, vean y compartan vídeos creados de forma original. YouTube ofrece un foro para comunicarse con los usuarios de todo el mundo, para informarles y para inspirarlos y sirve como plataforma de difusión para creadores de contenido original y anunciantes de cualquier tamaño. <sup>26</sup>

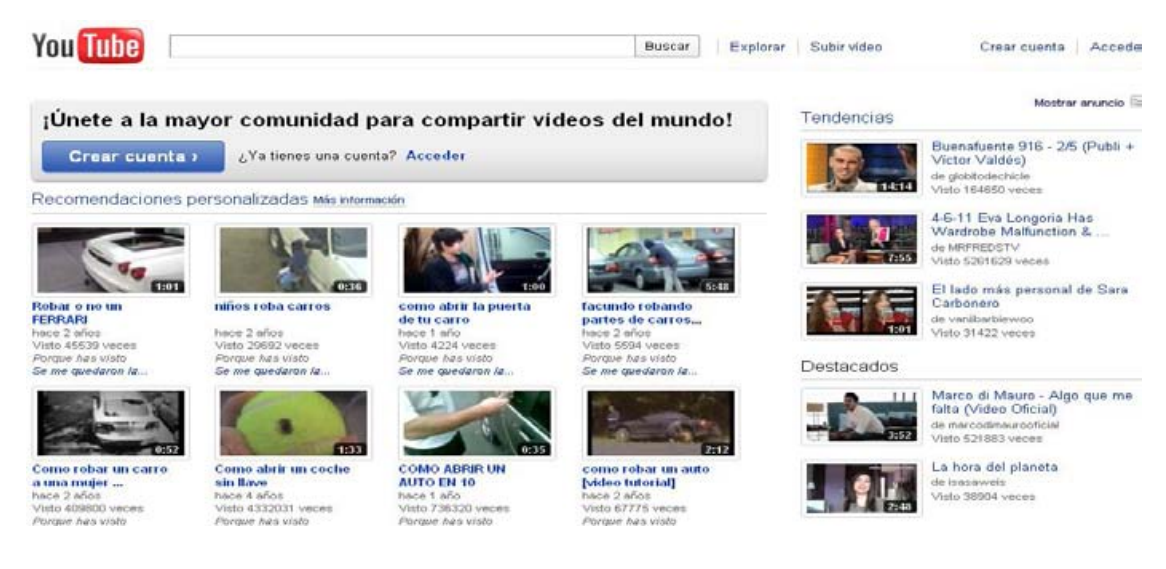

www.youtube.com 10/04/11

.<br>-

<sup>&</sup>lt;sup>26</sup> http://www.youtube.com/t/about\_youtube, (Consulta10/04/11)

#### **Recomendaciones de Contenidos**

Existen diferentes páginas que recomiendan contenidos, pueden ser de música, libros, películas, eventos etc. Estas páginas son una comunidad ya que los usuarios pueden hacer recomendaciones y opinar.

Last.fm es un servicio de recomendación de música

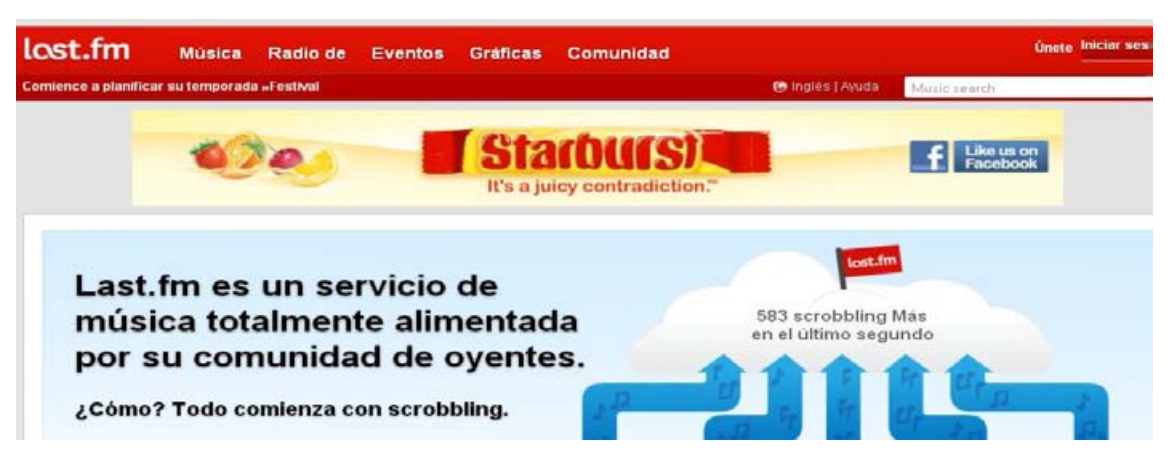

www.last.fm/music 10/04/11

Mis libros preferidos es un espacio en la red para compartir y descubrir libros.

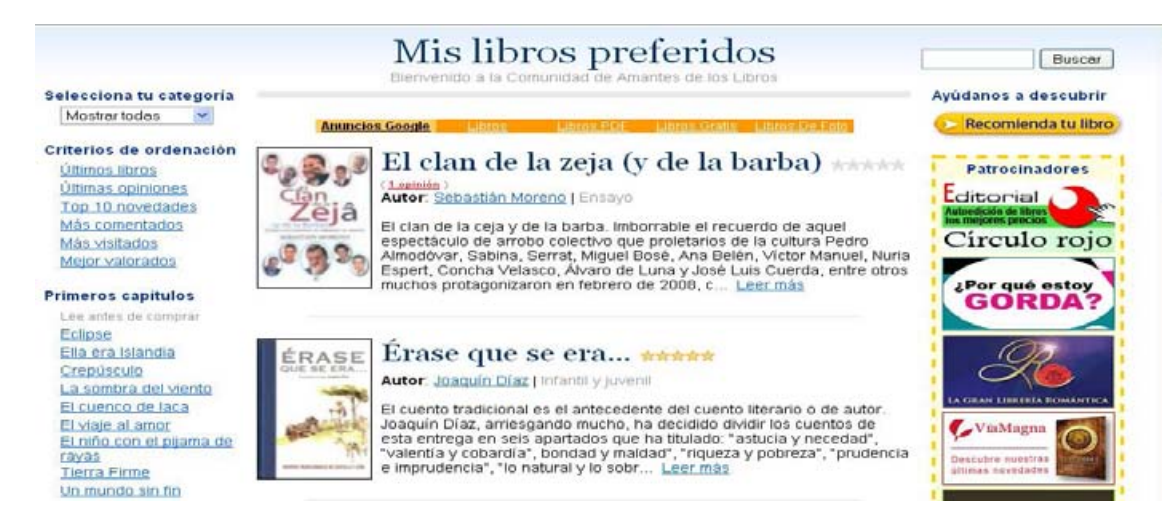

www.mislibrospreferidos.com 10/04/11

## **Buscadores 2.0**

**Dogpile** Facilita el proceso de conseguir información al combinar los resultados de los motores de búsqueda más usados (*Google, Yahoo, Bing* y *Ask*). Infospace, compañía creadora del motor, denomina a esta función "metabúsqueda" (*metasearch*).

Además de esta función de organización de resultados, Dogpile agrega nuevas categorías de búsqueda a los resultados, como video, páginas amarillas y páginas blancas.<sup>27</sup>

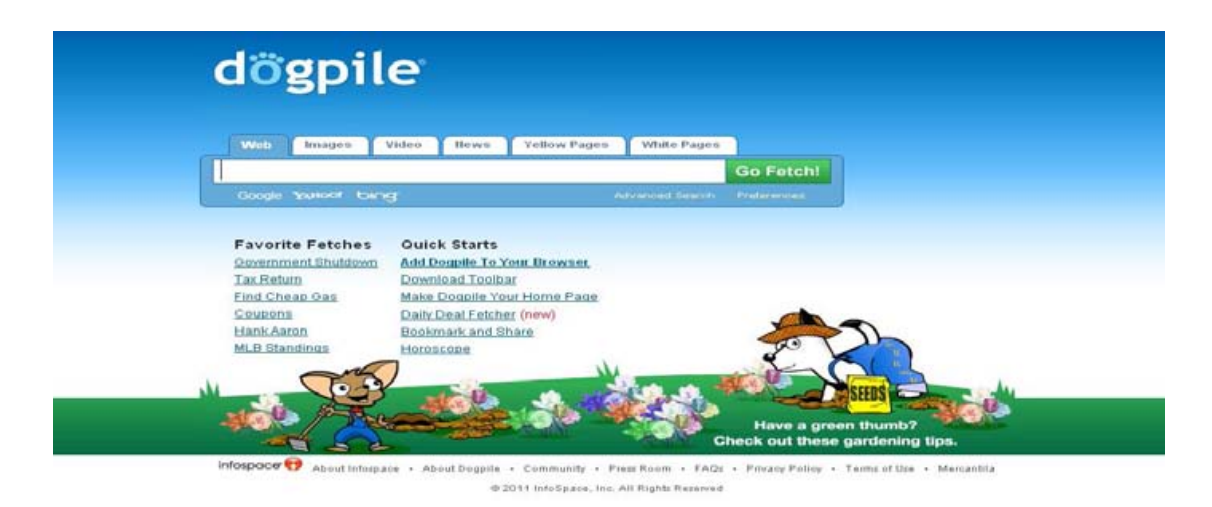

http://www.dogpile.com/ 10/04/11

**Kartoo,** ofrece una "interfaz cartográfica", es decir, una manera más amigable de presentar los datos, que muestra una ficha con cada resultado. Si bien esto aporta más información y nos ahorra el tiempo de cargar y leer cada página, hay que ser bastante específico para no tener que leer cientos de fichas. **<sup>28</sup>**

 $^{27}$  aquihayalgo.wordpress.com/2009/09/01/en-busqueda-del-buscador-2-0/ (10/04/11)

<sup>28</sup> Ibídem

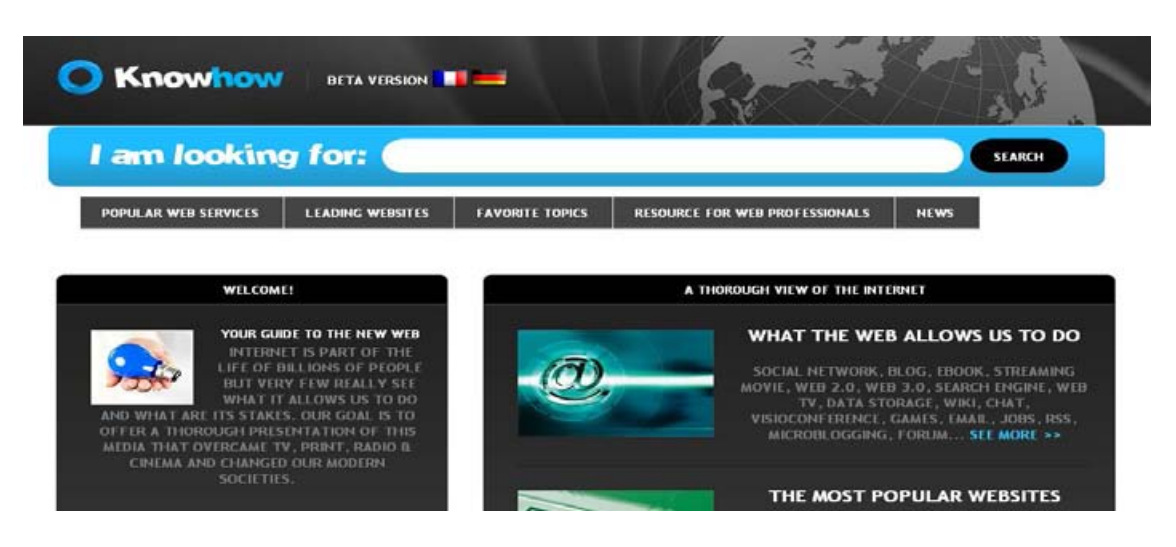

http://www.kartoo.com/ 10/04/11

#### **Buscadores 2.0 especializados**

Son los buscadores que se limitan a un tema en concreto, recogen todo sobre lo que de ese tema existe en la red. En esta categoría se encuentran los directorios académicos temáticos, generados por universidades, bibliotecas o centros de investigación, cuya característica principal es la alta calidad en los links seleccionados.

Son herramientas que restringen la búsqueda en la web a aquellos recursos que cumplen una serie de requisitos: tipo de documento (libros, artículos, etc.), materia (ciencia, humanidades, etc.) o nivel de la información (documentación de carácter científico y académico). Suelen estar mantenidos por expertos en las distintas disciplinas, por lo que la información que recopilan suele ser más rigurosa y fiable que la de los buscadores generales.

**A9,** Pertenece a Amazon, y es una nueva etapa de su modelo de e-commerce. Es un buscador especializado en compra y venta por Internet, y como tal, arroja resultados de cosas ofertadas o requeridas en la web. **<sup>29</sup>**

<sup>.&</sup>lt;br>-<sup>29</sup> Ibídem

| Product Search<br>About<br>Home                                                                                                    | <b>Ad Technologies</b>                                                                                                    | <b>Visual Search</b>                                                                                                    | Jobs (we're hiring)                                                                                                    |                                                                 |
|----------------------------------------------------------------------------------------------------|----------------------------------------------------------------------------------------------------|----------------------------------------------------------------------------------------------------|----------------------------------------------------------------------------------------------------|-----------------------------------------------------------------|
| Innovations in Search Technologies"<br>A9.com helps people find what they want on<br>the world's leading e-commerce sites.                                                           | snoptell are AP<br><b>Magic Solome all all</b><br>Werkeler Allin 2014 and<br><b>British Blue Road</b><br>The transport speed moved<br>Also been he I want mad<br><b>STORY &amp; STAR NELL CAR</b><br>Market search Arter | <b>AMAZONCOTT</b><br><b>DATI</b><br><b>PERCENTAGE ARRANGEMENT</b><br>assura bosts<br><b>Namow Your Results</b><br><b>Norrow by Category</b><br><b>BOOKS (SALENA)</b><br><b>LIVES, TO ANY!</b><br><b>CVD</b> (SHE)<br>Music (137)<br>Home & Garden (112)<br>TOYS & Garnes (21)<br>United a Violano Oniversità è<br>Video Games (29)<br>fields & Outdoors (29)<br>Mexico A. Sactioned Car | Annual<br>draw will ad-<br>dealer of<br>NO DEALER THIRD CONTROLLED BY CHART<br><b>AMERICORD</b><br>of the board was a simplement of the first<br>Telecom<br>month in The AVE<br>beautifulnities as as developed as an excellent<br>----<br>$48.0$ mpc 1<br>ALC: NO<br><b>Service</b><br>the way in the chart by favour link. Not half, profigrant this grew city.<br><b>Building Address Follows</b><br>Laurence 1 - Liagments<br>touch<br>a retireme be brive ad it to not harrosting to do \$100.<br><b>RESIDENT</b><br>and the local<br><b>CONSTRAIN COMPANY</b><br>the beautiful<br>$-$<br><b>SALL</b><br><b>STATE EXECUTIVE</b><br><b>Mini-1 Scott Friday</b><br><b>Science Friend</b><br><b>SECRET IN</b><br><b>First Trendship</b><br>spinster,<br><b>Street On Automaker</b><br><b>Service Models</b><br>$-1$<br><b>Service</b> on<br>the Man Roguet Edition between their McDasis Salah Fortrait, Suite Contentent, and (\$40) (\$100)<br><b>Service Medications</b><br><b>Britishman</b><br><b>ABTERLY JUNIORS</b><br>at this family. But \$17.00 pilot for but it than old them with the dramat<br><b>Standard Corp.</b><br><b>EXIST CALL - Plans</b><br><b>STATISTICS</b><br><b><i>COLLEGE</i></b><br><b>Remote La</b><br>the date for book that the component above the therm of the price instruction of the component<br><b>Contract of the America</b><br><br><b>Based Morrison</b><br><b>Statement</b><br>Annah Espain.<br>ments to further the company means to determine them<br><b>THEFT</b><br><b>MAIN 12 (May)</b> | were nothing the<br><b>Statistics</b> (19)<br><b>CAR OF THE</b> |
| What's this?<br><b>Movers and Shakers</b><br>Product search data by A9. April 2nd, 2011                                                                                              |                                                                                                    |                                                                                                    | <b>Carolina de de</b><br><b><i><u>Property</u></i></b>                                                                                                    |                                                                 |
| 1 tangled<br><b>6</b> tiger woods 12<br>2.3 <sub>ds</sub><br>wiz khalifa<br><b>B</b> tangled dvd<br>black swan<br>а<br>tron legacy<br>4 tron<br>10 wwe all stars<br>5 britney spears | <b>Ad Technologies</b><br><b>Smarter Ads</b><br>Creating smart algorithms that make ads more relevant to<br>customers, and building highly scalable systems that deliver ads to<br>some of the world's largest websites. |                                                                                                    |                                                                                                    |                                                                 |

http://a9.com/ 10/04/11

**Alexa,** Es un buscador especializado en páginas web, que nos permite encontrar información sobre ellas, al ordenarlas por categorías o buscándolas por su dirección. También nos permite acceder a estadísticas de las páginas más visitadas en la *world wide web*, lo cual se hace muy útil para saber qué es lo más visto o consultado en un momento determinado.

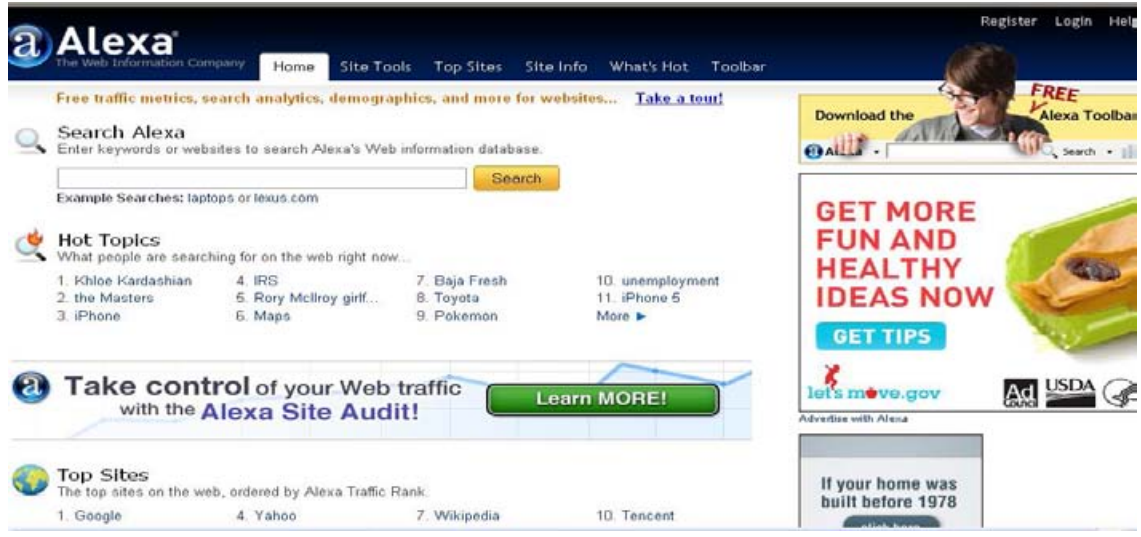

http://www.alexa.com/ 10/04/11

**Buscopio:** Es un buscador especializado en páginas web. Los resultados que arroja son los enlaces a las páginas de inicio de las direcciones que contengan la palabra clave en su nombre o descripción. Lo característico de este servicio es que al lado de cada resultado hay links para ver comentarios y valoraciones hechas por otros usuarios.<sup>30</sup>

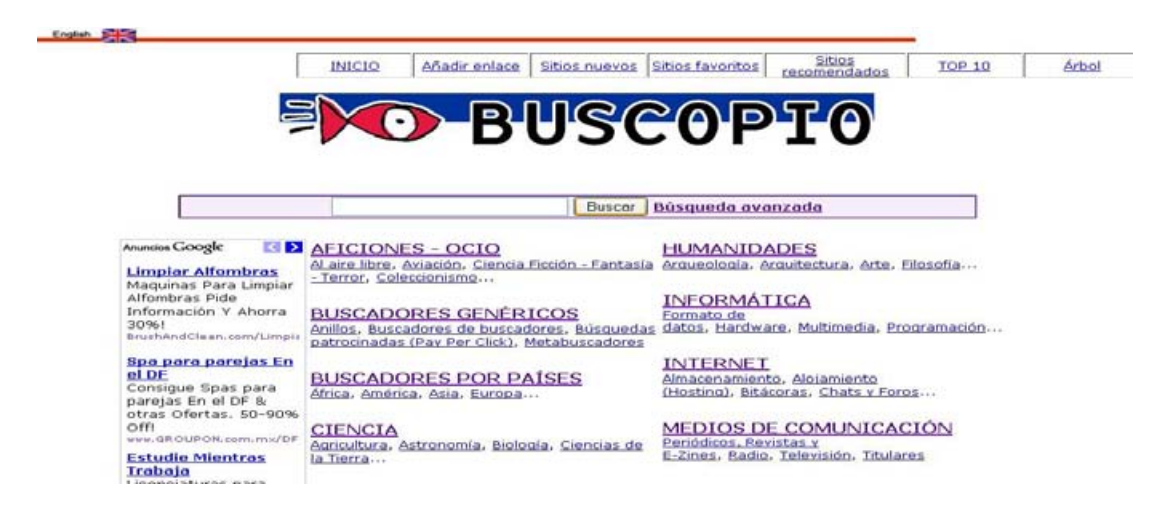

http://www.buscopio.net/ 10/04/11

**CompletePlanet**: Está especializado en bases de datos sobre diferentes temas. Ofrece acceso a bases de datos, y a motores de búsqueda especializados en algunas categorías. Sería especialmente útil para una investigación periodística o académica sobre un tema específico.<sup>31</sup>

|                                                    | CompletePlanet - Discover over 7<br>BrightPlanet <sup>*</sup>                                  |                                  |                            |                                                                                                    |
|----------------------------------------------------|------------------------------------------------------------------------------------------------|----------------------------------|----------------------------|----------------------------------------------------------------------------------------------------|
| <b>CompletePlanet</b>                              |                                                                                                |                                  |                            |                                                                                                    |
| <b>HOME</b>                                        | HELP / FAG                                                                                     | <b>CONTACT US</b>                | ABOUT COMPLETEPLANET       | TO BRIGHTPLANET                                                                                                    |
| nd databases relevant to:                          | Discover over 70,000+ searchable databases and specialty search engines.<br>All of these words | $\cup$ Go!<br>ADUM/CED SEARCH    |                            | A comprehensive listing of dynamic searchable databases.<br>Find databases with highly relevant documents that cannot be<br>crashed or indexed by surface web search engines. |
| $\rightarrow$ All Topics $\rightarrow \rightarrow$ |                                                                                                |                                  |                            |                                                                                                    |
| Agriculture<br><b>Arts &amp; Deskin</b>            | <b>Games &amp; Hobbies</b><br>Government                                                       | Military<br>Music                | $E$ eligion<br>$E$ Science |                                                                                                    |
| <b>Dusiness</b>                                    | Health                                                                                         | News                             |                            | <b>Search Engines</b>                                                                                                    |
| Computing & Internet                               | Home & Garden                                                                                  | Newspapers                       |                            | Shopping                                                                                                    |
| $C$ ducation                                       | Humanities                                                                                     | People                           |                            | <b>Social Sciences</b>                                                                                                    |
| <b>Energy</b>                                      | Jobs & Careers                                                                                 | Places                           | <b>Sports</b>              |                                                                                                    |
| <b>Engineering</b>                                 | Law.                                                                                           | <b>Politics</b>                  |                            | Transportation                                                                                                    |
| <b>Environment</b>                                 | <b>Literature</b>                                                                              | <b>Products &amp; Technology</b> | Travel                     |                                                                                                    |
| <b>Family</b>                                      | <b>Living things</b>                                                                           | Recreation                       | . Weather                  |                                                                                                    |
| <b>Finance &amp; Economics</b>                     | Magazines & Journals                                                                           | <b>References</b>                |                            |                                                                                                    |
| Food & Drink                                       | Media & Entertainment                                                                          | Regional                         |                            |                                                                                                    |
| echnical White<br>apors:                           | The Deep Web<br>Why is Standard Search Alone Inadequate to Meet Real Business Needs?           |                                  |                            |                                                                                                    |

things and statuse policies.

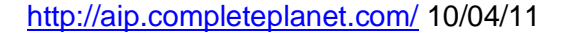

<sup>30</sup> Ibídem

.<br>-

#### **Weblogs**

Son sistemas de creación, Alojamiento, sistemas para la creación de weblogs o «bitácoras» Blogger es un servicio organizado para crear y publicar una bitácora en línea.

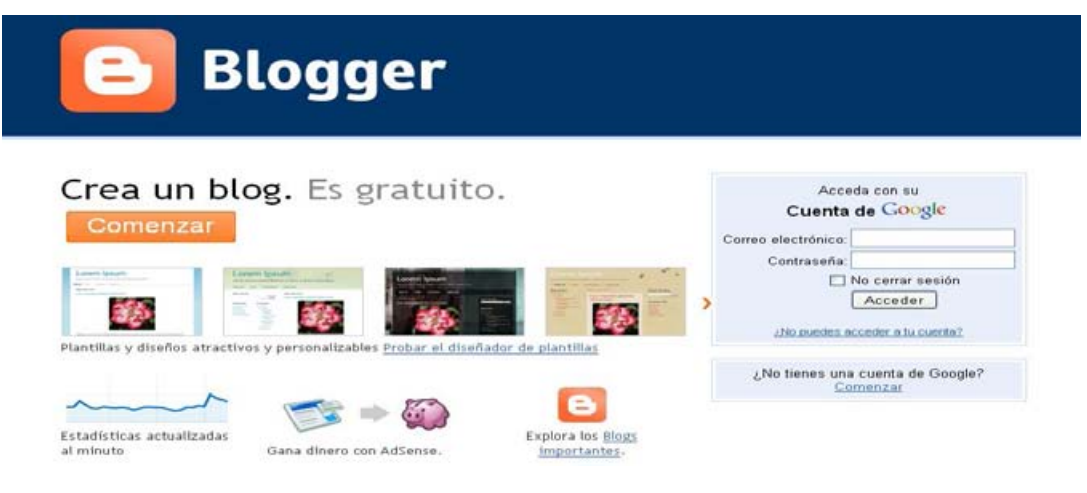

www.blogger.com/ 10/04/11

### **Páginas de Inicio Personalizadas**

Puntos de inicio para el navegador, personalizables con módulos y contenidos diversos. Algunos ejemplos son; Windows Live,Google IG, Mi Yahoo etc.

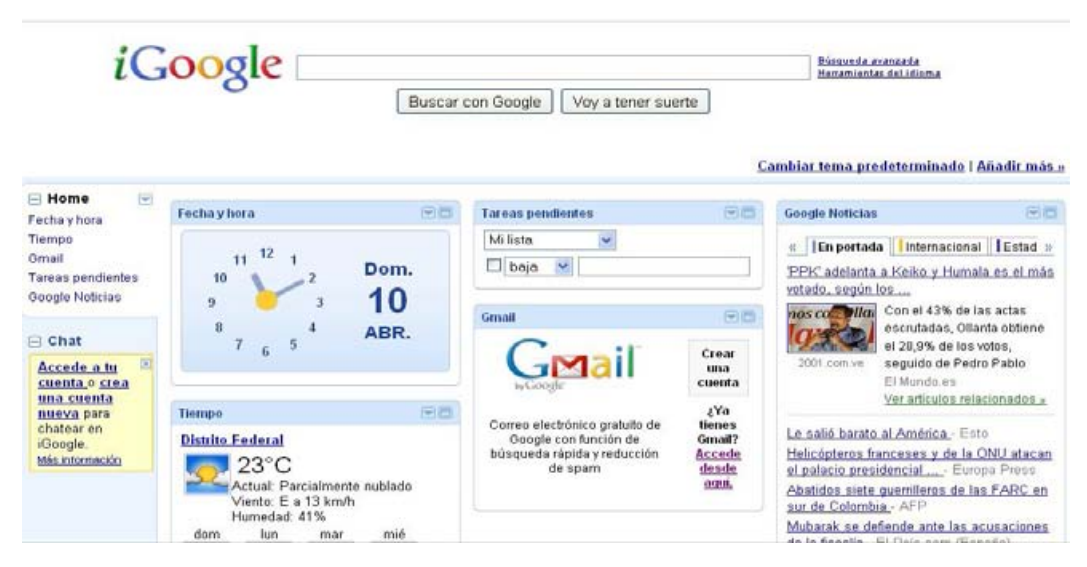

http://www.google.com/ig 10/04/11

# **Aplicaciones en línea y Entornos**

Se pueden realizar algunas actividades o servicios en la web alguna de ellas son:

- Gmail: Es un correo electrónico
- Moneytrackin: Es la herramienta online gratuita para re obtener el control de tus finanzas
- Slideshare: Se trata de un sitio en el que se pueden subir presentaciones
- Google Docs: Sirve para crear y compartir tu trabajo online y Consulta y edita tus documentos desde cualquier ordenador o teléfono inteligente

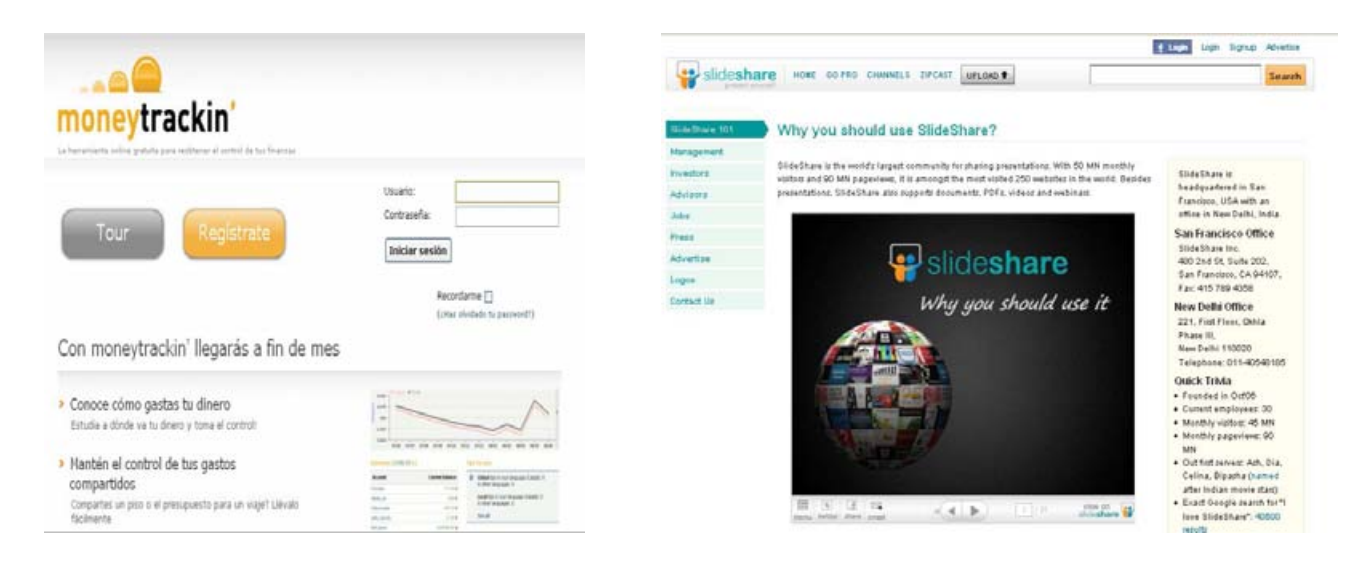

www.moneytrackin.com/ 10/04/11 www.slideshare.net/about 10/04/11

#### **Lectores RSS y servicios relacionados**

Servicios para leer weblogs cómodamente mediante suscripción a sus canales RSS. Google Reader es una herramienta para obtener las noticias y blogs en una misma ubicación.

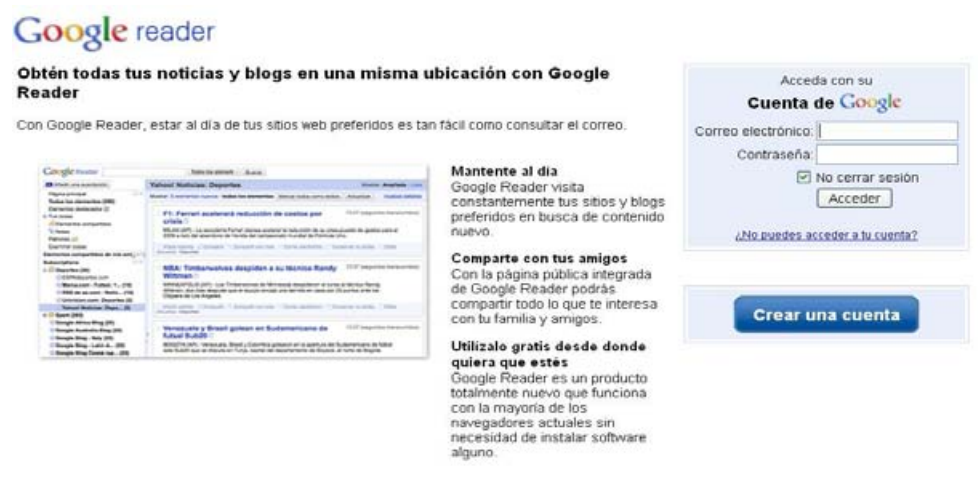

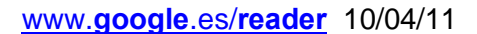

#### **Noticias y contenidos votados por usuarios**

Este servicio consta en interactuar, la mayor cantidad de personas posibles, acerca de alguna noticia actual o de algún cuestionamiento que se desea poner en "tela de juicio" con el fin de conocer las culturas y pensamientos de otras personas. Yahoo respuestas es un claro ejemplo de ello.

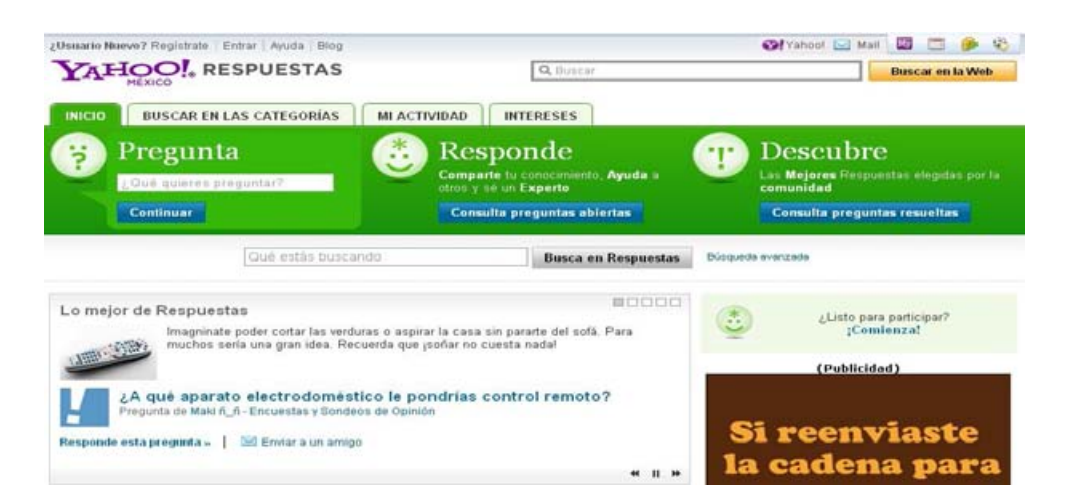

es.answers.yahoo.com/ 10/04/11

#### **Redes sociales personales**

Facebook es un sitio web formado por muchas redes sociales, la gente la utiliza para mantenerse al día con sus amigos o compañeros compartiendo fotos, enlaces, vídeos, etc. Cualquier persona puede hacerse miembro, lo único que se necesita es una dirección de correo electrónico.

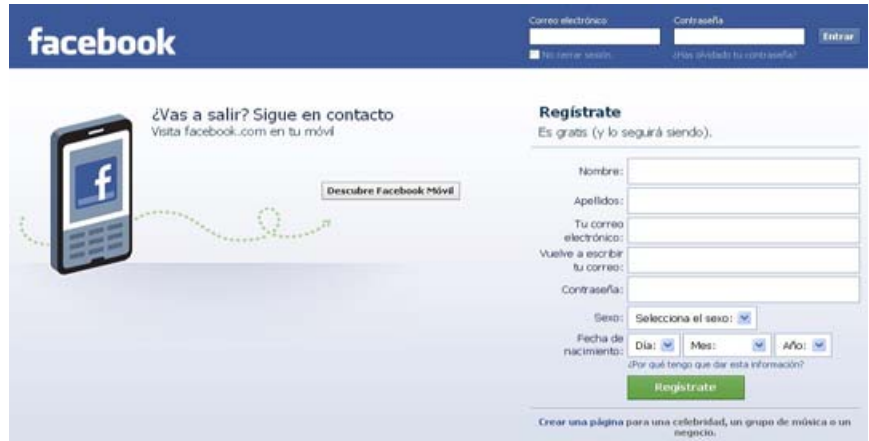

www.facebook.com/ 10/04/11

## **Redes sociales profesionales, Networking**

Xing es un ejemplo de red social profesional ya que contacta con profesionales expertos, amigos, compañeros de trabajo y de estudio.

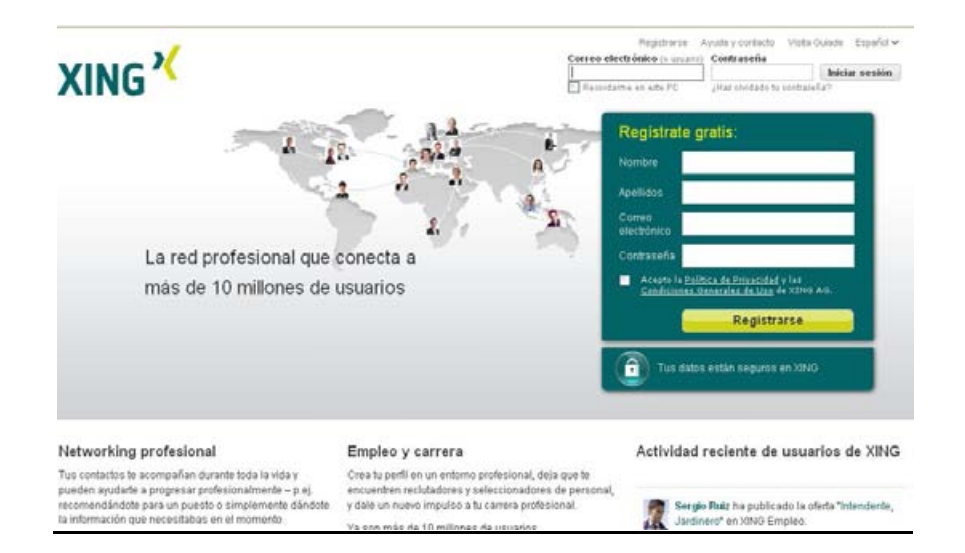

www.xing.com/ 10/04/11

### **Comunidades Móviles y de Acceso**

FON es la primera red global de WiFi, construida por la gente, recibe el nombre de "crowdsourced" WiFi, como miembro de la Comunidad Fon, se debe compartir un poco de tu WiFi en casa a cambio de disponer de roaming gratis en los Fon Spots de todo el mundo.

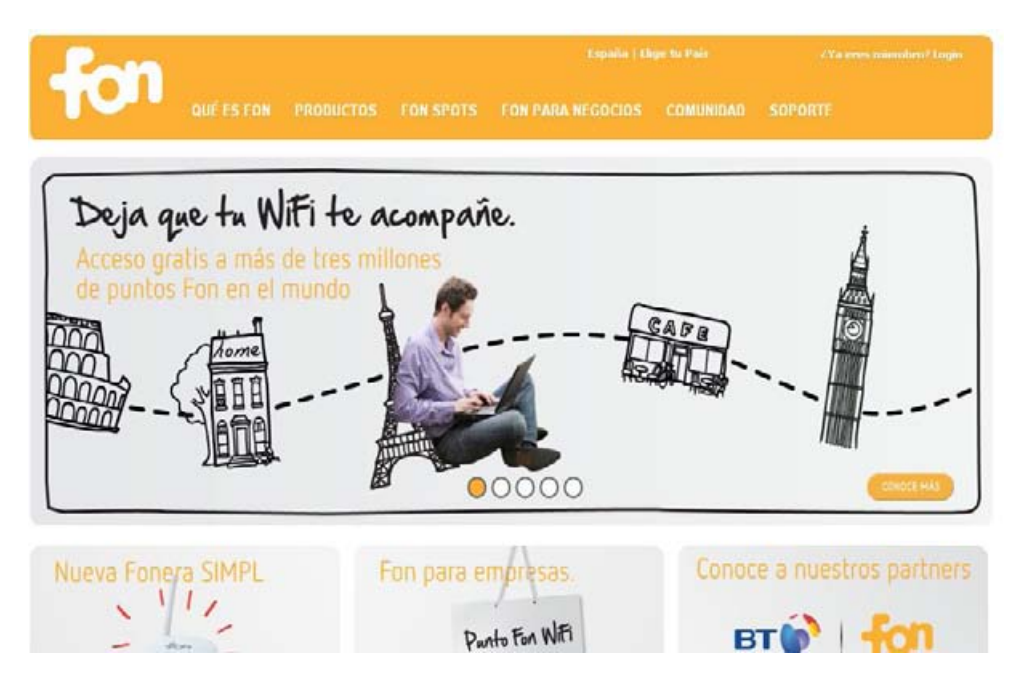

www.fon.es/ 10/04/11

## **Redes de blogs**

Weblog es una publicación online con historias publicadas con una periodicidad muy alta que son presentadas en orden cronológico inverso, es decir, lo último que se ha publicado es lo primero que aparece en la pantalla. Es muy habitual que dispongan de una lista de enlaces a otros weblogs (denominada blogroll) y suelen disponer de un sistema de comentarios que permiten a los lectores establecer una conversación con el autor y entre ellos acerca de lo publicado. Es propio de los weblogs hacer un uso intensivo de los enlaces a otros blogs y páginas para ampliar información, citar fuentes o hacer notar que se continúa con un tema que empezó otro weblog.<sup>32</sup>

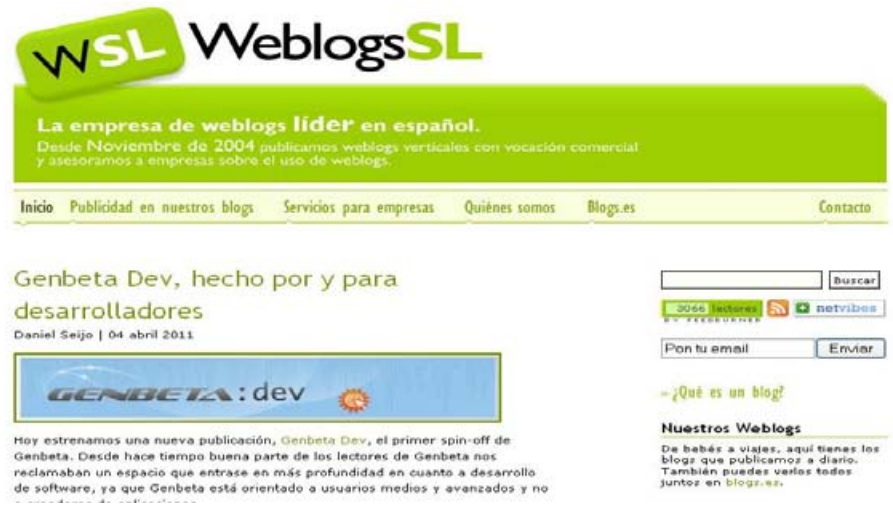

www.weblogssl.com/ 10/04/11

# **Blogs Especializados**

.<br>-

Un blog, es un sitio web que recopila cronológicamente textos o artículos de uno o varios autores, apareciendo primero el más reciente. Habitualmente, en cada artículo, los lectores pueden escribir sus comentarios y el autor darles respuesta, de forma que es posible establecer un diálogo.

El uso o temática en un blogs especializado es particular, los hay de tipo personal, periodístico, empresarial o corporativo, tecnológico, educativo, etc.

Wwwhat´s new es un blog en el que se comentan cada día varias aplicaciones gratuitas en la web.

<sup>&</sup>lt;sup>32</sup> http://www.weblogssl.com/que-es-un-blog (Consultado 10/04/11)

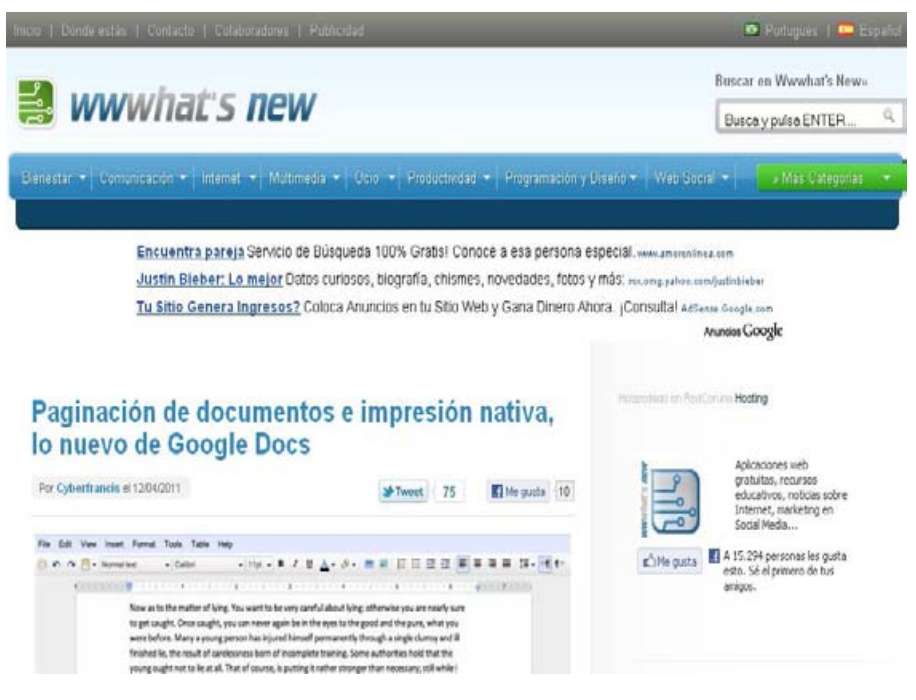

wwwhatsnew.com/ 10/04/11

#### **Ránkings de Weblogs y Herramientas de métricas**

Google Analytics es un ejemplo de una clara solución de analítica web para empresas que proporciona información muy valiosa sobre el tráfico del sitio web y la eficacia del plan de marketing $33$ 

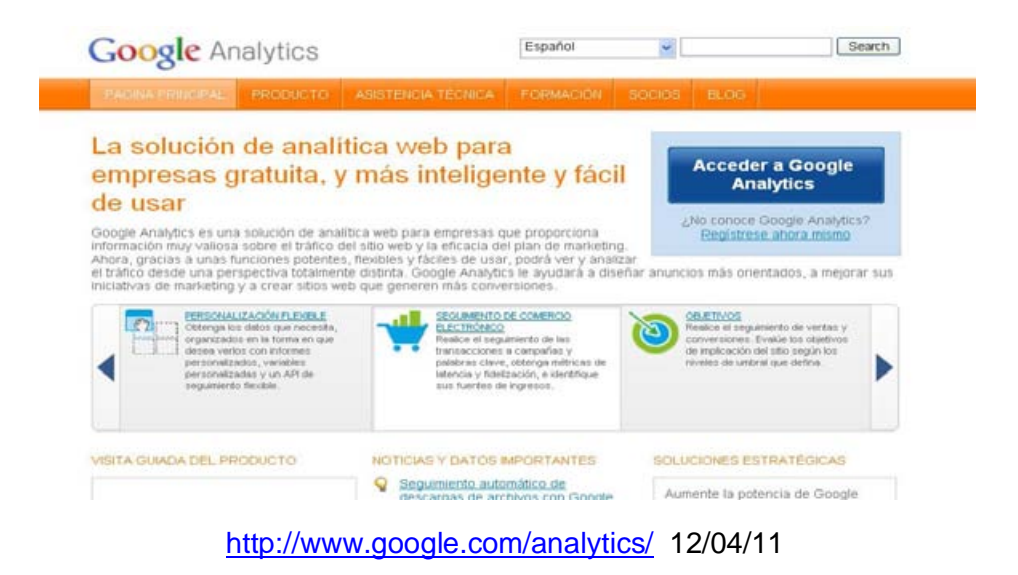

.<br>-

<sup>33</sup> http://www.google.com/analytics/

#### **Wikis**

Contenidos creados por los usuarios que cualquiera puede modificar, corregir y ampliar. Wikipedia es la enciclopedia de contenido libre, que todos pueden editar.

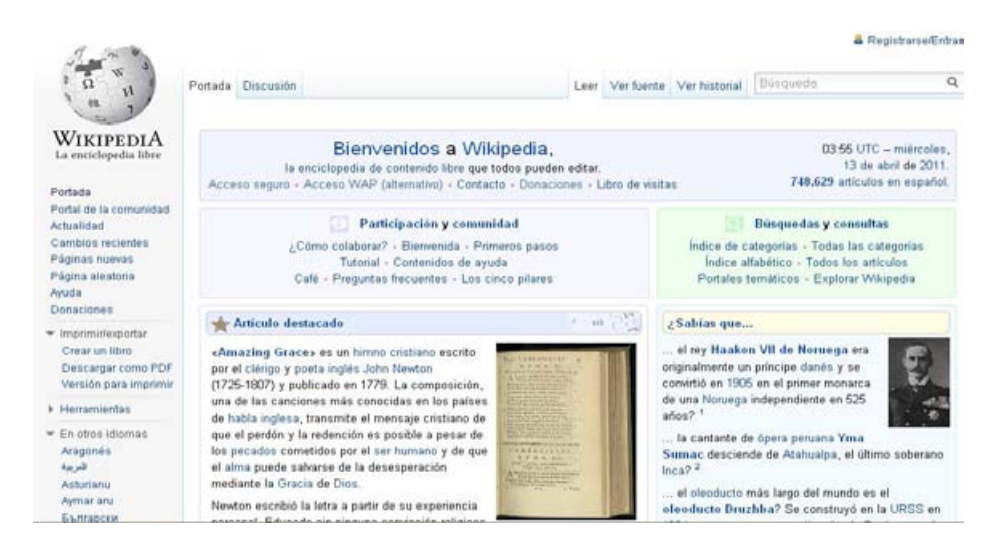

http://es.wikipedia.org/wiki/Wikipedia:Portada 12/04/11

#### **Herramientas**

-

Instrumentos para implementar blogs y wiki. MediaWiki es un software wiki libre escrito originalmente para Wikipedia. Ahora es utilizado por otros proyectos wikis de la Fundación Wikimedia y por otras wikis. $34$  Otro sitio que cumple la misma función es es.wordpress.com/.

<sup>&</sup>lt;sup>34</sup> http://www.mediawiki.org/wiki/MediaWiki/es (Consultado 12/04/11)

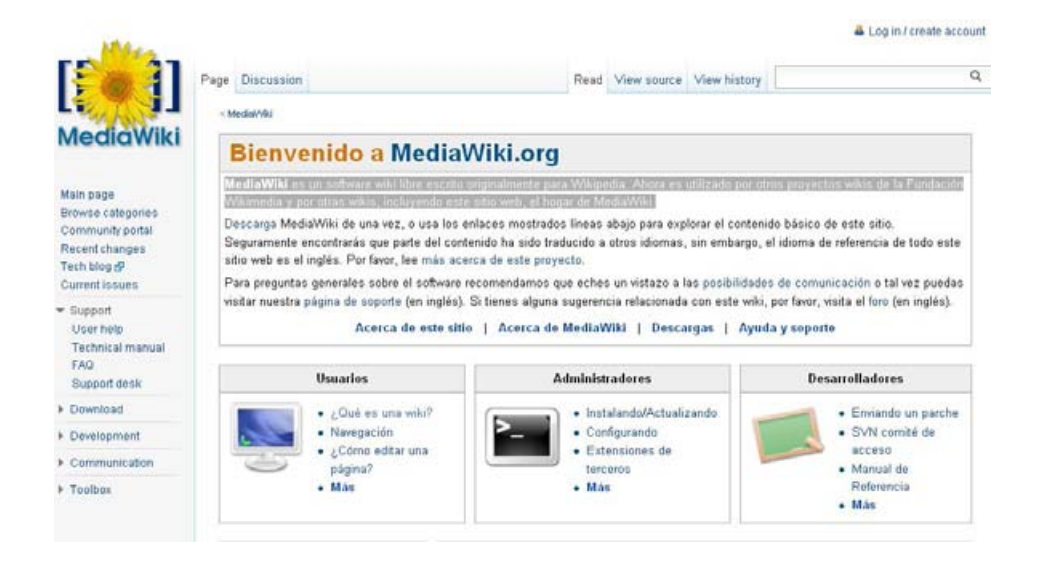

**http://www.mediawiki.org/wiki/MediaWiki/es** 12/04/11

## **MicroBlogging**

Son servicios que permiten a sus usuarios enviar y publicar mensajes breves (alrededor de 140 caracteres)

Twitter es una página web, un servicio online, donde dispones de una caja de texto donde tienes solo 140 caracteres con los que contar lo que quieras, se puede entender como una especie de bitácora personal pero en pocas palabras.

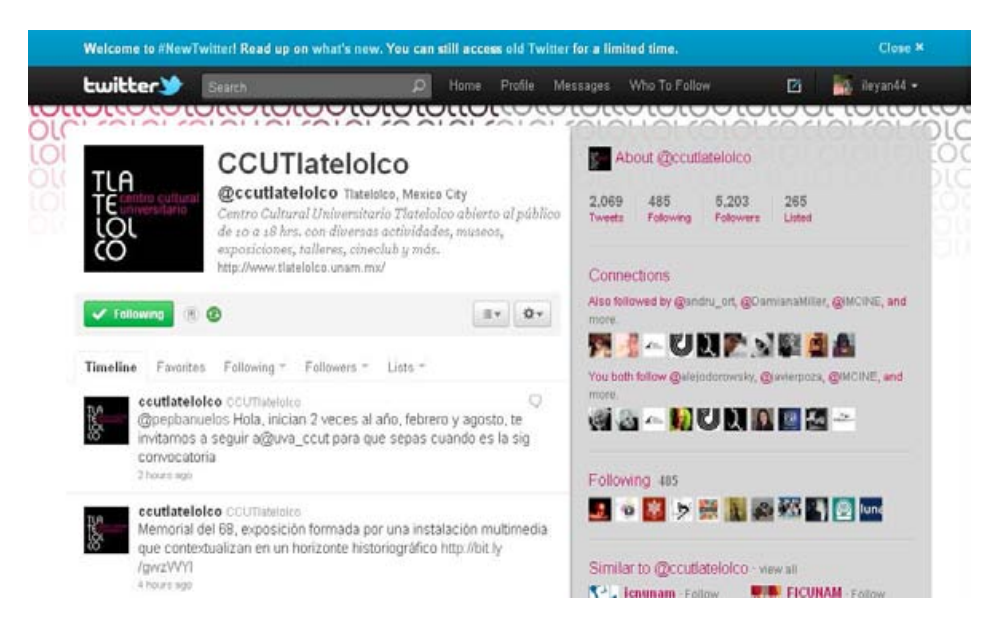

http://twitter.com/#!/ccutlatelolco 12/04/11

# **1.3 Marketing 2.0**

El uso de las Tecnologías de la Información y la Comunicación (TICs), desempeñan un papel trascendental en las nuevas formas de difusión y venta de productos o servicios, ya que permiten desarrollar un vínculo interactivo entre la empresa y el cliente, a través de un contacto a distancia por medio de un sitio virtual.

La web 2.0 puede ser utilizada para mandar mensajes de una forma personalizada y con mayor efectividad. Las empresas ahora pueden divulgar sus mensajes anunciándose *on-line* a través de la difusión en redes sociales. La red social es "el entretejido formado por las relaciones sociales que, desde los diferentes ámbitos de vida, y con diferente grado de significativita, vinculan a un sujeto con otros"<sup>35</sup> Las redes sociales serán una acción de *marketing* más específica, dirigida a un conjunto de personas a las que les concierne y por ello auto difundirán el mensaje entre los miembros de la red.

Según la Asociación Americana de Marketing (AMA) "marketing es una actividad realizada por las instituciones en los procesos de creación, comunicación, decisión ofreciendo posibilidades de intercambio que ofrecen valor para los usuarios y los clientes" esta es una definición actual de marketing propuesta en el 2007.<sup>36</sup>

El *Marketing* a la par del Internet se va desarrollando además de ir descubriendo nuevas formas y herramientas necesarias para conocer el medio y explotar sus primordiales beneficios. Por lo que así como la web pasó de ser 1.0 a 2.0, el marketing también.

El marketing 1.0 va encaminado a masas y se maneja en medios masivos como son la televisión, prensa y radio. El marketing 2.0 supone una nueva perspectiva,

.<br>-

<sup>35</sup> Juan Manuel Maqueira, Sebastián Bruque, *óp. cit.,* pág 13.

<sup>&</sup>lt;sup>36</sup> José Sixto García, Marketing y Comunicación, Lab Com, 2010, pág 27 http://www.livroslabcom.ubi.pt/pdfs/sixto-garcia-marketing-2010.pdf (consultado 11/05/11)

mediante la cual las acciones se dirigen a cada usuario, con información personalizada por que solo se puede llevar a cabo por medio de las TICs, se trata de una "personalización en masa del marketing".<sup>37</sup>

El término *e-marketing* se usa para hacer referencia a una nueva manera de entender el *marketing* basado en el uso de las TICs, fundamentalmente a través del Internet. Este medio es caracterizado por la bidireccional dad, revelándose como una herramienta para segmentar mercados, conocer a los clientes y fidelizarlos.

El *marketing* en Internet también puede ser designado como *marketing on-line* que refiere a "la utilización de la propia Web como herramienta de *Marketing* y a la inserción de determinados formatos publicitarios en páginas web<sup>"38</sup> Dentro del *Marketing on-line* es posible distinguir entre diversos tipos de marketing bien diferenciados, identificándose cada uno por la utilización de estrategias y tácticas características.

*"El marketing directo es cualquier comunicación directa con el consumidor o empresa que se ha creado para generar una respuesta, lo hace en la forma de orden (orden directa), de solicitud para la información (generación de iniciativa) o una visita a unos grandes almacenes u otro lugar comercial (como un sitio web) para la compra de productos específicos o servicios (generación de tráfico)"<sup>39</sup>*

.<br>-

<sup>37</sup> Juan Manuel Maqueira, Sebastián Bruque, *óp. cit.,* pág 12.

<sup>38</sup> *óp. cit.,* pág 70.

<sup>39</sup>*óp. cit.,* pág 12.
### **1.3.1 Publicidad 2.0**

Dentro de la planeación mercadológica la publicidad pertenece a una estrategia comercial, específicamente de la promoción, es la habilidad de buscar estimular la demanda del mercado. Las funciones mediante las cuales se efectúa la promoción son las siguientes:

- Informar sobre el producto o servicio dando a conocer cómo funciona, como se accede a él y cuáles son las formas de uso.
- Persuadir mediante argumentos simbólicos, explotando los atributos del producto o servicio.
- Incentivar la demanda y compra.
- Recordar a los clientes el producto o servicio, tener presencia de marca.

El estudioso de la publicidad Fisher de la Vega la define a la publicidad como:

"… aquella actividad que utiliza una serie de técnicas creativas para diseñar comunicaciones persuasivas e identificables, transmitidas a través de los diferentes medios de comunicación, pagada por un patrocinador y dirigida a una persona o grupo con el fin de desarrollar la demanda de un producto, servicio ó idea."40

Por lo anterior, el objetivo más importante para la publicidad es proporcionar a cada persona el mensaje que más se ajuste a sus gustos, hábitos de compra y demás, con la frecuencia más efectiva. Por ello Internet es una buena opción especialmente atractiva para los jóvenes que entienden la dinámica del medio, pues apuestan fuertemente por las nuevas industrias.

Para los publicistas todos los nuevos medios representan nuevas oportunidades, lo cual también significa nuevos retos. Internet ofrece inmediatez, segmentación específica, audiencia amplia, creatividad, interactividad para el anunciante y para

<sup>40</sup> Fisher de la Vega L*. Mercadotecnia*, Nueva Editorial Interamericana, México 1987.

el cliente ofrece información sobre el producto o servicio, inmediatez, ahorro de tiempo y dinero.

En la publicidad *on-line* los editores Web son los responsables de atraer el tráfico hacia su sitio y los anunciantes son responsables de desarrollar métodos para capitalizar este tráfico.

Beneficios publicitarios en Internet

- Demanda de acceso las 24 horas,365 días del años y los costes son los mismos independientemente de la situación de la audiencia
- Gran oportunidad de segmentación de mercados
- Oportunidad de crear relaciones de marketing directo con el consumidor
- El sistema multimedia comportará que las creaciones sean cada vez más atractivas y poderosas
- Los costes de distribución son bajos (sólo costes de tecnología), por lo que alcanzar a millones de consumidores cuesta lo mismo que alcanzar a uno.
- La publicidad y los contenidos pueden actualizarse, complementarse o cambiarse en cualquier momento, por ellos se encuentran siempre actualizados. La respuesta, (índice de click reales) y los resultados (visitas a la página) de la publicidad son medibles al momento.
- Facilidad de navegación lógica- se hace un doble click dónde y cuándo se desea y se pasa el tiempo que se requiera. $41$

 $41$  Mary Meeker, La publicidad en Internet, Ed Granica, España, 2001, pág. 67

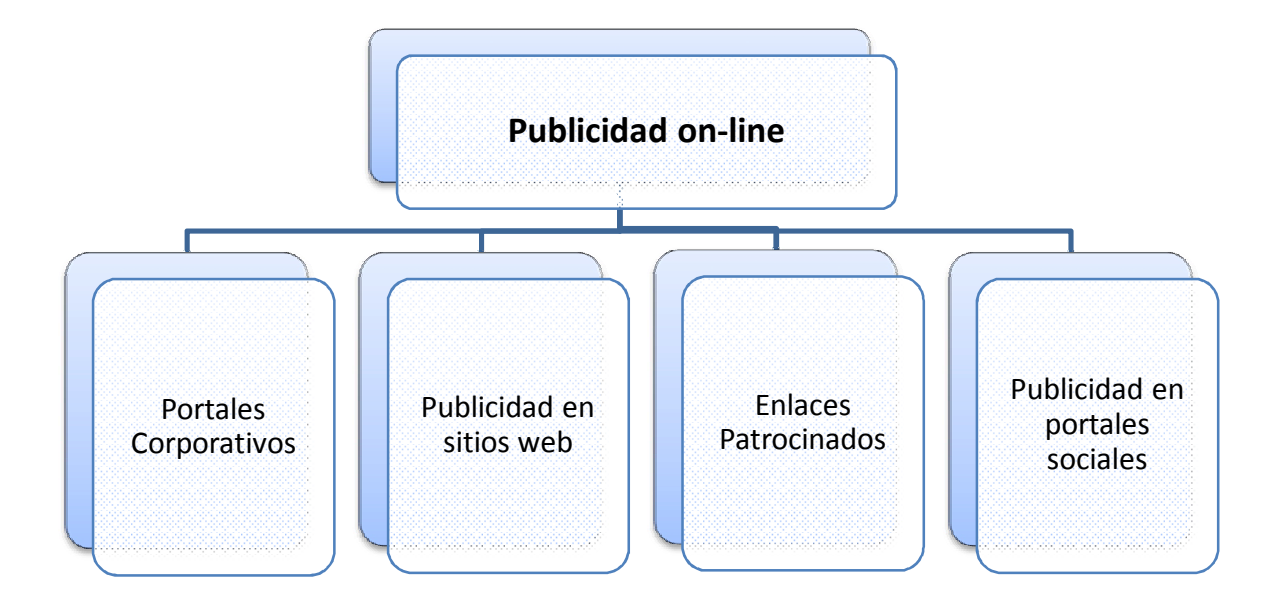

## **1.3.2 Portales corporativos**

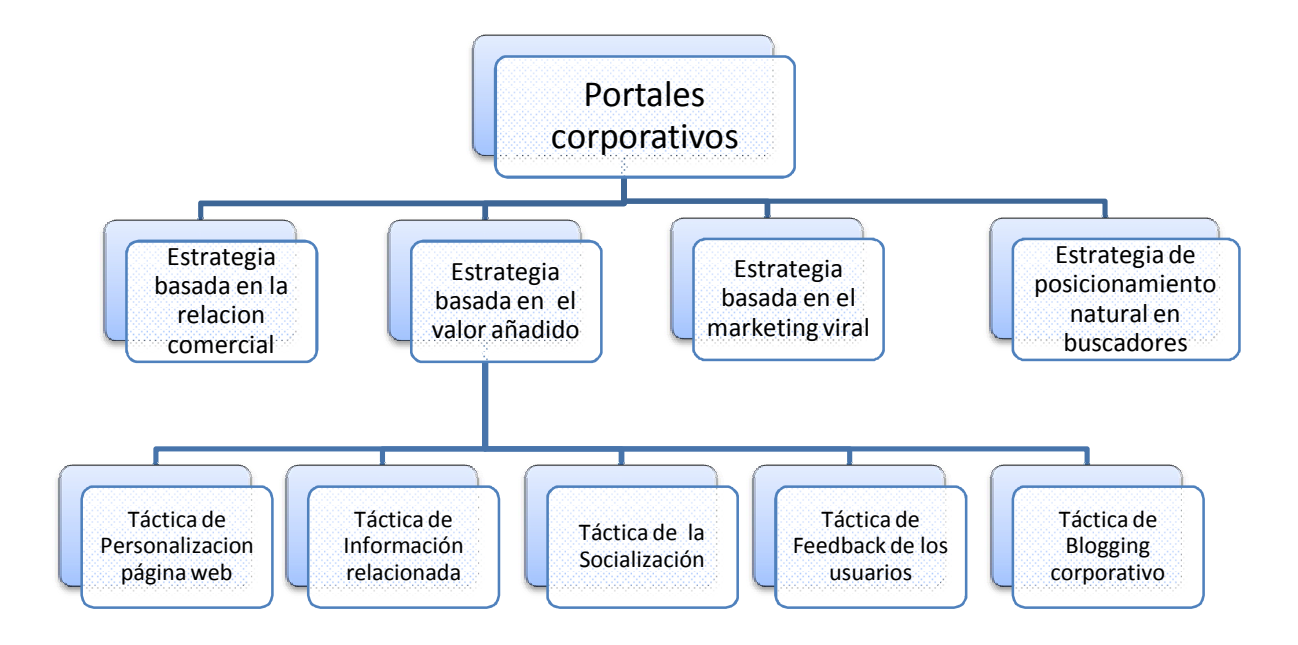

Los portales corporativos son "sitios web que persiguen el objetivo de ofrecer a los usuarios un punto de acceso e información a los diversos servicios o productos que ofrece o comercializa una determinada empresa"42

Se hallan diferentes funciones para estos portales:

- Función publicitaria; en estos sitios se usan como instrumentos publicitarios a través de los diversos formatos
- Función Comercial; ya que por este medio además se pueden efectuar compras.
- Función de producto; el mismo sitio web se desarrolla como un producto más que debe persistir entre la competencia.

<sup>42</sup> Juan Manuel Maqueira, Sebastián Bruque, *óp. cit..*., pág 74.

El siguiente ejemplo es una página corporativa de la empresa Telmex, este sitio cumple los tres objetivos planteados anteriormente.

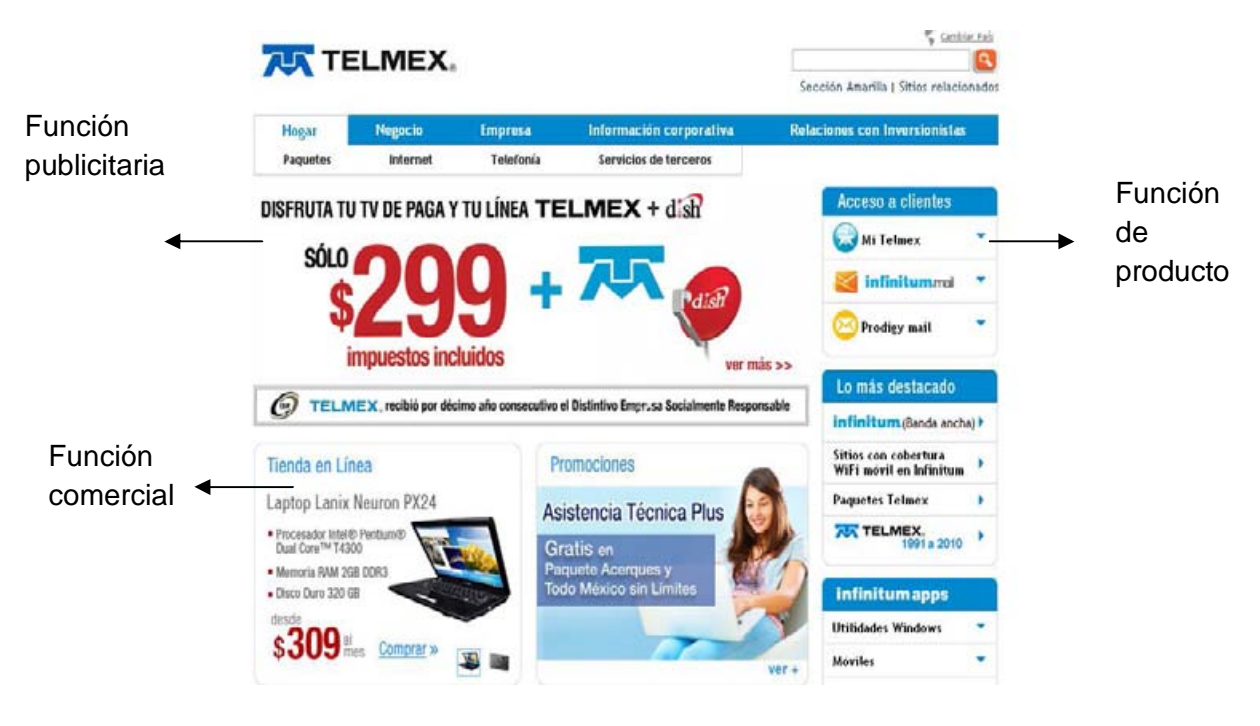

http://www.telmex.com/mx/ 12/04/11

Para poder cumplir con el objetivo para el que fue creado el portal se deben realizar diferentes estrategias como son:

#### **A. Estrategia basada en la relación comercial.**

"Se trata de llevar a cabo diferentes acciones que van encaminadas hacia poder ofrecer un beneficio económico para el usuario, poniendo a su disposición diferentes ventajas, con el objetivo de crear una positiva y duradera relación con  $\mathrm{e}$ l<sup>"43</sup>

<sup>43</sup> Juan Manuel Maqueira, Sebastián Bruque, *óp. cita*. pág 74.

Una ventaja de hacer esta venta directa por medio de Internet es que se puede brindar un precio menor al comprador debido a que se descartan muchos canales de distribución.

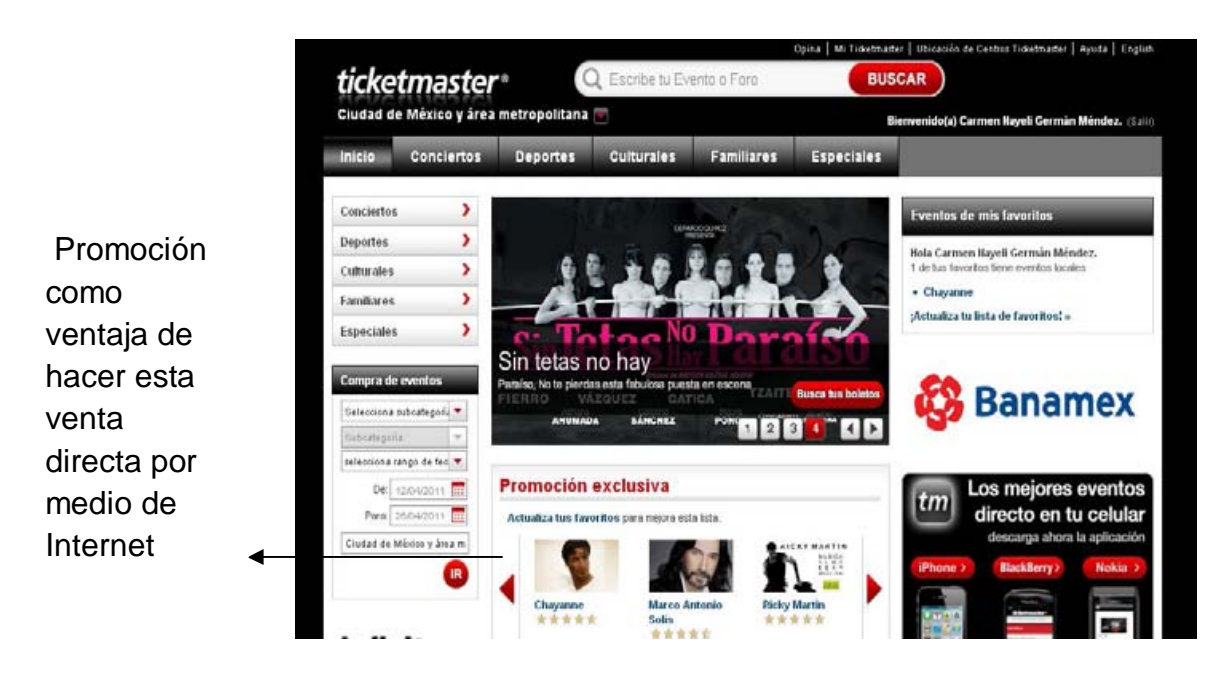

http://www.ticketmaster.com.mx/ 14/04/11

### **B. Estrategia basada en el valor añadido**

"Se trata de conseguir o atraer visitantes hacia el portal corporativo a través de introducir en éste elemento de contenido que añadan valor desde el punto de vista del usuario"<sup>44</sup> Es decir; lo que acrecienta valor a esta nueva generación de portales en la Web 2.0 es primordialmente los contenidos aportados por los usuarios y no la tecnología que se maneja.

<sup>&</sup>lt;sup>44</sup> Ibídem pág 78.

Algunas tácticas para lograr esto son:

*Táctica de personalización de la Página web:*

El usuario puede elegir y diseñar su página Home como más le agrade. Hotmail, permite que sus usuarios adecuen su perfil, con el tema que guste, para ello, presenta algunos temas estándar a elegir.

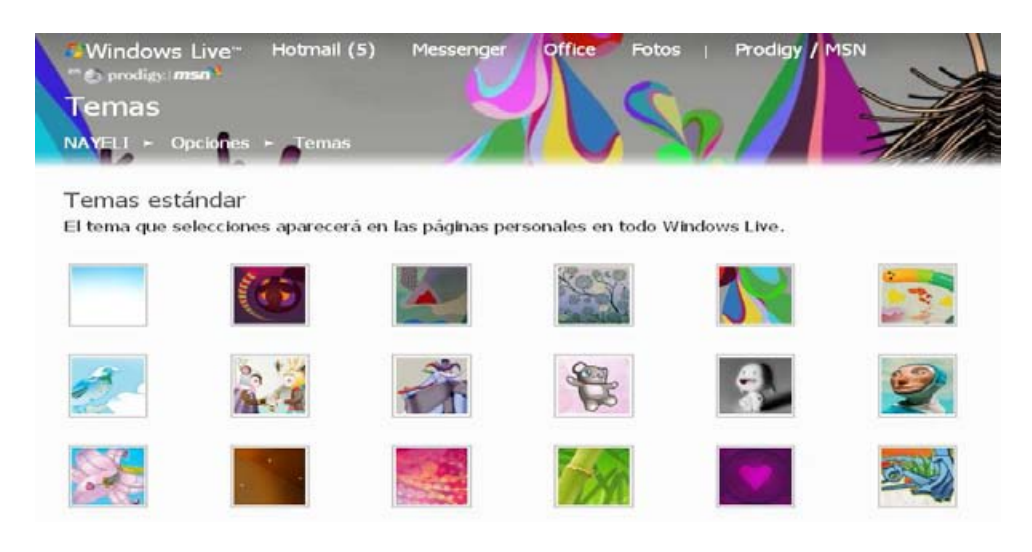

http://home.live.com/options/themes 14/04/11

*Táctica de información relacionada:* 

Se extiende la calidad y cantidad de los contenidos al proporcionar temas próximos a la marca pero que son coincidentes con los intereses de los usuarios.

Bimbo, en su portal de Internet, coloca información relacionada como "el recetario", un espacio en el que da tips y presenta recetas hechas con ayuda de sus productos.

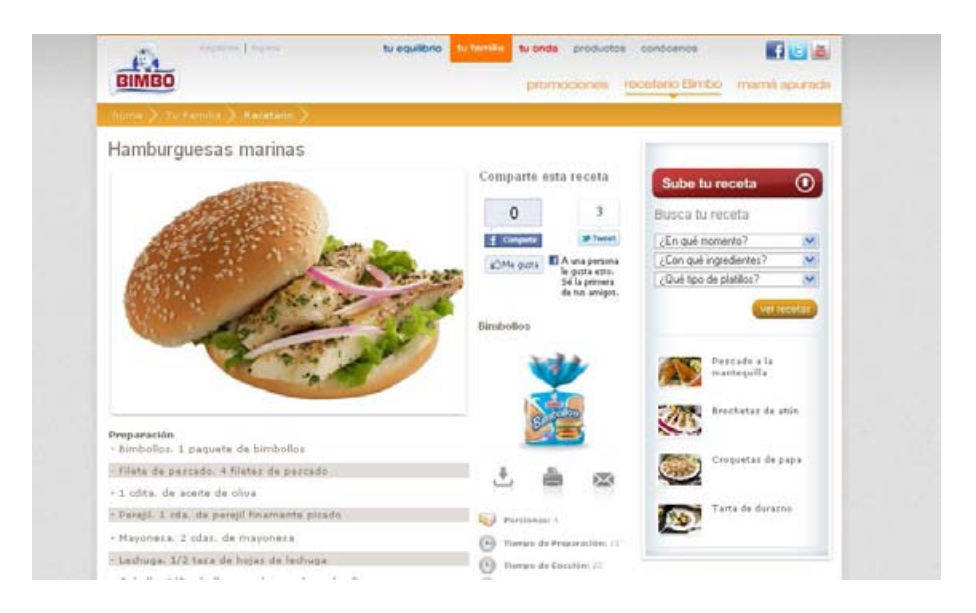

http://www.bimbo.com.mx/tu-familia/recetario/ver/hamburguesas-marinas 14/04/11

Es decir; el contenido publicitario se pretende incrustar de una forma encubierta, al estilo de una noticia a esta herramienta se la llama "Publicidad Adventorial" <sup>45</sup>

Hay algunas herramientas para ofrecer información a una página web, una de ellas es el *Podcasting* que radica en la distribución de archivos multimedia (audio o vídeo) que permita suscribirse y usar un programa que lo descarga para que el usuario lo escuche en el instante que quiera.<sup>46</sup>

Otra herramienta para añadir contenido a un portal es las *Sindicación de contenidos*, que se refiere a la redifusión de contenidos, que corresponden a otros sitios web, son agregados de una forma digital. A esta aplicación se le llama Mashups, debido que se ejecuta realmente en el portal de origen pero se visualiza en el portal que lo contiene.

<sup>&</sup>lt;sup>45</sup> Rodriguez I, Marketing. Com , ESIC Editorial,2000, Madrid, pág. 154

<sup>46</sup> Enciclopedia virtual Wikipedia, Artículo; Podcasting , es.wikipedia.org/wiki/Podcasting (Consultado 14/09/2010)

*Táctica de socialización:*

 Consiste en hacer que los usuarios puedan encontrarse en un foro o red social, para intercambiar opiniones. Los portales que apelan a este instrumento disponen de redes sociales con el propósito de que los usuarios de su marca se relacionen.

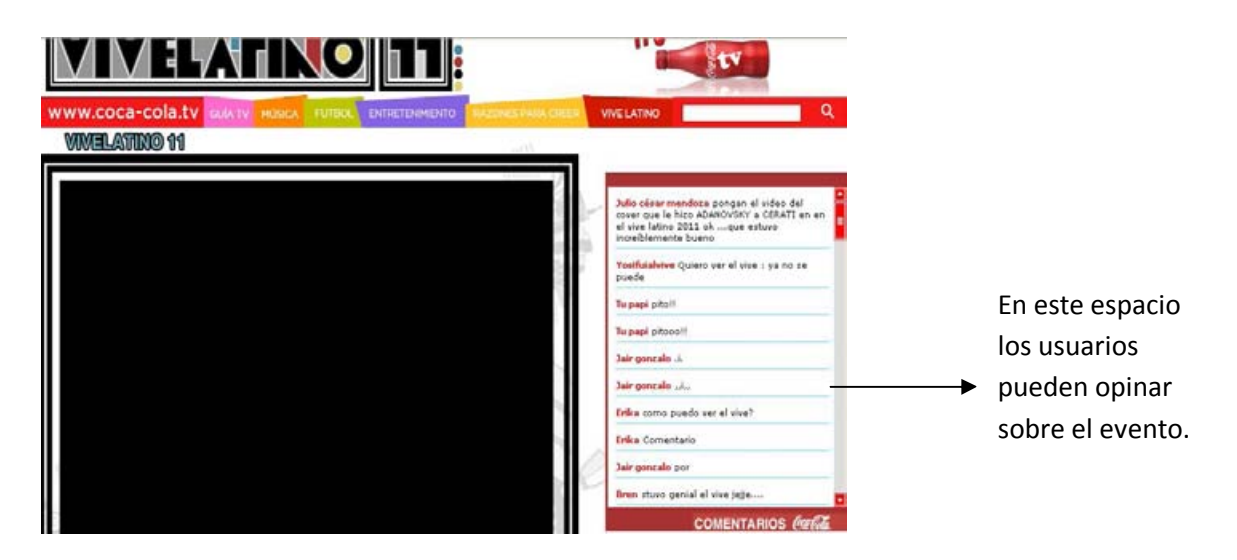

http://www.coca-cola.tv/20/envivo/vivelatino2011/ 14/04/11

El ejemplo mayor es Facebook que nació con el objetivo de que los estudiantes de una escuela interactuaran, hasta convertirse en una red social a nivel mundial. Por ello algunas grandes empresas establecen su propia red social.

Si un portal pretende ser parte de la web 2.0, ser interesante, fidedigno, sociable, recibir tráfico y fidelizar a los usuarios, debe implantar contenidos nuevos y renovados, además de adecuarse a las nuevas directrices y necesidades, por lo que debe rediseñar su camino hacia el *Social Media Optimization<sup>47</sup>* que es la democratización de Internet con la participación activa de los usuarios de la web.

<sup>47</sup> Juan Manuel Maqueira, Sebastián Bruque, *óp. cit* ., pág 93

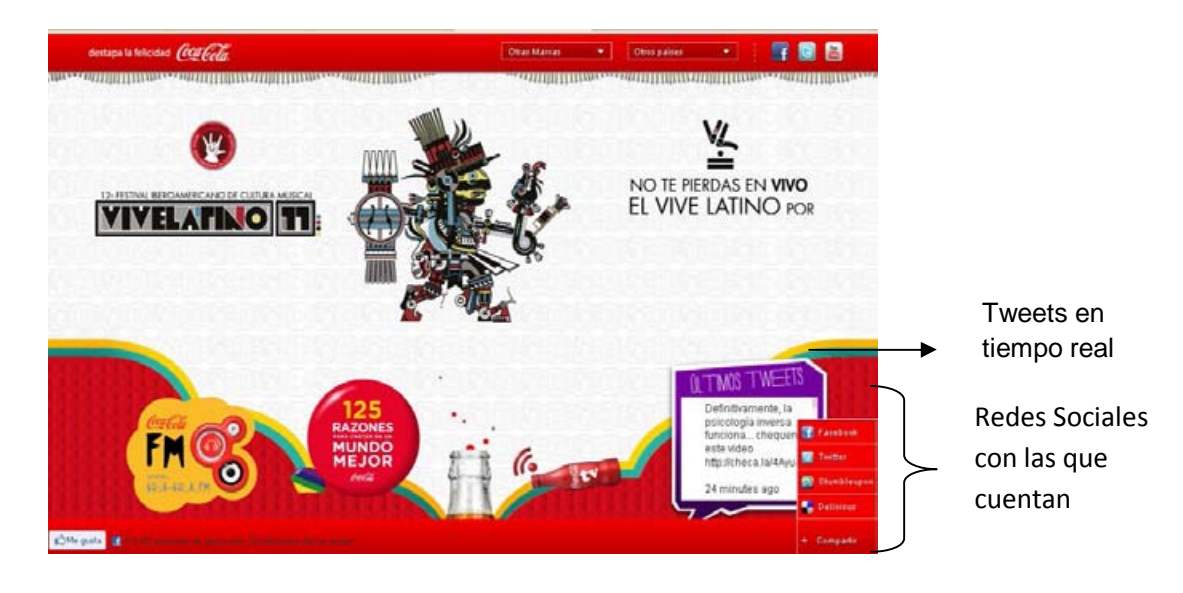

*Táctica del ocio, entretenimiento, juegos y pasatiempos:* 

Se procura establecer una relación amigable con el usuario. Una manera de lograr lo anterior es la creación de concursos, trivias o juegos que permitan que el usuario interactué en la web con la marca.

Pepsi, lanza promociones, donde obsequia objetos electrónicos a sus ganadores, para participar se deben registrar en su página web.

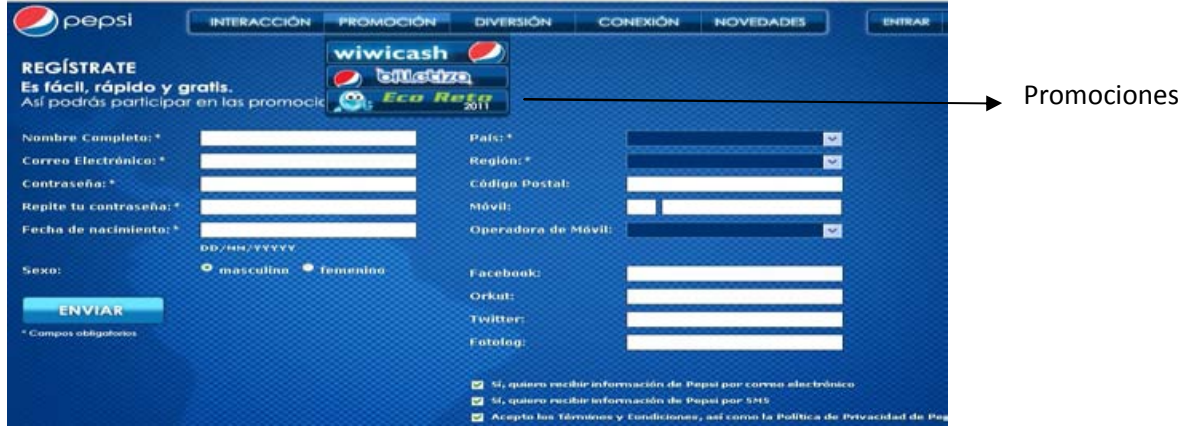

http://www.pepsimundo.com/mexico/registrate.php# 14/04/11

*Táctica de feedback de los usuarios:* 

Esta táctica facilita la participación del consumidor, debido a que concurre una comunicación bidireccional entre el portal y el usuario al recibir información proveniente de estos. En algunos casos estas tácticas se pueden llevar acabo por medio de encuestas que cotidianamente son incorporadas en algunos portales para ser contestadas por los usuarios, otra forma es la creación de blogs en la que los consumidores pueden usar este espacio como foro de discusión sobre el producto o servicio, en donde ellos posean la autonomía de escribir o votar sobre algún tema en específico. El chat es otra herramienta que puede ser usada para esta táctica, este método es una especie de atención al cliente por medio de Internet, al concederle un operador que responderá todas sus dudas.

El Centro de Atención a la Mujer, posee una página en la que ofrece un servicio de chat, que sirve como atención a clientes y una forma de agendar citas. Esta herramienta es agradable al público, debido al tipo de servicio que ofrece, la interrupción legal del embarazo.

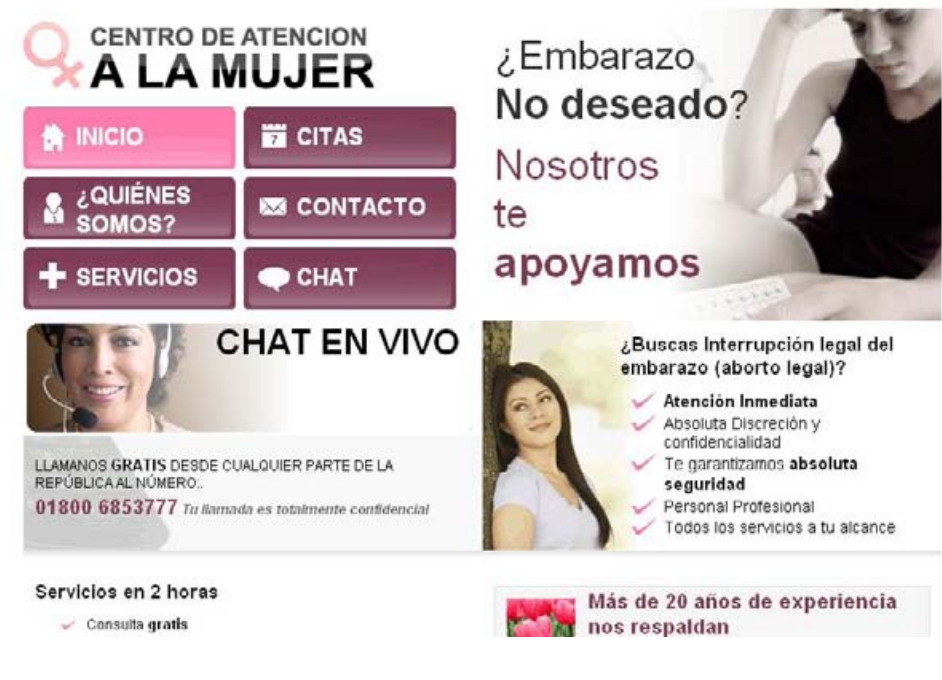

http://www.centroparalamujer.com/ 15/04/11

*Táctica del blogging corporativo:* 

Consiste en la inserción de blogs en los portales. Con ello se intenta obtener diversos beneficios como;

- $\checkmark$  Establecer vínculos de comunicación con clientes, medios de comunicación y empresas
- $\checkmark$  Posicionar a la organización como experta en una cierta área
- $\checkmark$  Optimización de posicionamiento en buscadores
- $\checkmark$  Difusión de los valores de la organización
- $\checkmark$  Reclutamiento de personal con respecto a los valores transmitidos
- $\checkmark$  Canal de venta, por medio del cual después de facilitar la información necesaria se le lleva al cliente a la página web
- $\checkmark$  Foros virtuales en las que los participantes comparten un espacio

Genomma Lab es una empresa que cuenta con muchos productos en el mercado, cada uno de ellos cuenta con un blog corporativo. Metaboltonics es uno de esos productos, su blog contiene notas relacionadas, tips, para bajar de peso, y ligas a otros blogs de la misma empresa.

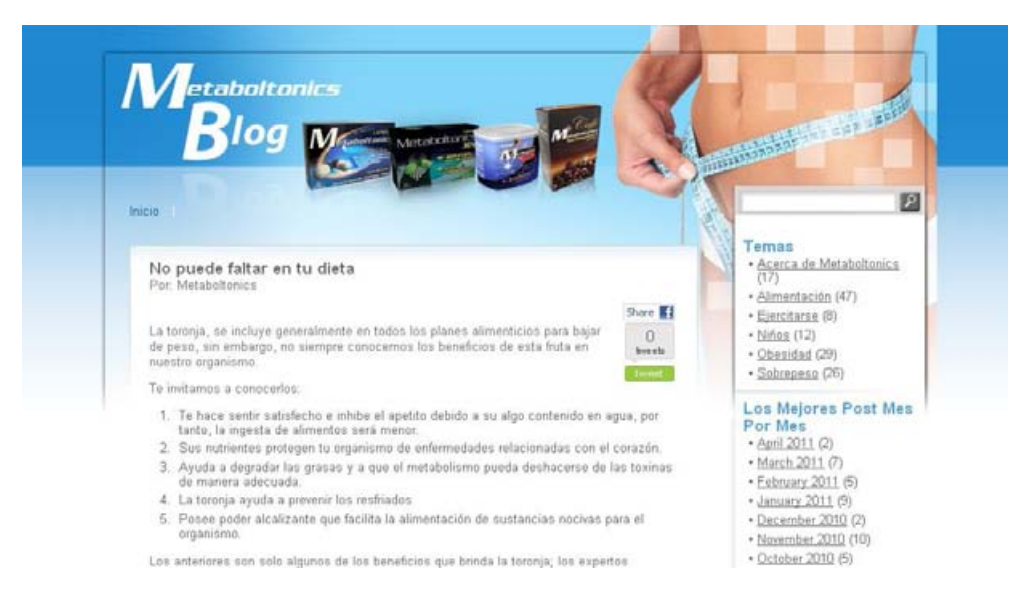

blog.metaboltonics.com/ 15/04/11

#### *Táctica del Wiki corporativo:*

El término *wiki* se utiliza para nombrar "una colección de páginas web de hipertexto, cada una de la cuales puede ser visitada, editada y modificada por cualquier persona, con el único requisito que esta persona este registrada como usuario<sup>"48</sup> Esta herramienta permite alterar información por medio de un simple navegador, por lo que los cambios aparecen rápidamente sin pasar por ningún tipo de revisión anterior. Es ventajoso como táctica de marketing externo, encaminado al cliente final mediante la creación de wikis de atención al cliente con un listado de preguntas y respuestas que progrese de una forma continua por razón de la contribución del cliente. Además de wikis de productos en donde contengan las funcionalidades, precios, y opiniones de los clientes.

*Wikimedia Foundation, Inc.* es la organización matriz de Wikipedia, Wikinoticias, Wikcionario, Wikibooks, Wikiquote, Wikisource, Wikicommons, Wikispecies, Wikiversidad.<sup>49</sup> Todas estas páginas se nutren día con día por medio de los usuarios, ya que estos pueden compartir su conocimiento sobre algún tema, crear un artículo que falte o mejorar uno existente. Estas modificaciones se revisan para evitar que se incluyan inexactitudes o errores. Sin embargo, el mismo usuario da mantenimiento a la página denunciando el vandalismo, para proteger el contenido de los artículos.

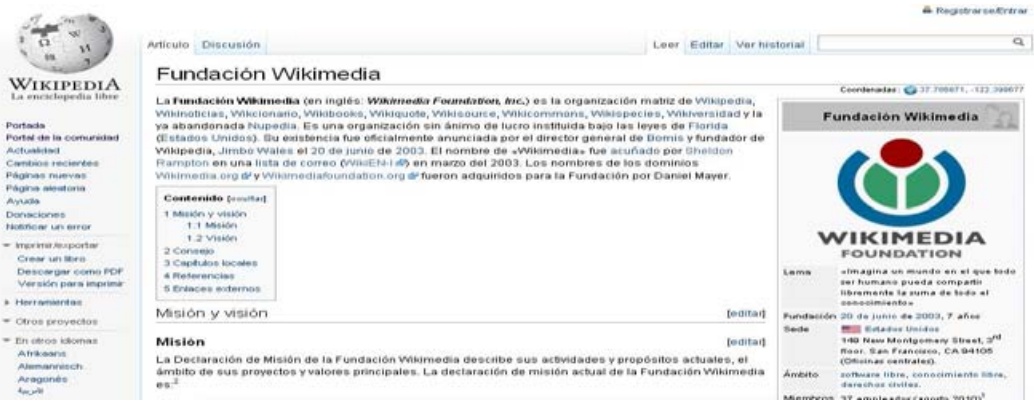

http://es.wikipedia.org/wiki/Wikimedia 15/04/11

<sup>48</sup> Juan Manuel Maqueira, Sebastián Bruque, *óp. cit*. pág 104.

<sup>49</sup> http://es.wikipedia.org/wiki/Wikimedia (Consultado 15/04/11)

#### **C. Estrategia basada en el** *Marketing viral*

"Esta estrategia pretende convertir al usuario en subscriptor del portal corporativo o sitio web. Se intenta que el usuario quede tan satisfecho con determinados elementos incluidos en el portal corporativo que recomiende la web o les proporcione una dirección de contactos de las redes a las que pertenecen"<sup>50</sup>

El siguiente ejemplo es extraído de la página de Tecate, www.tecate.com.mx, en la que sugiere al usuario recomendar el sitio y este debe proporcionar su e-mail y él de un amigo.

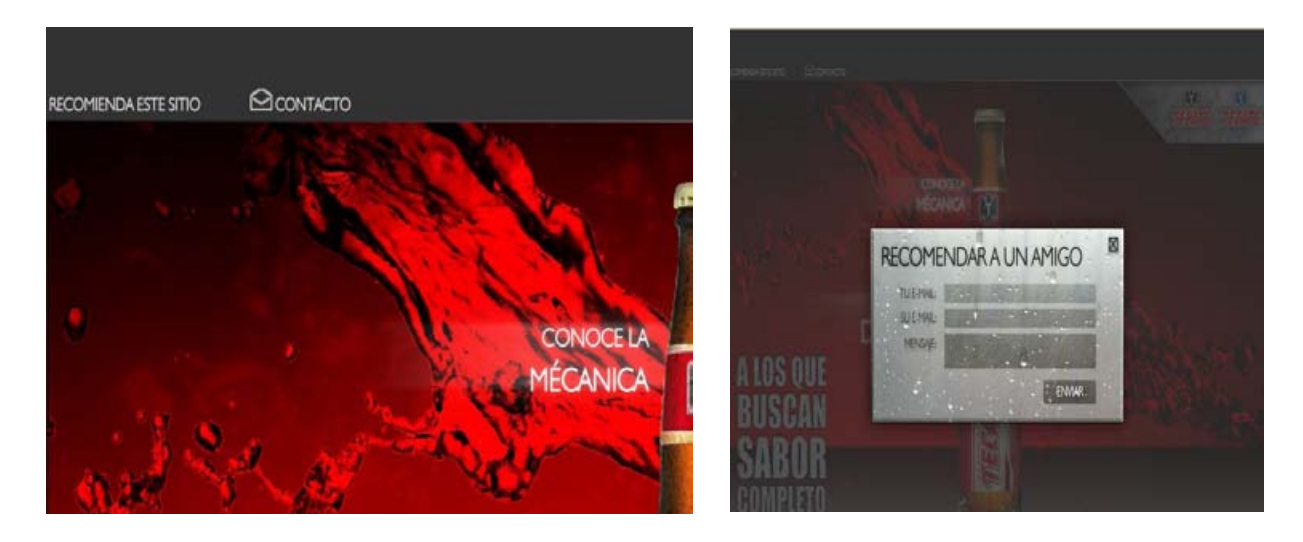

http://www.saborconcaracter.mx/ 14/11/1988

#### **D. Estrategia de posicionamiento natural en buscadores**

Por medio de un buscador web -que se encarga de formar bases de datos sobre la información en Internet- el usuario hallara por medio de un palabra clave el sitio web que nos concierne. Se debe tener un buen posicionamiento en los resultados de los buscadores, debido a que el interesado por lo regular solo inspecciona los portales que encuentra en la primera hoja debido a que así como adelantan las hojas se va degradando la información.

<sup>50</sup> Juan Manuel Maqueira, Sebastián Bruque, *óp. cit*. pág 107.

Tener un buen posicionamiento depende de un proceso que empieza a darse de alta en los importantes buscadores, lo que certifica que la página web de nuestro interés aparezca en la búsqueda, la colocación dependerá de las palabras claves en etiquetas constructivas de la página web y de la cantidad de enlaces externos de calidad que apuntan a la página

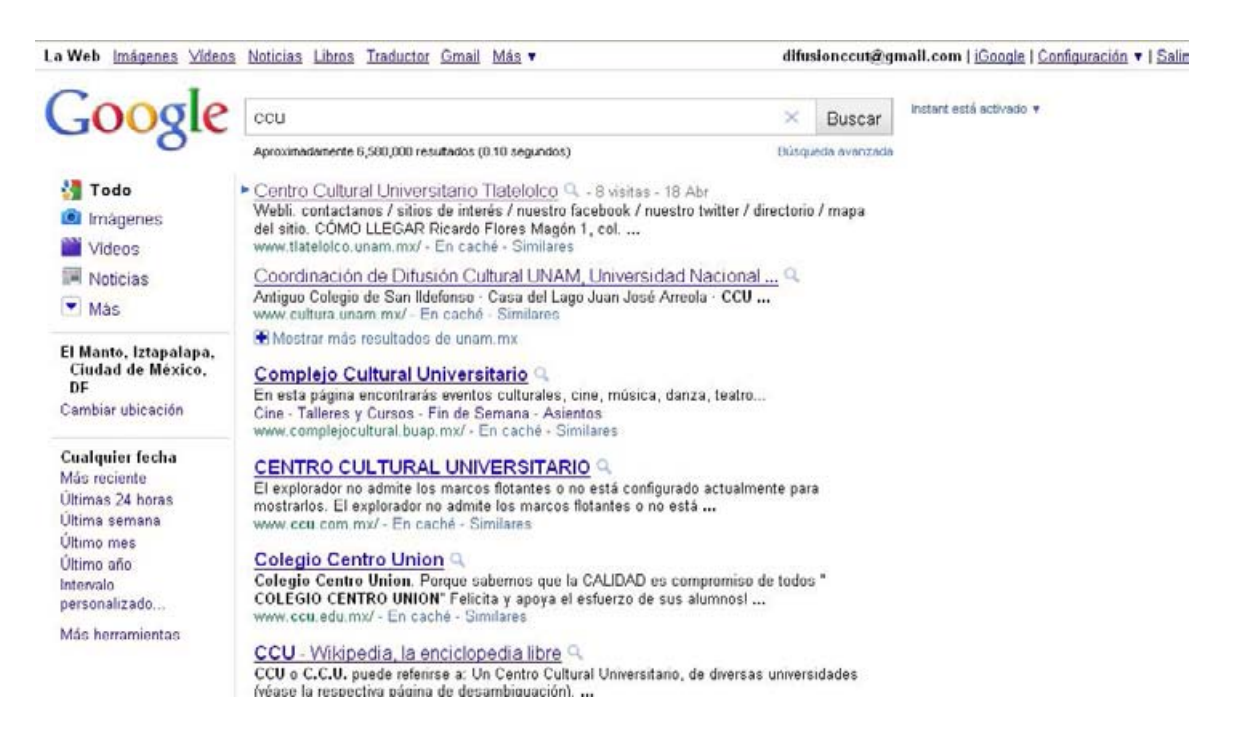

http://www.google.com.mx/ 14/04/11

### **1.3.3 Publicidad en sitios Web**

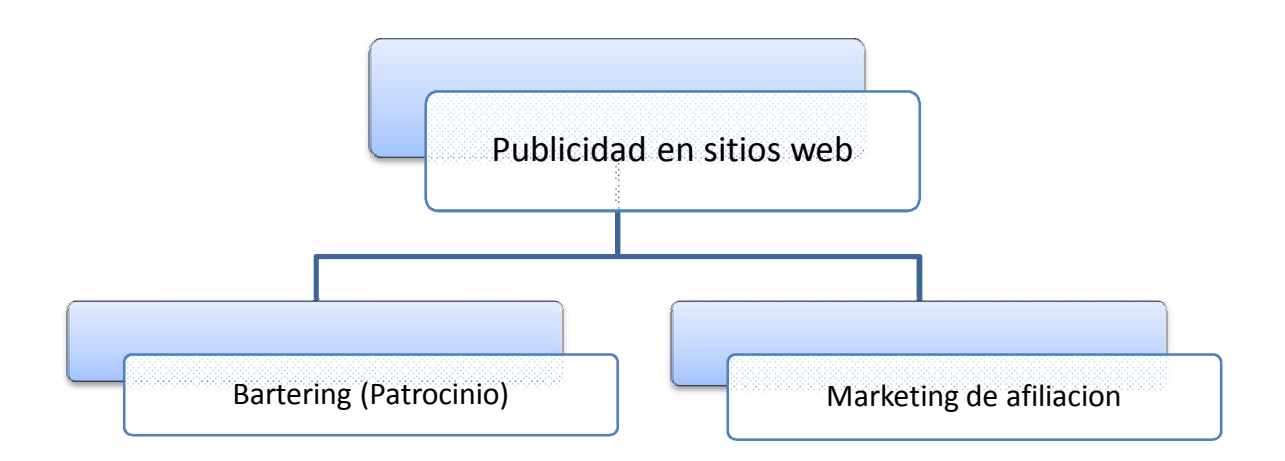

Se permite recurrir a los sitios web como soporte para la inserción de formatos publicitarios, se trata del colocación de publicidad en distintas sedes, Cuando los acuerdos se asientan en el intercambio entre empresas de enlaces se llama Bartering. Sin embargo en algunas circunstancias no se efectúa intercambio, por anunció, sino a cambio de una compensación monetaria. Existen algunas compañías que se dedican a incorporar a otras empresas con sedes web para integrarse a una red publicitaria, lo anterior se llama Marketing de afiliación.<sup>51</sup>

El *Marketing* de afiliación en sitios web consiste en que la empresa que quiere colocar su publicidad busca una página web para ubicar sus anuncios en ella, y el dueño de la página recibe una suma de dinero por ello, en función del éxito del anuncio.

<sup>51</sup> Juan Manuel Maqueira, Sebastián Bruque, *óp. cit*. pág 112.

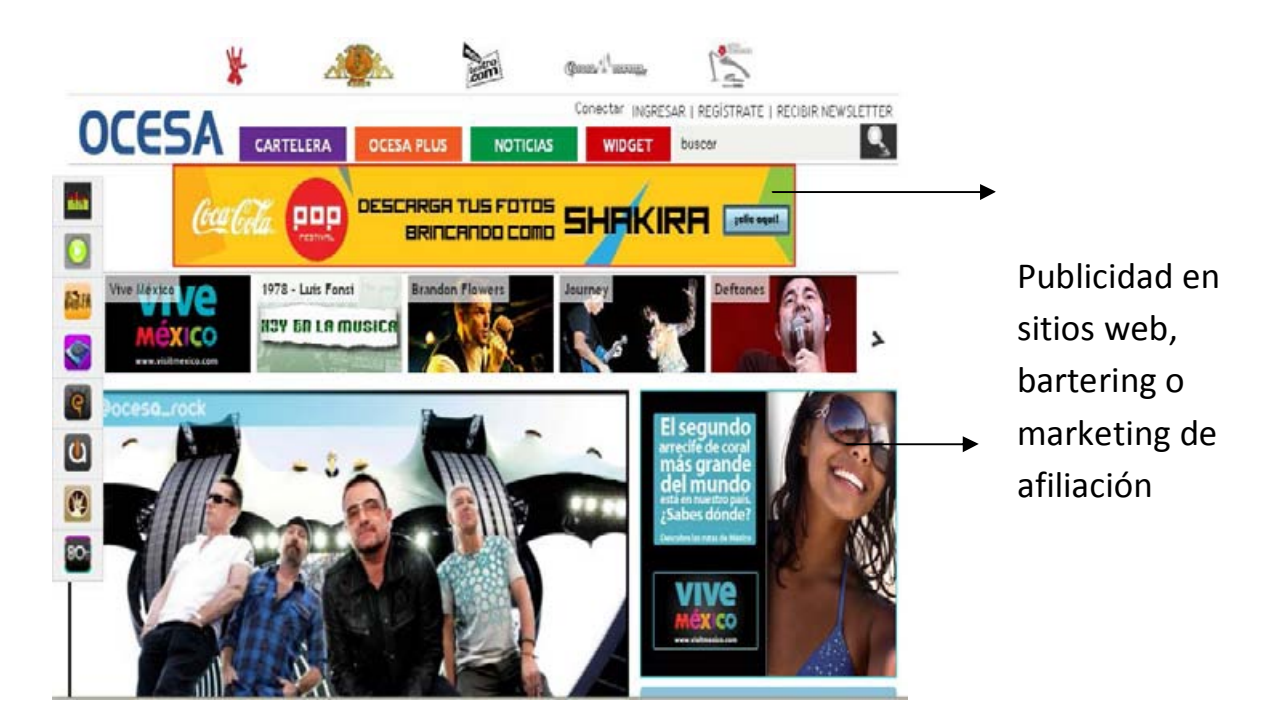

http://www.ocesa.com.mx/ 14/04/11

### **1.3.4 Enlaces patrocinados**

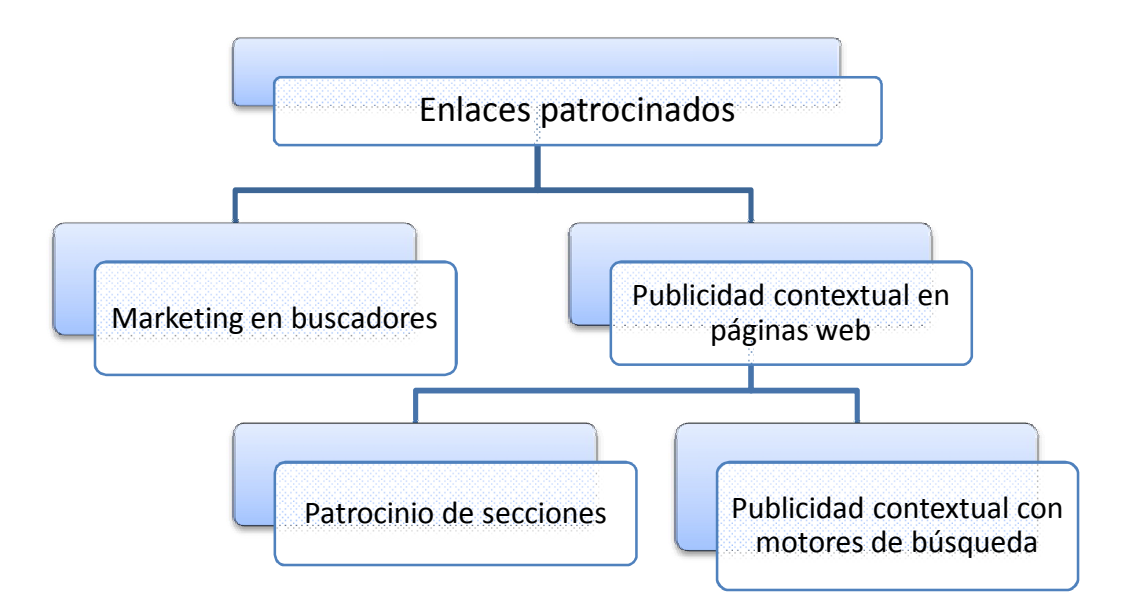

Los enlaces patrocinados "consisten en un tipo de publicidad que se basa en ciertas palabras clave relacionadas con la actividad del anunciante, y donde el anuncio, normalmente en formato de texto, contiene un enlace que apunta a la página web del anunciante"<sup>52</sup> El anuncio puede aparecer en los resultados de los buscadores en Internet o como publicidad contextual o integrada a las páginas. El objetivo principal es llevar tráfico a hacia la página web interesada.

Con relación a los **buscadores**, estos trabajan atrás de patrocinios, es decir; el resultado que aparezca primero en la lista será en él se invirtió más dinero. El pago se realiza por clic, la empresa patrocinadora solo paga por cada clic en su palabra clave, si se elige este régimen el enlace puede presentarse muchas veces y sólo pagar por impresión.

GOOGLE ADWORDS es uno de los sistemas de Google para enlaces patrocinados. Y se puede pagar de dos formas distintas, por clic o por cada mil impresiones. Los anuncios en modo de texto están formados por 4 líneas: la primera de un titulo de 25 caracteres, la segunda y tercera línea de un máximo

<sup>52</sup> Juan Manuel Maqueira, Sebastián Bruque, *óp. cit.,* pág 113.

de 35 caracteres y la cuarta de un enlace. Esta herramienta segmenta también por idioma o zona geográfica, por lo que permite la promoción en Google Maps y Google Earth. Publicidad

 $\blacksquare$ 

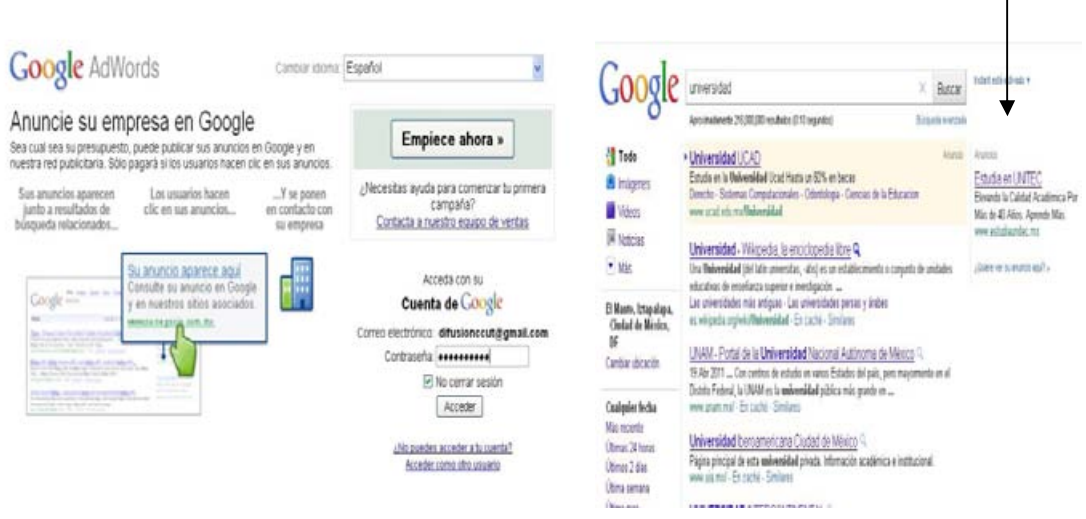

*https://adwords.google.com.mx/* 15/04/11

You Tube otra adquisición de Google, también permite publicidad similar a los enlaces patrocinados insertando anuncios en la parte inferior de la pantalla de los videos, dichos anuncios contendrán publicidad relacionada con el video observado.

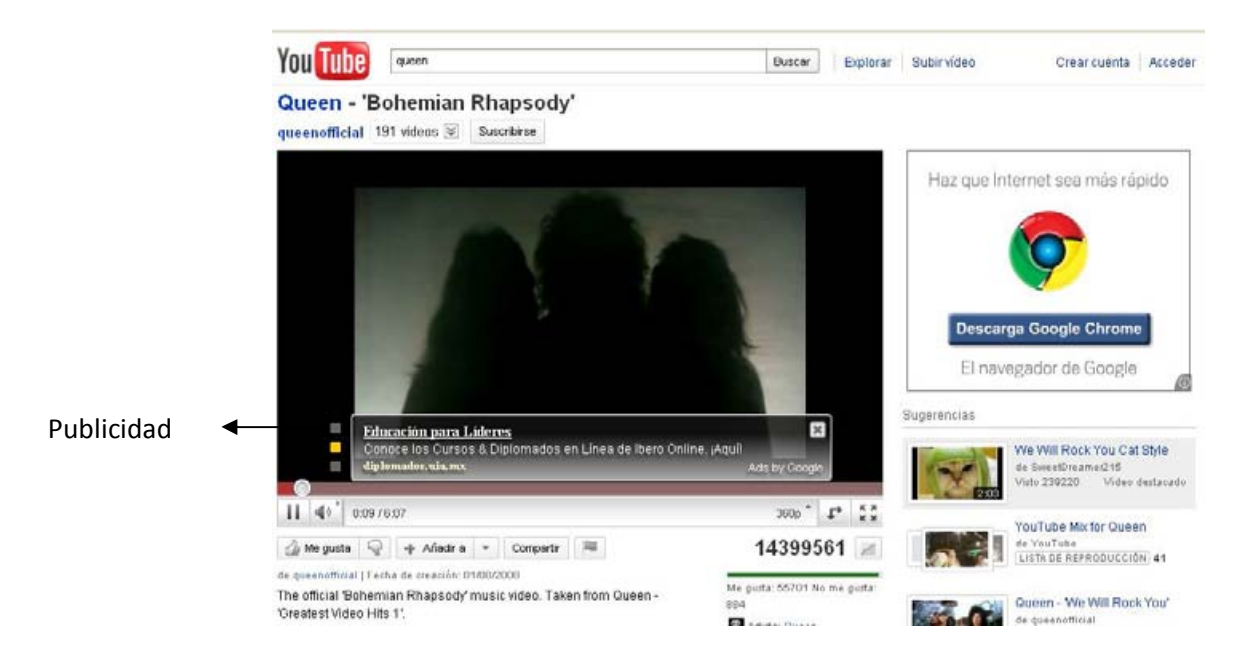

http://www.youtube.com/watch?v=g3uxeG1rrlE&feature=related 15/04/11

Con respecto a la **publicidad contextual** que consiste en la inserción de anuncios patrocinados en páginas web, que guardan una estrecha relación con el contenido de esta. Existen dos tipos de publicidad contextual; el patrocinio de secciones y la publicidad contextual con motores de búsqueda.

- Patrocinio de secciones: Radica en la inserción de anuncios en forma fija en determinadas páginas en cambio de una compensación económica.
- Con motores de búsqueda: Se basa en la tecnología implementada de empresas dedicadas a analizar los contenidos de las páginas inscritas con ellos e incrustar anuncios con temática parecida.

Un ejemplo de publicidad contextual con motores de búsqueda es Google Adsense. La empresa que se une, lo hace sin coste alguno y a cambio consiente la publicación de anuncios coherentes con su página web y recibe ingresos por cada clic que el usuario efectúe en los enlaces de su página.

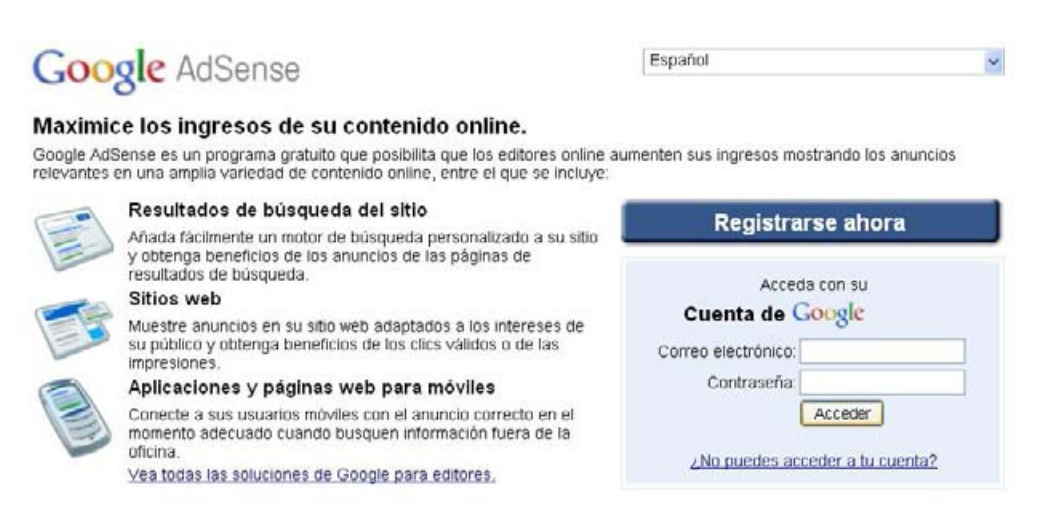

@2011 Google - Ayuda - Casos de éxito - Blog - Foro - Términos - Políticas del programa - Interfaz nueva

*www.google.com/adsense* **15/04/11**

## **1.3.5 Publicidad en Redes sociales**

Las redes sociales están forjando nuevas acciones de publicidad y marketing. "En estos portales los usuarios introducen su perfil mediante la definición de variables distintas y establecen uniones con los miembros"<sup>53</sup>

Según Howard Rheingold, una comunidad virtual se define como "agregaciones sociales que emergen de la red cuando un número suficiente de personas entablan discusiones públicas durante un tiempo lo suficientemente largo, con suficiente sentimiento humano, para formar redes de relaciones personales en el ciberespacio".<sup>54</sup>

Más adelante la definición fue modificada por Michael Powers, quién menciona a una comunidad virtual, como "un lugar electrónico donde un grupo de personas se reúne para intercambiar ideas de una manera regular (…) Es una extensión de nuestra vida cotidiana donde nos encontramos con nuestros amigos, compañeros de trabajo y vecinos, en el parque, en el trabajo o en el centro comunitario". <sup>55</sup>

Las empresas ya no deberían preguntarse por estar o no en las redes sociales, si se quiere proyección hacia el futuro. De acuerdo con un artículo publicado por Luis Sánchez, el estudio que realizó E-Marketer Mexico on Line,<sup>56</sup> reveló que para el año 2012 el país tendrá alrededor de 43 millones de personas en la red.

Por otra parte la Agencia Mente Digital afirma que en México existen 1 millón 825 mil 372 usuarios registrados en Twitter, pero sólo 960 mil 673 son cuentas activas; es decir, que por lo menos emiten un tweet al mes.

.<br>-

<sup>53</sup> Juan Manuel Maqueira, Sebastián Bruque, *óp. cit*. 126 pág.

<sup>54</sup> **RHEINGOLD**, Howard. The Virtual Community. 1993

<sup>55</sup> **POWER**, Michael,

<sup>56</sup> http://www.slideshare.net/Engelnator/e-marketer-mexico-online-2009-presentation (consultado 26/04/11 )

Estas cifras indican que 17 % de los usuarios de internet en nuestro país son usuarios de esta red social, lo que a su vez representa un poco más del 1.6% del total de los habitantes de México.

Las ciudades que más usan Twitter son: Distrito Federal (62%), Monterrey (19%), Guadalajara (10%), Querétaro (3%), Morelia (2%), Jalapa (2%), y Puebla (1%). El estudio también da a conocer que el día de más actividad en esta red social es el martes, y el de menos afluencia de usuarios registra es el día domingo. Según datos presentados por la AMIPCI esta red social tiene el mayor ritmo de crecimiento en México. <sup>57</sup>

En el caso de Facebook, la red social más popular del mundo, suman 12.5 millones de usuarios mexicanos (hasta junio de 2010), número que se encuentra en constante y rápido crecimiento según información revelada por las misma página de internet, lo que significa que un poco más del 11% de la población mexicana son ya usuarios de Facebook.

De acuerdo con cifras publicadas en noviembre del 2010 por la revista Merca 2.0 LinkedIn apenas contaba con 838,871. LinkedIn es una red de contactos profesionales con mucho éxito en el mundo. Se encuentra entre los 17 sitios con más tráfico en el planeta, cuenta con más de 90 millones de miembros. Un país que cuenta con 61 millones de habitantes tiene 4 millones de ellos en LinkedIn, lo que representa alrededor del 6.5% de sus habitantes, mientras que para México apenas el  $0.75\%$ <sup>58</sup>

La gráfica de Google Insight es una muestra de cómo ha ido creciendo el interés por Facebook en los últimos 12 meses, comparados con el interés por Twitter y LinkedIn<sup>59</sup>

http://www.google.com/insights (Consultado 24/04/11)

www.merca20.com/?s=noviembre+2010 (Consultado 24/04/11)

<sup>59</sup> http://mktrojo.com/post/2011/2/14/cifras-sobre-las-redes-sociales-en-mexico/ (Consultado 24/04/11)

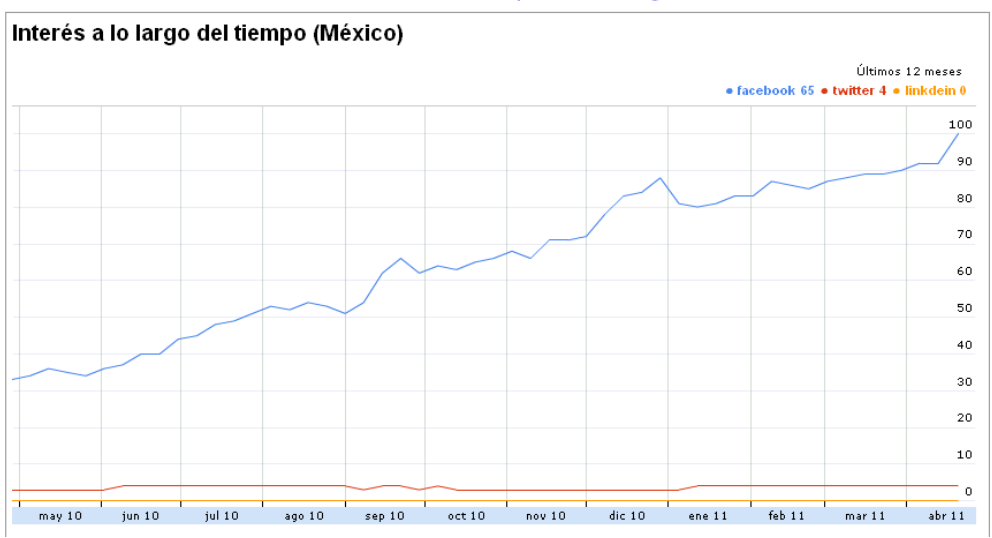

#### Estadísticas de búsqueda de Google

http://www.google.com/insights 14/04/11

## **1.3.5.1 Twitter**

Twitter es una red social que se ha convertido en un medio de comunicación eficaz que permite "dar soporte a los clientes, propagar contenido y sirve como herramienta de investigación de mercados."<sup>60</sup>

#### Ventajas

- Una forma de branding personal
- La velocidad con que se propaga el contenido
- Diversidad de formatos que se pueden compartir, desde videos, fotos, texto hasta ligas a determinados sitios
- Su funcionalidad sólo está limitada por la creatividad de los mismos usuarios

Existen 4 áreas dónde esta red ha demostrado ser eficaz en términos de publicidad y mercadotecnia:<sup>61</sup>

### **1. Medios para comunicar promociones/descuentos/rifas.**

Las promociones más exitosas son las que se difunden más. En esta área twitter funciona muy bien, si nuestra base de seguidores encuentra la promoción interesante con certeza no sólo la aprovechará sino también la enviará a sus amigos casi de manera contigua.

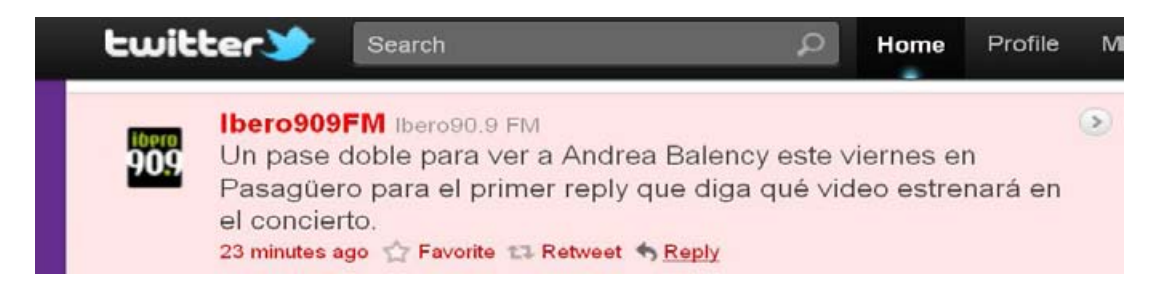

#### Tweet de Ibero 90.9FM del día 28/04/11

.<br>-

 $60$  Revista Merca2.0, Artículo: 5Razones para usar twitter como herramienta de mercadotecnia, Autor; Alvaro Rattinger ,http://www.merca20.com/5-%20razones-para%20usar-twitter-como-herramienta-demercadotecnia/ (Consultado 16/11/2010)

 $61$  Ibídem

#### **2. Atención al cliente**

La principal desconfianza de los anunciantes cuando se habla de redes sociales es que los clientes se quejen en público. Sin embargo hay que recordar que una queja atendida rápidamente es un vehículo poderoso para nuestra marca, y al hacerlo por ese medio nosotros podemos dar solución a su inconveniente y por lo tanto reivindicarse en público.

#### **3. Comunicar información relevante de la marca**

Hay información importante que hay que comunicar al consumidor. Compartir esta información vía twitter es bastante útil, es un proceso rápido y no demanda grandes recursos de relaciones públicas. Esto no quiere decir que subamos a twitter todo lo que le ocurre a nuestra marca, hacerlo nos convertiría en spammers.

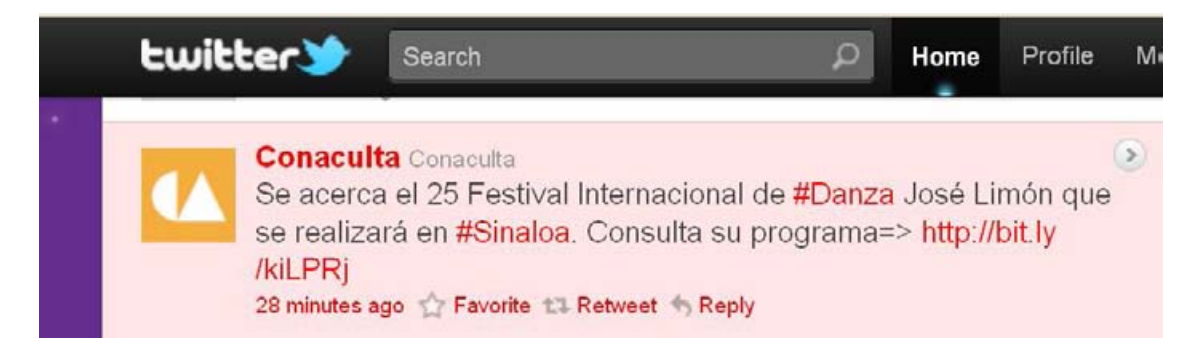

Tweet de Conaculta del día 28/04/11

#### **4. Investigación de mercados y encuestas breves**

Twitter cuenta con un buscador que ayuda a hallar lo que se dice de nuestra marca, con sólo entrar a http://search.twitter.com podemos tener una ventana gratuita a la cámara de gessel más grande del mundo.

El Instituto Mexicano de Cinematografía así como muchas empresas ya posee una cuenta en twitter, la cual usa como medio de difusión.

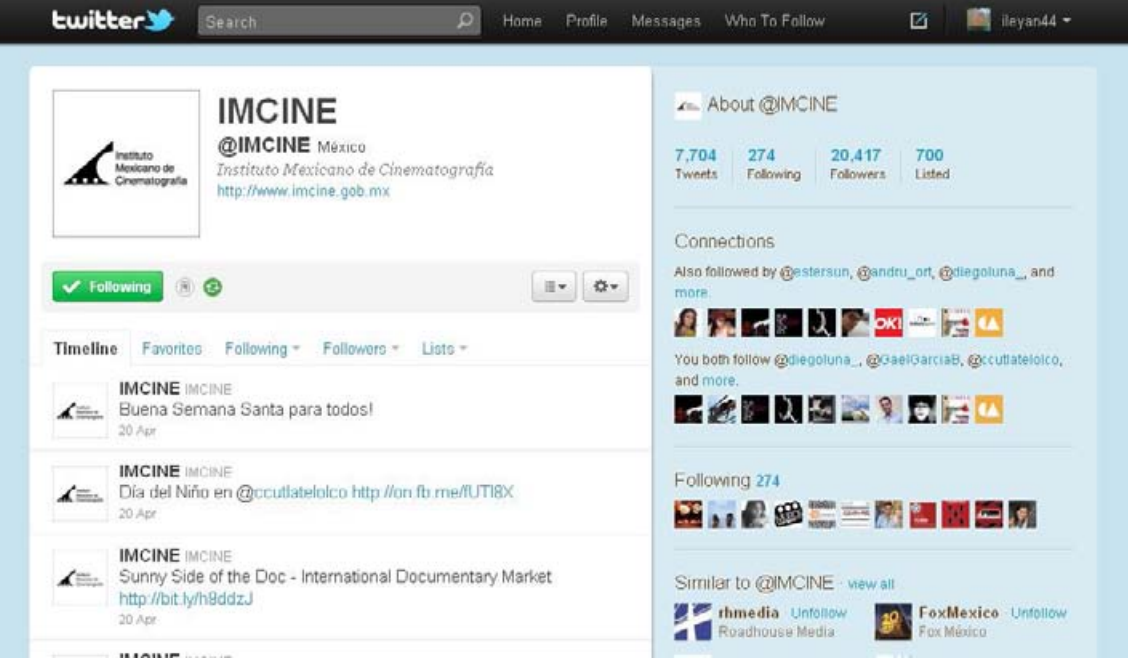

http://twitter.com/#!/IMCINE 24/04/11

## **1.3.5.2 Facebook**

Facebook también tiene un sistema de publicidad llamado Facebook Ads<sup>62</sup> por medio del cual se puede llegar a más de 500 millones de personas en el entorno en el que conectan con sus amigos y comparten contenido.

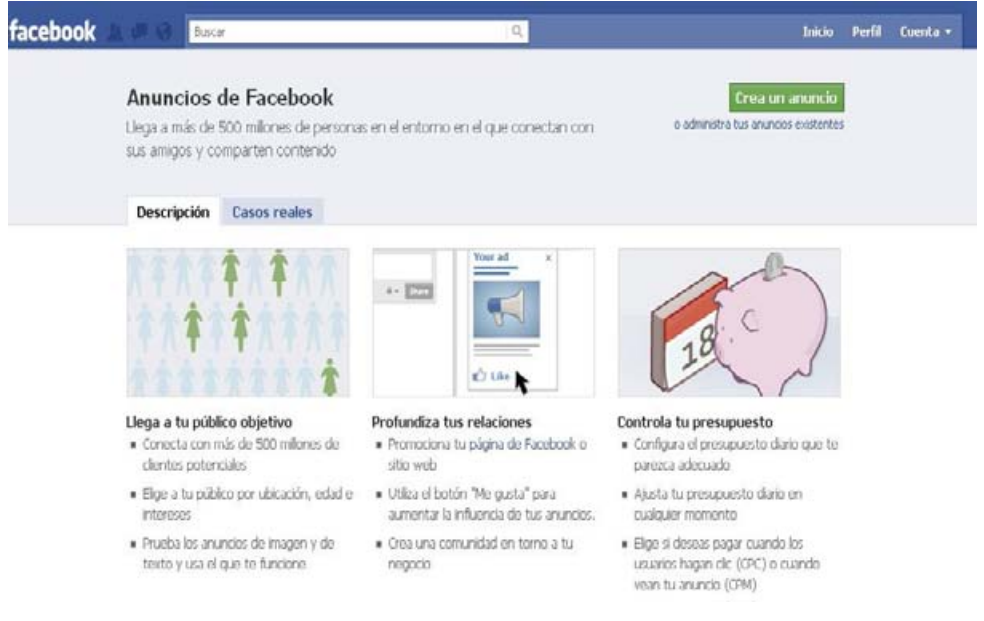

#### www.**facebook**.com/**Ads** *27/04/11*

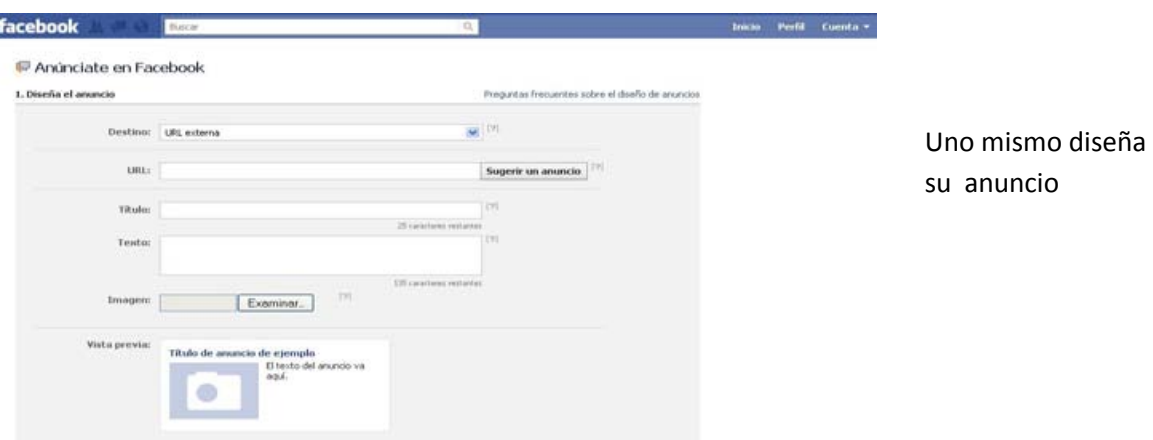

#### www.**facebook**.com/**Ads** *27/04/11*

<sup>62</sup>Página de Facebook

.<br>-

http://www.facebook.com/advertising/?campaign\_id=198069057076&placement=broad&extra\_1=71bca82 3-76bc-30a9-b35c-00007be6ab99&keyword=facebook%20ad&creative=5980873692 (Consultado 16/11/2010)

Además de este sistema, facebook da muchas otras posibilidades de publicitar a través de este medio ya que ofrece características diferentes que se adaptan prácticamente a cualquier institución. Esta herramienta brinda una gran ayuda para relacionarse más de cerca con los consumidores y sobre todo detectar e identificar sus necesidades y ofrecerles lo que quieren.

Ventajas:

.<br>-

- Se conoce con mayor detalle al consumidor
- La publicidad puede ser segmentada
- Crea demanda y conexiones emocionales con la marca
- Se tiene la posibilidad de promocionar una página web, un video o imágenes
- Se tiene presencia a nivel mundial y local en diferentes idiomas.

Algunas tácticas para mantener al público en interacción con la marca son.

**Táctica 1:** Utilizar una *Fanpage* no un Perfil*:* 

*Razón 1:* Debido a que el perfil solo acepta a un número límite de amigos y después no se puede agregar a más personas y en la *Fanpage* no existe límite de seguidores.

*Razón 2:* Los FanPage se indexan con los motores los motores de búsqueda para que aparezcan en los resultados de búsqueda. Si contienen las palabras clave estas pueden ser una gran fuente de tráfico, esto último no solo sirve con los buscadores, los mismos usuarios están comenzando a usar Facebook para buscar un producto o servicio.

*Razón 3:* Se puede monitorear a la competencia directa, y de esta forma seguir las tendencias y su creatividad e ingenio

*Razón 4:* Las Fan Pages son consideradas más personales que un sitio Web esto se puede aprovechar para construir confianza y credibilidad.<sup>63</sup>

<sup>63</sup> /www.vuelodigital.com/2011/04/18/5-razones-para-crear-una-fan-page-de-facebook/ (Consultado 24/04/11)

El primer objetivo que debe tener una empresa es aumentar los "me gusta" de su página corporativa en Facebook. Esto les permitirá dar el primer paso de muchos que se pueden dar para ganar esta anhelada visibilidad e intimidad con mayor número posible de prospectos y clientes. Para ello se debe:

**Táctica 2:** Crea una perfil de negocios; Añade tu sitio Web a un perfil de negocios o empresarial en Facebook con una pequeña y precisa descripción de tu marca y de tu sitio Web; tu dirección, contenido, imagen o logotipo y palabras clave que generen tráfico a tu sitio. Tu perfil será la pieza clave para que los usuarios pasen de Facebook a tu sitio Web.

**Táctica 3:** Publicidad en Facebook; Con un presupuesto moderado puedes gastar en publicidad dentro de esta red social. Los anuncios (Facebook Ads) crean mucha conexión con los usuarios, las millones de visitas diarias a la red social te pueden llevar una gran cantidad de tráfico a tu sitio Web con tan solo un clic.

**Táctica 4:** Eventos y encuestas; Puedes realizar promociones usando las diferentes funciones de Facebook como los eventos y las encuestas. Dependiendo de a que se dedique tu empresa, puedes regalar ofertas, cupones, producto gratis convocando a un evento o realizando una encuesta pero que todo dirija hacia tu sitio Web para que busquen las respuestas dentro de este. <sup>64</sup>

**Táctica 5:** Únete a un grupo similar a tu negocio; Agrégate a una FanPage, un grupo o alguna causa a través de Facebook, el cual es muy efectivo para buscar nuevos visitas para tu sitio Web. Hay que recordar que Facebook se trata sobre crear conexiones, que ayudarán a llegar a miles de personas de forma sencilla y rápida.<sup>65</sup>

 $^{64}$  http://www.vuelodigital.com/2011/05/09/5-formas-de-generar-trafico-a-tu-sitio-web-usando-facebook/ ( Consultado 11/05/11)

 $65$  Ídem

**Táctica 5:** Postear varias veces al día vez al día; se debe tener al usuario enterado de lo que sucede con el producto o servicio, sin embargo, no hay que excederse, ya que produciría un efecto contrario al que se desea ocasionando aburrimiento y hostigamiento.

Tips para "Wall Post" en Fanpages

*80 caracteres* 

Los "Wall Post" que tienen entre 0 y 80 caracteres tienen un porcentaje de aceptación mayor. Entre más larga la publicación, menor será la retención de fans y por ende el compromiso de los mismos.<sup>66</sup>

*NO a http://bit.ly.7YuM3a* 

A pesar de que los acortamientos de los URL son prácticos y cada vez más utilizados, en términos de psicología del consumidor, el usuario se siente más seguro y confiado cuando puede leer el URL completo de la página a la que le dará clic. Es por eso que se recomienda escribir el URL completo.<sup>67</sup>

 *Existen horarios en donde los fans están más listos para escuchar, interactuar y conectar.* 

A pesar de que las marcas aprovechan las horas de trabajo (de 8am a 5pm) para postear, el estudio revela que las mejores horas para hacer publicaciones y cuando los fans interactúan mejor son: antes de las 8am, después de las 5pm y a las 11pm. $68$ 

.<br>-

<sup>66</sup> http://www.vuelodigital.com/2011/04/26/tips-para-%E2%80%9Cwall-post%E2%80%9D-en-fanpages/ (Consultado 27/04/11)

 $67$  Ídem

 $68$  ídem

#### *Días para postear*

En términos generales se recomienda no postear el lunes.

Según Buddy Media, entre menos quieran estar en el trabajo más querrán estar en Facebook, por lo que se concluye que jueves y viernes son días en donde se recomienda postear.<sup>69</sup>

Los días para postear dependen mucho de la industria a la que se dedica la empresa, por ejemplo: La industria Automotriz, Retailing y Deportes muestra un ascenso considerable los domingos. Mientras que industrias como la Moda, Belleza, Viajes y Entretenimiento se inclina por el jueves. Se debe recordar que los fines de semana, que es cuando la gente tiene más tiempo libre e incluso tienden a dedicarle atención de mayor calidad a las publicaciones.

*Como involucrar a los fans* 

Involucrar a los fans en una comunicación de dos vías se puede lograr a través de publicar preguntas que nos permitan escuchar sus opiniones, comentarios, recomendaciones y sugerencias.

Preguntas que inician con las palabras ¿Dónde?, ¿Cuándo?, ¿Estaría? y ¿Debería? tienen mayor aceptación que aquellas preguntas que inician con la palabra ¿Porqué? Esta palabra se percibe, según el estudio como intrusiva y retadora.

Es recomendable incluir, al final de la publicación una pregunta ya que esto genera un 15% de mayor conexión entre el consumidor/cliente con la marca.<sup>70</sup>

.<br>-<sup>69</sup> Ídem

 $70$  ídem

Sin lugar a duda las estrategias deberán adecuarse a las necesidades de los clientes y consumidores, así como a la industria a la que la marca pertenece. Lo que es un hecho es que las marcas tendrán que actuar de manera rápida e ingeniosa para mantener a sus fans involucrados con la marca y estos datos podrían ser útiles para no dejar pasar oportunidades que quizá aún no se han considerado.

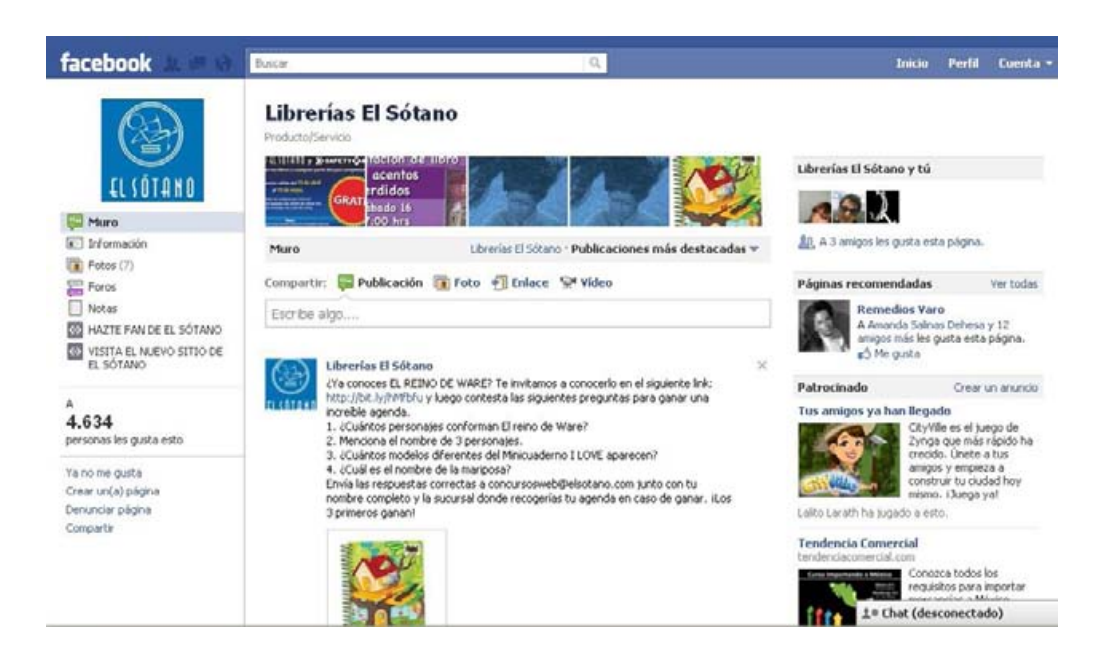

http://www.facebook.com/LibreriasElSotano 15/04/11

# **1.4 Mecanismos publicitarios**

Las formas en que se puede realizar un anuncio publicitario han evolucionado. La organización *Interactive Advertising Bureau Spain o IAB* ha estandarizado los formatos empleados en el marketing 2.0. Se distinguen cuatro grandes categorías; los formatos integrados, formatos flotantes, spot on-line y Emailing.

**Los** *formatos integrados* son "Son aquellos que se incorporan a una página web dando la impresión de formar parte constructiva de dicha pagina" 71

Entre los formatos integrados se distinguen los siguientes:

 Banner: Son las vallas publicitarias de la autopista de la información, que incluyen, el nombre del anunciante, la dirección en Internet, el logo y slogan, a veces usan animaciones en gif, Java o Shockwave. Deben ser atractivas, con el fin de que el usuario de un click sobre ellos y de esta forma se lleve al sitio web del anunciante. Esta herramienta tiene un coste por impresión al igual que los modelos publicitarios tradicionales. Existen dos tamaños de banner 468 x 60 píxeles y el de 728 x 90 píxeles, el peso es de 15 k.

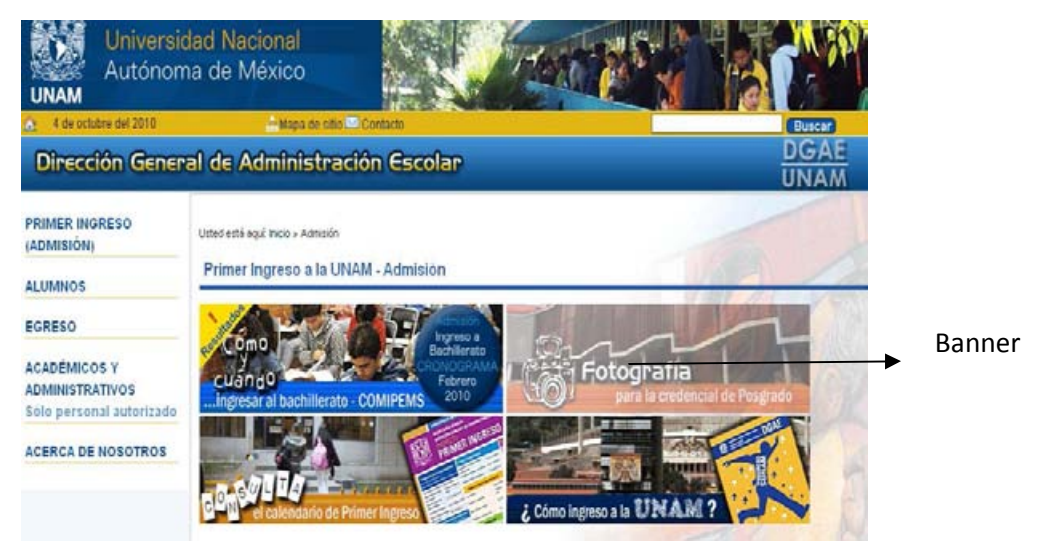

Dirección General de Administración Escolar<sup>72</sup>

<sup>71</sup> Juan Manuel Maqueira, Sebastián Bruque, *óp. cit*. 132 pág.

<sup>72</sup> Portal de la UNAM, Dirección General de Administración Escolar https://www.dgae.unam.mx/noticias/primingr/primingr.html (consultado 04/10/2010)

 Botón: Se trata de imágenes estáticas de reducción tamaño, que poseen un enlace que dirige al usuario a la página web del anunciante, suelen estar en jpg, gift y flash el peso permitido es de 8 K y las dimensiones estandarizadas son 120 x60; 120 x 90; 150 x 60; 150 x 150; 180 x 150 píxeles.

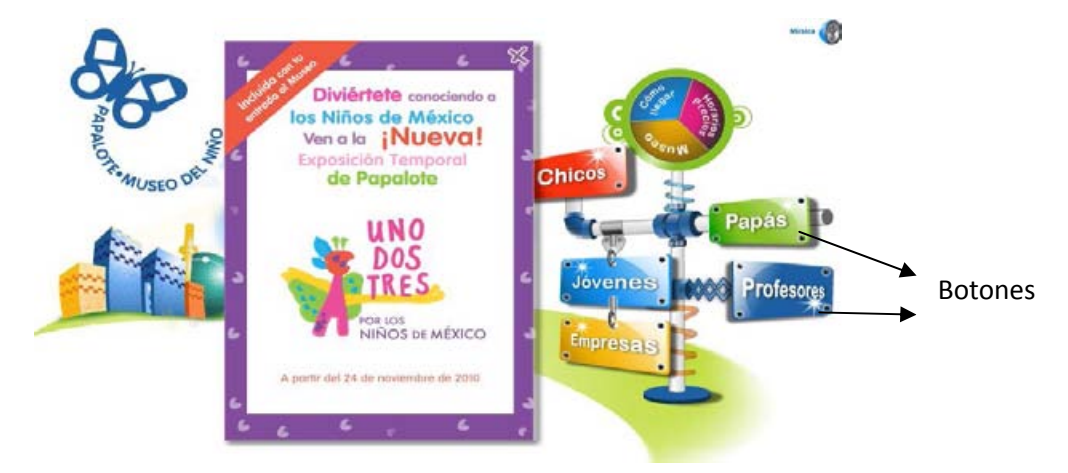

Página del Papalote Museo del niño.<sup>73</sup>

 Rascacielos (skyscrapers): Es un formato similar al banner, pero de distribución vertical, que se inserta en la parte derecha e izquierda de la página. Puede ser fijo o móvil, aunque regularmente es móvil para que cuando el usuario se desplaza hacia la parte inferior, el rascacielos siempre seguirá viéndose. El peso máximo es de 20 K y el tamaño de 120 x 600 y 160 x 200 píxeles.

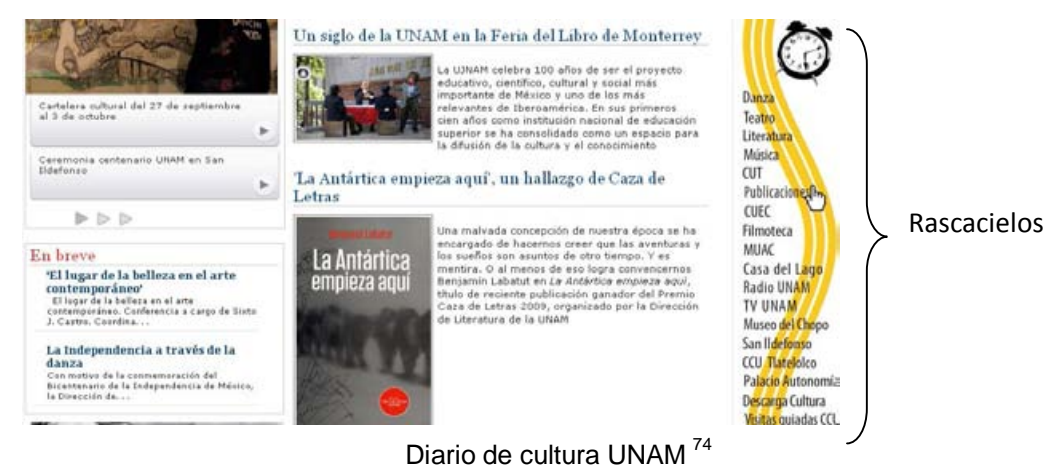

<sup>&</sup>lt;sup>73</sup> Página del Papalote Museo del Niño, http://www.papalote.mx/ (Consultado 02/12/2010)

 $\overline{a}$ 

 $74$  Diario de cultura UNAM http://www.cultura.unam.mx/ (consultado 04/10/2010)

 Roba páginas: Se integra la página sustituyendo un parte de la información que aparece en esta, se usa tecnología gif, flash o jpg. El peso permitido es de 20 K y existen dos tamaños: 300 x 250 y 200 x 200 píxeles.

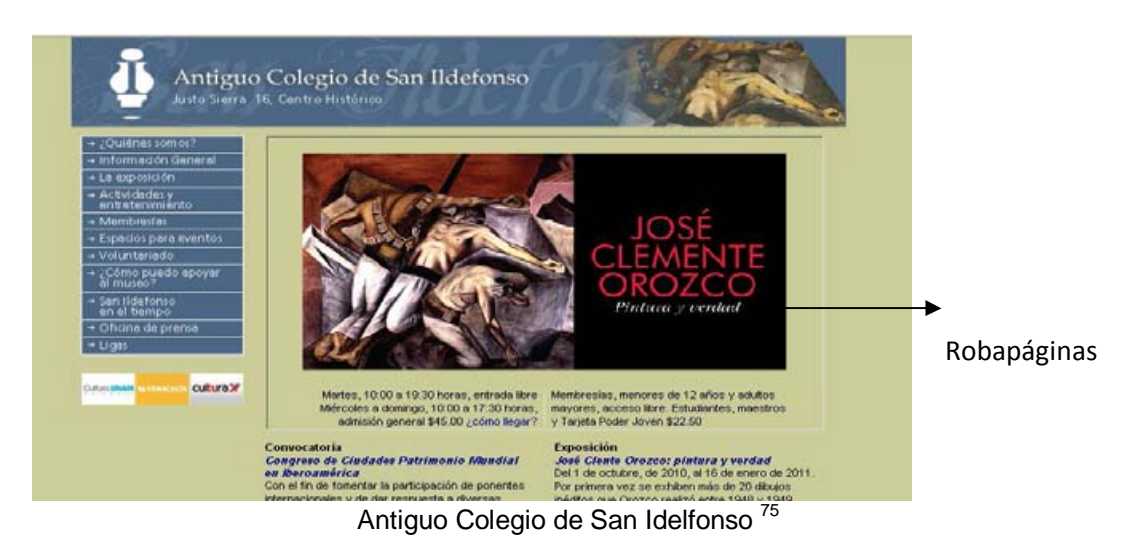

 Enlace de Texto: Consiste en un texto sobre el que se establece un hipervínculo a una página o sitio web. Al hace clic sobre el texto se dirige a la página que apunta el texto.

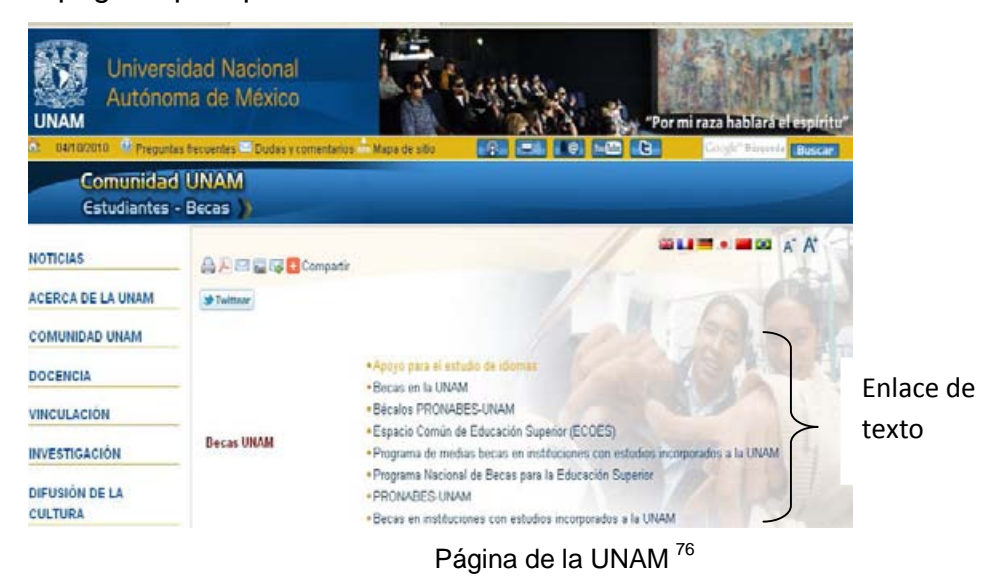

<sup>&</sup>lt;sup>75</sup> Antiguo Colegio de San Idelfonso http://www.sanildefonso.org.mx/ (consultado 04/10/2010) <sup>76</sup> Página de la UNAM ,<u>http://www.unam.mx/pagina/es/12/comunidad-unam-estudiantes-becas</u> (consultado 04/10/10)

**Los formatos flotantes** son "aquellos formatos que se ejecutan en ventanas diferentes y que parecen sobrepuestos o debajo de las páginas que se están visitando, no formando parte de la misma"<sup>77</sup>

 Pop.up: Se trata de una ventana que aparece sobre la página que está viendo el usuario, con la intención de atraer la atención del usuario, esta ventana incorpora un link que dirige a la página web del anunciante. Las medidas son: 300 x 250; 200 x 200 y 250 x250 píxeles, el peso es de 20 k máximo.

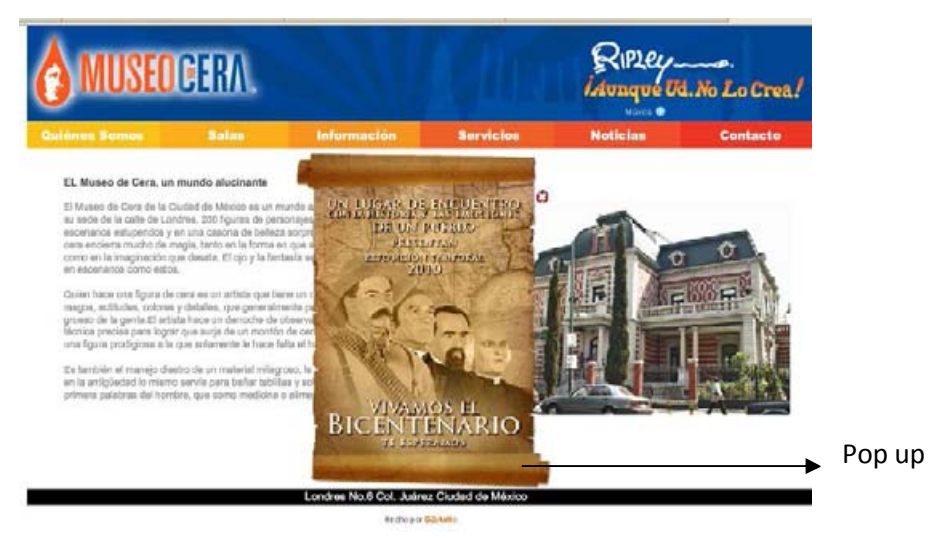

Museo de cera de la ciudad de México<sup>78</sup>

 Pop-under: Se trata de una ventana que aparece debajo de la página que está viendo el usuario Las medidas son: 300 x 250; 200 x 200 y 250 x250 píxeles, el peso es de 25 k máximo.

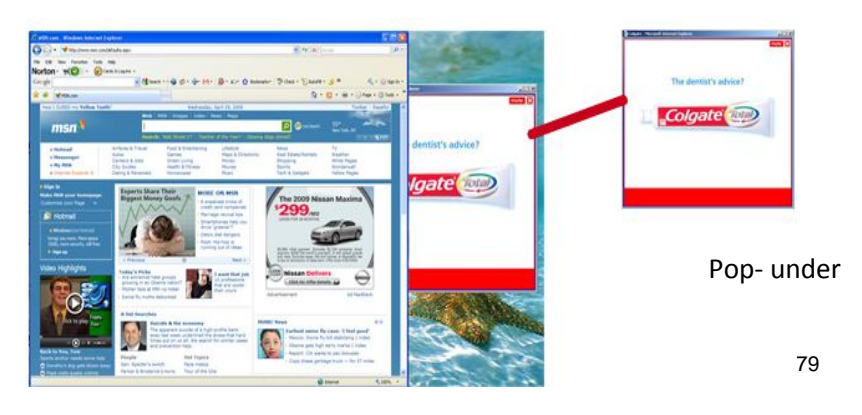

<sup>77</sup> Juan Manuel Maqueira, Sebastián Bruque, *óp. cit*. pág 132.

.<br>-

<sup>&</sup>lt;sup>78</sup> Museo de cera de la ciudad de México http://www.museodecera.com.mx/ (consultado 04/10/2010)
- Capas o Layers: Se trata de un formato de proporciona movilidad al anuncio por la pantalla. El tamaño es variable y el peso es de 30 k máximo.
- Cortinillas: Son anuncios que aparecen mientras se está cargando la página, se incorpora un link que dirige a la web del anunciante y para ser eficaz debe tener una duración breve y cargarse rápidamente.

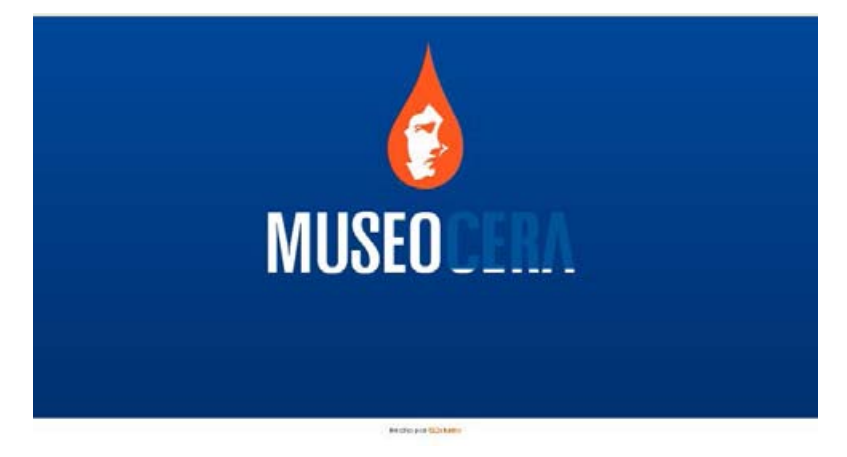

Museo de cera de la ciudad de México<sup>80</sup>

**Spot On –line, "**son auténticos spots televisivos que se incorporan en las páginas web, bien de forma integrada o bien de forma flotante, y que utilizan tecnologías multimedia<sup>"81</sup> Es como un anuncio televisivo tradicional pero incorporado a la web.

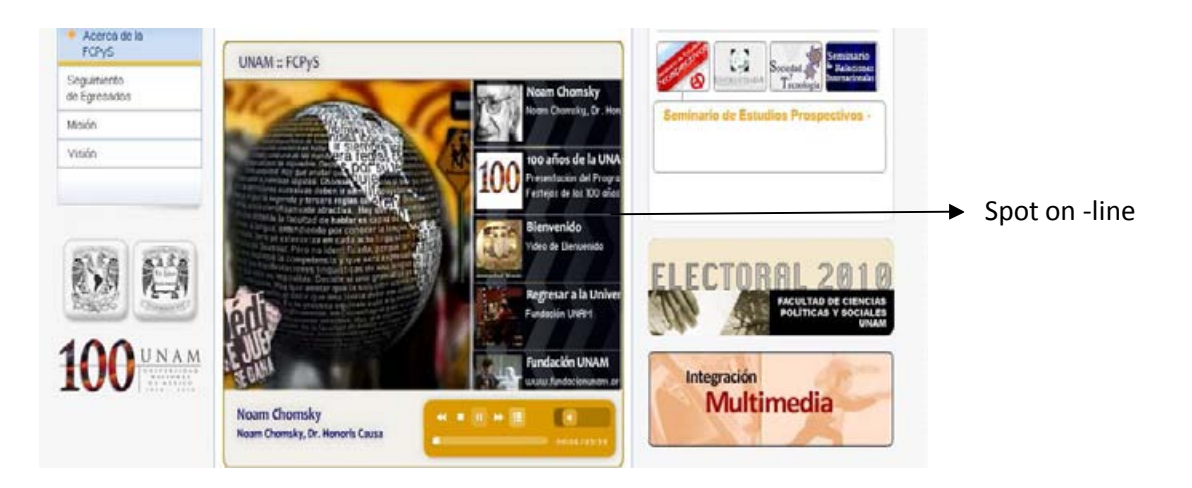

*Facultad de Ciencias Políticas de la UNAM http://www.politicas.unam.mx/<sup>82</sup>*

<sup>79</sup> Google Imágenes http://images.google.com/images?q=Pop-under&biw=1016&bih=487 (consultado 04/10/2010)

<sup>80</sup> Museo de cera de la ciudad de México http://www.museodecera.com.mx/ (consultado 04/10/2010)

 $81$  Juan Manuel Maqueira, Sebastián Bruque, Marketing 2.0; El nuevo marketing en la web de las redes sociales, Alfaomega, México, 2009, 132 pág.

*Emailing o "envío de información personalizada a través de correo electrónico"<sup>83</sup> .* 

- *Boletines electrónicos o Newsletters:* Se trata de un boletín temático de realización periódica que se manda a una base de datos de correos electrónicos de personas suscritas.
- *Permission E-mail marketing:* Consiste en el envío de correos electrónicos a personas que han dado en consentimiento para hacerlo

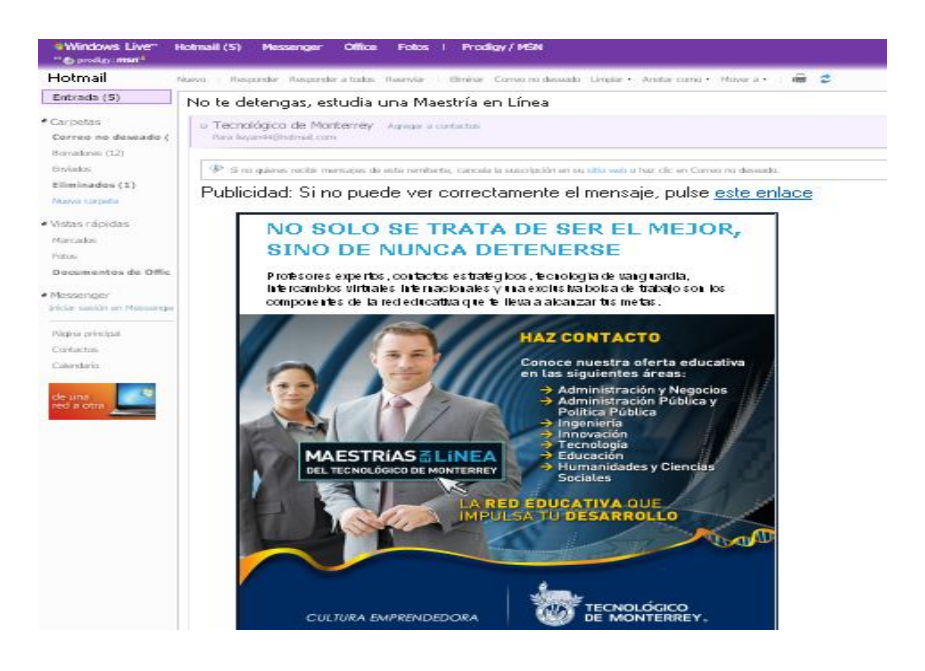

Publicidad del Tecnológico de Monterrey

 $\overline{\phantom{a}}$ 

<sup>82</sup> *Facultad de Ciencias Políticas de la UNAM http://www.politicas.unam.mx/* (consultado 04/10/2010)

<sup>83</sup>Juan Manuel Maqueira, Sebastián Brequeo *cit.,* pág 132.

### **1.5 Nuevos formas publicitarias en la web**

Los nuevos elementos que surgen de la nueva web pueden ser utilizados como formatos de comunicación en las nuevas acciones de Marketing

 Mensajería Instantánea: Permite la comunicación entre personas y grupos, ofreciendo ventajas adicionales al correo electrónico. Para obtener este servicio es necesario instalar un programa al que se le llama "Messenger o mensajero", Un ejemplo de la publicidad en Messenger es el Windows Live Messenger, ya que incluye en una sección fija un apartado de publicidad. También dispone de un espacio en el que se insertan espacios publicitarios.

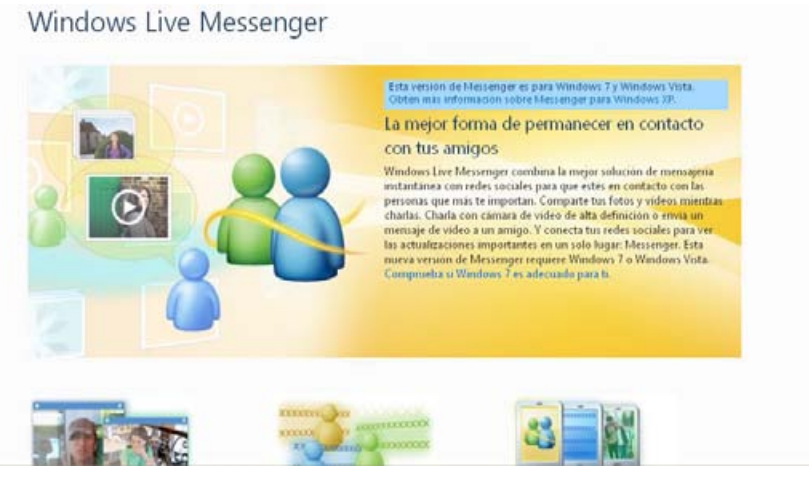

Windows Live Messenger<sup>84</sup>

 Podcasting: "Es la *sindicación* de archivos de sonido, normalmente MP3, con un sistema RSS, que permite suscribirse y descargarlos de forma automática y periódica<sup>"85</sup> Su utilización se debe a la realización de mensajes hablados de utilidad para determinadas comunidades de usuarios y que se utilizan para fortificar la imagen de marca, su utilización está relacionada con productos de audio en formato digital.

<sup>&</sup>lt;sup>84</sup> Windows Live Messenger, http://explore.live.com/windows-live-messenger?os=winxp (Consultado 03/10/2010)

<sup>&</sup>lt;sup>85</sup> Página Podcastellano, Artículo;¡Que es un Podcasting?, http://podcastellano.es/podcasting (Consultado 03/10/2010)

 Videocast: Es una aplicación multimedia cargada de información que combina el audio y la imagen móvil, se puede descargar periódicamente para verse en un reproductor de audio y video.

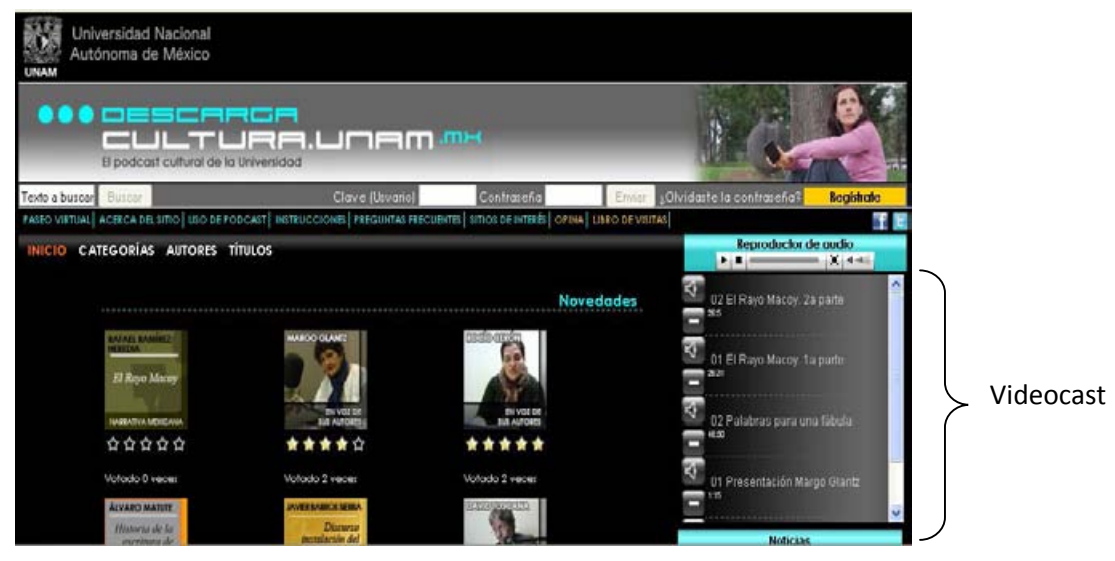

Descarga cultura<sup>86</sup>

 Mashups: Es una aplicación que permite visualizar contenido procedente de otras fuentes en una determinada página web como si se tratara de un contenido propio.

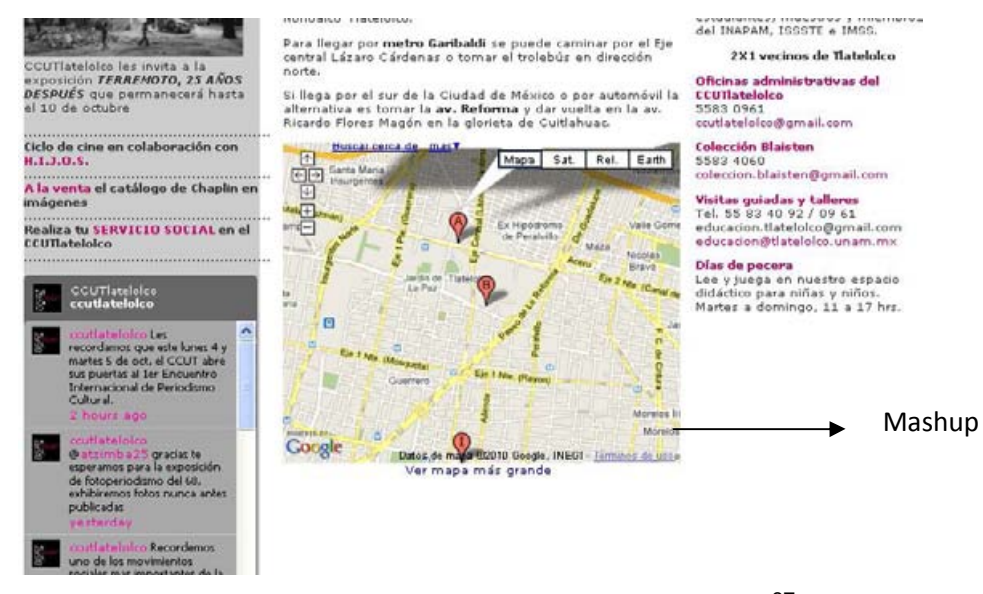

Centro cultural Universitario Tlatelolco<sup>87</sup>

<sup>&</sup>lt;sup>86</sup> Descarga cultura, http://www.descargacultura.unam.mx/app1 (Consultado 02/12/2010)

 Blog: Es un sitio web que periódicamente se actualiza y recopila información, se permite que los usuarios aporten comentarios a los mismos. Existen varios tipos de Blog en de texto, el video blog y el Microblog – se trata de aportaciones de texto pero con pocos caracteres (140)-.

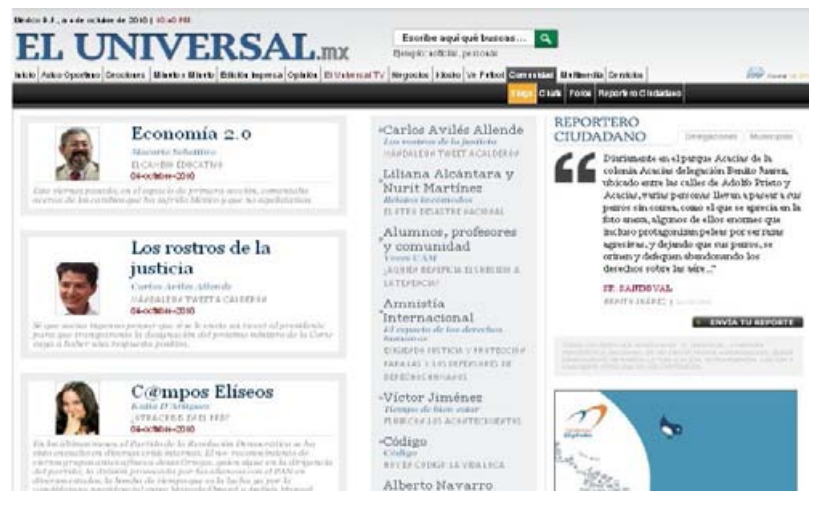

Blogs del periódico el universal 88

 Wiki: Software basado en tecnologías web que permite a los visitantes cambiar el contenido mediante edición on-line.

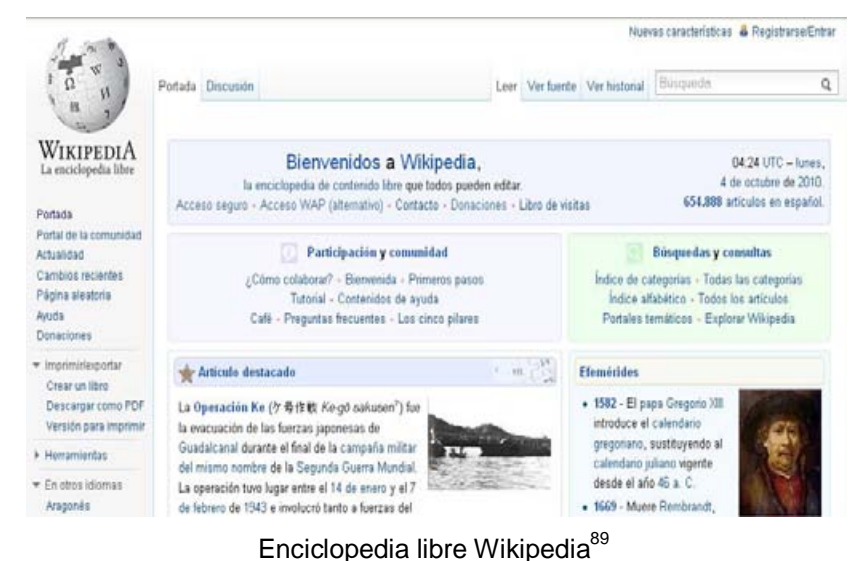

<sup>87</sup> Centro cultural Universitario Tlatelolco http:/www.tlatelolco.unam.mx/visitanos1.html (Consultado 04/10/10)

 $\overline{\phantom{a}}$ 

<sup>88</sup> Blogs del periódico el universal http://blogs.eluniversal.com.mx/ (Consultado 4/10/2010)

 Micrositios (microsites): Se puede distinguir dos tipos de micrositios uno formado por un pequeño número de páginas que se llama "Micrositio como web de reducida extensión y otro llamado Micrositio como web de reducido tamaño"<sup>90</sup>. El primero en realidad es una actualización tecnológica de los catálogos impresos. El segundo refiere a una pequeña ventana en donde se muestra publicidad, también se les denomina gadget, los cuales son como páginas web en miniatura, todo lo que se puede hacer en una página se puede realizar también en un gadget.<sup>91</sup>

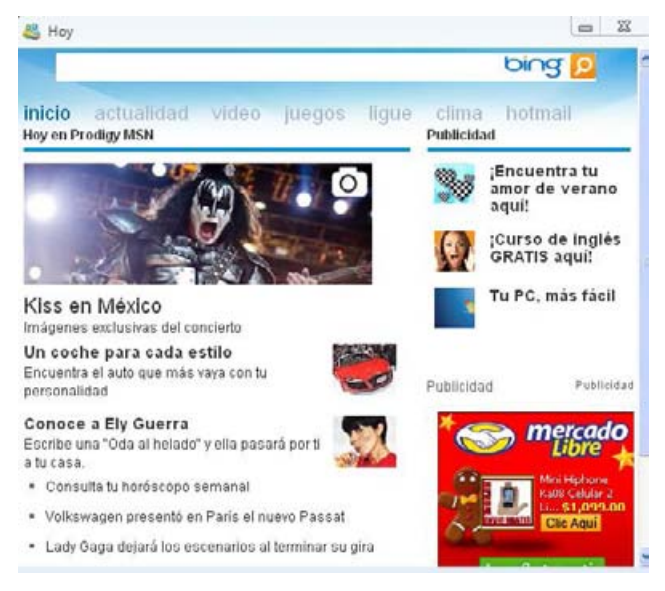

Micrositio de messenger

 El video juego: cuando se realiza un juego asociado a su marca se puede hablar de Advergaming<sup>92</sup>, el cual no es un soporte para nuevos formatos publicitarios, ya que es en sí mismo uno. Se utiliza para construir y reforzar una marca ( Branding)

<sup>&</sup>lt;sup>89</sup> Enciclopedia libre Wikipedia http://es.wikipedia.org/wiki/Wikipedia:Portada (Consultado 4/10/2010)

<sup>90</sup> Juan Manuel Maqueira, Sebastián Bruque, *óp. cit* ., pág 153

<sup>91</sup> Juan Manuel Maqueira, Sebastián Bruque, *óp. cit* ., pág 154

<sup>92</sup> Juan Manuel Maqueira, Sebastián Bruque, *óp. cit*. pág 157.

# **1.6 Planificación de medios para internet**

El medio *on-line* ha creado su propia terminología que responden a conceptos propios de Internet algunos de ellos son:

- a) Usuario único o visitante: Cada persona distinta que accede a una *website.*
- b) Visita única o sesión de usuario: Sucede cada vez que un usuario realiza una visita a un *website* o abre una nueva sesión en su navegador.
- c) Tiempo de navegación: Puede medirse en términos de tiempo que utiliza el usuario en una visita o en términos del tiempo que permanece en una página en concreto.
- d) Impresión, impacto o contacto: se produce cada vez que un usuario entra en una página donde se ha incluido un anuncio publicitario.
- e) URL: Enlace de destino al que se accede cuando se pincha en un anuncio publicitario. Suele coincidir con el *website* del anunciante.
- f) Ad server: Máquina que controla la inserción de publicidad on-line en los soportes, gestionando su actividad y almacenando su información de forma que, puede disponerse de ella para medir los resultados de la campaña.
- g) CPM: Coste por mil impresiones
- h) Home, sección o subsección: La gran capacidad de segmentación del medio *on-line* garantiza que la publicidad pueda colocarse en la página principal (home) o en sus divisiones.
- i) ROS (Rotación general): Utilizando este sistema, la publicidad podrá aparecer en cualquiera de las páginas de soporte, esta modalidad supone un menor coste por impacto.
- j) Frecuencia: Número de impactos por usuario único; puede utilizarse en la contratación como criterio de segmentación.
- k) IP (Internet protocol): Esta modalidad de contratación garantiza que sólo se servirá la publicidad a usuarios que se hayan conectado desde un país determinado.

Analizamos cuales son las variables que se utilizan para analizar la eficacia publicitaria del medio.

- $\checkmark$  Click: El hecho de que un usuario pinche un anuncio publicitario supone una respuesta directa a nuestra comunicación.
- $\checkmark$  CTR (click trough rate o ratio media respuesta): Razón expresada en tanto por ciento entre los clicks generados en la campaña y las impresiones producidas por las mismas.
- $\checkmark$  CPC (Coste por click): Resultado de dividir la inversión consumida entre los clicks generados por la campaña; supone el coste que genera una visita directa al *website* del anunciante.
- $\checkmark$  Registro (Lead): Se refiere al ahecho de que usuario complemente una serie de campos con información acerca de si mismo; lo habitual es que incluyan datos personales y su e-mail.
- $\checkmark$  CPR: Coste por registro: Cuando uno de los objetivos de la campaña es captar registros cualificados, puede obtenerse este dato dividiendo el coste e campaña entre el total de registros generados.<sup>93</sup>
- $\checkmark$  Junto con estas herramientas se puede obtener el ROI (Retorno de la inversión).

Modalidades de compra de espacio

- Compra por impresiones: Consiste en comprar un volumen específico de impresiones en un soporte, con los criterios de segmentación que se desee.
- Compra por espacio fijo o patrocinio: Refiere en que el anunciante decide patrocinar un evento, sección o página por su interés y afinidad con su target.
- Compra por clic: Esta modalidad de contratación permite comprar directamente clicks a un precio acordado de antemano.

<sup>93</sup> Ma Ángeles González Lobo, Manual de Planificación de medios,. Ed. ESIC,2008, Màdrid, 151 Pàg

 Compra por registro: Se fija de antemano el número de registros a conseguir y se negocia un coste variable por registro que, en ocasiones, puede ir acompañado de una inversión fija. 94

El punto de partida de cualquier planificación de medios es un análisis del briefing recibido del anunciante:

- Objetivo de la campaña
- Target

- Descripción de los atributos
- Presupuesto disponible
- Timing ( fechas previstas de duración de la misma)

<sup>94</sup> Ma Ángeles González Lobo, Manual de Planificación de medios,. Ed. ESIC,2008, Madrid, 152Pàg

# **Capítulo 2: Cultura.UNAM**

El portal de la Coordinación de Difusión Cultural, Diario Digital Cultural UNAM, funciona desde marzo de 2009 para difundir las actividades culturales de la Universidad Nacional Autónoma de México. En su primer aniversario, el diario ha recibido ya la visita de más de 800 mil nativos digitales.

El proyecto fue concebido para atender las necesidades informativas de la comunidad universitaria a través del uso cada vez más eficiente de las nuevas tecnologías de información y comunicación (TICs), y para abrir una ventana que permitiera al público capitalino acceder a la riqueza de la oferta artística de la UNAM.

Diario Digital es parte de una amplia estrategia que busca poner a la Coordinación a la vanguardia tecnológica y sobre todo, establecer un vínculo más sólido con los diversos públicos a los que se dirige. Entre ellos, la comunidad universitaria, la población capitalina en general y ex alumnos que buscan vincularse nuevamente con las actividades culturales de la UNAM.

# **2.1 Universidad Nacional Autónoma de México**

La Universidad Nacional Autónoma de México es la más grande e importante Universidad de México e Iberoamérica, <sup>95</sup> ha desempeñado un papel protagónico en la historia y en la formación de este país. Las tareas características de esta institución pública, autónoma y laica son la docencia, la investigación y la difusión de la cultura.

El escudo que representa a esta casa de estudios fue otorgado por José Vasconcelos: "Nuestro continente nuevo y antiguo, predestinado a contener una raza quinta, la raza cósmica, en la cual se fundirán las dispersas y se consumará la unidad".<sup>96</sup>

<sup>&</sup>lt;sup>95</sup> Portal web de la UNAM , artículo; Que es la UNAM, <u>http://www.unam.mx/acercaunam/es/</u> (Consulta 24/09/2010)

 $96$  Ibídem (Consulta 18/10/2010)

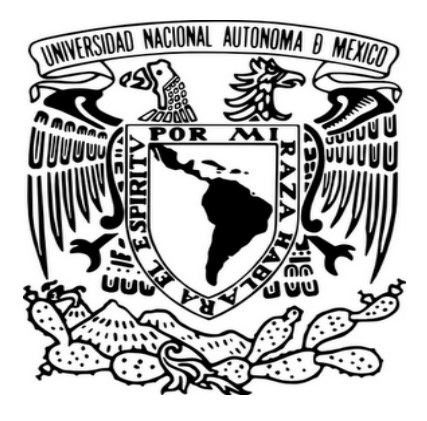

Escudo de la UNAM <sup>97</sup>

El lema que alienta a la Universidad Nacional es "Por mi raza hablará el espíritu", la cual dejar ver la vocación humanística con la que fue ideada. El autor de esta frase es José Vasconcelos.

# **2.1.1 Breve historia**

A continuación se presenta una breve cronología, de 1551 a 1975, de los acontecimientos que han ocurrido históricamente para conformar lo que hoy es la UNAM.

### **De 1551 a 1910.**

<u>.</u>

En 1551, es fundada la Real y Pontificia Universidad de México, por una cédula de Felipe II expedida cuatro años antes. De 1578 a 1810 se fundan las cátedras y estudios de medicina, matemáticas y arquitectura, y se crean la Biblioteca de la Real y Pontificia Universidad de México y el Real Seminario de Minería.

Durante los años siguientes se cerró y se reabrió la universidad, en 1833 Valentín Gómez Farías elimina mediante decreto la Pontificia Universidad de México y en 1834 Santa Anna revoca el decreto y la reabre. En 1857, Ignacio Comonfort suprime la Universidad y al año siguiente, Félix Zuloaga la reabre. En 1865, Maximiliano la cierra.

<sup>97</sup> http://cafedelbueno.blogspot.com (Consultado 27/04/11)

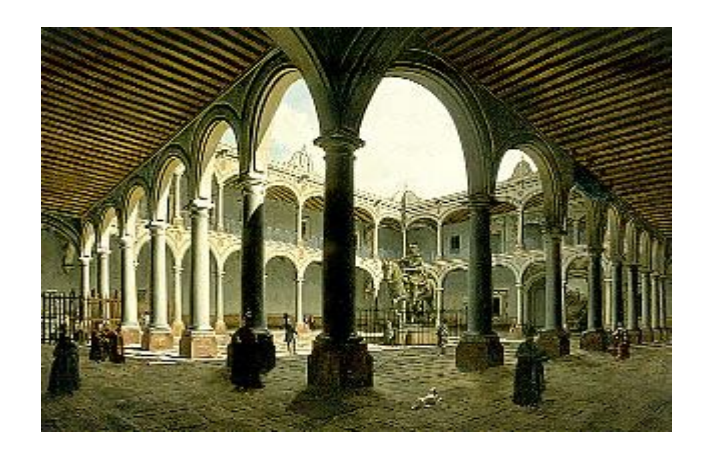

Interior de la Real y Pontificia Universidad de México. 1840.<sup>98</sup>

En 1867, se fundan el Observatorio Nacional, la Biblioteca Nacional, la Escuela Nacional de Jurisprudencia y la Escuela Nacional Preparatoria. En 1868, el Seminario de Minería se transforma en la Escuela Nacional de Ingenieros. En 1888, se crea el Instituto Geológico Nacional y el Instituto Médico Nacional. En 1908 se crea la Escuela Nacional de Altos Estudios. Hasta este año, la decisión de Maximiliano de cerrar la Universidad tenía aún vigencia.

#### **De 1910 a 1929**

<u>.</u>

En 1910, Porfirio Díaz, con el impulso de Justo Sierra, promulga la ley que reabre a la universidad y la constituye como nacional. Con esa ley, las escuelas de Bellas Artes, Nacional Preparatoria, de Ingenieros, de Medicina y de Jurisprudencia forman parte de la Universidad. También se crea la Facultad de Altos Estudios, con la Sección de Ciencias Exactas, Físicas y Naturales.

En 1911, se incorpora la Escuela de Enfermería con el nombre de Escuela de Enfermería y Obstetricia. En 1914, se adhiere la Biblioteca Nacional y la Escuela

<sup>98</sup> Revista Arqueomex, Artículo; La exposición "Aztecas" en la Royal Academy of Arts de Eduardo Matos Moctezuma, foto: Museo Amparo, http://www.arqueomex.com/S9N5n1Esp13.html (Consulta 2/11/2010)

Nacional de Odontología. En 1917, la Escuela de Química se integra a la Universidad con el nombre de Escuela de Ciencias e Industrias Químicas.<sup>99</sup>

En 1924, la Escuela Nacional de Altos Estudios se divide en Facultad de Filosofía y Letras, Normal Superior y Facultad de Graduados. En 1929, se incorpora la Escuela Nacional de Medicina Veterinaria, la Dirección de Estudios Biológicos, con el nombre de Biología; el Observatorio Nacional, y el Departamento de Exploraciones y Estudios Geológicos, con el nombre de Instituto de Geología; se crea la Facultad de Comercio y Administración, y la Escuela Nacional de Jurisprudencia, al mismo tiempo que cambia de nombre a Facultad de Derecho y Ciencias Sociales, funda su Sección de Economía. El 6 de junio de este año se estatuve la autonomía universitaria.<sup>100</sup>

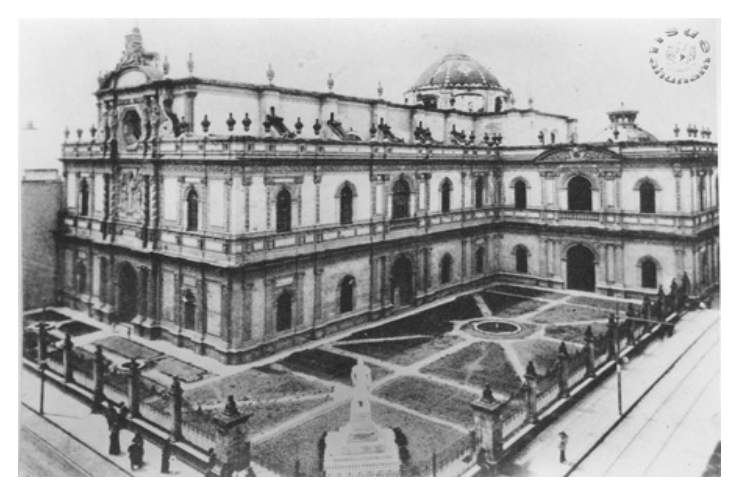

Antiguo templo de San Agustín y durante un tiempo, Biblioteca Nacional de México.<sup>101</sup>

<sup>99</sup> Portal web de la UNAM , artículo; UNAM en el Tiempo http://www.unam.mx/acercaunam/es/unam\_tiempo/unam/1910.html (Consulta 18/10/2010)<br><sup>100</sup> Destal web de la UNAM\_estíqulo: UNAM en el Tiempo <sup>100</sup> Portal web de la UNAM , artículo; UNAM en el Tiempo http://www.unam.mx/acercaunam/es/unam\_tiempo/unam/1920.html (Consulta 18/10/2010)

<u>.</u>

<sup>101</sup> Revista; Dialogos.pideundeseo.org, Articulo; Biblioteca Nacional de México , http://dialogos.pideundeseo.org/inmuebles-notables/biblioteca-nacional-de-mexico (Consulta 2/11/2010)

#### **De 1935 a 1979**

.<br>-

En 1935, se crea la Escuela Nacional de Arquitectura y la Escuela Nacional de Artes Plásticas, la Sección de Economía se convierte en Escuela Nacional de Economía, al siguiente año, el Departamento de Ciencias Físicas y Matemáticas se transforma en Escuela Nacional de Ciencias Físicas y Matemáticas. En 1938, se crea el Instituto de Geografía.<sup>102</sup> En 1945, la Universidad reorganiza su forma de gobierno con su nueva Ley Orgánica.<sup>103</sup> En 1950, se crea la Escuela Nacional de Ciencias Políticas y Sociales.

Durante los siguientes años, la gran mayoría de las Escuelas Nacionales alcanzan el estatus de Facultad, al organizar los estudios de posgrado y otorgar el grado de doctor.<sup>104</sup> El 26 de enero de 1971, se crea el Colegio de Ciencias y Humanidades (CCH), con cinco planteles. En 1974, se crea la Escuela Nacional de Estudios Profesionales (ENEP) Cuatitlán, en ese mismo año también se funda la ENEP Iztacala y Acatlán. Al año siguiente se funda la ENEP Aragón y Zaragoza.

El 30 de diciembre de 1976 se tocó el primer concierto de la Filarmónica de la UNAM en la Sala Nezahualcóyotl, primer espacio del Centro Cultural Universitario. En 1977 tuvo lugar la separación entre el CUEC y la Filmoteca de la UNAM, que dependerían de la recién creada Coordinación de Extensión Universitaria, encargada de regular los distintos centros de extensión y entidades dedicadas a la difusión cultural.

Portal web de la UNAM , artículo; UNAM en el Tiempo http://www.unam.mx/acercaunam/es/unam\_tiempo/unam/1930.html (Consulta 18/10/2010) 103 Ibídem (Consulta 18/10/2010)

<sup>104</sup> Portal web de la UNAM , artículo; UNAM en el Tiempo http://www.unam.mx/acercaunam/es/unam\_tiempo/unam/1950.html (Consulta 18/10/2010)

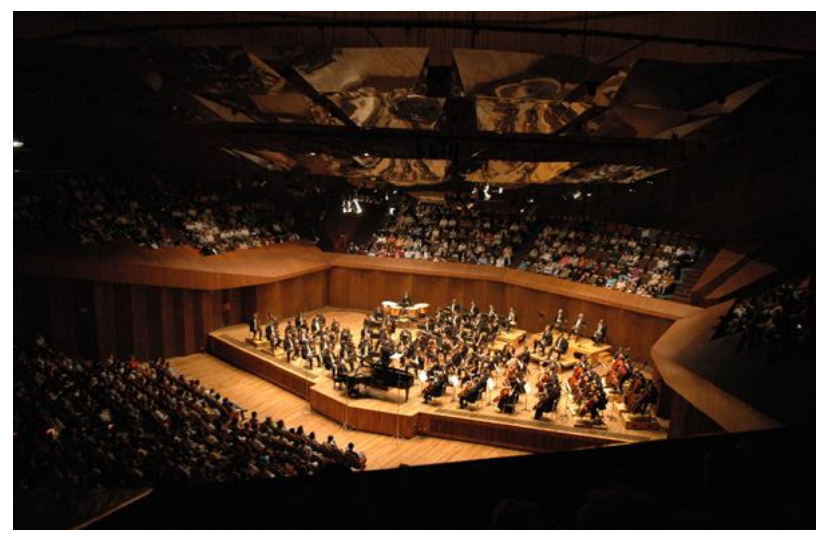

Filarmónica de la UNAM en la Sala Nezahualcóyotl<sup>105</sup>

#### **De 1979 a 1986**

El 11 de Febrero de 1979 comenzaron las celebraciones del cincuentenario de la Autonomía Universitaria con una sesión solemne en la cual le fueron otorgados doctorados honoris causa a distinguidas personalidades Entre los galardonados destacaron Claude Levi Strauss, Alexander Oparin, Octavio Paz y Rufino Tamayo, Alejandro Gómez Arias y Edmundo O'Gorman.

El 26 de Febrero de ese mismo año fueron inaugurados el Teatro Juan Ruiz de Alarcón y el Foro Sor Juana Inés de la Cruz en el Centro Cultural Universitario. El 23 de Abril se inauguró el Espacio Escultórico, diseñado por Helen Escobedo, Federico Silva, Manuel Felguérez, Hersúa, Sebastián y Matías Goeritz. En septiembre entró en operaciones el Observatorio Astronómico de San Pedro Mártir, en Baja California. El Centro de Investigación en Materiales adquirió la categoría de instituto.

Las nuevas instalaciones de la Biblioteca y Hemeroteca nacionales fueron inauguradas por el presidente López Portillo el 3 de Diciembre de 1979;

<sup>105</sup> Periódico Alianza Tex, Artículo Orquesta Filarmónica de la UNAM http://www.alianzatex.com/Alianzatex2/nota.jsp?nota=N0005142 (Consulta 2/11/2010)

albergarían al Instituto de Investigaciones Bibliográficas y al CESU. Fue creado el Centro Coordinador y Difusor de Estudios Latinoamericanos. Entraron en actividad el Centro Universitario de Profesores Visitantes y el Centro Universitario de Producción y Recursos Audiovisuales<sup>106</sup>

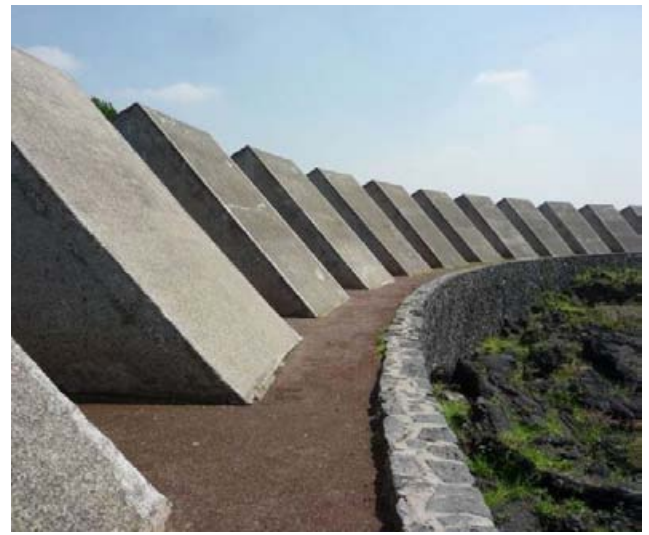

Espacio Escultórico<sup>107</sup>

### **De 1986 a 1995**

.<br>-

Los días 11 y 12 de Septiembre de 1986, el rector presentó 26 medidas tendientes a elevar el nivel académico e institucional de la UNAM, que fueron aprobadas. Esto implicó cambios a los reglamentos generales de exámenes, inscripciones, posgrado y al Estatuto General de la UNAM. El 24 de Septiembre, una asamblea celebrada en el Aula Magna de Filosofía y Letras rechazó las reformas planteadas por el rector.

El 31 de Octubre quedó integrado el Consejo Estudiantil Universitario (CEU), cuya finalidad era la derogación de las modificaciones planteadas en lo relativo a pagos y a exámenes. El 6 de enero de 1987 comenzó el diálogo público entre ceuístas y

<sup>106</sup> Portal web de la UNAM , artículo; UNAM en el Tiempo

http://www.unam.mx/acercaunam/es/unam\_tiempo/unam/1970.html, (Consulta 18/10/2010) <sup>107</sup> Revista Vivir México, foto de *Enemiguito,* http://vivirmexico.com/2006/08/vivir-mexico-pool-espacioescultorico, (Consulta 2/11/2010)

representantes de la rectoría sin llegar a ningún acuerdo. El 29 de Enero el CEU estalló la huelga, con apoyo del STUNAM. El 10 de febrero acordó la suspensión de los reglamentos en disputa, así como la celebración de un congreso universitario. Se comprometió a que, en su oportunidad, asumiría los acuerdos de dicho congreso. El 18 de febrero fue levantada la huelga.<sup>108</sup> En 1993 los consejos integran las siguientes áreas: físico-matemáticas, químico-biológicas y de la salud, económico-sociales, humanidades y artes. Además, se instaló el Consejo Académico del Bachillerato, que integra a la Escuela Nacional Preparatoria y al Colegio de Ciencias y Humanidades. La Escuela Nacional de Estudios Profesionales Zaragoza se convirtió en Facultad de Estudios Superiores Zaragoza

#### **De 1995 a 1998**

.<br>-

Luego de publicarse los resultados de los exámenes a nivel bachillerato y licenciatura en 1995, se inicia en la UNAM el conflicto de los reprobados. Mientras se iniciaba el proceso de inscripciones para los aceptados en la Universidad Nacional, un grupo de estudiantes, miembros del Consejo Estudiantil Universitario (CEU), llegaron a las instalaciones universitarias, y en mitin improvisado, invitaron a los jóvenes "discriminados del sistema educativo", a organizarse para reclamar más espacios en la UNAM y conforme al reglamento interno, exigir la revisión del examen. El viernes 22 de Septiembre fue tomada la torre de Rectoría por un grupo de estudiantes que apoyaban el movimiento de excluidos de la educación superior. También fueron tomadas la Coordinación General del Colegio de Ciencias y Humanidades, así como el plantel sur de este bachillerato. Ante este hecho, el rector José Sarukhán hizo un llamado a cerrar filas en defensa de la UNAM. El 26 de Septiembre estudiantes, trabajadores y funcionarios universitarios realizaron la "marcha silenciosa", en protesta y demanda de la devolución del inmueble de la Rectoría. A su vez, el movimiento estudiantil conformó un "cinturón de paz" en torno de rectoría, la cual, tras nueve días de ocupación fue devuelta.

Portal web de la UNAM, artículo; UNAM en el Tiempo http://www.unam.mx/acercaunam/es/unam\_tiempo/unam/1980.html (Consulta 18/10/2010)

El 5 de Septiembre de 1996, la UNAM se convirtió en la tercera institución del mundo que lanza al espacio su propio satélite, con la misión exitosa del UNAMSAT-B. El satélite fue diseñado y construido totalmente por científicos mexicanos de la Máxima Casa de Estudios. El UNAMSAT-B fue lanzado al espacio por las Fuerzas Aeroespaciales rusas desde el cosmódromo de Plesetsk. Con el lanzamiento del UNAMSAT-B, México ingresó al grupo de las potencias cósmicas mundiales.<sup>109</sup>

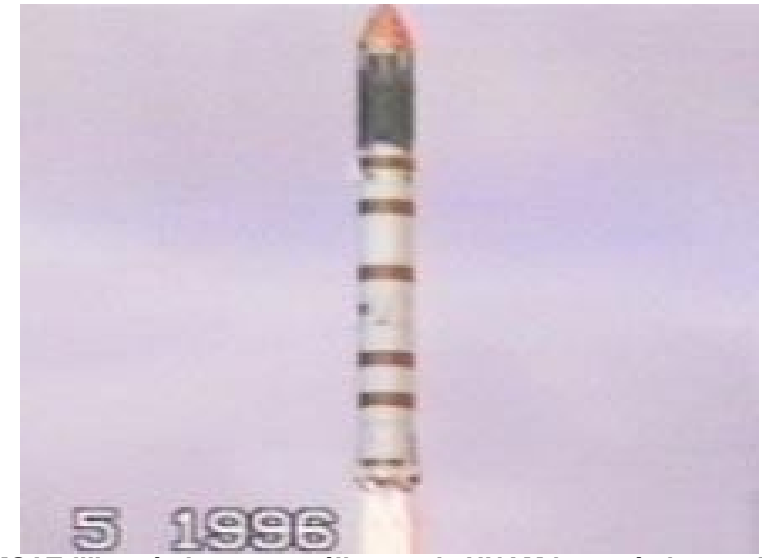

**El 'UNAMSAT-III' será el tercer satélite que la UNAM lanzará al espacio.** Foto: Noticieros Televisa<sup>110</sup>

Por otra parte cabe mencionar que la Universidad, durante esta transición histórica ha tenido diversas leyes constitutivas, entre ellas se encuentran la Ley constitutiva de 1910, con cuatro artículos; la Ley de 1914 que consta de 28 artículos; la Ley de de 1929 con 55 artículos; la Ley de 1933 con nueve artículos; y la Ley de 1945 que permanece vigente. 111

<sup>109</sup> Portal web de la UNAM , artículo; UNAM en el Tiempo http://www.unam.mx/acercaunam/es/unam\_tiempo/unam/1990.html (Consulta 18/10/2010) 110 Portal Esmas, artículo; Más allá del Cielo

http://www.esmas.com/noticierostelevisa/investigaciones/604556.html (Consulta 2/11/2010) <sup>111</sup> "Habilidades de dirección del servidor público, en la Facultad de Estudios Superiores Acatlán de la *Universidad Nacional Autónoma de México",* Edición electrónica gratuita. Texto completo en http://www.eumed.net/tesis/2008/sdba/Historia de la UNAM.htm (Consulta 7/10/2010)

## **2.1.2 La UNAM en cifras**

Más de 450 años de existencia la convierten en la universidad más antigua de América junto con la de Santo Domingo, en República Dominicana y la de Lima en Perú.

#### **Alumnos**

- 360 mil universitarios integran su comunidad.
- 35,679 académicos, 11,668 de tiempo completo.
- Casi 300 son estudiantes de bachillerato, licenciatura y posgrado.
- Imparte dos modalidades de enseñanza media superior; la Escuela Nacional Preparatoria y El colegio de Ciencias y Humanidades.

### **Facultades, escuelas, centros e institutos de investigación**

- 13 facultades, 5 unidades multidisciplinarias y 4 escuelas
- 9 planteles de la Escuela Nacional Preparatoria
- 5 planteles del Colegio de Ciencias y Humanidades
- 29 Institutos, 16 centros de investigación y 8 programas universitarios

### **Planes y programas de estudio**

- 40 programas de posgrado con 83 planes de estudio de maestría y doctorado, 34 programas de especialización con 189 orientaciones
- 85 carreras de licenciatura en 159 planes de estudio
- 311 Instituciones privadas en todo el país conforman su Sistema Incorporado.

### **Egresados, titulados y graduados**

- 25,149 egresados de bachillerato en 2009
- 16,970 titulados de licenciatura en 2009, 64% mediante opciones distintas a la tradicional tesis o tesina y examen profesional
- 6,599 especialistas, maestros y doctores graduados en 2009

#### **Becas a estudiantes**

92,778 becarios en 2009

### **Investigación**

- A nivel nacional, una de cada 3 publicaciones de investigación es formulada por expertos de la UNAM
- Aproximadamente, 8 mil proyectos de investigación se desarrollan en todas las áreas de conocimiento.
- 3 mil 251 académicos de la UNAM forman parte del Sistema Nacional de investigadores
- 3,442 Académicos en el Sistema Nacional de Investigadores
- Del total de artículos científicos publicados por académicos mexicanos 35% corresponden a investigadores de la UNAM
- 19 Institutos y 10 Centros de Investigación
- 2,421 Artículos especializados publicados en revistas internacionales arbitradas en 2009
- 10 Institutos y 6 Centros de Investigación
- 531 libros y 1,031 capítulos de libros publicados en 2009

### **Difusión Cultural**

- 8,500 actividades artísticas y culturales con una asistencia de 2,490,000 personas en 2009
- 18 museos, 18 recintos históricos y más de 370,000 grabaciones de cintas y discos musicales o sonoros, títulos fílmicos, piezas de arte y materiales videográficos en los acervos especializados
- 6 libros se editan cada día hábil es esta casa de estudios
- 4 escuelas de extensión operan en el extranjero
- 142 bibliotecas reúnen casi cuatro millones de títulos; suman más de 12 millones de títulos. En ellas se atienden 22 millones de usuarios al año y se realizan más de 5 millones de préstamos a domicilio.
- 25 mil revistas electrónicas tienen su acervo digital
- Ofrece más de 47 mil disciplinas deportivas, tanto de alto rendimiento como recreativas.

#### **Infraestructura existente en 2009**

- 2,337,206 m2 de área construida
- 2,337,206 m2 de área construida
- 2,098 Edificios

.<br>-

- 3,627 Aulas, 3,664 cubículos, 2,764 laboratorios y 413 talleres
- 139 bibliotecas con un acervo de 1,059,852 títulos y 6,348,592 volúmenes
- 56,150 computadoras conectadas a Red UNAM
- Capacidad de súper cómputo de 7,266 millones de operaciones aritméticas por segundo 112

La Universidad Nacional fue inaugurada el 22 de septiembre de 1910<sup>113</sup> como parte del programa de festejos del Centenario de la Independencia de México. A cien años de su inauguración, festejamos a la UNAM reconociéndola y valorándola como el importante patrimonio del que formamos parte todos sus universitarios.

La UNAM es una de las instituciones más representativas de la nación mexicana; es el proyecto educativo, científico, cultural y social más importante de México y uno de los más significativos para la América Latina y el mundo iberoamericano en su conjunto.

<sup>112</sup> Portal de Estadística Universitaria, Artículo; La UNAM en números 2010 http://www.estadistica.unam.mx/numeralia/ (Consulta 2/11/2010)

<sup>&</sup>lt;sup>113</sup> Centro de Estudios Sobre la Universidad, La Universidad Nacional de México 1910, México, UNAM, Segunda edición facsimilar, 1990, pp. 110-134.

### **2.2 Coordinación de Difusión Cultural**

Ya desde la ley orgánica de 1929 se asentaba como una de las funciones sustantivas de la Universidad Nacional Autónoma de México el "extender con la mayor amplitud posible los beneficios de la cultura" esta es una de las características fundamentales de nuestra alma mater, y mantiene lo que con el tiempo ha venido a ser uno de los proyectos culturales más extensos y vivos de nuestro país y de toda América Latina.

La cultura mexicana encontró en la Universidad el conducto óptimo para su propagación y el terreno propicio para su creación y recreación. Los movimientos artísticos, las vanguardias culturales, los experimentalismos estéticos encuentran en la Universidad su apoyo.

Sus muros fueron los primeros en 1923 en extenderse al muralismo con obras de Orozco Rivera y O´Gorman, allí también se experimentaron nuevas tendencias ya que en la Universidad se encontró el espacio para ello. En los treinta fue uno de los cómplices del nacionalismo musical, también vio surgir y resurgir la danza. Los libros y las revistas universitarias han sido la casa de nuestras mejores letras. Radio Universidad fue precursora de estilos, pionera y tenaz difusora de música.

Semejante trayectoria se expresa en cifras que hablan de un aparato cultural impresionante, estas cifras apuntan a más de 20 mil actividades anuales, que incluyen 750 conferencias, más de 200 cursos,150 exposiciones, 400 visitas guiadas, alrededor de 650 conciertos, 4,500 proyecciones cinematográficas, 1,700 funciones teatrales, 300 programas de radio producidos y más de 50 de televisión.<sup>114</sup>

Del ideario de Justo sierra y Ezequiel A. Chávez destaca la importancia del papel que habría de desempeñar la extensión de la cultura en la nueva Universidad, y durante el dificultoso proceso de la Revolución Mexicana, brillantes y excepcionales intelectuales y artistas como Antonio y Alfonso Caso, José

.<br>-

 $114$  Datos extraídos de un texto proporcionado por la Coordinación de Difusión Cultural

Vasconcelos, Pedro Henríquez Ureña, Enrique Gonzales Martínez, Manuel M. Ponce, Alfonso Cravioto, entre otros pensadores de estatura semejante, impulsan trascendentes actividades de carácter extracurricular.

Sin duda, el impulso más decidido a la extensión universitaria data de 1920 y se debe a José Vasconcelos, para quien la universidad tiene como responsabilidad extender la cultura a todo lo ancho y largo de la república. La tarea redentora de la cultura recibió de él, primero como rector y luego como secretario de Educación Pública una triada de herramientas: el libro, el maestro y la biblioteca.

En el 1929 tras la lucha de la autonomía universitaria, se incorpora en el articulado de la Ley Orgánica, el concepto de la extensión de la cultura, a partir de este momento se van generando diversos órganos para cumplir la misión de hacer extensivo al patrimonio cultural universitario a la sociedad mexicana.

El rector Ignacio García Téllez apoyó el establecimiento del Centro de Acción Social de estudiantes universitarios, que incluía en su organización una Secretaria de Difusión Cultural.

Entre 1936 y 1937 se fundan, entre otras instituciones de cultura, la Orquesta Sinfónica Universitaria (hoy OFUNAM) Y Radio Universidad. En esos años Acción Social multiplico sus esfuerzos, con la colaboración de Silvestre Revueltas en la actividad musical, e inicio exposiciones de arte con la obra del escultor Luis Ortiz Monasterio.

Como resultado de una crisis interna, la llamada "Ley Caso" de 1944, se crea la junta de Gobierno como autoridad universitaria encargada de la designación de otras autoridades y se fijan los objetivos fundamentales de la universidad: docencia, investigación y extensión de los beneficios de la cultura. Tres años después, bajo el rectorado de Salvador Zubirán, se crea el Servicio de Educación Popular, una iniciativa del doctor Alfonso Pruneda, ex rector y para entonces director de Difusión Cultural cuyo objetivo era: "Extender con la mayor amplitud

93

posible los beneficios de la cultura, de acuerdo con un sentido ético y de servicio social<sup>"115</sup>

El resultado de este esfuerzo fue la fundación de la Dirección General de Actividades Académicas y Difusión Cultural, que tenía como misión la centralización de las actividades de difusión de la cultura (servicios bibliotecarios, radio, orquestas, difusión popular de la cultura, escuelas de verano, intercambio y becas); el otorgamiento de premios y estímulos a universitarios, y la labor editorial a través de la imprenta Universitaria.

Durante el rectorado de Javier Barros Sierra se lleva a cabo un esfuerzo extraordinario por acrecentar las actividades de Difusión Cultural y extenderlas a todos los planteles universitarios, se multiplican las iniciativas estudiantiles, se expanden los cine-clubes y los espacios habilitados como galerías.

En 1977 se crea la Coordinación de Extensión Universitaria, antecedente directo de la actual Coordinación de Difusión Cultural. Dos años después y hasta 1980, se realiza la construcción de una de las obras más importantes en la historia moderna de la universidad: el Centro Cultural Universitario.

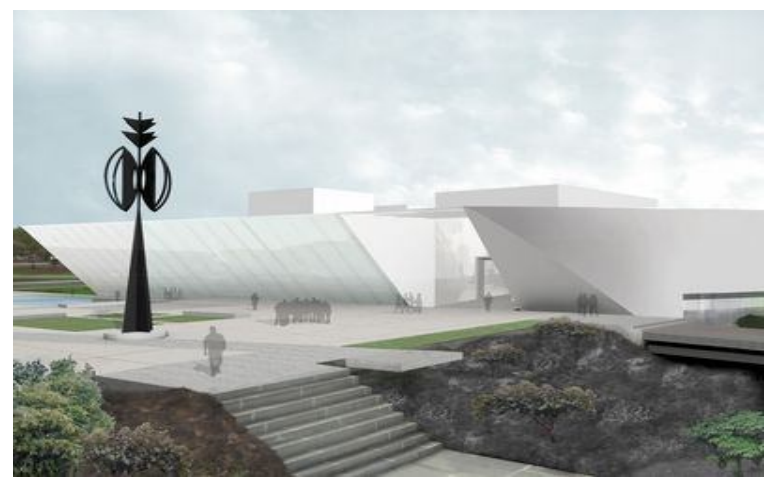

Centro Cultural Universitario Foto: Despacho Teodoro González de León<sup>116</sup>

<sup>&</sup>lt;sup>115</sup> Datos extraídos de un texto proporcionado por la Coordinación de Difusión Cultural <sup>116</sup> Portal Ciudadanos de Red, artículo ; Museo Universitario de Arte Contemporáneo http://ciudadanosenred.com.mx/node/15953 (Consulta 2/11/2010)

El CCU es el resultado del deseo del doctor Guillermo Soberón por dotar a la Universidad de instalaciones adecuadas para la difusión cultural. La sala de conciertos Netzahualcóyotl fue abierta el 30 de diciembre de 1976 con un concierto de la OFUNAM, el teatro Juan Ruiz de Alarcón, el foro Sor Juana Inés de la Cruz fueron inaugurados en 26 de febrero de 1979; el espacio Escultórico el 23 de abril de 1979; el edificio que alberga la Biblioteca Nacional, la Hemeroteca Nacional, al Instituto de Investigación Bibliográficas y al Centro de Estudios sobre la Universidad abrieron el 3 de diciembre de 1979; las salas Miguel Covarrubias y Carlos Chávez y los cines Revueltas y Julio Bracho inaugurados en 1980.<sup>117</sup>

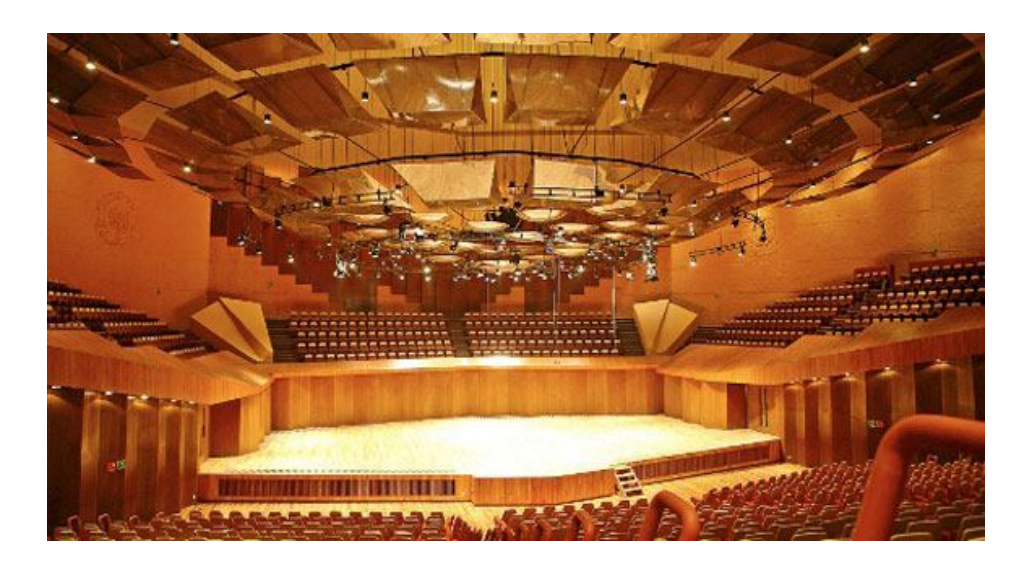

Sala Nezahualcóyotl, Foto: Héctor García<sup>118</sup>

La Coordinación de Difusión Cultural responsable del cumplimiento de la tercera función sustantiva de nuestra institución- que tiene como misión difundir las diversas manifestaciones del arte y la cultura nacional y universal, así como los

.<br>-<sup>117</sup> Datos extraídos de un texto proporcionado por la Coordinación de Difusión Cultural

<sup>118</sup> Revista Artes e Historia México, artículo; UNAM: reapertura de los recintos del Centro Cultural Universitario

http://www.arts-history.mx/semanario/especial.php?id\_nota=21042010173131, (Consulta 02/11/2010)

conocimientos científicos, tecnológicos, y humanísticos que se desarrollan en la Universidad-<sup>119</sup>.

Tras el acuerdo que organiza la estructura administrativa de la Coordinación de Difusión Cultural de la UNAM, expedido el 14 de septiembre de 1989, el sistema está compuesto por dependencias que a continuación se enuncian: dos direcciones generales de medio de comunicación: radio UNAM y tv UNAM; cuatro direcciones de actividades artísticas: Actividades Cinematográficos, Actividades Musicales, Teatro y Danza, y Literatura; cinco centros de extensión: Centros de Enseñanza para Extranjeros, Centro de Enseñanza de Lenguas Extranjeras, Centro Universitario de estudios Cinematográficos, Centro Universitario de Teatro y centro de Iniciación Musical; un centro de Investigación y Servicios Museológicos, y cuatro centros de difusión: la Casa del Lago, el Museo Universitario del Chopo, Centro Cultural Universitario Tlatelolco y el Departamento de Difusión Cultural en el Palacio de Minería.

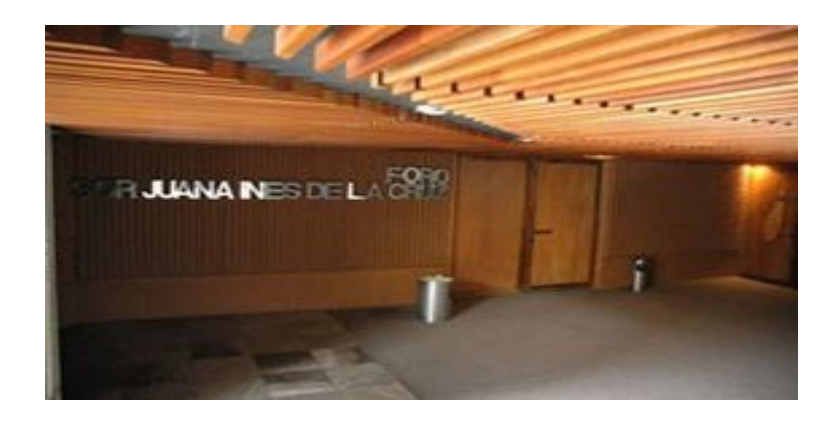

Foro Sor Juana Inés de la Cruz, Foto: Barry Domínguez/ Cultura UNAM<sup>120</sup>

.<br>-

- http://www.cultura.unam.mx/?tp=articulo&id=1075&ac=mostrar&Itemid=299&ct=0 (Consulta 24/08/2010) <sup>120</sup> Revista Artes e Historia México, artículo; UNAM: reapertura de los recintos del Centro Cultural Universitario
- http://www.arts-history.mx/semanario/especial.php?id\_nota=21042010173131, (Consulta 02/11/2010)

<sup>&</sup>lt;sup>119</sup> Portal Cultura UNAM, artículo; Quienes somos,

# **2.3 Diario Digital Cultura.UNAM / www.cultura.unam.mx**

#### **Información general**

- Dirección: Insurgentes Sur 3000. Centro Cultural Universitario. A un costado de las taquillas de la Sala Netzahualcóyotl
- Correo Electrónico: cultura.unam@gmail.com; diariodigitaldc@gmail.com.

### **2.3.1 Descripción**

Basado en la actualización cotidiana de sus contenidos, una completa cartelera generada por el sistema de planeación y Programación de Eventos, además de enlaces hacia los espacios culturales y direcciones artísticas de la Universidad, el portal se dirige a dos tipos de espectador: el que busca en las carteleras información específica y quien encuentra sugerencias en los textos.

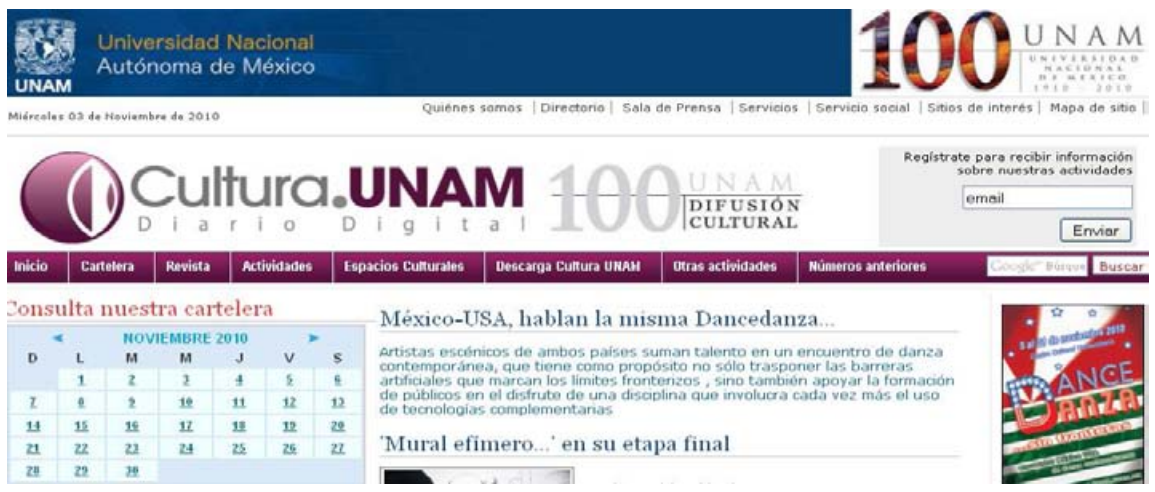

Diario Digital Cultura. UNAM<sup>121</sup>

.<br>-

<sup>121</sup> Diario Digital Cultura. UNAM, Pantalla de Inicio

http://www.cultura.unam.mx/index.html?tp=articulo&id=1945&ac=mostrar&Itemid=103&ct=0 (Consulta 02/11/2010)

Como lo hacen grandes diarios como el New York Times o los de circulación nacional como Reforma o El Universal, Diario Digital se encuentra sincronizado con redes sociales como Twitter y Facebook, que dan cuenta de la actualización de sus contenidos y sirven como termómetros de asistencia de públicos a los eventos. La incorporación de las redes sociales como twitter y facebook contribuye a la generación de un acercamiento más íntimo con la comunidad; un vínculo fuerte que demuestre que la UNAM es una comunidad unida y solidaria.

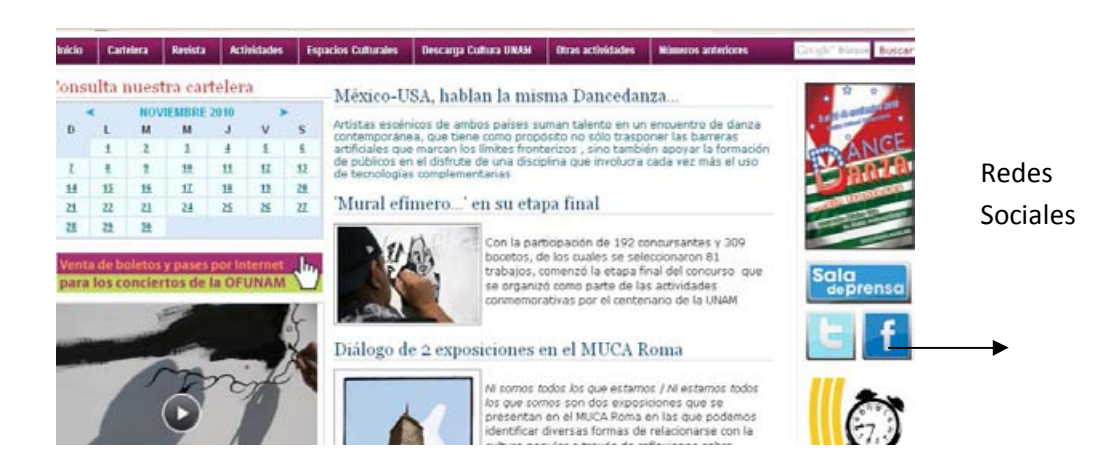

#### Redes sociales<sup>122</sup>

Diario digital ofrece notas, fotografías, videos y hasta cartones; datos de los recintos y una sala de prensa actualizada constantemente; directorios y convocatorias, una cartelera con información sobre las distintas actividades, de música, teatro, danza, artes visuales, literatura y cine.

<sup>122</sup> Diario Digital Cultura. UNAM, Pantalla de Inicio http://www.cultura.unam.mx/index.html?tp=articulo&id=1945&ac=mostrar&Itemid=103&ct=0 (Consulta 02/11/2010)

Ir a mi Cajón | Agregar 'Mural efímero...' en su etapa final

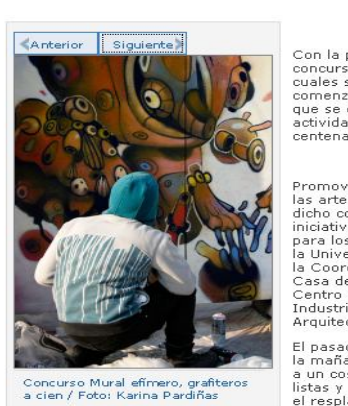

Con la participación de 192<br>concursantes y 309 bocetos, de los<br>cuales se seleccionaron 81 trabajos,<br>comenzó la etapa final del concurso<br>que se organizó como parte de las<br>actividades conmernativas por el<br>centenario de la UN

**DO0** 

Promover y estimular la creación de<br>las artes pláticas es el propósito de<br>dicho concurso, que nació como<br>iniciativa de la Comisión Universitaria<br>para los Festejos de los Cien Años de<br>la Universidad Nacional, a través de<br>la

El pasado sábado 23 de octubre por La presenza estado de las Islas estaban<br>la mañana, las mamparas colocadas<br>listas y lo único que las Islas estaban<br>listas y lo único que las iluminaba era<br>el resplandeciente sol. Sealtiel<br>Alatriste, coordinador de Difusión

Nota "Mural efímero..." en su etapa final y fotografías.<sup>123</sup>

Se muestran datos sobre cursos y talleres impartidos por los diferentes espacios culturales de la UNAM que son apenas una muestra de la oferta del portal.

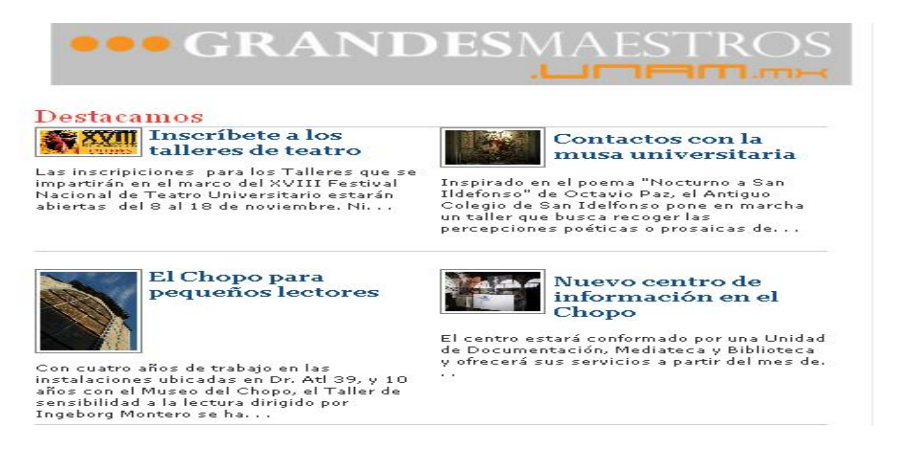

Cursos y talleres $124$ 

.<br>-

<sup>&</sup>lt;sup>123</sup> Diario Digital Cultura. UNAM, Nota "Mural efímero..." en su etapa final,

http://www.cultura.unam.mx/index.html?tp=articulo&id=1945&ac=mostrar&Itemid=103&ct=0 (Consulta 02/11/2010)

 $124$  Portal de cultura. UNAM, Artículos y Talleres,

http://www.cultura.unam.mx/index.html?tp=categoria&ct=307&Itemid=261 (Consultado 16/11/2010)

El portal cuenta con un apartado en el cual el usuario se puede registrar para recibir información vía mail, sobre las actividades culturales de la UNAM.

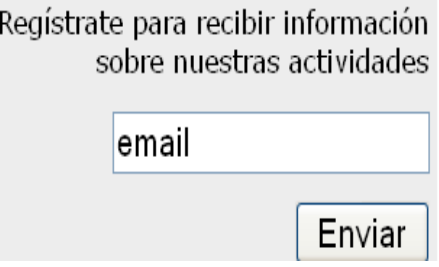

A través de la sala de prensa se brinda un servicio permanente a los medios de comunicación actual, con la oferta cotidiana de comunicados de prensa e imágenes de los cientos de actividades artísticas y culturales que organizan las 15 dependencias de la Coordinación de Difusión Cultural de la UNAM.

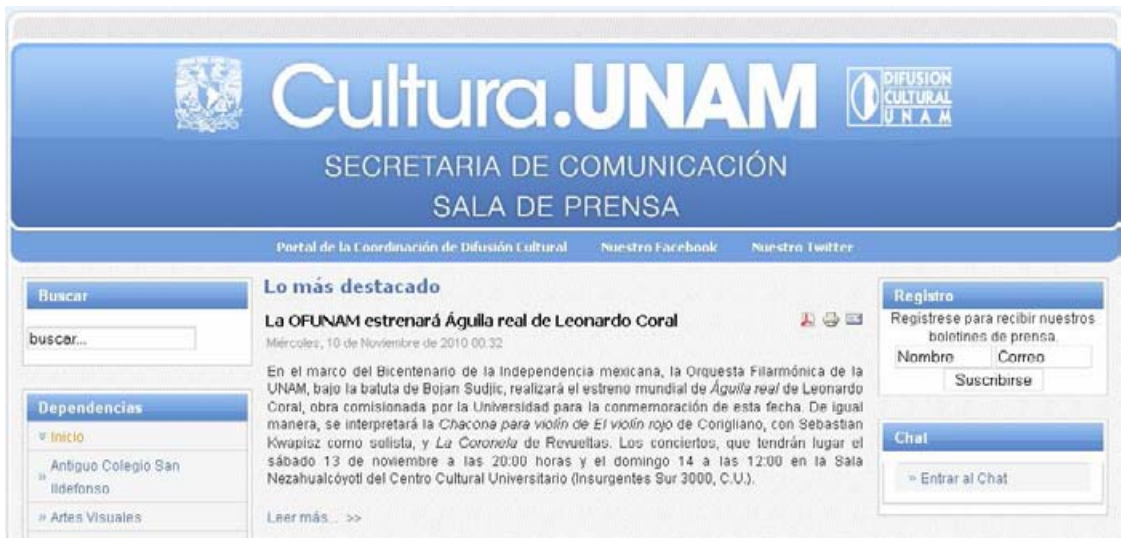

Sala de prensa 125

<sup>&</sup>lt;sup>125</sup> Sala de prensa de Cultura.UNAM, http://www.difusioncultural.unam.mx/saladeprensa/, (Consultado 16/11/2010)

### **2.3.2 Mapa del sitio**

**Revista:** En esta sección se presentan *reportajes* de diversos eventos, *entrevistas*  a múltiples personajes y responsables de instituciones, además de *publicaciones*

**Actividades:** Se realizan notas de todas los eventos culturales que se realizan en la UNAM, las actividades se clasifican de la siguiente manera: *Artes visuales, Cine, Cursos y talleres, Danza, Especiales, Literatura, Música, Podcast, Radio, Teatro, Visitas guiadas, Toma Todo*.

**Espacios culturales:** Se realizan notas de todas las actividades que se realizan en los diferentes recintos de la UNAM, la información se clasifica de acuerdo al lugar del evento, los cuales son: *Antiguo Colegio San Ildefonso, Casa del Lago, Juan José Arreola, CCU, Centro Cultural Universitario Tlatelolco, CUEC, CUT, Librerías, MUAC, MUCA Roma, Museo Experimental El Eco, Museo Universitario del Chopo, Radio UNAM, Palacio de la Autonomía, Teatro Santa Catarina, TV UNAM.*

**Recomendaciones:** En este espacio se dan recomendaciones de próximos *eventos* y *convocatorias* a talleres, concursos o a participar en conferencias entre otras cosas.

**Números anteriores:** Esta sección reúne las publicaciones anteriores del diario, las cuales pueden ser consultadas por los usuarios sin restricción alguna.

**Cartelera**: Se trata de un calendario en el que por mes se puede visualizar los eventos que se realizan diariamente en todos los recintos. En este espacio hay un buscador que proporciona mayor rapidez y facilidad para el usuario al encontrar la información deseada.

**Directorio:** Se puede consultar el nombre y el cargo de las personas que trabajan en el diario digital así como en la coordinación de Difusión Cultural y en las dependencias culturales de la UNAM.

101

**Contacto:** Se intenta establecer una relación con los usuarios por medio de esta sección, ya que estos pueden dejar sus datos y enviarnos preguntas y sugerencias.

**Sitios de interés**: El diario digital se relaciona con otras instituciones y les da un espacio en este apartado.

**Servicios**: El Centro Cultural Universitario cuenta con recintos idóneos para la realización de eventos sociales y empresariales: conciertos, presentaciones, grabación de discos, conferencias y mesas redondas.

**Sala de prensa**: Dentro del diario digital se encuentra esta liga que abre un micrositio en el que se puede tener acceso a boletines de prensa, a síntesis informativa, a invitaciones y artículos sobre los eventos que pueden servir a la prensa en su labor diaria.

### **2.4 Hechos clave**

Desde su lanzamiento en marzo del 2009 hasta el 15 de noviembre del 2010, el portal fue visitado por 816.045 visitantes, quienes leyeron 1.912.481 notas, 37% de los visitantes regresaron más de una vez, lo que indica una idealización alta de nuestros usuarios. El tiempo de visita promedio en el portal es de 3 min.

Durante el segundo y tercer semestre de 2010, se leyeron 643,381 notas. Se tuvieron 309.696 visitantes.

Fuentes principales de los visitantes:

- google (organic):40.14%
- unam.mx (referral) :15.03%
- (direct) ((none)) :13.45%
- facebook.com (referral) :8.97%
- twitter.com (referral) :2.67%

<u>.</u>

El 20% restante corresponde a la respuesta de envíos masivos de mails e intercambios de banners.<sup>126</sup>

Se detalla a continuación la evolución del portal desde su lanzamiento y en el segundo y tercer semestre de 2010:

<sup>&</sup>lt;sup>126</sup> Datos extraídos de un reporte proporcionado por el Coordinador de diseños web de la Coordinación de Difusión Cultural

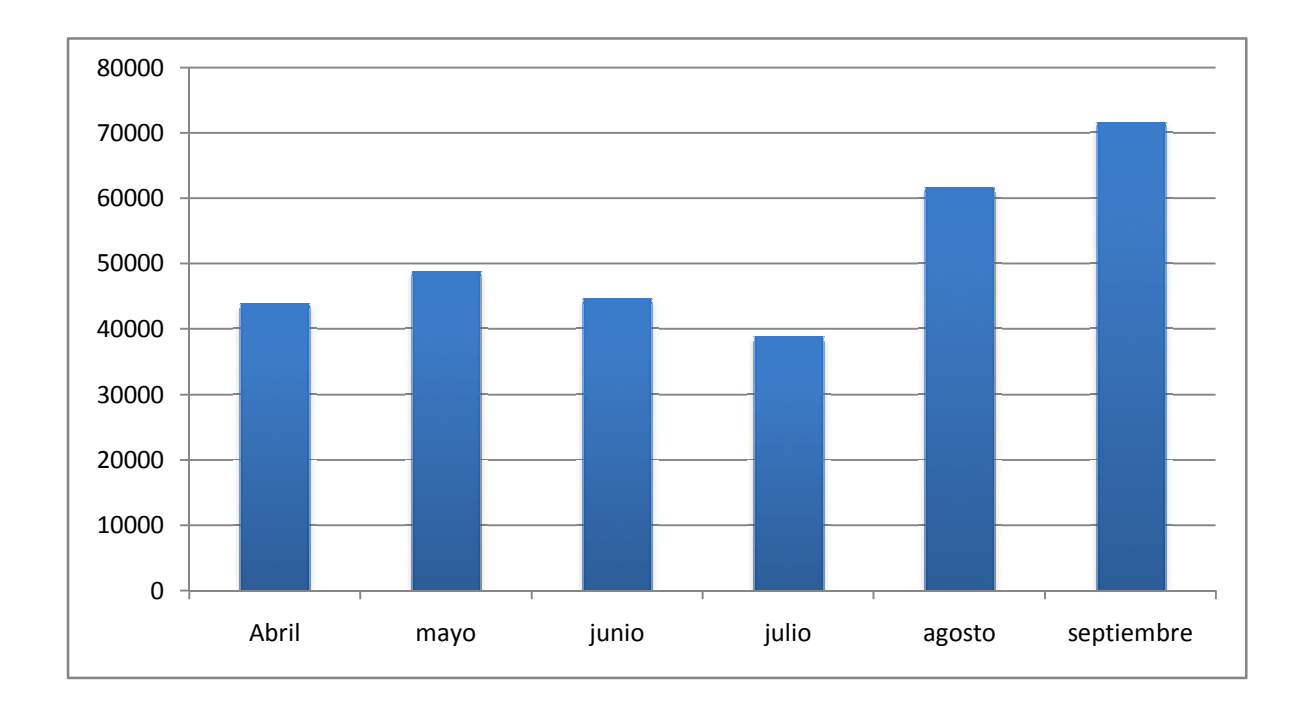

**Visitantes únicos del Diario digital durante el segundo y tercer semestre de 2010** 

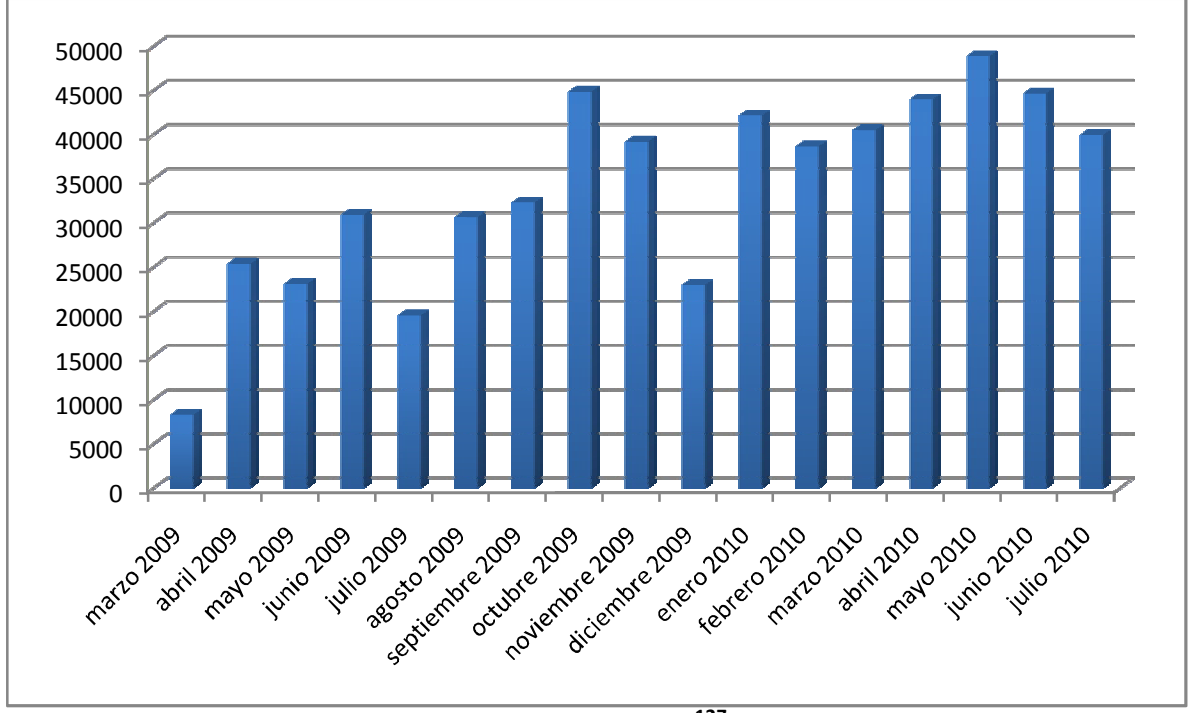

**Visitantes únicos del Diario digital desde su creación<sup>127</sup>**

<sup>&</sup>lt;sup>127</sup> Datos extraídos de un reporte proporcionado por la Coordinación de Difusión Cultural

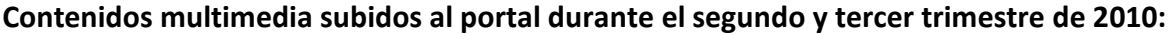

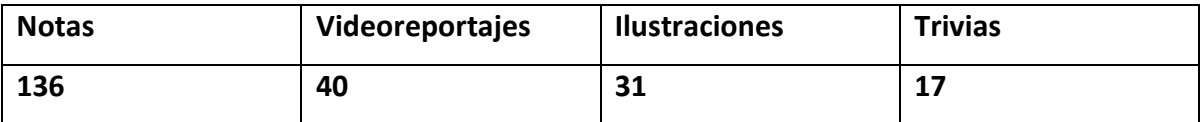

Desde hace 2 años se lanzó Cultura UNAM en las dos redes sociales con mayor auge, Facebook y Twitter, para la promoción de los eventos culturales de la UNAM y el posicionamiento de Cultura UNAM como marca.

### **Facebook**

<u>.</u>

En el caso de Facebook se llegó a los 93.212 fans al 15 de noviembre del 2010 con la página de Cultura UNAM y con un promedio de 500 interacciones diarias.<sup>128</sup>

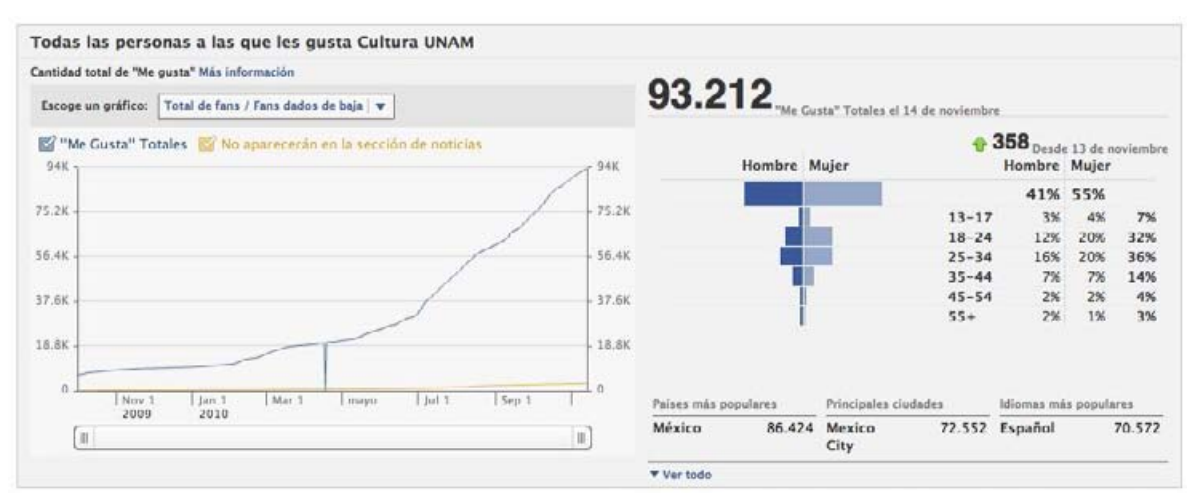

**Curva de aumento de los fans en Facebook.** 

<sup>&</sup>lt;sup>128</sup> Datos extraídos de un reporte proporcionado por la Coordinación de Difusión Cultural

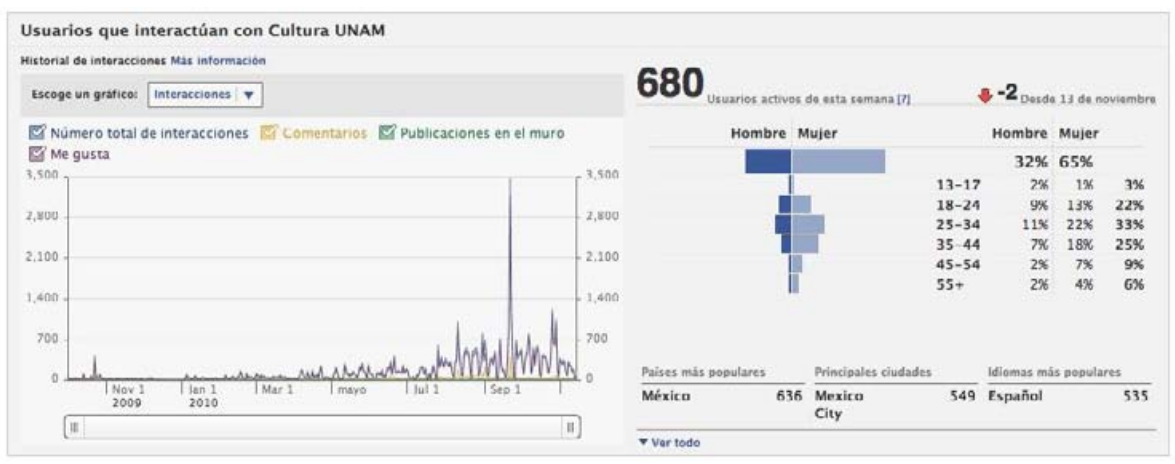

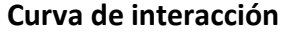

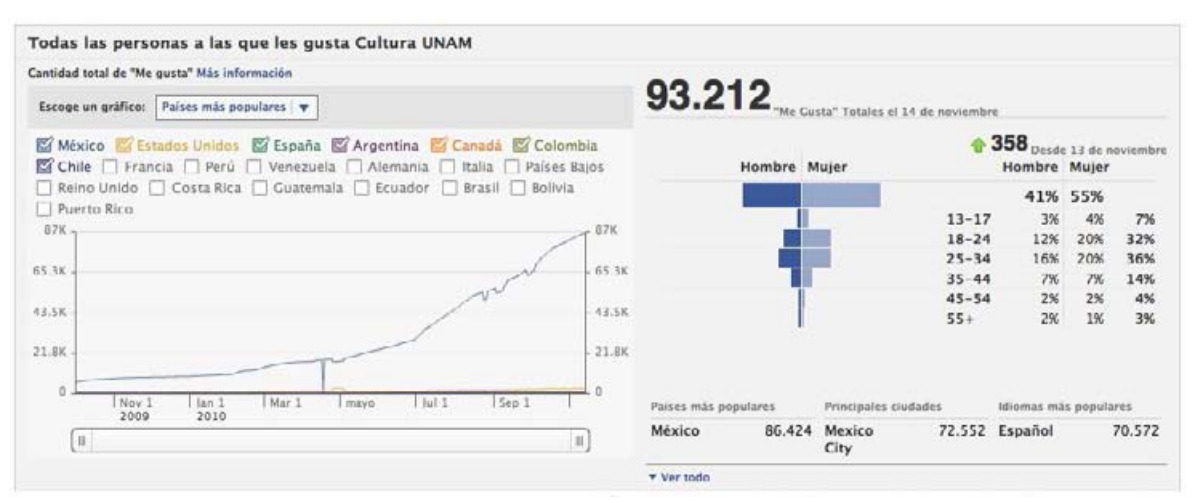

**Países que los siguen** 

Es importante señalar que las visitas al portal desde las redes sociales llegan en promedio a un 15 por ciento.
#### **Twitter**

Twitter sirve como una herramienta básica de difusión con dos funciones principales: promover los eventos de la Coordinación de Difusión Cultural y generar un mayor número de visitas al portal Diario Digital Cultura.UNAM. Se cuenta con 18.675 seguidores hasta el 15 de noviembre del 2010.<sup>129</sup>

**Aumento de seguidores en Twitter:** 

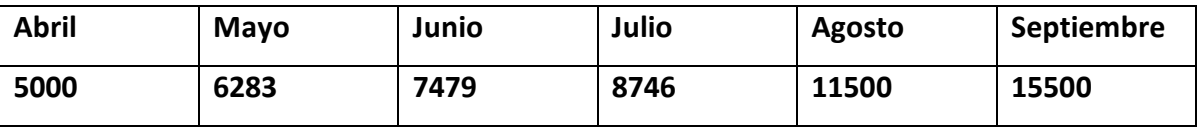

#### **Envíos masivos de correos electrónicos**

A lo largo de 2 años y medio se juntó 44.145 contactos a quienes se mandan invitaciones y carteleras culturales a lo largo de la semana.

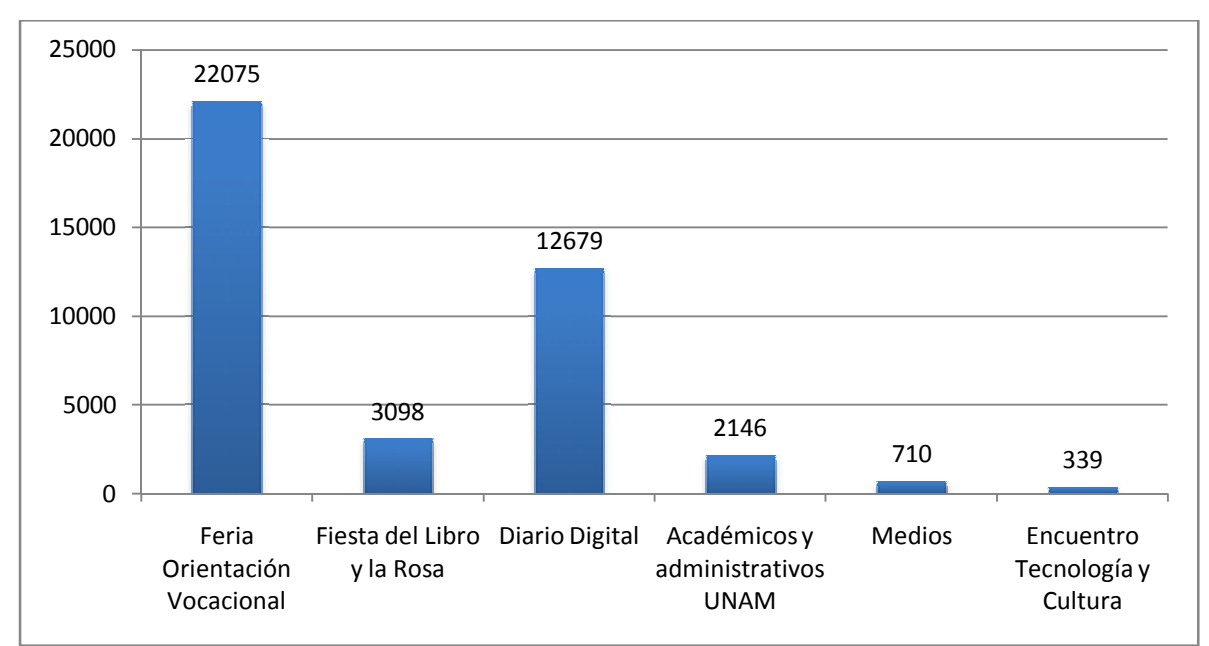

**Fuente: base de datos de correos electrónicos** 

.<br>-

<sup>&</sup>lt;sup>129</sup> Datos extraídos de un reporte proporcionado por la Coordinación de Difusión Cultural

El programa en línea icontact es la herramienta ideal para la gestión de los envíos masivos y de los contactos. Permite contar con listas específicas, mandar mails personalizados, evitar un alto nivel de SPAM y contar con estadísticas que permiten tomar decisiones estratégicas. Se cuenta con este servicio desde el 27 de abril del 2010. Se manda cada semana dos sugerencias de eventos culturales.

Reporte general de envíos del segundo y tercer trimestre de 2010:

- Correos electrónicos enviados: 1.477.437
- Correos leídos: 353.115
- $\bullet$  Clicks: 26.983 $^{130}$

# **2.5 Acciones de Promoción vía Internet**

Durante el año 2010 se realizaron varias acciones de promoción para dar a conocer el Diario digital hacia la comunidad universitaria y el público en general:

- Campaña de carteles en CU y fuera de CU
- Intercambio de banners
- Envío de mails masivos para dar a conocer el portal
- Promoción en redes sociales
- El portal se actualiza diariamente con notas, viedoreportajes, ilustraciones y **Trivias**
- Envió de carteleras vía mail

.<br>-

<sup>&</sup>lt;sup>130</sup> Datos extraídos de un reporte proporcionado por la Coordinación de Difusión Cultural

#### CINE www.cultura.unam.mx

**CENTRO CULTURAL UNIVERSITARIO** TLATELOLCO<br>Ricardo Flores Magón 1 esq. Eje Central Nongalico-Tiateleto

 $0.59$ Auditorio Alfonso García Robles<br>La Sociedad del Cine Tlatelolco Ciclo miércoles de cine mexicano,<br>pentágonos de autor presenta a Nicolás Echavarria

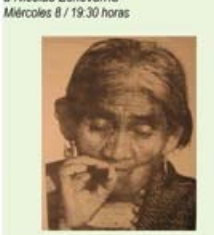

Maria Sabina, mujer espiritu México, 1978, 80 mi SUDESTADA Cine contemporâneo argentino Jueves 9 v viernes 10 / 19 horas Liverpool<br>Lisandro Alonso, Argentina, 2008, 84 min.<br>Vienes 10 y domingo 12 / 17 horas<br>Monoblec Monobloc Luis Ortega, Argentina, 2004, 83 min.<br>Domingo 12 / 19 horas Leonera Pablo Trapero, 2008, 113 min.

Dr. Enrique González Martinez 10,<br>Santa Maria La Ribera<br>Los superfréroes al diviàn Conversaciones psicoanaliticas Los boletos podrán adquirirse únicamen<br>en el Centro de Investigación y Estudios Lacanianos, A.C. (Etna 98-A. Colonia los Alpes. Delegación Álvaro Obregón, 5680 7686, Mièrcoles 8 / 18 horas

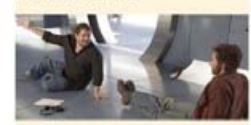

X-men. La batalla final X-men: the last stand<br>Brett Ratner, Canadá<br>EUA-Gran Bretaña, 2006, 104 min. Entrada libre<br>Jueves 9 / 19:30 horas Entrega de los Premios José Rovirosa Mejor documental mexicano y mejor documental estudiantil 2010 Jueves 9 y viernes 10 / 12 horas<br>Muestra "Una mirada en corto"

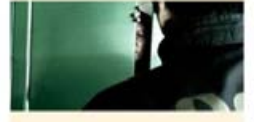

Dia festivo Eber García, México, 2008, 11:27 min.<br>Ideas para no dormir<br>Pablo Andrade, México, 2008, 9:03 min. ¿Quién toca a la puerta?<br>Marién Salazar, México, 2008, 5:24 min. Ensueño Tavo Kuri, México, 2008, 6:38 min. Si una noche<br>Alejandra Serrano<br>México, 2008, 8:53 min.

Explación<br>Paola Castillo, México, 2007, 3:30 min.<br>Un día más Salvador Valdez México, 2009, 11:28 min. En busca del amor<br>Nina Ozuna, México, 2009, 9:25 min.

\*50% de descuento a estudiantes, maestros, UNAM, Prepa Si INAPAM y jubilados ISSSTE e IMSSS con credencial vigente Programación sujeta a cambios WWW.CUltura.unam.mx

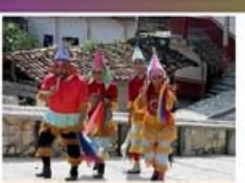

Voladora voisious dampero, México, 2008, 10:10 min.<br>María Teresa<br>Gloriella Jiménez, México, 2008, 10 min.

Odiseo Felicidad Góngora<br>México, 2009, 6:18 min Jueves 9 v viernes 10 / 17 horas La tarde desde lejos<br>Felicidad Góngora, México, 2008, 7 min.

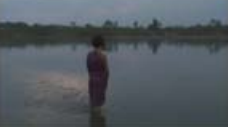

La promesa del pescador Viridiana Morales, 2008, 10 min<br>A donde el río te lleve Rafael Silverio, México, 2008, 6:22 min. La herencia<br>Rodrigo Vidal, México, 2008, 6:30 min. El llanto de la tierra<br>Lucio Olmos, México, 2008, 10 min. Granada<br>Rocio Acevedo, México, 2008, 10:33 min.

Mariana será otro dia Victor Manuel Chávez México, 2008, 6:18 min. La visita

Odila Quezada, México, 2008, 6:46 min. La celebración de Martín<br>Javier Reyes, México, 2008, 6:10 min

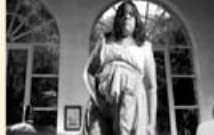

El alma de Zanata Filmarte, México, 2010, 9:56 min Intro misión Filmarte, México, 2010, 10:06 min. Sueño revolucionario<br>Filmarte, México, 2010, 7:22 min. Noticias lejanas<br>Ricardo Benet, México, 2005, 120 min.<br>Con la presencia del director el viernes 10

a las 19:30 horas<br>Lunes: grandes directores<br>Lunes 6 / 12, 17 y 19:30 horas<br>La inglesa y el duque L'anglaise et le duc<br>Eric Rohmer, Francia, 2001, 129 min. Martes: cine independiente Martes 7 / 12, 17 y 19:30 horas

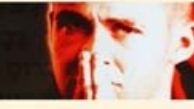

El creyente / The believer Henry Bean, EUA, 2001, 102 min.<br>Miércoles: operas primas<br>Primeras producciones Miércoles 8 / 12:00 y 16:00 horas Sin aliento / À bout de soufflé<br>Jean-Luc Godrd, Francia, 1960, 90 min. Sábado: cine fantástico De fábulas, monstruos, plagas<br>y otras calamidades<br>Sábado 11 / 12, 17 y 19:30 horas

N

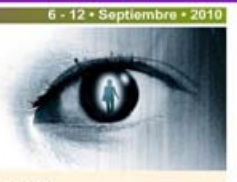

El ojo / The eye<br>Oxide Pang Chun y Danny Pang Mong Kong-Singapur, 2002, 99 min.<br>Sábado: función de media noche<br>Sábado: función de media noche Eros

Eros<br>Michelangelo Antonioni,<br>Michelangelo Antonioni,<br>EUA-Italia-Hong Kong-Francia-Reino<br>Unido-Luxemburgo, 2004, 104 min,<br>Domingos: in tempus<br>Domingos: in tempus Educando a Arizona / Raising Arizona<br>Joel Coen, EUA, 1987, 94 min. DVD

#### **CASA DEL LAGO<br>JUAN JOSÉ ARREOLA**

Antiguo Bosque de Cheputtep **Entrada libre** chine club<br>Ciclo: el balle en el cine<br>Sábado 11 y domingo 12 / 15:00 horas **Billy Elliot** Stephen Daldry<br>Stephen Daldry<br>Gran Bretaña-Francia, 2000, 110 min. Cine club documental A 10 años voces contra el silencio<br>Retrospectiva de ganadores Categoria: movimientos sociales y organización ciudadana 2008<br>Sábado 11 y domingo 12 / 13:00 horas<br>Colegiales, asamblea popular Gustavo Laskier Argentina, 2006, 72 min.<br>(Premio Ex-Aequo otorgado (Premio Ex-Aeque otorgado<br>por el Jurado de esta categoria)<br>Sábado 18 y domingo 197/3300 hones<br>Jill Irene Freidderg<br>Jill Irene Freidderg<br>Matvico-EUA, 2007, 93 min.<br>(Premio Ex-Aeque otorgado<br>por el Jurado de esta Categoria)<br> (Premio Único otorgado por el Jurado de esta Categoria)

**CASA DE LAS DE HUMANIDADES** Presidente Carranza 162, casi esqu con Tres Cruces, Coyoacán Entrada libre<br>Ciclo: directores polacos Martes 7 / 18 horas

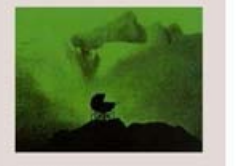

La semilla del diablo Rosemary's Baby<br>Roman Polansky, EUA, 1968, 136 min.

**CASA UNIVERSITARIA DEL LIBRO** Orizaba 24 esq. Puebla, Roma Entrada libre<br>Ciclo: mirando al sur<br>Martes 7 / 19 horas

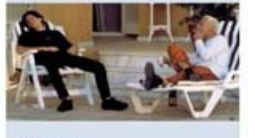

Martin (Hache)<br>Adolfo Aristarain<br>Argentina, 1997, 115 min.

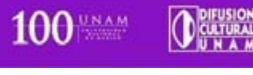

# Ejemplo de Cartelera enviada vía web

# **2.6 Acciones de Promoción tradicional**

Se realiza un cartel mensual, que se coloca dentro de las instalaciones de la UNAM

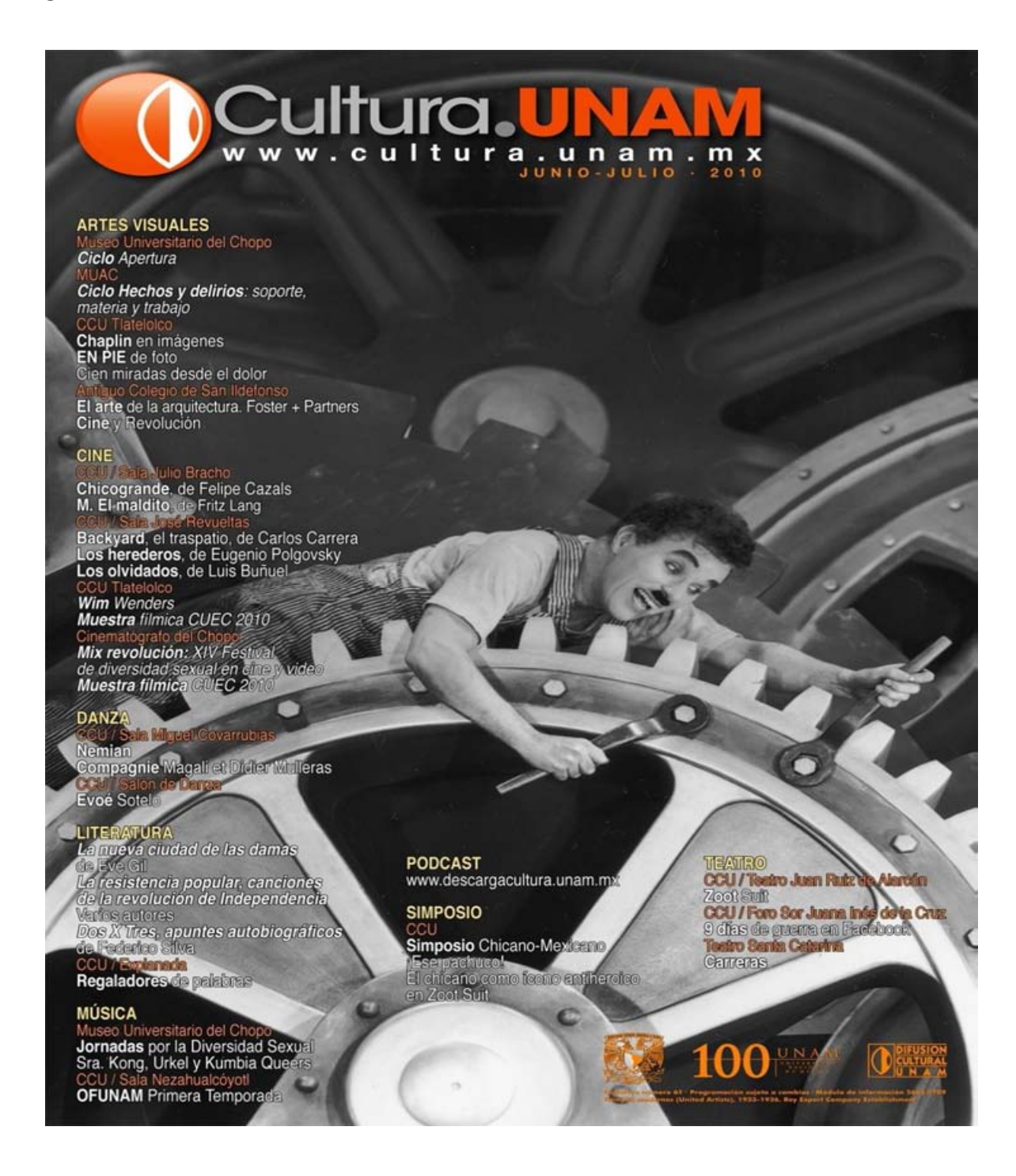

#### Dentro de la Gaceta de la UNAM se manda una cartelera los lunes de tres páginas

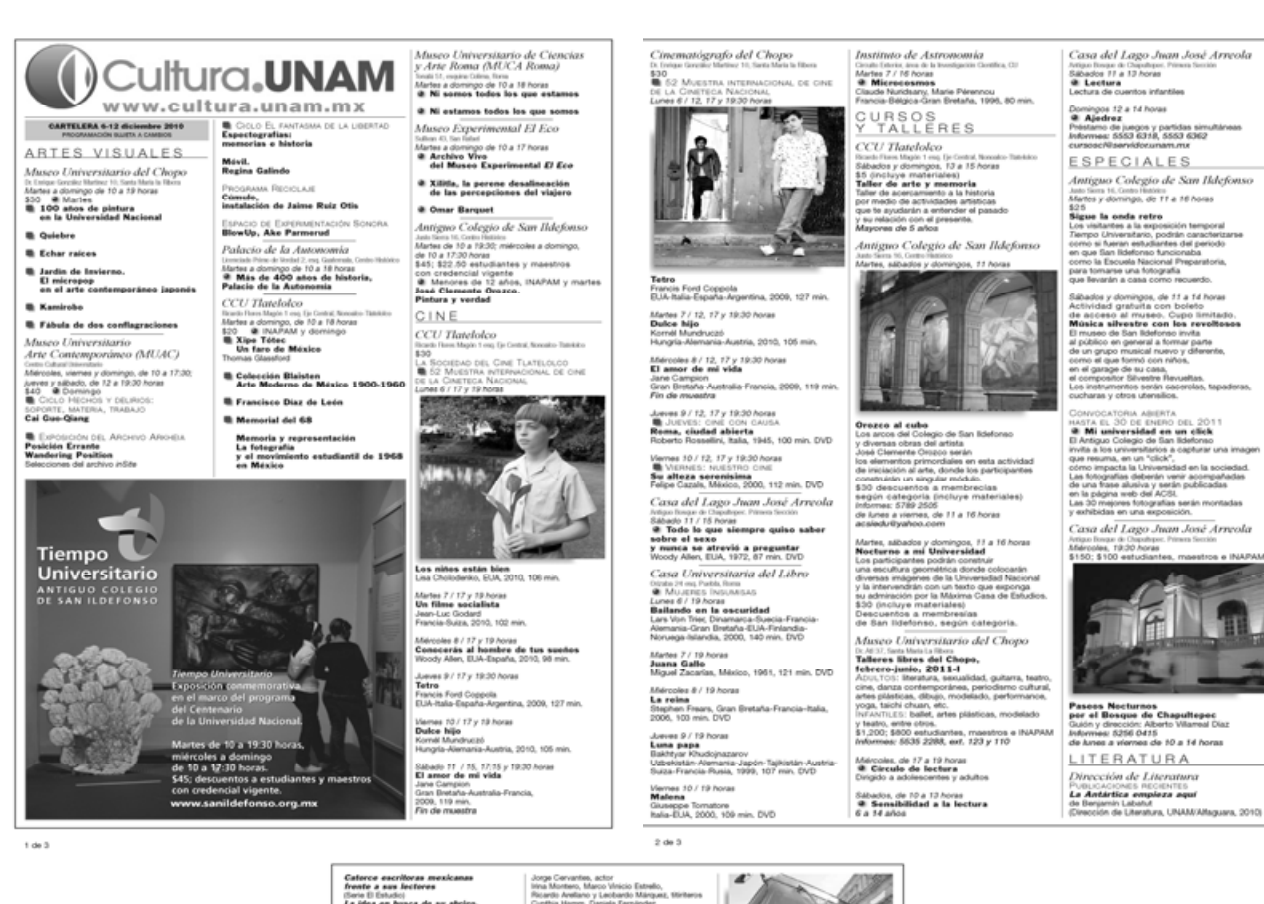

Caterce escritoras mexicanas<br>frente a sus lecteres<br>(Seis B Estudio)<br>La idea en busca de su abrigo, ensayos<br>sobre la obra de Virginia Woolf<br>iusica autoresi / Serie El Estudio Antiguo Colegio de San Ildefonso Sam 16, Collo Hall<br>Hype, 14 hoves<br>vidad gratuita<br>Soleto de acide<br>top sin cuente<br>1 diverido mondi s<br>a<br>ičeso al museo<br>**vias** En un divertido monólogo,<br>el actor José Escandón nama la vida<br>del artista mexicano José Ciemente Orozco. ow areas messages, 11 horas<br>
Sabados y domingos, 11 horas<br>
Advividad gatarás con boleto<br>
A de acceso al museo, Cupo limitado<br>
de acceso al museo, Cupo limitado<br> **Me y usa historica**<br>
de usa gran h**istorica**<br>
de usa gran hi MÚSICA **Sala Nezahualcoyoti**<br>Sala Nezahualcoyoti<br>Com Ghasibianisco<br>4240, 1110.20 horas<br>1240, 1110.7 1100<br>**B** Orquests Sinfónica de Xalapa<br>Fernando Lozaro, director afistico<br>Fernando Lozaro, director afistico Domingos FF horas<br>**Los cabecillas**<br>De Hiram Moirea Sala Carlos Chivez öm. Simil Carriers Cherver<br>  $\frac{1}{2}$  Carriers Cherver<br>  $\frac{1}{2}$  Carriers Cherver<br>  $\frac{1}{2}$  Carriers (1971)<br>  $\frac{1}{2}$  Corol Military party<br>  $\frac{1}{2}$  Corol Military party<br>  $\frac{1}{2}$  Corol Military party<br>  $\frac{1}{2}$  Carriers N Casa del Lago Juan José Arreola Musamu.co TALLERES<br>Silbado 11 / 12 Notes<br>**David Reyes Meders**, guitarra **St** Música de cassana<br>Sibado 11 / 15 horas<br>Erik Certés Alejardara, piano<br>Con la colaboración de la Eucusia Nacional<br>de Música y Opera del IVBA<br>de Música y Opera del IVBA Museo Universitario del Chopo D: Enige Grazile Matine: H. Saris Mats la River<br>Jumme 9 y viernes 10 / 20 horas<br>@ Lass compositoras del centenario<br>Tere Estrada NIÑOS  $\frac{N+1 \times N-2 \times N}{N-2 \times N}$  Sand these Universals<br>Columbians (Application 2)<br>Columbians (Application 2)<br> $\frac{N}{N+2}$  and  $\frac{N}{N+2}$ <br> $\frac{N+2}{N+2}$ <br> $\frac{N+2}{N+2}$ <br> $\frac{N+2}{N+2}$ <br> $\frac{N+2}{N+2}$ <br> $\frac{N+2}{N+2}$ <br>The Universal and the Visitas guiadas al Cantro Cultural Un  $24.2$ 111

 $\Delta$  capa Corvantina, actor<br> Marson, Marson, San Alexander, Internacional Marson Archiver, Internacional Marson, Internacional Marson, Internacional Marson, Internacional Marson, Internacional Marson<br> Marson Archiver, Arc PODCAST **Descarga Cultura.UNAM**<br>Cultura para linvar, el podcest de la Universidad<br>www.descargacultura.unam.mx Recorridos en Purnal<br>por el viejo Barrio uni<br>del Centro Histórico. TEATRO  $\begin{array}{l} \textit{A} \emph{origino} \textit{Codegio de Sam} \emph{B} \emph{defonso} \\ \textit{anions} \times \textit{cons} \textit{mass} \\ \textit{B} \emph{2} \emph{5} \emph{5} \emph{7} \emph{8} \rightarrow \textit{seven} \textit{6} \emph{9} \emph{8} \emph{18} \emph{18} \emph{5} \emph{18} \\ \textit{5} \emph{7} \emph{8} \emph{18} \emph{5} \emph{5} \emph{7} \emph{6} \emph{7} \emph{7} \$  $\begin{array}{l} \begin{array}{l} \begin{array}{l} \bot \in \mathcal{M} \end{array} \\ \begin{array}{l} \text{Eeylmanals} \\ \text{def } \text{Cerrows} \end{array} \\ \begin{array}{l} \text{def } \text{Cerrows} \\ \text{def } \text{Cerrows} \end{array} \\ \begin{array}{l} \text{def } \text{Ceylmanals} \\ \text{Conversal Banach} \\ \text{Suppose it for some non-conves} \\ \text{G adiensals} \\ \text{G adiensals} \\ \text{G adiensals} \end{array} \end{array}$ 313 abundos indipensadas<br>
213 abundos indipensadas<br>
228 abundos com 11 a 16 horas<br>
228 abundos com 11 a 16 horas<br>
228 abundos com 11 a 16 horas<br>
228 abundos com 11 a 15 horas<br>
228 abundos com 12 a 15 horas<br>
228 abundos co La Caja Negra del CUT

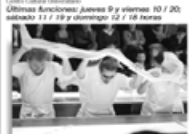

La cocina<br>De Arroid Wester<br>Direccio: Alonso Ruizpelacios<br>Alumnos de As año del CUT<br>Generación 2006-2010

Aimmeide 2008-2010<br>
Generation 2008-2010<br>
Teatro Samta Cartarrina<br>
Ambridge 2010-2010<br>
Ambridge 2010<br>
Andre 2010<br>
Samta Carta<br>
Conservation<br>
Conservation<br>
Conservation<br>
Conservation<br>
Conservation<br>
Conservation<br>
Conservatio

Mates a inenes 9 a 15 horas<br>\$35<br>\$15 alumnos de educación básica<br>\$6P<br>(con taller complementario) i<br>Min Castel Martes 12:30, 16:30 y 18:30;<br>mércoles a domingo 12:30 y 16:30 horas<br>**Tiempe Universitario** VISITAS GUIADAS **Tiempo Universitario**<br>\$35<br>\$15 alumnos de educación básica<br>8EP Plaza Tolsá SEP<br>
Icon taller complementario)<br>
Reservación indispensable<br>
en Servición Pedagógicos,<br>
S789 2505 The first Control Hatties<br>
Manta at 30 de diciembre<br>
Manta at 30 de diciembre<br>
Mérophes 16 varmes y situativs 10, 13 y 16<br>
domingos 16 horas<br>
® Barrio universitario del Centro Histór<br>
® Barrio universitario del Centro Hist 50% con credencial vigente UNAM, INAPAM,<br>PREPA SÍ, DIF, jubilados ISSSTE e IMSS

**100 OFFER** 

100

meanor promptor in the state of the state of the state of the state of the state of the state of the state of the state of the state of the state of the state of the state of the state of the state of the state of the stat

piesmo incretore maganes<br>de nuestra nación.<br>Martes: 12, 16 y 18;<br>mércoles a domingo 12 y 16 horas

José Clemente Orozco.<br>Pintura y verdad<br>Mates a vienes 9 a 15 horas

A la revista Tiempo libre se le envía la cartelera semanal todos los jueves.

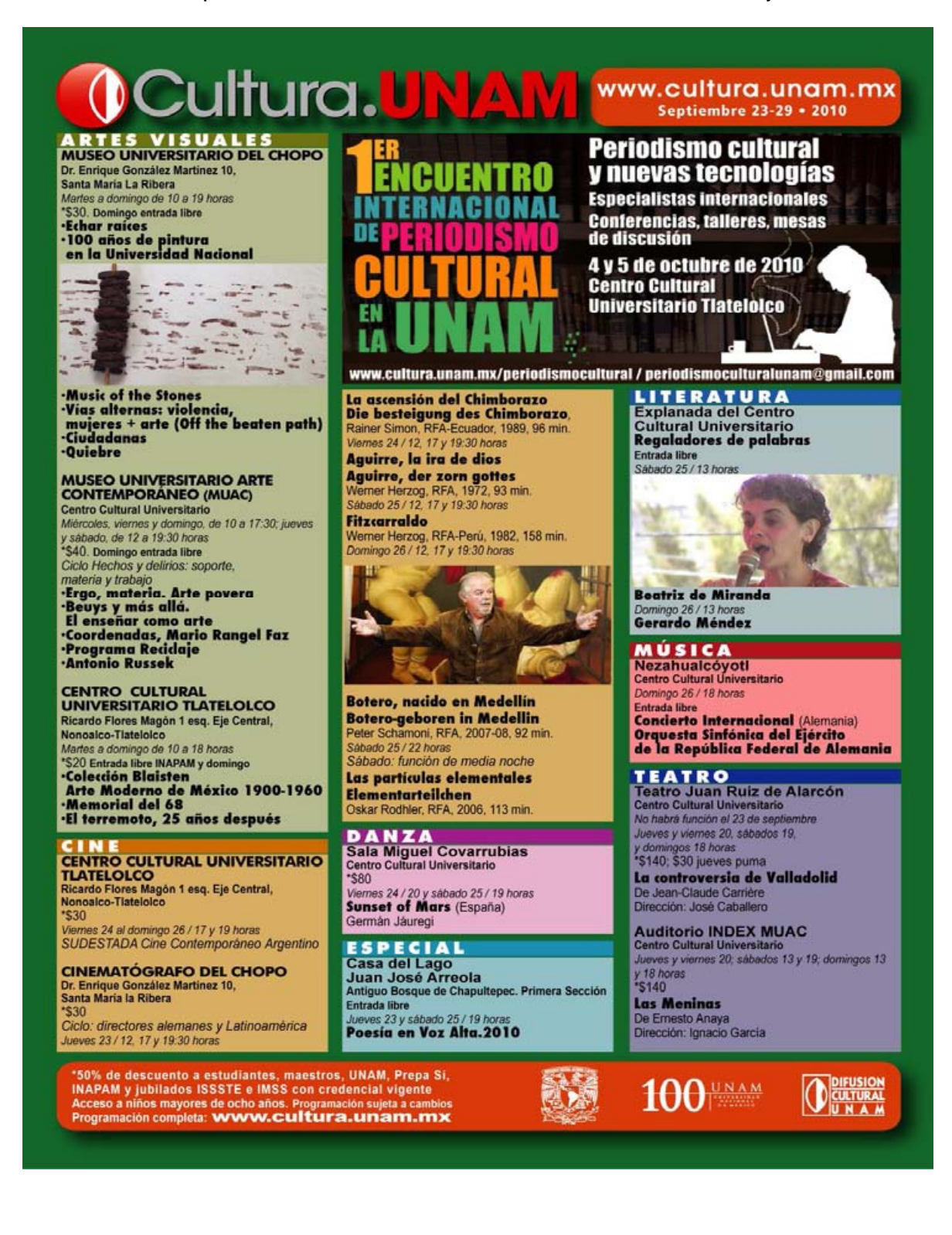

Al periódico la Jornada se le envía la cartelera semanal todos los jueves.

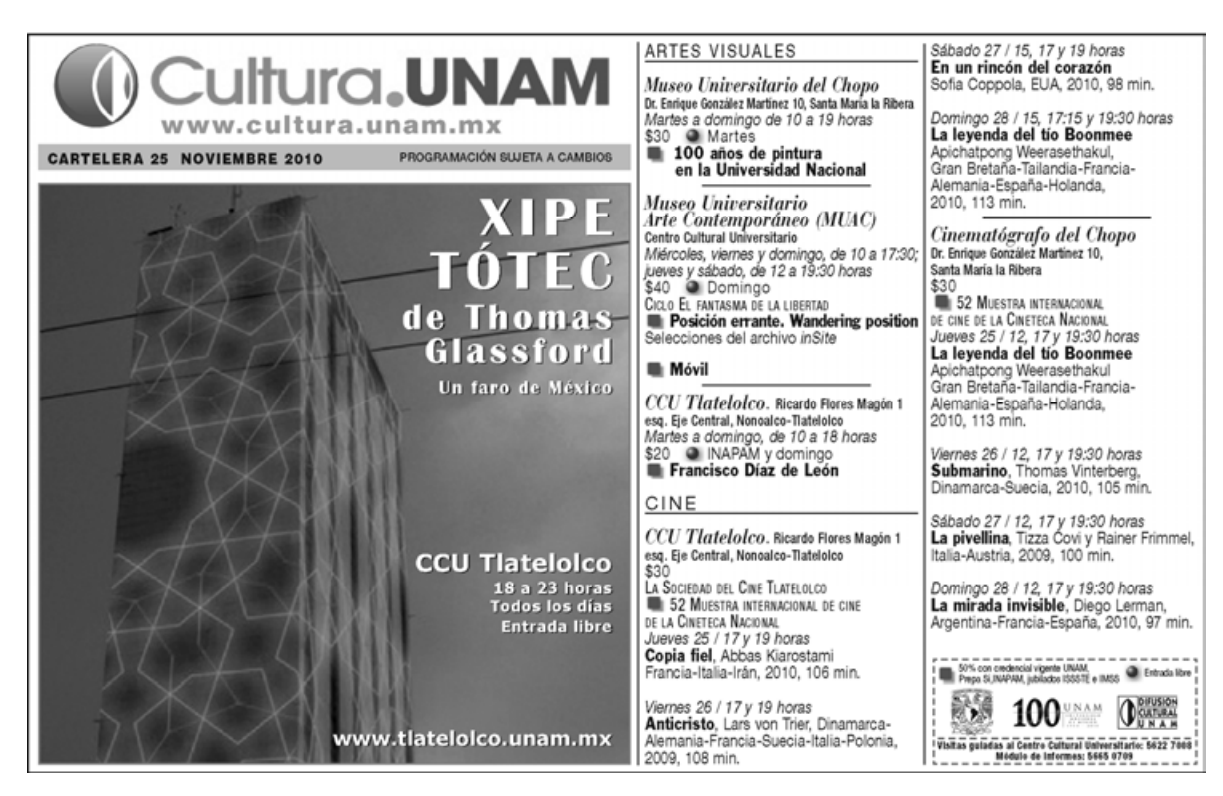

A la revista Primera Fila se le envía la cartelera semanal todos los viernes.

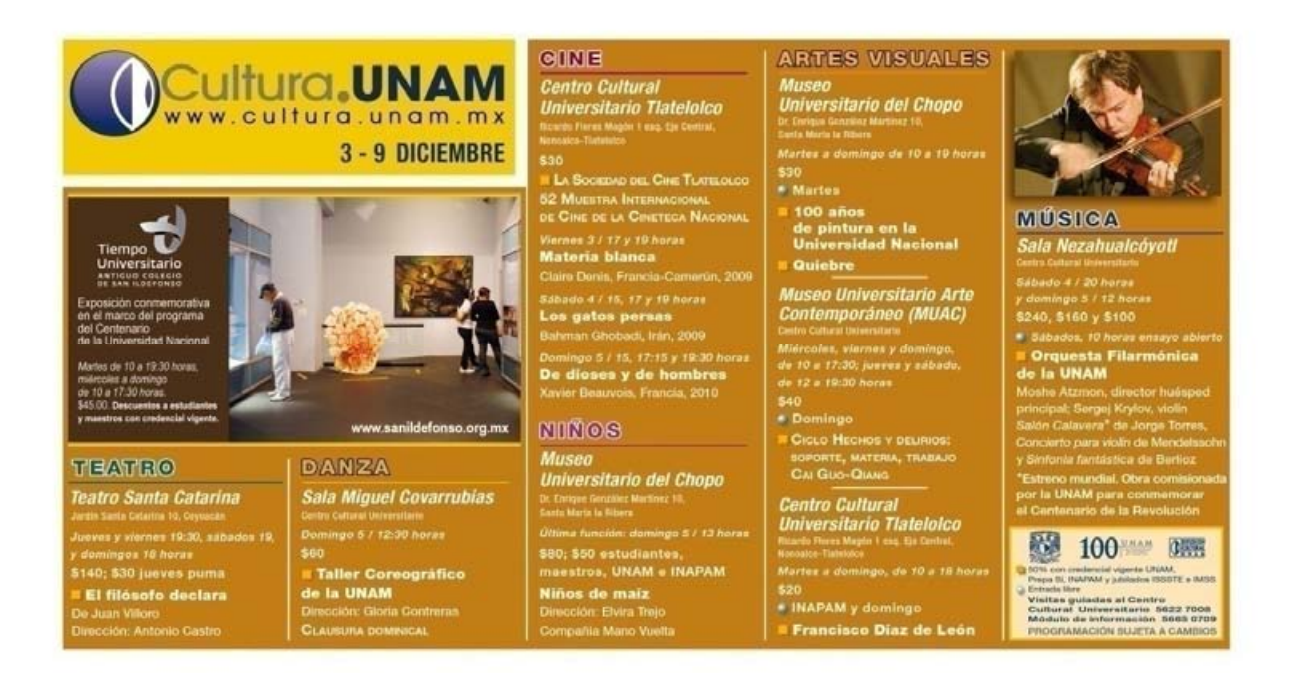

# **Capítulo 3: Campaña de publicidad para Cultura.UNAM**

Por medio de la realización de la campaña publicitaria orientada al portal Digital, los jóvenes conocerán la página, la verán e interactuaran en ella como una herramienta con la cuál ellos pueden estar al tanto de todos los eventos culturales que realiza la UNAM en cualquiera de sus recintos. Lo que provocará que poco a poco se cree un hábito en ellos al estar informados sobre estas actividades y en consecuencia empiece a aumentar la afluencia de público a los eventos convocados en la página web.

 El objetivo general es Promover entre los jóvenes lo que ofrece la UNAM en cuestión cultural a través de la "Coordinación de Difusión Cultural" por medio de su Diario Digital y de esta forma también lograr que los miembros de la comunidad universitaria conozcan el Diario Digital y de esta forma aumentar el tráfico hacia la página de Internet de Cultura UNAM y de igual forma la afluencia a los eventos culturales.

Así la universidad por medio del Diario digital tenga mayor presencia y difusión entre los cibernautas.

# **3.1 Investigación: Cibernautas**

#### **Evolución del número de usuarios de Internet a nivel mundial**

El Internet es un medio de comunicación de masas usado por la publicidad, que comparado con los medios anteriores como periódico, revistas, radio, televisión, ha sido recibido relativamente más rápido.

La distribución de los usuarios de Internet por continentes (o zonas geográficas) muestra interesantes pautas.

Evidentemente, Asia donde la población general es mayor (3.834 millones) también es mayor el número de usuarios de Internet (más de 825 millones; un 42% de los usuarios mundiales). Sin embargo, si nos fijamos en el índice de penetración, Asia está en los últimos lugares de la lista, con sólo un 22% de población usuaria de Internet.

Norteamérica (EE UU y Canadá) ocupa el primer lugar, con un 77% de penetración. A continuación, Australia (Oceanía) y Europa, con una penetración de 61% y 53%, respectivamente.

Por tanto, Asia con su numerosa población es la zona con mayor cuota mundial, pero con uno de los índices de penetración más bajos. En el otro extremo, Australia (Oceanía) con una población muy pequeña tiene la menor cuota mundial (1%), pero uno de los índices de penetración más altos (61%).

En cuanto al crecimiento en los últimos años, los más marcados son los de África, Oriente Medio y Latinoamérica/Caribe (2357%, 1825% y 1033%, respectivamente).

La audiencia en Latinoamérica creció un 21% en el 2010, lo que representa 18 millones de nuevos usuarios web de más de 15 años de edad que acceden a

115

Internet desde una computadora de casa o trabajo. México se encuentra entre los quince países con más usuarios.<sup>131</sup>

#### **Idiomas más utilizados en Internet**

Hay casi 153 millones de usuarios de Internet hispanoparlantes, que representan el 8% de los usuarios mundiales de Internet, la tercera cuota más grande de usuarios, por debajo de los angloparlantes y de los chinos (27% y 23%, respectivamente).

Sin embargo, al tratarse del idioma utilizado en países con bajos índices de penetración (Latinoamérica), el índice de penetración de usuarios de Internet hispanoparlantes no es de los más altos: sólo usa Internet un 37% de los casi 420,5 millones de personas que se estima que hablan español.

Idiomas como el japonés, el alemán o el coreano tienen índices de penetración mucho más altos, ya que se utilizan casi exclusivamente en países con alta penetración de Internet.

El número de hispanoparlantes que usa Internet ha experimentado, desde 2000, un crecimiento del 743%: no es de los más significativos (como el árabe, el ruso, el chino o el portugués), ni de los más bajos (como el coreano, el japonés o el alemán).

### **Redes sociales**

.<br>-

Con respecto a las redes sociales el estudio de Insites Consulting dice que América Latina es el líder en lo que a penetración de las redes sociales se refiere. De acuerdo con sus estadísticas, el 95% de los usuarios de Internet latinoamericanos tiene una cuenta en al menos una red social. Un crecimiento importante si consideramos que hace un año eMarketer consideraba que el 87% de los internautas latinoamericanos usaban redes sociales.

<sup>&</sup>lt;sup>131</sup> Blog Web Adictos; Artículo. Uso de Internet en México 2010, http://www.webadictos.com.mx/2010/08/30/uso-internet-mexico-2010/ (Consultado 19/noviembre/2010)

La cifra contrasta notoriamente con el mercado asiático en donde sólo 4 de cada 10 internautas usan estos sitios sociales, e incluso superan a las del Reino Unido en donde el 77% de los navegantes también socializan en la red. A nivel mundial, dice el informe de 2010, el 72% de usuarios de Internet acude a redes sociales lo que según Insites equivale a 940 millones de personas en el mundo.<sup>132</sup>

### **Internet 2011**

<u>.</u>

A principios del año 2000 había en el mundo solamente 250 millones de usuarios de internet, a principios de 2011, los usuarios de internet superaban ligeramente los 2.000 millones, añadió según el jefe de la Unión Internacional de Telecomunicaciones (UIT), Hamadun Touré.

Según las estadísticas de la UIT, aproximadamente 2.080 millones de personas - o sea más de uno de cada tres habitantes del planeta-- utilizaron internet en 2010, en comparación con 1.860 millones en 2009. En 2005 fueron tan sólo 1.036 millones.

Por tercer año consecutivo, el número de personas que utilizan internet es más importante en los países en vías de desarrollo (1.190 millones, un crecimiento de 15,6% entre 2009 y 2010) que en los países desarrollados (885 millones, un incremento de 7,79% en el mismo período).

<sup>132</sup> Pagina Web Adictos, Artículo; **Estudio de redes sociales en Latinoamérica en el 2010** http://www.webadictos.com.mx/2010/04/07/estudio-de-redes-sociales-en-latinoamerica-en-el-2010/ (Consultado 24/11/2010)

#### **3.1.1 México en Internet**

Según un estudio de hábitos de los usuarios de Internet en México 2009<sup>133</sup> realizado por la asociación mexicana de Internet AMIPCI los usuarios de Internet se han incrementado notoriamente del año 2005 al 2009 y se puede apreciar en la siguiente gráfica.

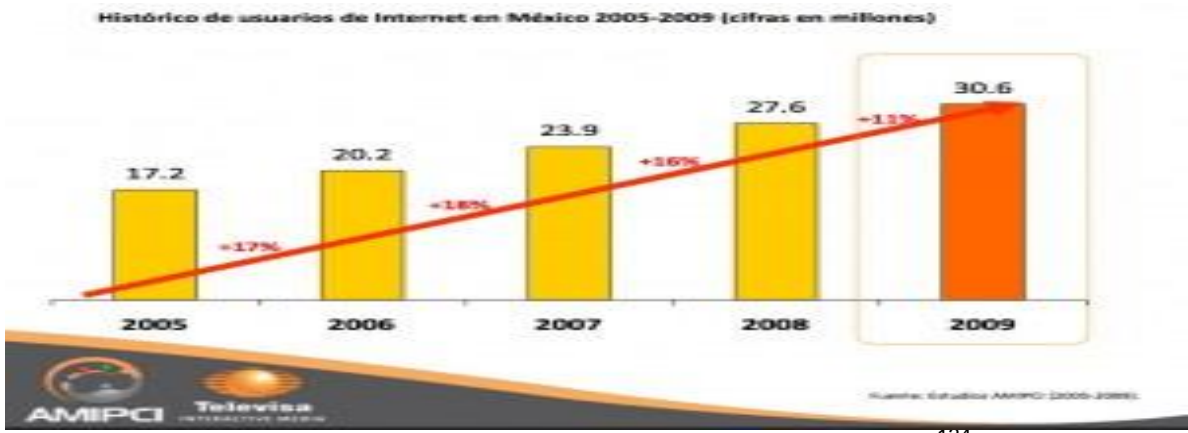

Hábitos de los usuarios de Internet en México 2009<sup>134</sup>

La Asociación Mexicana de Internet AMIPCI publicó algunos estudios de su uso en nuestro país donde dio a conocer importantes resultados en el documento titulado "Hábitos de los Usuarios de Internet en México 2011″ que refleja los resultados de 2010.

Para los resultados tomaron en cuenta estadísticos de las siguientes instituciones:

- El Consejo Nacional de Población CONAPO
- Instituto Nacional de Estadística y Geografía INEGI
- La Comisión Federal de Telecomunicaciones COFETEL, y
- El departamento de investigación online de la empresa ELOGIA

.<br>-

<sup>133</sup> Internet Marketing México, Artículo; AMIPCI. Hay 30.6 Millones de Usuarios de Internet en México en 2010, http://internetmarketingmexico.com/amipci-revela-que-hay-30-6-millones-de-usuarios-de-interneten-mexico/ (Consultado 30/08/2010)

 $134$  Ibídem

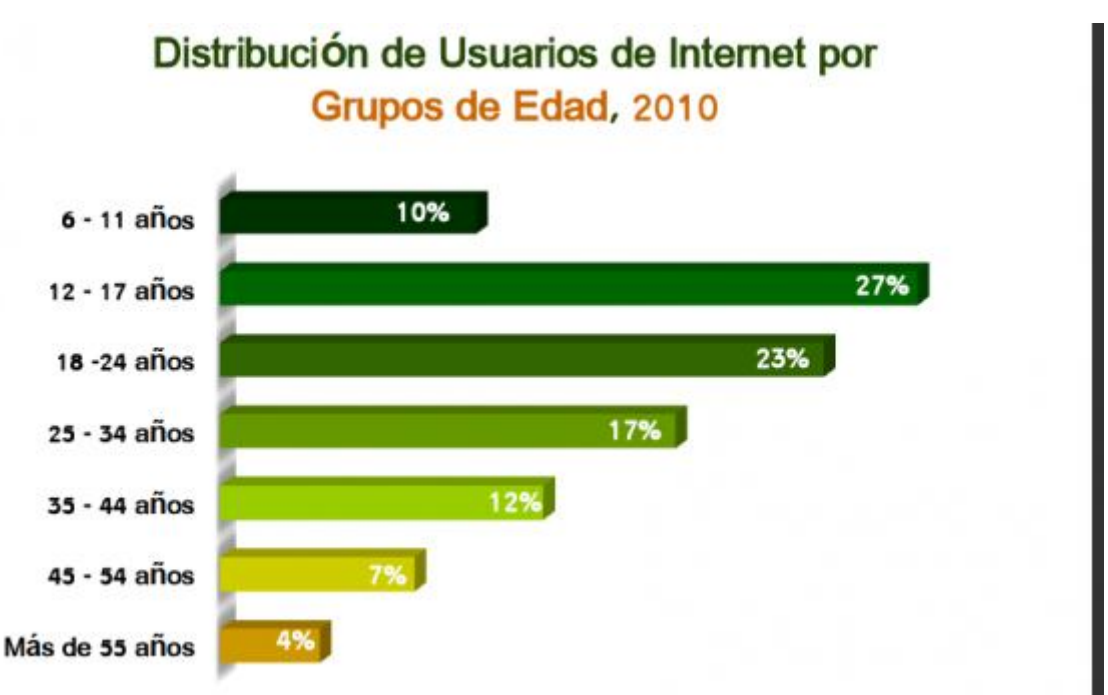

AMIPCI"Hábitos de los Usuarios de Internet en México 2011″ <sup>135</sup>

- Hay 34.9 millones de personas, un aumento de 4.3 millones de nuevos usuario**s** respecto a 2009 lo que equivale un crecimiento del 14% respecto al 11% en 2009.
- En los últimos 10 años se ha triplicado la posesión de computadoras en los hogares mexicanos.
- El 48% de los usuarios de Internet se conectan desde sus hogares, el 39% desde sitios públicos, y el 19% desde sus lugares de trabajo. Curiosamente es en el trabajo donde se vio una disminución en el uso comparado con las demás opciones, incluidas " otro hogar"
- El 60% de los usuarios tiene menos de 24 años (de hecho el 27% de los usuarios tienen entre 12 y 17 años, seguidos del 23% (18 a 24 años) y el 10% entre 6 y 11.

.<br>-

<sup>135</sup> http://www.poderpda.com/investigacion-y-desarrollo/34-9-millones-de-internautas-en-mexico-amipci/ (Consultado 24 /05/2011)

#### **Redes Sociales**

.<br>-

- 6 de cada 10 usan las redes sociales.
- Las mujeres son más propensas al uso de redes sociales (64%), contra un 54% de hombres.
- Más de la mitad de los usuarios de internet mexicanos (60%), se conectan diariamente a redes sociales.

Las redes más conocidas son: Facebook (97%), Youtube (81%), Twitter (76%) ,Hi5 (70%)y Myspace (61%), mientras las más usadas son Facebook (39%), Youtube (28%) y Twitter (20%).

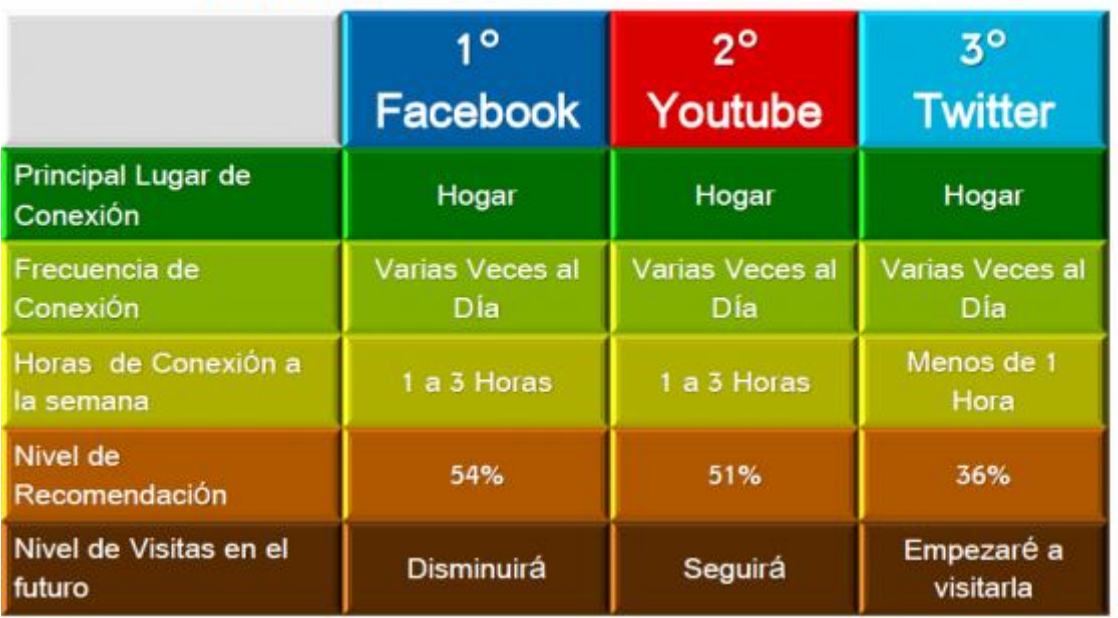

# Principales Redes Sociales en México

AMIPCI "Hábitos de los Usuarios de Internet en México 2011″ **<sup>136</sup>**

<sup>&</sup>lt;sup>136</sup> http://www.poderpda.com/investigacion-y-desarrollo/34-9-millones-de-internautas-en-mexico-amipci/ (Consultado 24 /05/2011)

#### **Uso de las Redes Sociales**

Los principales usos de los usuarios mexicanos son:

- Un medio de comunicación personal (90%) donde por eso lo que más hacen es enviar mensajes públicos (31%) como privados (30%)
- Una forma de dar seguimiento a opiniones e información (entre el 46% y 53%)
- Herramienta para la promoción de negocios (del 20% al 26% destinado a venta y compras de productos), entre otras acciones.

#### **Distribución de usuarios por género**

51% hombres, 49% mujeres

#### **Entidades con mayor número de internautas**

- Estado de México 14.9%
- DF: 11.8%
- $\bullet$  Jalisco 7.4%
- Veracruz 5.5%
- Nuevo León 5.2%
- $\bullet$  Puebla 4.6%
- Baja California 4.0%
- Guanajuato 3.6%
- Chihuahua 3.4%
- Tamaulipas 3.3%

## **Dispositivos usados para conectarse a Internet**

- Laptop: 67%
- PC: 68%
- Smartphones: 26%
- Celulares: 19%
- Otros dispositivos móviles: 12% (IPod Touch, PSP, Nintendo DS)

## **Principales actividades sociales online**

- Enviar y recibir correo electrónico: 90%
- Enviar y recibir mensajes instantáneos: 75%
- Ver / Bajar fotos y videos: 68%
- Acceder a Redes Sociales: 61%

# **Principales actividades de entretenimiento online**

- Contactar amigos por de redes sociales: 77%
- Descargar música 68%
- Jugar en línea: 32%

### **Tiempo promedio de conexión**

3 horas, 32 minutos. **11 minutos más que en 2009.**

Otros resultados que presenta el estudio mencionan que el 21% de los cuenta con internet, 29% con computadora, 43% con teléfono fijo y 65% con celulares. Los días en que más se conectan los usuarios son los lunes y viernes con el 79%, miércoles 78% martes 75% y jueves con 73%.<sup>137</sup>

.<br>-

 $137$  Ibidem (Consultado 24 /05/2011)

# **3.2 Estrategia publicitaria**

El *Producto* a promocionar es el Diario Digital Cultura.UNAM, por lo que se realizará una campaña de reposicionamiento de la Página de Internet.

El *grupo objetivo* serán los jóvenes mexicanos de entre 15 y 24 años de edad, nivel socioeconómico C Y C+, que tengan acceso al Internet. En especial, la campaña va dirigida a estudiantes de nivel medio superior y superior.

*El concepto creativo* se regirá a partir de la falsa creencia por parte de los jóvenes de que la cultura es aburrida, por lo que a partir de una estrategia de vinculación con ellos a través de redes sociales, conjugada de un diseño atractivo en los banners y en el envío de mail masivo, se les invitará a divertirse acudiendo a algunos de los eventos que ofrece la UNAM.

El *tono* del mensaje se da de forma directa, es decir; se le invitará al joven cibernauta a divertirse por medio de nuestros eventos sin preámbulo alguno.

En esta campaña se pretende que el *consumer insight* sea *"*No tengo porque aburrirme ya que CULTURA.UNAM, ofrece eventos de todo tipo, a bajo costo y de calidad. Es una buena opción para divertirme".

El Texto o copy que se manejará será: "Hay tantas cosas por hacer. ¡Deja de aburrirte!"

### **3.2.1 Problema publicitario**

Para poder establecer cuál es el principal problema de comunicación en Cultura. UNAM se realizará un análisis FODA (Fortalezas, Oportunidades, Debilidades, Amenazas), y de esta forma también conocer la situación del producto en el mercado.

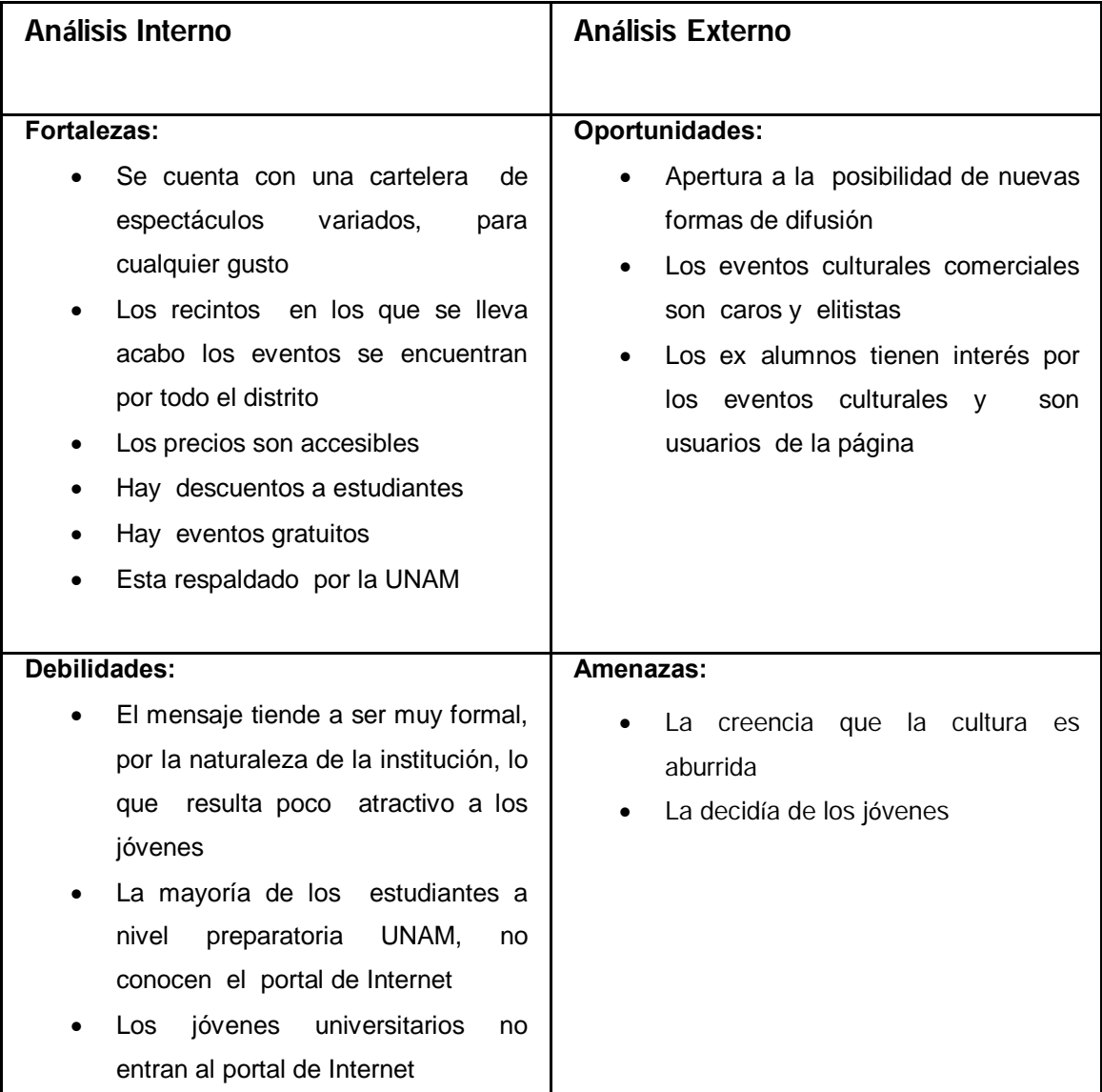

De acuerdo al análisis anterior, se puede concluir que el principal problema de la inasistencia de los jóvenes se debe a la falsa creencia de que los eventos culturales son aburridos. Por lo que para contrarrestar este problema se explotarán las fortalezas atractivas hacia este sector.

El siguiente análisis plantea en donde nos encontramos ahora y hacia donde se pretende llegar por medio de esta campaña.

## **Análisis Ladder**

# Situación actual

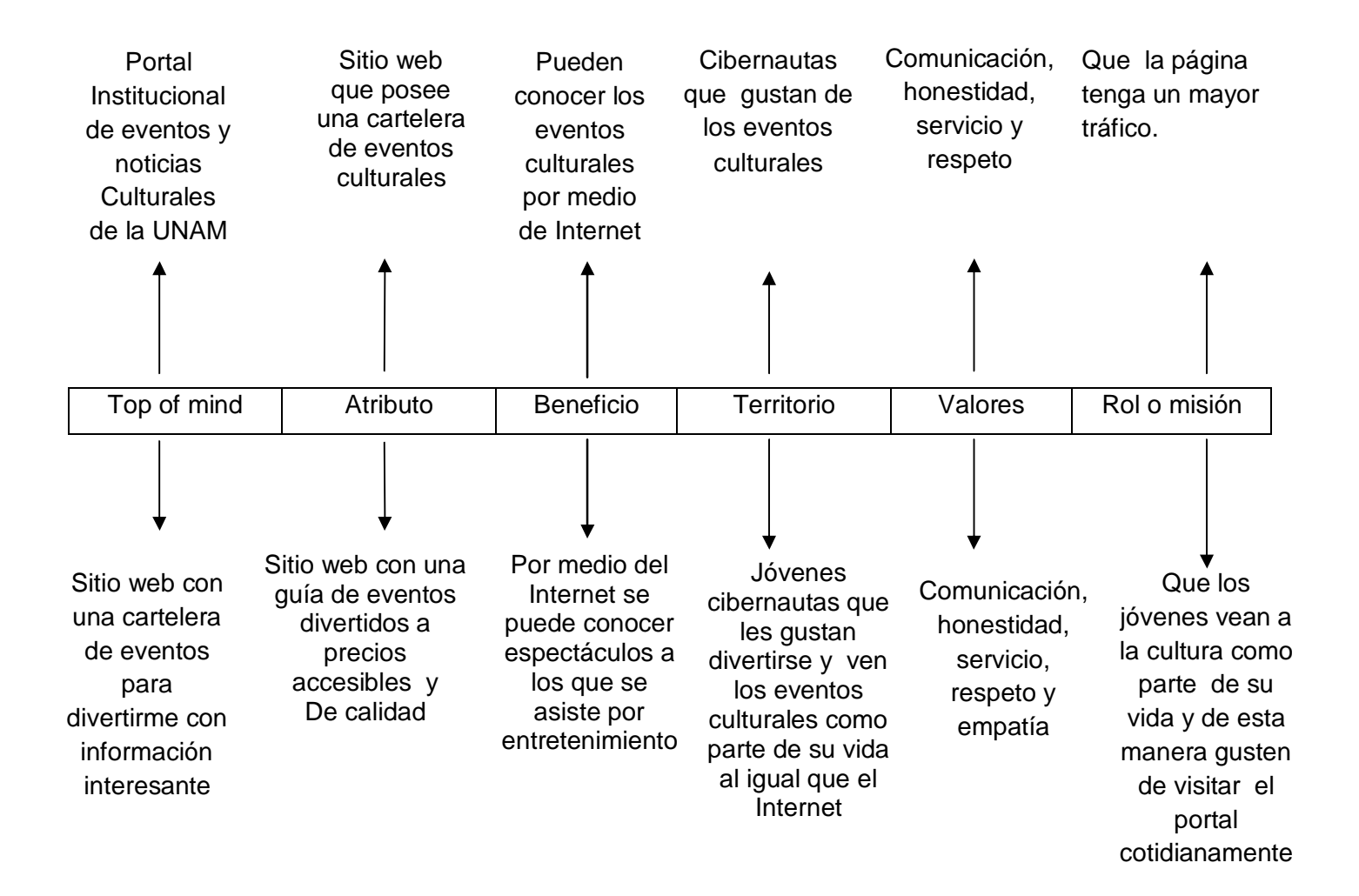

Situación deseada

## **3.2.2 Objetivos publicitarios**

*Objetivo publicitario:* Que los jóvenes cibernautas se interesen en los eventos y actividades ofertados en dicha página, tomándolos en cuenta como una posibilidad de entretenimiento de acuerdo a sus necesidades y posibilidades, por lo que incluyan la revisión del portal como una actividad cotidiana, lo que provocará que aumente el tráfico hacia la página y por consecuencia aumente la asistencia a las actividades.

Objetivo comunicacional:

- Presentar la página de Internet como una guía de posibilidades de entretenimiento
- Dar a Cultura.UNAM una imagen diferente, juvenil, fresca y renovada
- Acercarse al sector juvenil a través del uso de la tecnología
- Aumentar el tráfico hacia la página

# **3.3** *Target* **de comunicación**

.<br>-

El target es esta campaña serán los jóvenes mexicanos de entre 15 y 24 años de clase c y c+ que tengan acceso a la red. Esta segmentación de la campaña es factible y razonable, tomando en cuenta que la distribución de la audiencia web mexicana está fuertemente inclinada hacia los usuarios jóvenes, el 68% es menor a 35 años, en comparación al 53% de promedio mundial.

El segmento se restringe a la edad de entre 15 a 24 años por dos razones, en primera instancia es la edad en la que los jóvenes cursan la preparatoria y la universidad en México y por otro lado el usuario mexicano de Internet de esa edad pasa 32,7 horas promedio online al mes (8 horas más que el usuario mundial de 15 a 24 años).  $138$ 

<sup>&</sup>lt;sup>138</sup> Blog Web Adictos; Artículo; Uso de Internet en México 2010, http://www.webadictos.com.mx/2010/08/30/uso-internet-mexico-2010/ (Consultado 19/11/2010)

Debido a lo anterior se debe saber algunos datos sobre este segmento. De acuerdo con la Encuesta Nacional de Juventud, los jóvenes de entre 15 y 19 años son los que más saben utilizar una computadora (78.2%) y el Internet 69.1%<sup>139</sup>

Sólo el 28.1% de los jóvenes tiene una computadora, y el mayor porcentaje se ubica en los jóvenes entre 20 y 24 años (33.1 por ciento). Respecto al Internet, únicamente el 20.1% declara tener acceso a esta herramienta.140

Existen algunas herramientas de Internet que tienen alto impacto en el grupo objetivo a consideración. A continuación alguna estadística sobre dichos instrumentos:

- La Mensajería Instantánea (IM) tiene el más alto alcance en América Latina en comparación a otros lugares en el mundo.
- El uso promedio del Windows Live Messenger es muy alto; un promedio de más de 6 horas por semana.
- El Instant Messenger de Microsoft se encuentra en una posición muy avanzada en México respecto de otras soluciones de la categoría, alcanzando el 68% de la audiencia online, con un uso muy intensivo. Yahoo! Messenger y Skype son los otros dos mensajeros instantáneos que están teniendo un uso significativo por parte de esta audiencia, pese a que sus niveles de alcance son significativamente más bajos que en otros lugares del mundo.<sup>141</sup>
- Hotmail es el principal proveedor de correo en México, con un alcance de 75%, seguido de Yahoo! Mail, con un alcance de 16%.

-

<sup>&</sup>lt;sup>139</sup> Portal del Gobierno de Puebla, Artículo; 60% de los jóvenes mexicanos utilizan tecnología, http://www.poblanerias.com/gobierno/27976-60-de-los-jovenes-mexicanos-utilizan-tecnologia.html (Consultado 19/11/2010)

<sup>&</sup>lt;sup>140</sup> Portal del Gobierno de Puebla, Artículo; 60% de los jóvenes mexicanos utilizan tecnología, http://www.poblanerias.com/gobierno/27976-60-de-los-jovenes-mexicanos-utilizan-tecnologia.html (Consultado 19/11/2010)

<sup>141</sup> Blog Web Adictos; Artículo. Uso de Internet en México 2010, http://www.webadictos.com.mx/2010/08/30/uso-internet-mexico-2010/ (Consultado 19/11/2010)

- Facebook ha duplicado su alcance en el último año, y Twitter ha multiplicado su alcance nueve veces, mientras que los líderes de redes sociales antiguos Metroflog y HI5 han visto su alcance bajar dramáticamente en el mismo período de tiempo.
- Los sitios de Blog disfrutan de un alto alcance en México con un alcance de 60.7%
- El campo de blogs de México es liderado, como en el resto del mundo, por los hosts Blogger and WordPress<sup>142</sup>
- Un estudio realizado por Livra Panels sobre los usuarios de Internet en América latina (septiembre 2007, participaron más de 60.000 personas, de 8 países de América Latina), revela que México ocupa el 3er lugar (36%) en cuanto al uso de redes sociales solo por debajo de Venezuela (42%) y Brasil (69%).<sup>143</sup>

.<br>-

<sup>142</sup> Blog Web Adictos; Artículo. Uso de Internet en México 2010,

http://www.webadictos.com.mx/2010/08/30/uso-internet-mexico-2010/ (Consultado 19/11/2010) <sup>143</sup> Blog Web Adictos; Artículo. Quien usa el Internet, http://www.webadictos.com.mx/2007/11/29/37-delos-internautas-mexicanos-accede-a-redes-sociales/ (Consultado 19/11/2010)

# **3.4 Plataforma creativa**

No existe una fórmula perfecta para publicitarse en línea; sin embargo, para simplificar la tarea es útil dividir el proceso en dos partes.

A.- Crear un sitio web para conversiones de visitas.

Cultura UNAM posee una página para que el usuario se dirija, lo anterior tiene muchos objetivos desde informar al cibernauta de lo que ofrece, establecer comunicación con el público, crear lealtad hasta minar bases de datos.

La página debe incluir dos métricas de seguimiento como mínimo:

1. Visitas únicas diarias

2. Seguimiento de conversión de visitas a objetivos, es decir, del total de visitantes cuántos de ellos llenaron una forma de contacto.

Lo anterior se puede realizar por medio de Google Analitics, la cual "es una herramienta que es una solución de analítica web para empresas que proporciona información muy valiosa sobre el tráfico del sitio web y la eficacia del plan de marketing".<sup>144</sup>

B.- Crear un plan de medios *on-line*

.<br>-

Cuando se habla de planes de medios al crear campañas *on-line*, lo más importante es seleccionar los mejores vehículos para el público objetivo y variar la mezcla según los resultados obtenidos.

<sup>&</sup>lt;sup>144</sup> Página principal de Google Analitics, http://www.google.com/intl/es/analytics/ (Consultado 04/12/2010)

# **3.5 Racional de medios**

El sitio web Cultura.UNAM cumple la función de producto, sin embargo el sitio en esta campaña también tendrá una función publicitaria es decir, se usará como herramientas publicitarias a través de los diferentes formatos.

### **Portal Corporativo como herramienta publicitaria**

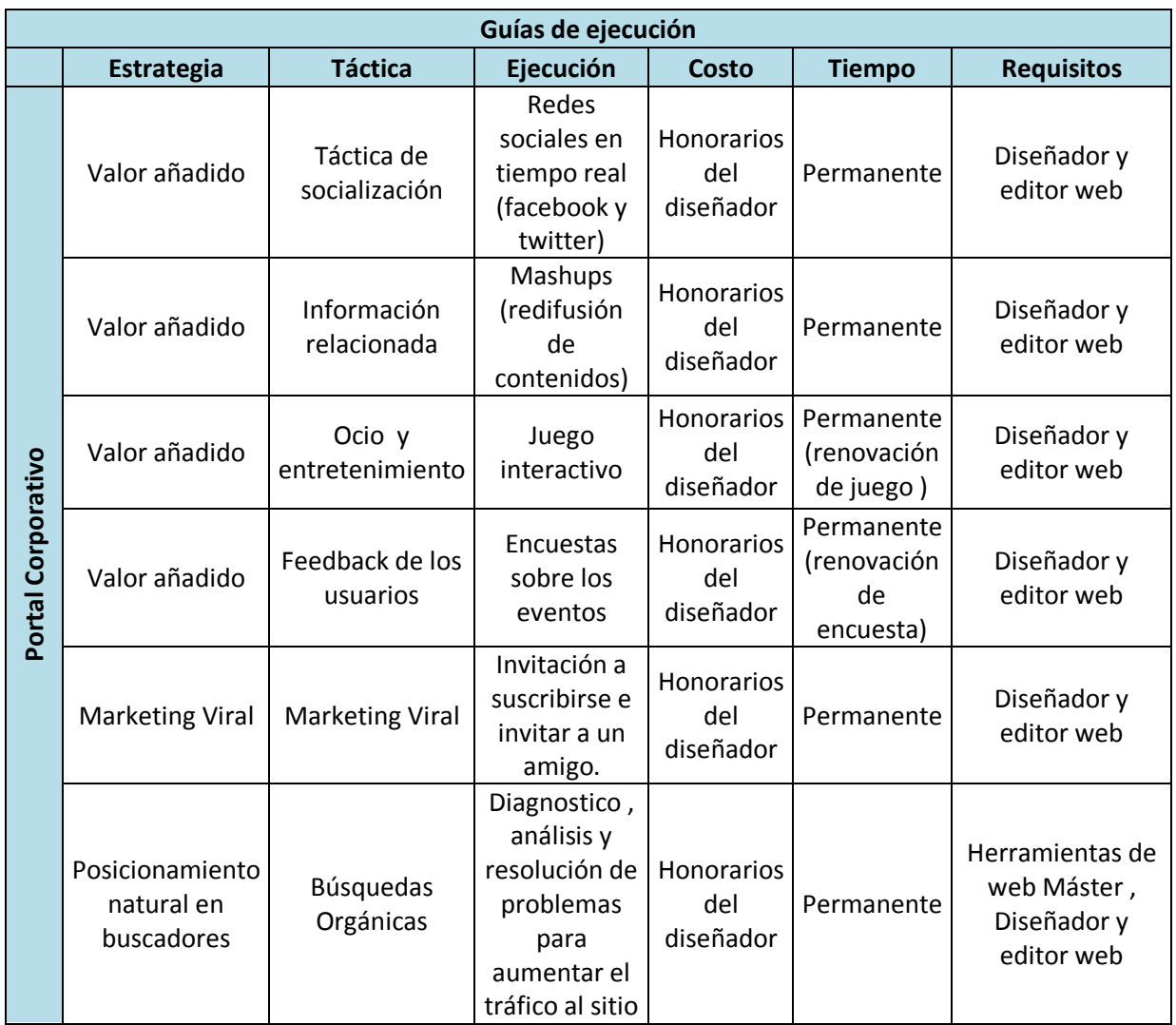

El anterior cuadro se explicará a continuación

# **Redes sociales en tiempo real (facebook y twitter)**

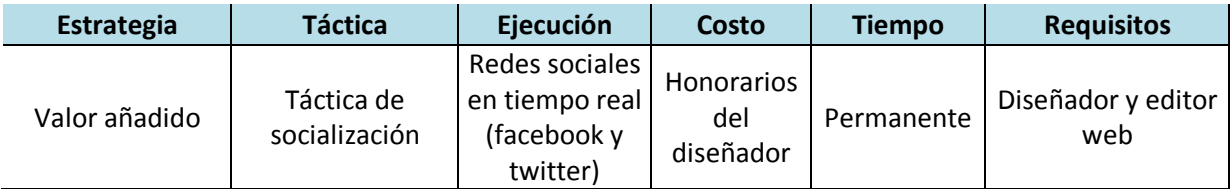

## **Estrategia**

Para poder usar el mismo *portal corporativo* como una herramienta de publicidad vamos a usar la *estrategia de valor añadido*, es decir se agregará un plus a la página que atraiga visitantes, por lo que se usará algunas tácticas.

## *Táctica de socialización*

## *Ejecución*

Se vinculará twitter (redes con las que ya cuenta el portal) con la página, para que el usuario pueda ver lo que se postea en estas redes en tiempo real con la finalidad de que los usuarios del portal se relacionen con Cultura.UNAM. Lo anterior se realiza por medio de la ayuda de un programador que colocará una ventana en la página en donde aparezca lo que se escribe en las redes.

Un ejemplo de una página que usa lo anterior es el centro cultural Tlatelolco

145

.<br>-

<sup>&</sup>lt;sup>145</sup> Página inicial del Centro Cultural Tlatelolco ,http://www.tlatelolco.unam.mx/ ( Consultado 05/12/2010)

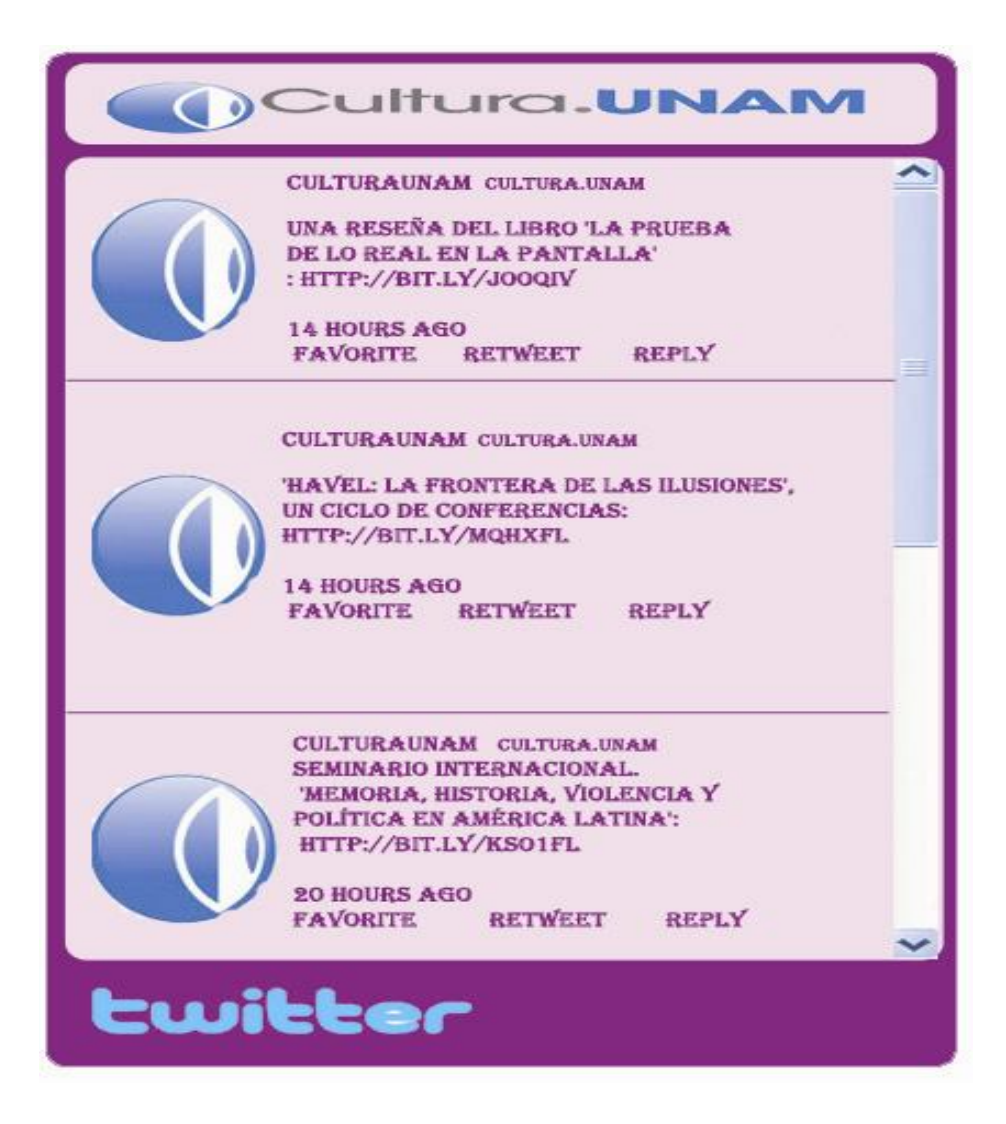

### **Costo**

Para poder colocar las redes sociales en tiempo real, se necesita la ayuda de un diseñador el cual cree el espacio en donde se vincularán las redes al sitio web.

Para realizar lo anterior solo se requiere cubrir los honorarios del diseñador.

### **Tiempo**

Esta accion se debe realizar y estar de forma permanente en el sitio y de esta forma cada vez que se actualize las redes se verá reflejado en el Sitio web.

# **Mashups (redifusión de contenidos)**

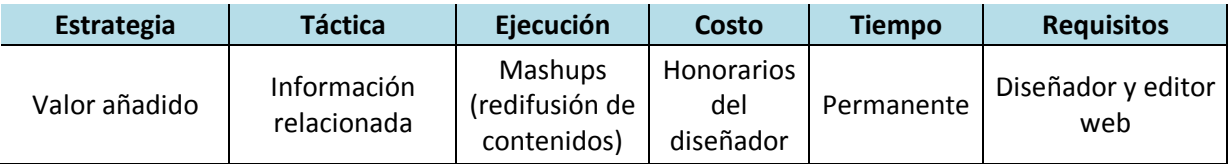

## **Estrategia**

Se continuará usando la *estrategia de valor añadido*, es decir se agregará un plus a la página que en este caso será de contenido.

### **Táctica**

La táctica usada será de información relacionada, es decir, se extiende la cantidad de los contenidos al proporcionar noticias próximas a los eventos culturales de la UNAM.

# **Ejecución**

Se creará un espacio dentro de la página de Cultura.UNAM llamado, "Presencia en medios", en donde por medio de Mashups se realizará la redifusión de contenidos de otras páginas de noticias que tengan un evento de algún evento cultural de la UNAM.

### **Costo**

Con la ayuda de un diseñador se puede realizar esta aplicación sin un costo significativo además de los honorarios del diseñador.

### **Tiempo**

Se realizará cada que exista una nota relevante o un evento de la UNAM en algún medio de importancia.

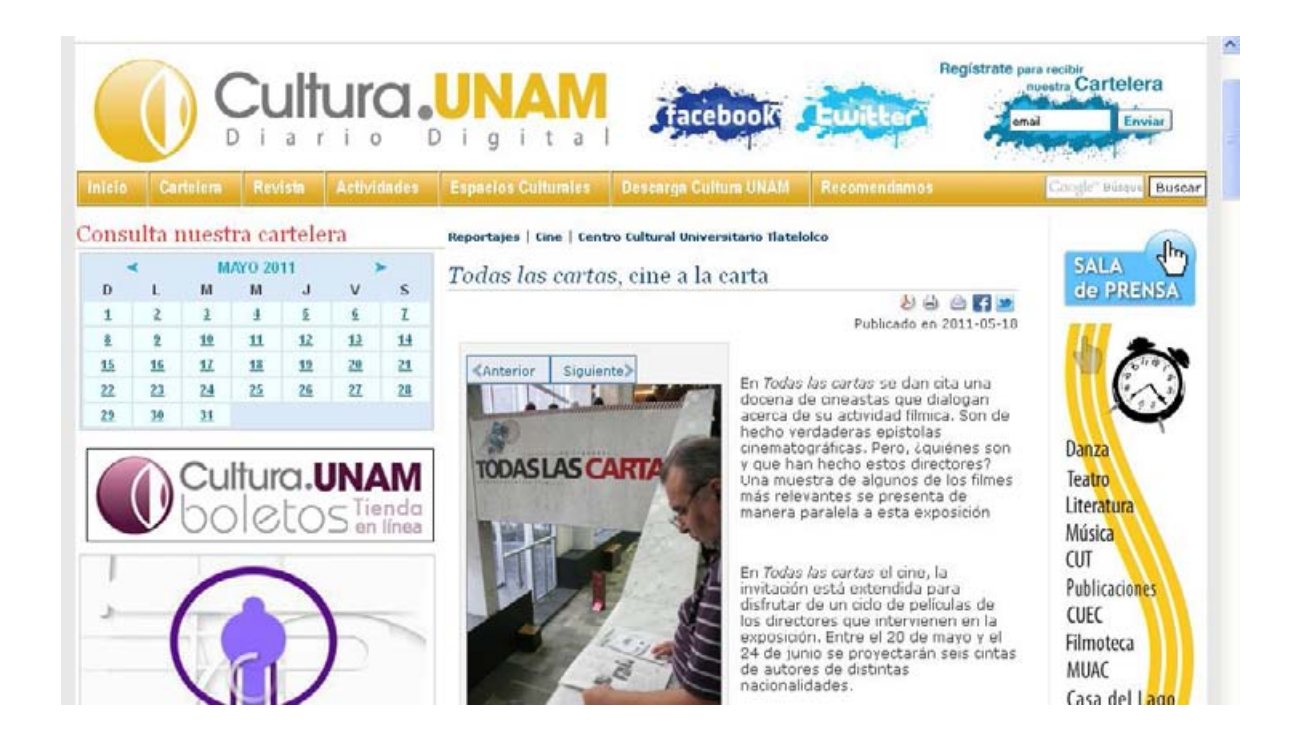

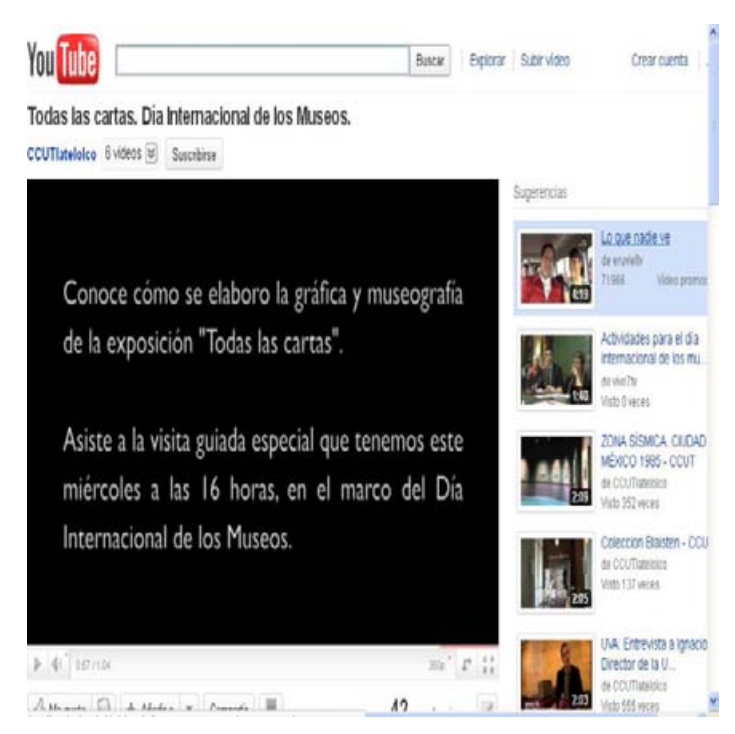

Se puede colocar este video de you tube en este espacio, debido a que se trata de un material del mismo evento al que se refiere la nota, en este caso es una exposición del CCUT llamada "Todas las cartas".

# **Juego interactivo**

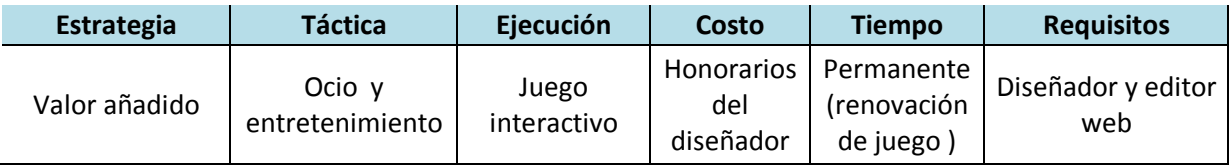

## **Estrategia de valor añadido**

En este caso el plus será un juego interactivo

## **Táctica**

Otra Táctica que se usará será la *del ocio, entretenimiento, juegos y pasatiempos***,** ya que se pretende que el usuario interactué con Cultura.UNAM.

# **Ejecución**

Se colocará un juego que ayude a los jóvenes a identificar y los recintos de la UNAM El juego que se sugiere es un memorama, en el que aparezcan los recintos de la UNAM. Un ejemplo de lo anterior solo con algunas sedes es el siguiente:

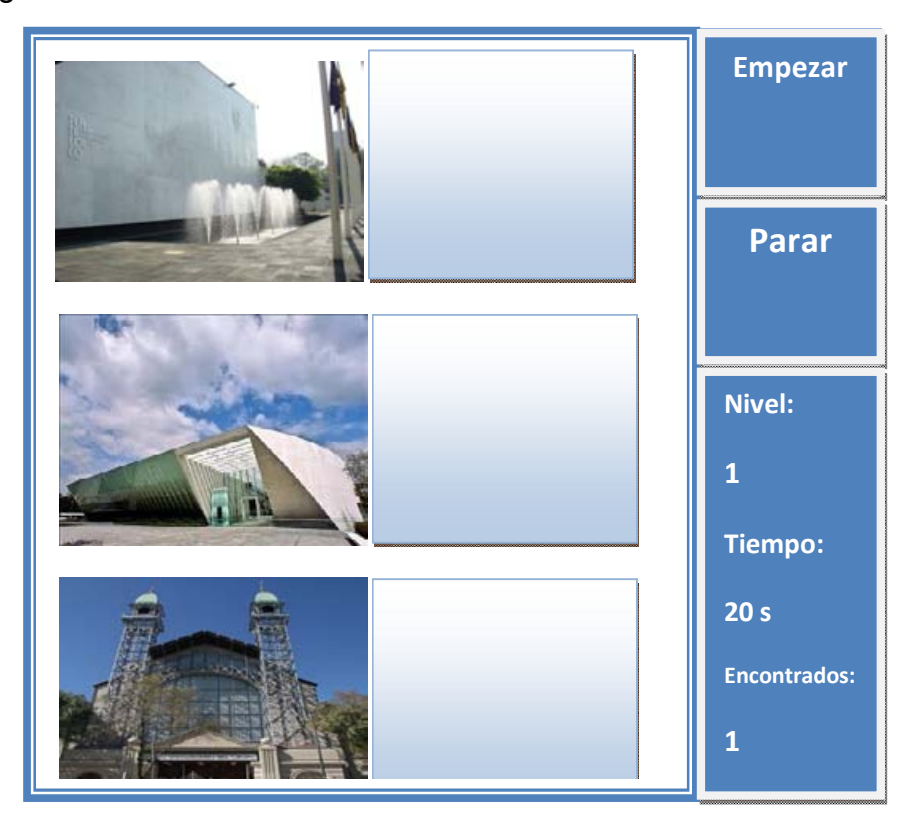

## **Costo**

Un profesional debe crear el diseño de la aplicación y cambiarlo cada mes

# **Tiempo**

De forma permanente se debe realizar este tipo de estrategia variando el juego cada cierto periodo de tiempo, El tiempo sugerido es de un mes.

# **Encuestas sobre los eventos**

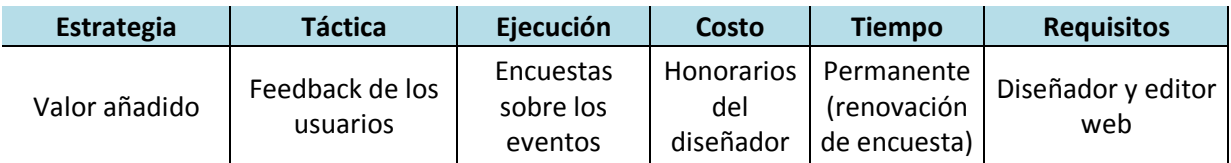

# **Estrategia de valor añadido**

En este caso el plus será una encuesta que vinculará directamente al usuario con Cultura.UNAM

# **Táctica**

Feedback de los usuarios, que facilita la participación del consumidor debido a que se concurre a una comunicación entre el portal y el usuario.

# **Ejecución**

Se propone una serie de encuestas sobre los eventos que se esten ofertando ese día o un día anterior, esto para saber la opinión del público sobre las actividades.

### **Costo**

Sin costo con excepcion del suelo del diseñador, que debe cambiar la encuesta al menos dos veces por semana.

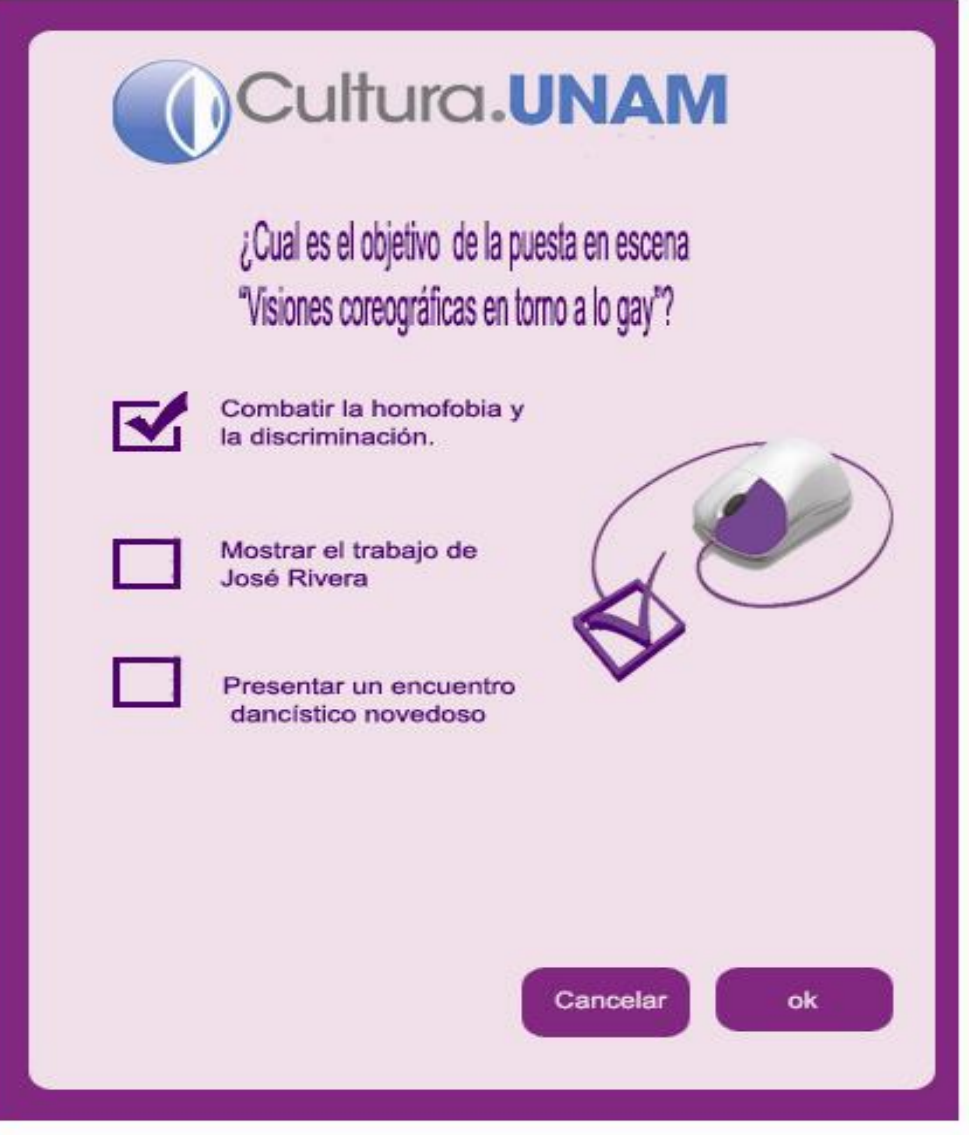

## **Tiempo**

Estas encuestas se realizan de forma permanente (renovación de encuesta), con el fin de ayudar a la realizacion de nuevos eventos tomando en cuenta la opinión del público así como en la realización de métodos de difusión efectivas.

# **Invitación a suscribirse e invitar a un amigo**

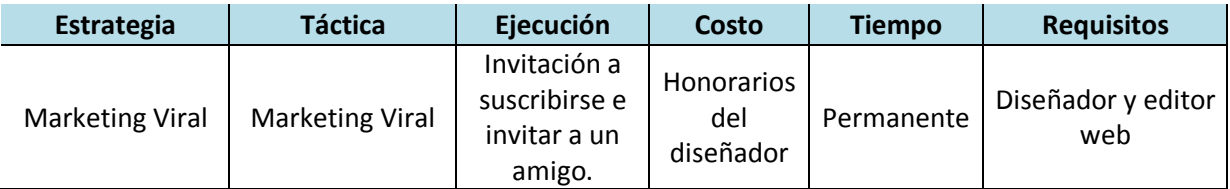

#### **Estrategia**

La estrategia se basa en el marketing viral y se intentará que el usuario quede satisfecho e invite a sus amigos a participar en el portal coorporativo.

### **Ejecución**

Se realizará un Pop UP (Formato flotante) en el que se le dice al usuario que invite a sus amigos a suscribirse al portal.

#### **Costo**

El costo es nulo ya que solo se necesita la ayuda de un diseñador para la realización de la aplicación.

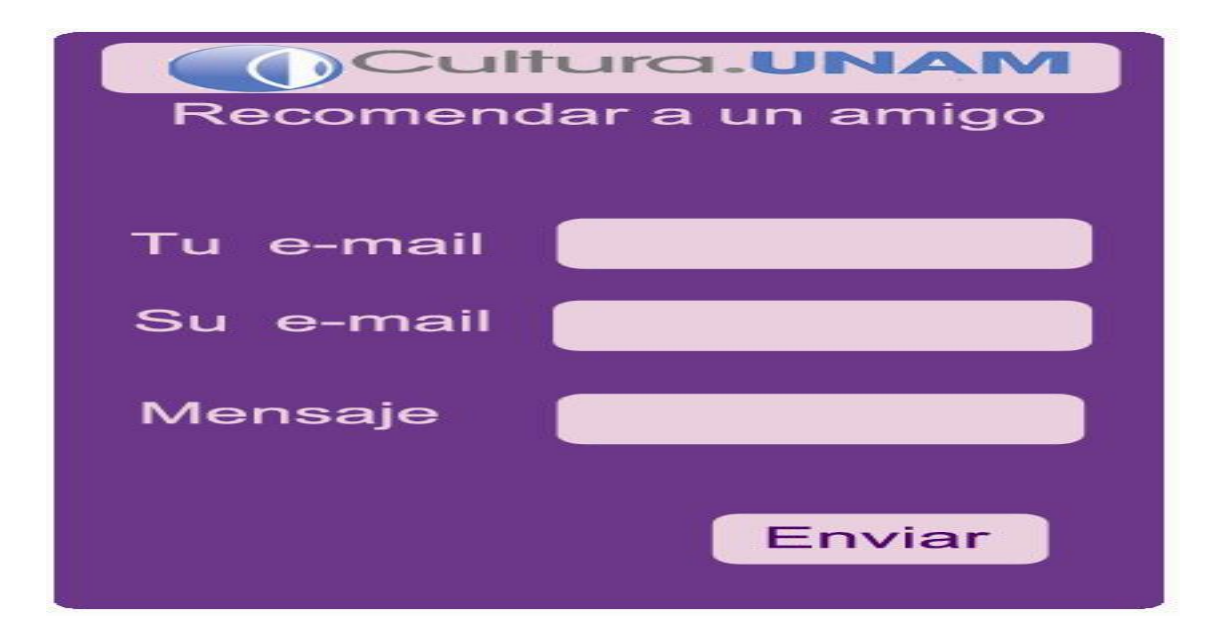

# **Búsquedas Orgánicas**

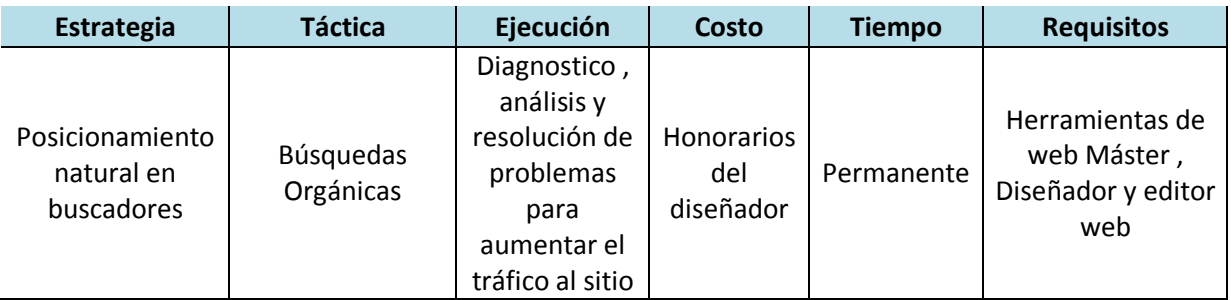

## **Estrategia**

Posicionamiento natural en buscadores

#### **Táctica**

Búsquedas orgánicas; El tráfico de un sitio está construido por dos tipos de visitantes, los directos y los que llegan por algún buscador. Estar lo más presente en las palabras de búsqueda de la marca es el objetivo de todo sitio, "las marcas deben dedicar un porcentaje de su presupuesto de publicidad en analizar las palabras clave que generen mayor número de visitas orgánicas"<sup>146</sup>.

### **Ejecución**

.<br>-

Para ello se deben tomar algunos consejos de cómo aumentar las visitas por medio de Búsquedas orgánicas que se dan en el Blog oficial para webmasters de Google. En primer lugar, hay que prestar atención a la estructura del sitio web ya que esto ayudará a los usuarios a llegar a la página:

El mapa de sitio debe estar bien definido y jerarquizado, un punto que Cultura.UNAM, tiene presente. Se debe titular la página con nombres explicativos y útiles para los usuarios. Evita títulos demasiado genéricos como inicio.

<sup>&</sup>lt;sup>146</sup> Revista Merca2.0, Artículo: Plan de medios online, Autor; Alvaro Rattinger, http://www.merca20.com/plan-de-medios-online/ (Consultado 16/11/2010)

#### **Costo**

Se propone usar las Herramientas para webmasters que proporciona Google. Ya que son gratuitas, fáciles de utilizar y aportan información sobre el sitio.147 Algunos de los beneficios que proporciona esta herramienta son:

- o Obtener el punto de vista de Google sobre el sitio y diagnosticar los problemas, Además de conocer su mecanismo para rastrear e indexar el sitio, así como los problemas específicos que se experimentan para acceder a él.
- o Descubrir las consultas que generan tráfico hacia el sitio y la ruta que siguen exactamente los usuarios para llegar a él. <sup>148</sup>

### **Tiempo**

<u>.</u>

Se debe checar las herramientas que proporciona webmaster y llevar a cabo las sugerencias convenientes para lograr

<sup>&</sup>lt;sup>147</sup> Blog oficial para webmasters de Google, Artículo; Consejos sobre búsqueda orgánica: optimiza tu sitio para los motores de búsqueda,http://googlewebmaster-es.blogspot.com/2009/07/consejos-sobrebusqueda-organica.html (Consultado 05/12/2010)

<sup>&</sup>lt;sup>148</sup> Herramientas para Webmasters, https://www.google.com/accounts/ServiceLoginAuth (Consultado 05/12/2010)

# *Enlaces patrocinados*

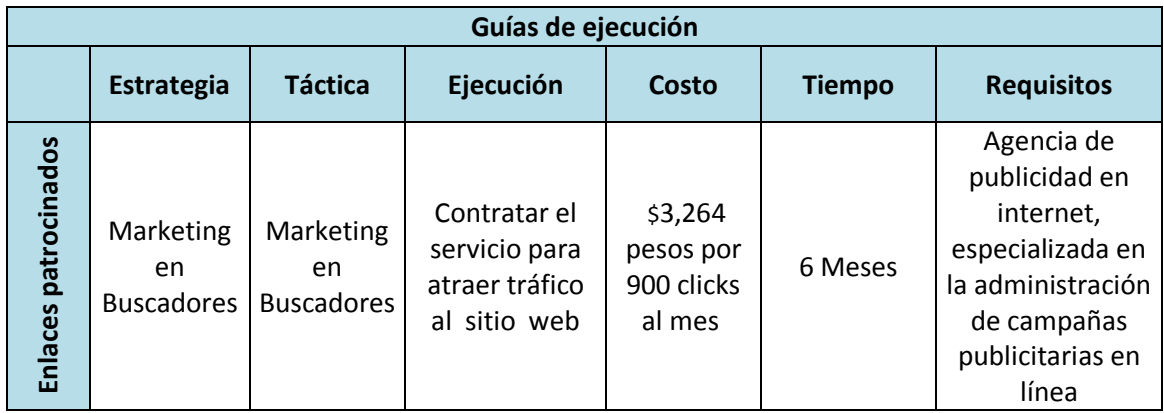

# *Marketing* **en buscadores**

# **Estrategia**

Se debe también invertir en marketing en buscadores por medio de enlaces patrocinados. Es indispensable invertir en palabras clave que no podríamos dominar de manera orgánica, Google representa, según Nielsen, el 65% de las búsquedas mundiales<sup>149</sup>, por lo que este buscador representa hoy en día la oferta más viable.

# **Ejecución**

<u>.</u>

GOOGLE ADWORDS es uno de los sistemas de Google para enlaces más patrocinado. Y se puede pagar de dos formas distintas, por *click* o por cada mil impresiones. Se recomienda que para Cultura.UNAM, la forma de pago sea por *click*. Tener una campaña en cualquiera de estos buscadores podría compararse al presupuesto dedicado a TV en un plan de medios ATL. "Dedicar un porcentaje del presupuesto de publicidad en buscadores trae a la mezcla de medios el factor

<sup>&</sup>lt;sup>149</sup> Revista Merca2.0, Artículo: Plan de medios online, Autor; Alvaro Rattinger, http://www.merca20.com/plan-de-medios-online/ (Consultado 16/11/2010)

de volumen y alcance de visitas, es por el momento la mejor opción de penetrar el mercado con un mensaje publicitario masivo"<sup>150</sup>.

Al tener contratado publicidad en Google se obtiene:

- Estar a la vista de los potenciales clientes en los primeros resultados.
- Aparecer en todas aquellas variantes de palabras que les interesa (pueden ser 100, 1000 o 10,000 palabras) los planes no tienen un límite respecto al número de palabras clave como parte de la campaña. En este caso estas serian las palabras con las cuales se puede relacionar la página cultura.UNAM

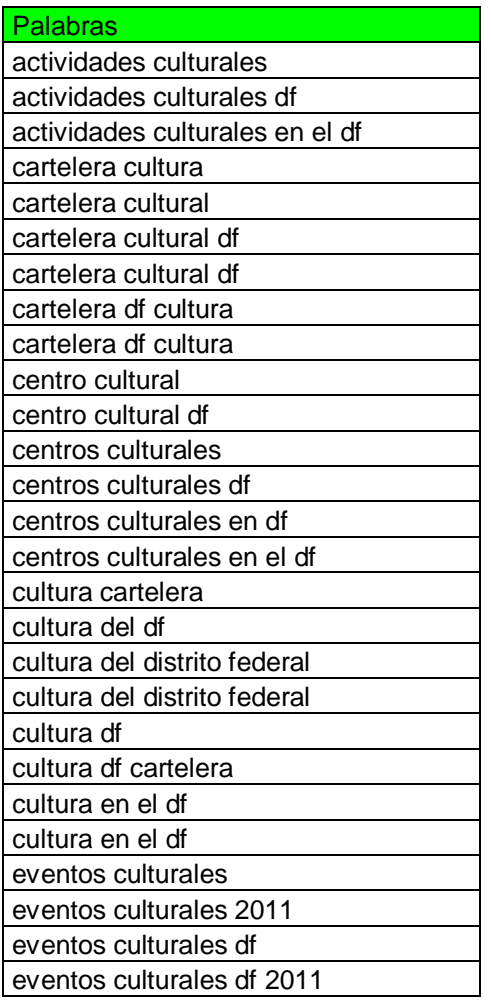

-

 $150$  Revista Merca2.0, Artículo: Plan de medios online, Autor; Alvaro Rattinger, http://www.merca20.com/plan-de-medios-online/ (Consultado 16/11/2010)
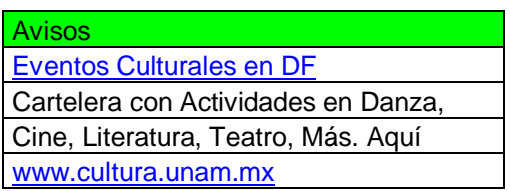

- Puede seleccionar geográficamente a quiénes quieren llegar, a qué hora y qué días. El area geografica será el Distrito Federal en el horario de 9 de la mañana a 7 de la noche.
- Tiene la seguridad de que va a estar a la vista de los potenciales clientes.

### **Costo**

Los pasos para contratar son:

1. El cliente en base a su presupuesto y número de visitantes que desea selecciona un plan de publicidad en Google.

2. Realiza el pago por el paquete. Generalmente el pago es a través de depósito bancario.

3. Se tiene una charla telefónica respecto al producto / servicio a promocionar para definir (Producto, Preferencia Geográfica, Horarios y Días de la publicidad

4. 24 Horas posteriormente se activa la campaña en Google

### **Tiempo**

El tiempo estimado es de 6 meses y despues realizar una valoración para continuar según los resultados obtenidos.

#### **Requistos**

Se requiere la ayuda de una agencia de publicidad en Internet especializada en la administración de campañas publicitarias en línea, diseño de sitios web y portales amigables a buscadores. Una de estas empresas es Adivor®<sup>151</sup> Esta es la propuesta y presupuesto que ellos ofrecen.

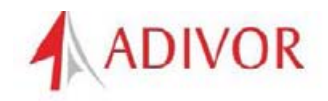

Opciones de inversión

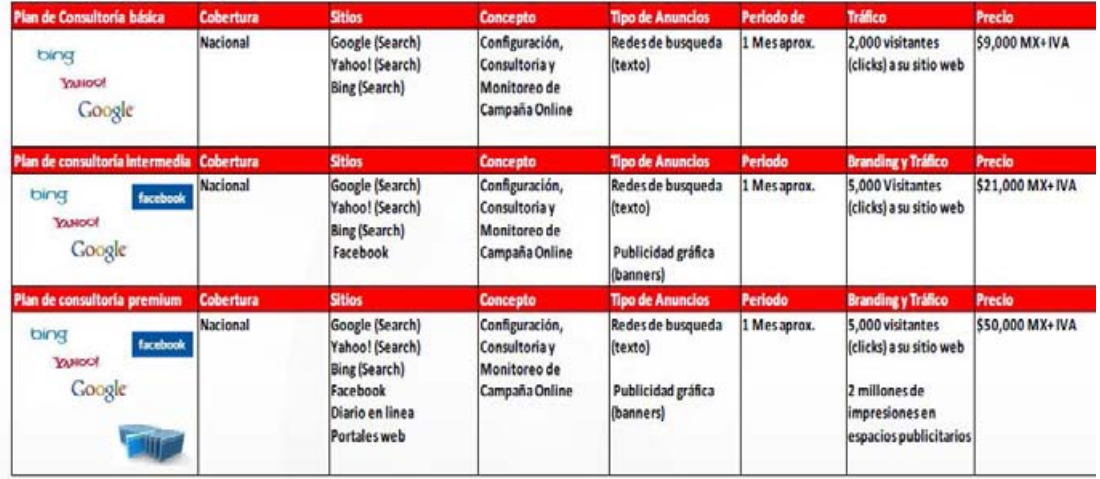

Las propuestas y los precios varian de acuerdo a la empresa, se puede escoger alguna de acuerdo al presupuestos predestinado para la campaña.

Otra empresa llamada Tus Clicks cobra por clicks, 544 pesos (490 pesos + IVA (11% de Tijuana)), por campaña la cual tendrán una duración de 5 días hábiles. El presupuesto de 150 clicks será dividido en los 5 días y ese será su presupuesto diario (30 clicks diarios aproximadamente). Cuando se consuma el presupuesto diario los avisos se pondrán en pausa y se activarán al día siguiente.

Es decir al mes sería \$3,264 pesos por 900 clicks.<sup>152</sup>

.<br>-

<sup>151</sup> http://www.adivor.com.mx/index.php (Consultado 25/05/2011)

<sup>152</sup> http://www.tusclicks.com.mx (Consultado 25/05/2011)

# **Publicidad para sitios web**

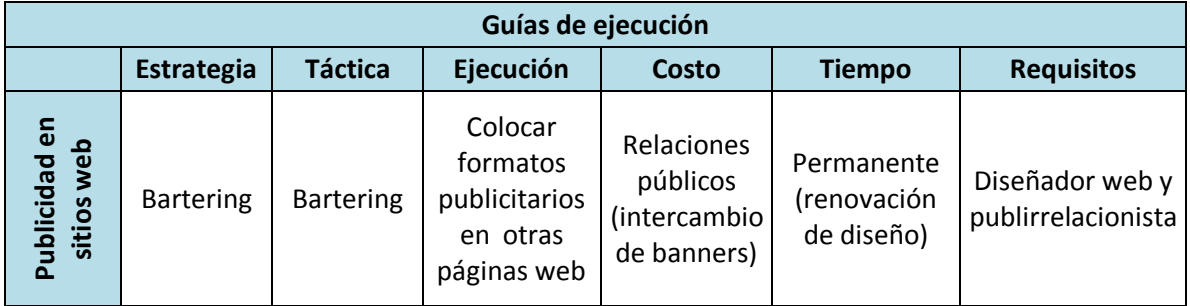

### **Estrategia**

Bartering; se realizará publicidad para sitios web como soporte para la inserción de formatos publicitarios, se trata del emplazamiento de publicidad en distintas sedes.

### **Ejecución**

El formato que se incluirá en estas páginas será un banner y un rascacielos.

Los sitios web en los que se incluirán los formatos serán, páginas que sean visitadas continuamente por los jóvenes y que posean carteleras de eventos como son:

- Tiempo libre http://www.tiempolibre.com.mx/blog/
- Conaculta http://www.conaculta.gob.mx/Cartelera/
- Consejo Nacional de la cultura y las artes http://www.ecultura.gob.mx/cartelera/

Tomando en cuenta que la campaña va dirigida a los universitarios, se requerirá incluir estos formatos en las siguientes páginas de la UNAM.

Facultad de Arquitectura http://www.arq.unam.mx/ Facultad de Ciencias http://www.fciencias.unam.mx/ Facultad de Ciencias Políticas y Sociales http://www.politicas.unam.mx/ Facultad de Contaduría y Administración http://www.fca.unam.mx/

Facultad de Derecho http://132.248.84.176:8080/web/guest#http://132.248.84.176:8080/unamtheme/web-content/bannerIndex.html? Facultad de Economía http://herzog.economia.unam.mx/ Facultad de Estudios Superiores (F.E.S.) Acatlán http://www.acatlan.unam.mx/ Facultad de Estudios Superiores (F.E.S.) Aragón http://www.aragon.unam.mx/ Facultad de Estudios Superiores (F.E.S.) Cuautitlán http://www.cuautitlan.unam.mx/ Facultad de Estudios Superiores (F.E.S.) Iztacala http://www.iztacala.unam.mx/ Facultad de Estudios Superiores (F.E.S.) Zaragoza http://www.zaragoza.unam.mx/ Facultad de Filosofía y Letras http://www.filos.unam.mx/ Facultad de Ingeniería http://www.ingenieria.unam.mx/ Facultad de Medicina http://www.facmed.unam.mx/ Facultad de Medicina Veterinaria y Zootecnia http://www.fmvz.unam.mx/ Facultad de Odontología http://www.odonto.unam.mx/ Facultad de Psicología http://www.psicol.unam.mx/Principal/ Facultad de Química http://quimica.unam.mx/

Escuela Nacional de Artes Plásticas (E.N.A.P.) http://www.enap.unam.mx/ Escuela Nacional de Enfermería y Obstetricia (E.N.E.O.) http://www.eneo.unam.mx/eneosite/index.php Escuela Nacional de Música http://www.enmusica.unam.mx/ Escuela Nacional de Trabajo Social http://www.trabajosocial.unam.mx/

Y como la campaña también va dirigida a los jóvenes que cursan el nivel medio superior, también se debe incluir este formato publicitario a las siguientes páginas

Preparatoria 1 "Gabino Barrera" http://www.prepa1.unam.mx/

Preparatoria 2 "Erasmo Castellanos Quinto" http://prepa2.unam.mx/inicio.html

Preparatoria 3 "Justo Sierra" http://enp3.unam.mx/

Preparatoria 4 "Vidal Castalleda y Nájera" http://dgenp.unam.mx/planteles/p4/p4index.html

Preparatoria 5 "José Vasconcelos" http://www.prepa5.unam.mx/

Preparatoria 6 "Antonio Caso" http://www.prepa6.unam.mx/

Preparatoria 7 "Ezequiel A Chavez" http://prepa7.unam.mx/2010/

Preparatoria 8 "Miguel E. Schulz" http://prepa8.unam.mx/

Preparatoria 9 "Pedro de Alba" http://www.prepa9.unam.mx/

Colegio de Ciencias y Humanidades plantel oriente http://132.248.87.5/

Colegio de Ciencias y Humanidades plantel sur http://www.cchazc.unam.mx/

Colegio de Ciencias y Humanidades plantel Azcapotzalco http://www.cchazc.unam.mx/

Colegio de Ciencias y Humanidades plantel Naucalpan http://www.cchnaucalpan.unam.mx/

Colegio de Ciencias y Humanidades plantel vallejo http://www.cch-vallejo.unam.mx/

El banner es el siguiente:

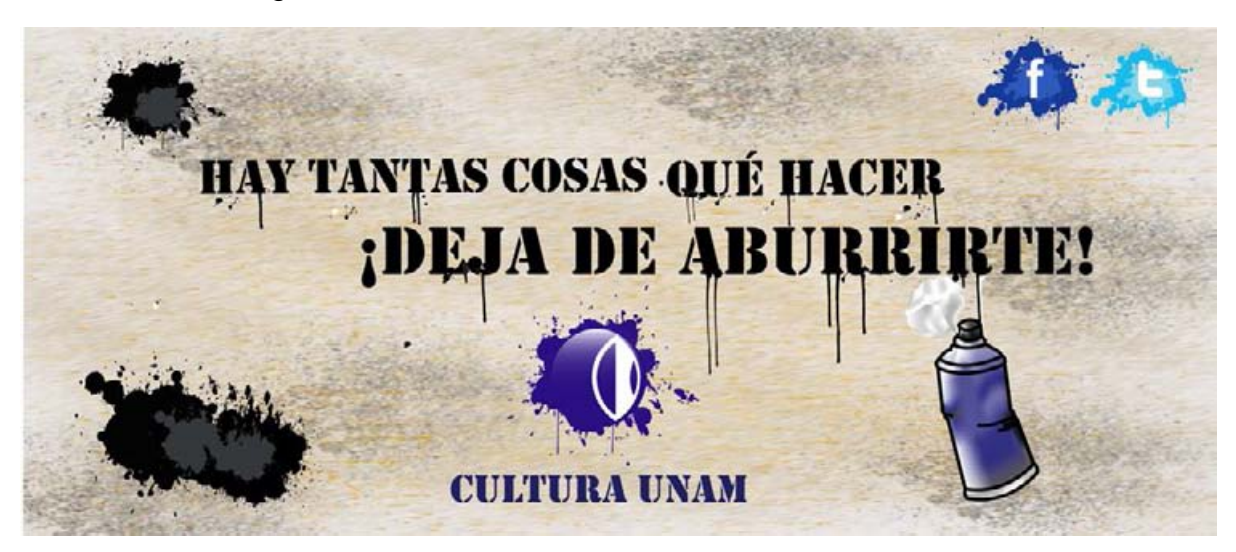

El rascacielos es el siguiente:

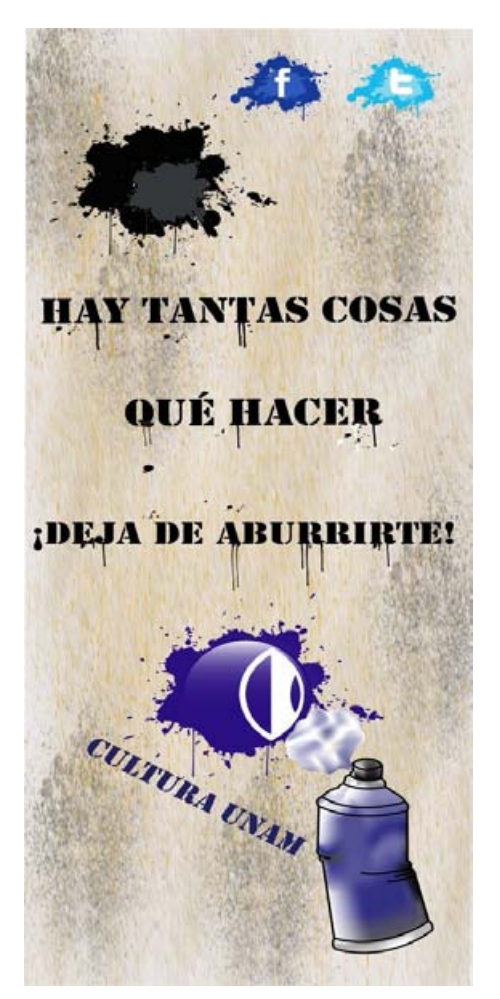

#### **Costo**

La forma en que se llevará a cabo este punto será por medio de relaciones públicas, es decir; intercambio de banners, para ello se requiere la ayuda de un publirelacionista que pacte con las instituciones, empresas o escuelas.

#### **Tiempo**

Esta estregia es permanente, sin embargo el diseño de varias mensualmente.

# *E-mail marketing*

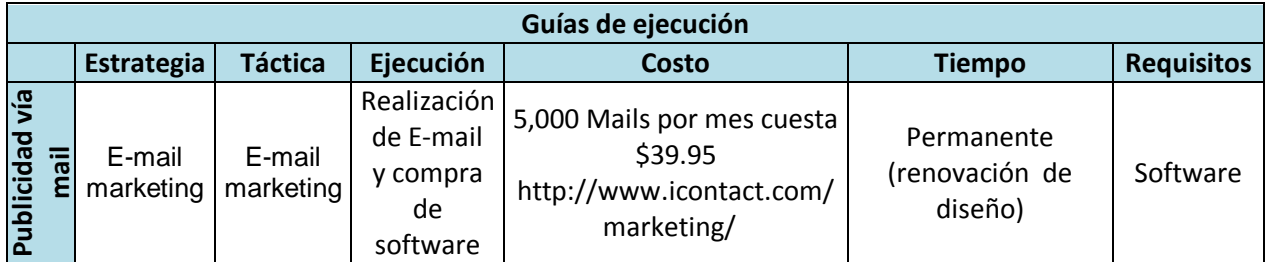

### **Estrategia**

Esta herramienta crea un canal de comunicación invaluable con el cliente. El *email marketing* es eficaz siempre y cuando la base de datos tenga un valor específico y sea seleccionada con extremo cuidado. "Convertir el email marketing de un comunicado no deseado a información útil dependerá de la correcta selección de perfil en la base de datos".<sup>153</sup>

El principal objetivo de la publicidad por correo electrónico es el de establecer un vínculo de comunicación entre Cultura UNAM y sus usuarios actuales o potenciales. El uso del Internet como herramienta publicitaria tiene un costo, que comparado al costo de los medios tradicionales es menor.

### **Ejecución**

<u>.</u>

Los usuarios se seguirán consiguiendo con autorización consentida en los eventos y por medio del registro en el portal de Internet. El mail que se requiere enviar será dirigido a la base de datos de jóvenes que asistieron a algunos de los eventos.

<sup>&</sup>lt;sup>153</sup> Revista Merca2.0, Artículo: Plan de medios online, Autor; Alvaro Rattinger, http://www.merca20.com/plan-de-medios-online/ (Consultado 16/11/2010)

El mail será el siguiente:

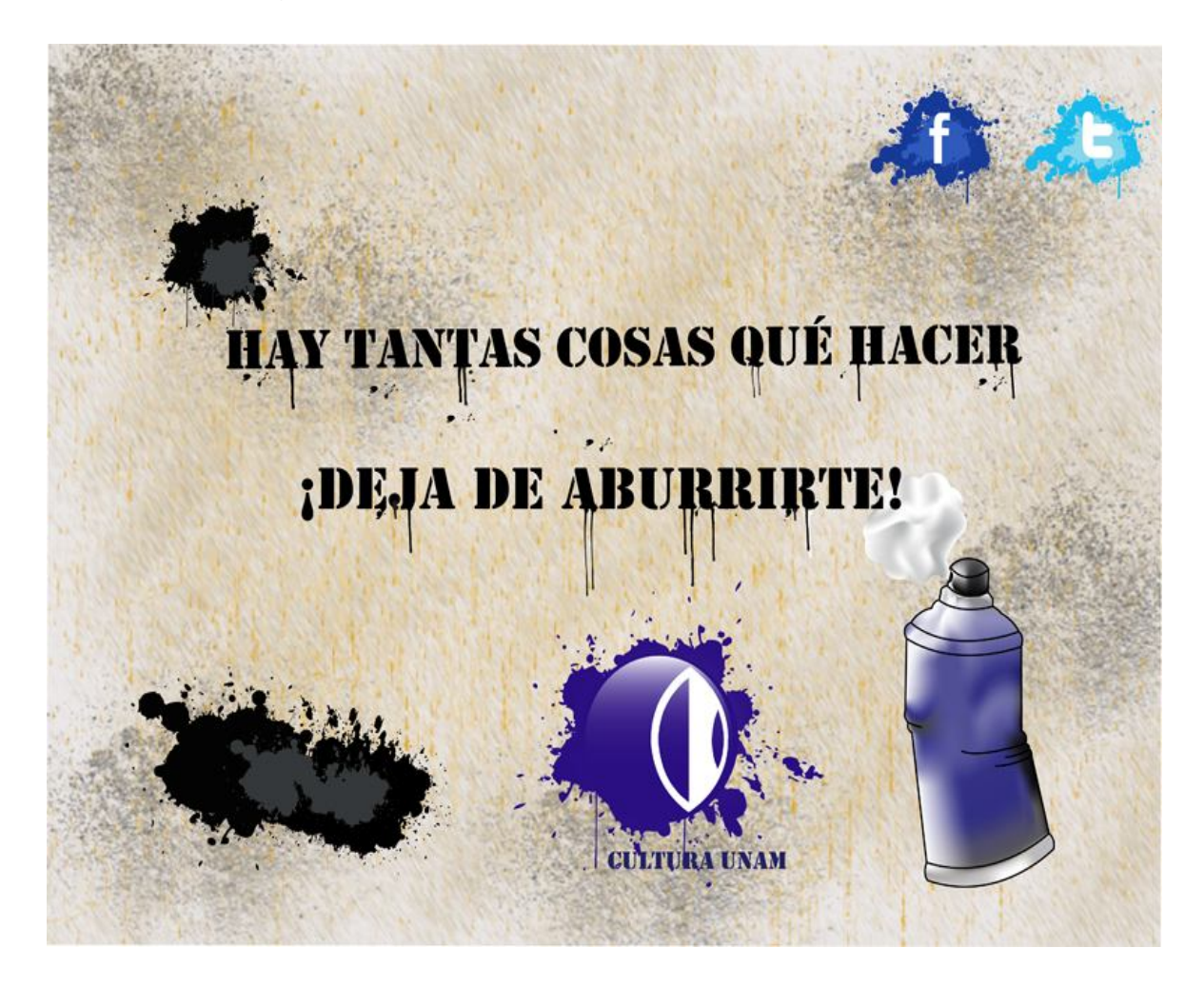

### **Costo**

El envío de mail masivo se realizará con la ayuda de un sistema automatizado existen empresas como *I Contact* que por medio de su servidor en su página de Internet envía los mails, sin tener que usan el servidor propio, esta empresa es la que hoy en día es usada por Cultura.UNAM para el e-mail marketing.

#### **Tiempo**

Esta estregia es permanente, sin embargo el diseño de varias mensualmente al igual que el banner

# **Publicidad en Redes sociales**

El primer paso es entender que las redes sociales son sitios donde el contenido es generado por el usuario, por lo que aplican todas estas redes de igual manera. También es indispensable tener la dimensión correcta de su alcance, aunque estos sitios son capaces de crear campañas muy dirigidas, también están totalmente saturados por los anunciantes.

La segunda parte de la publicidad en redes sociales no tiene que ver con *banners* o *text ads*, es más un esfuerzo por generar micro líderes dentro de la empresa que dediquen su tiempo a vender, solicitar o atender clientes vía estas herramientas. Estas personas son parte del plan de medios de la marca y tienen que recibir un presupuesto de igual manera.

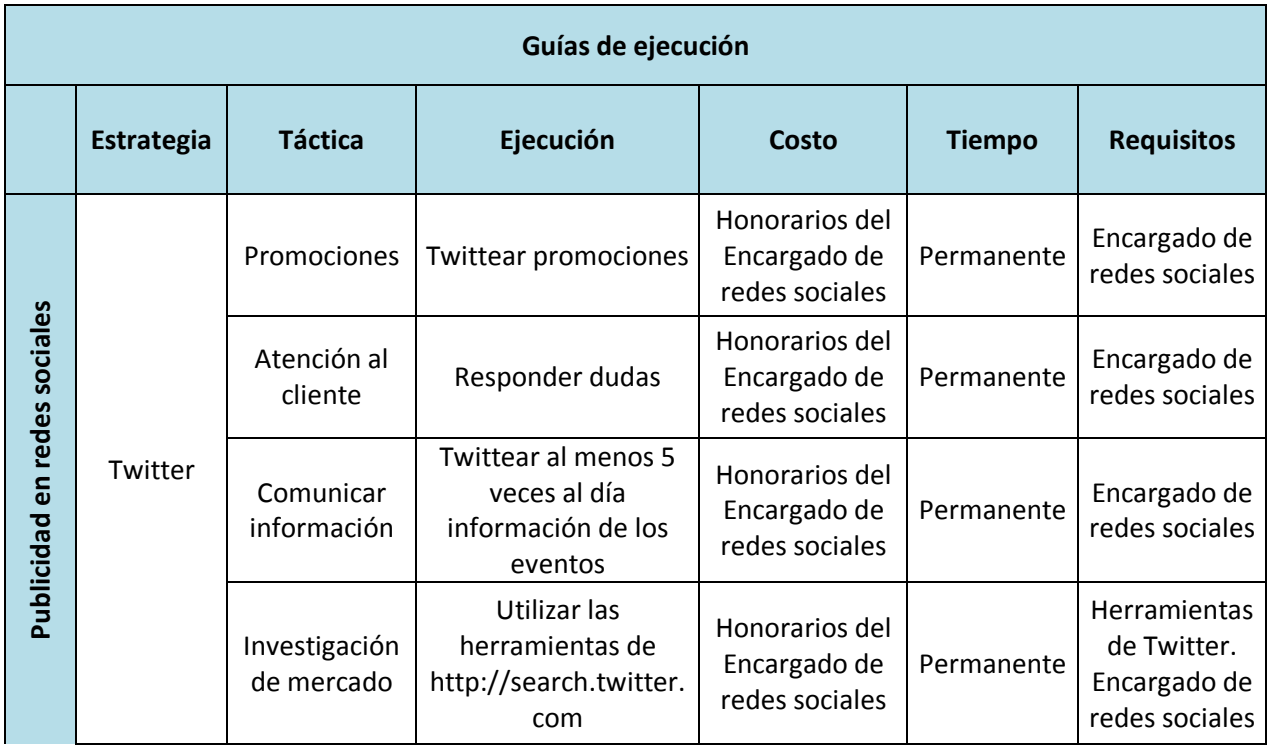

# **Twitter**

### **Estrategia**

El uso del Twitter como herramienta publicitaria.

### **Táctica y Ejecución**

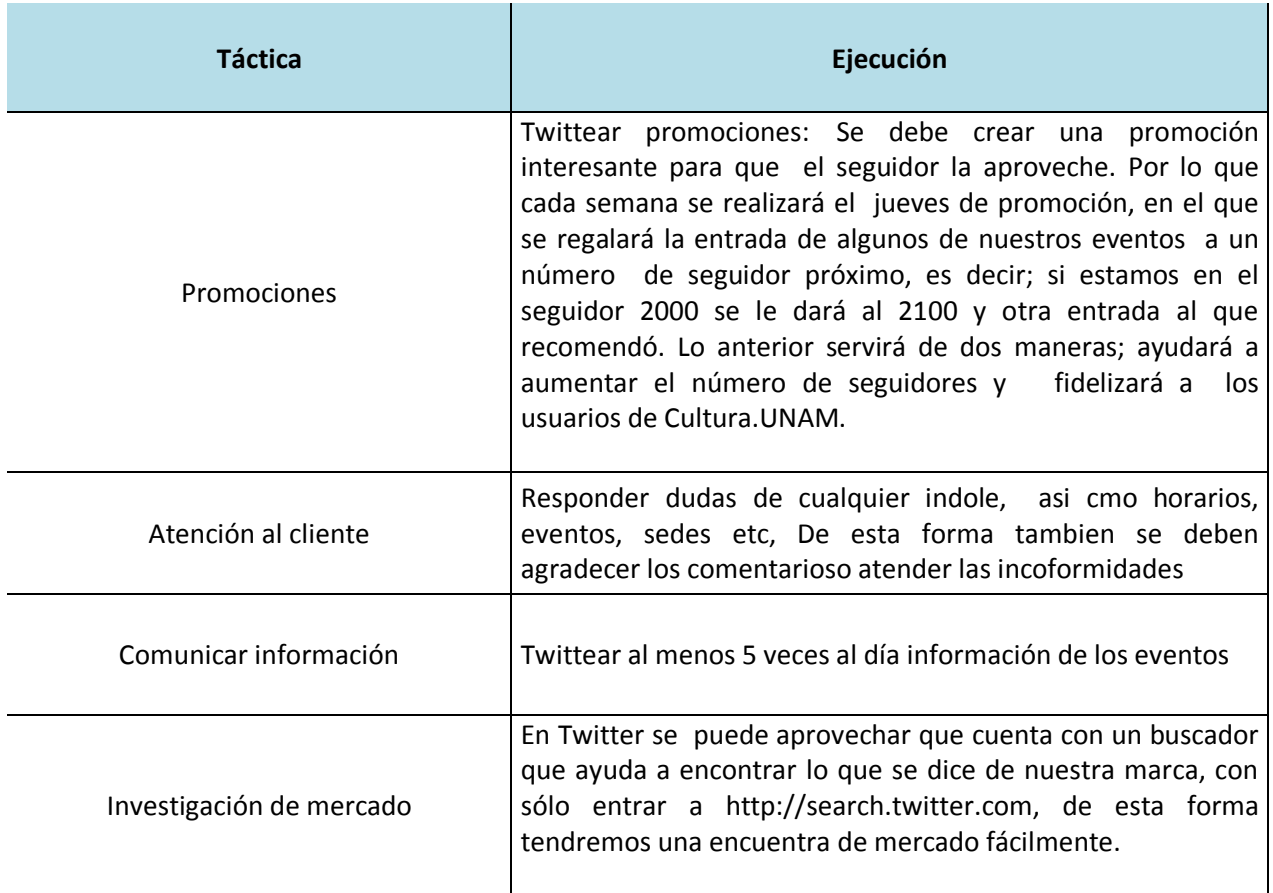

### **Costo**

Al parecer esta herramienta no tiene ningún costo sin embargo, se debe tener a una persona encargada de este medio de difusión a la cuál pagarle por sus servicios.

### **Tiempo**

La persona encargada, debe estar presente toda la semana, por lo que es permanente.

# **Facebook**

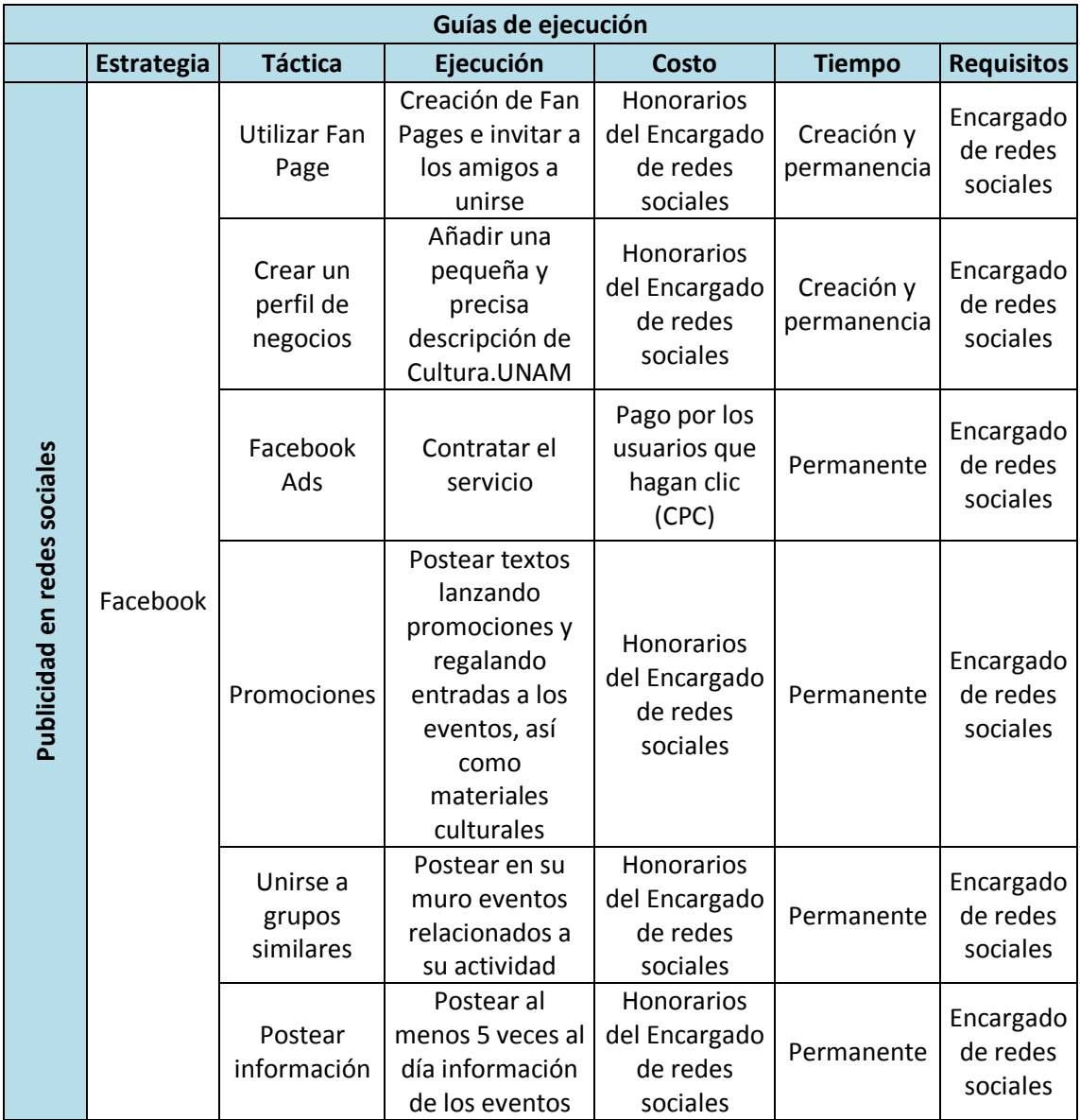

# **Estrategia**

El uso del Facebook como herramienta publicitaria.

# **Táctica y Ejecución**

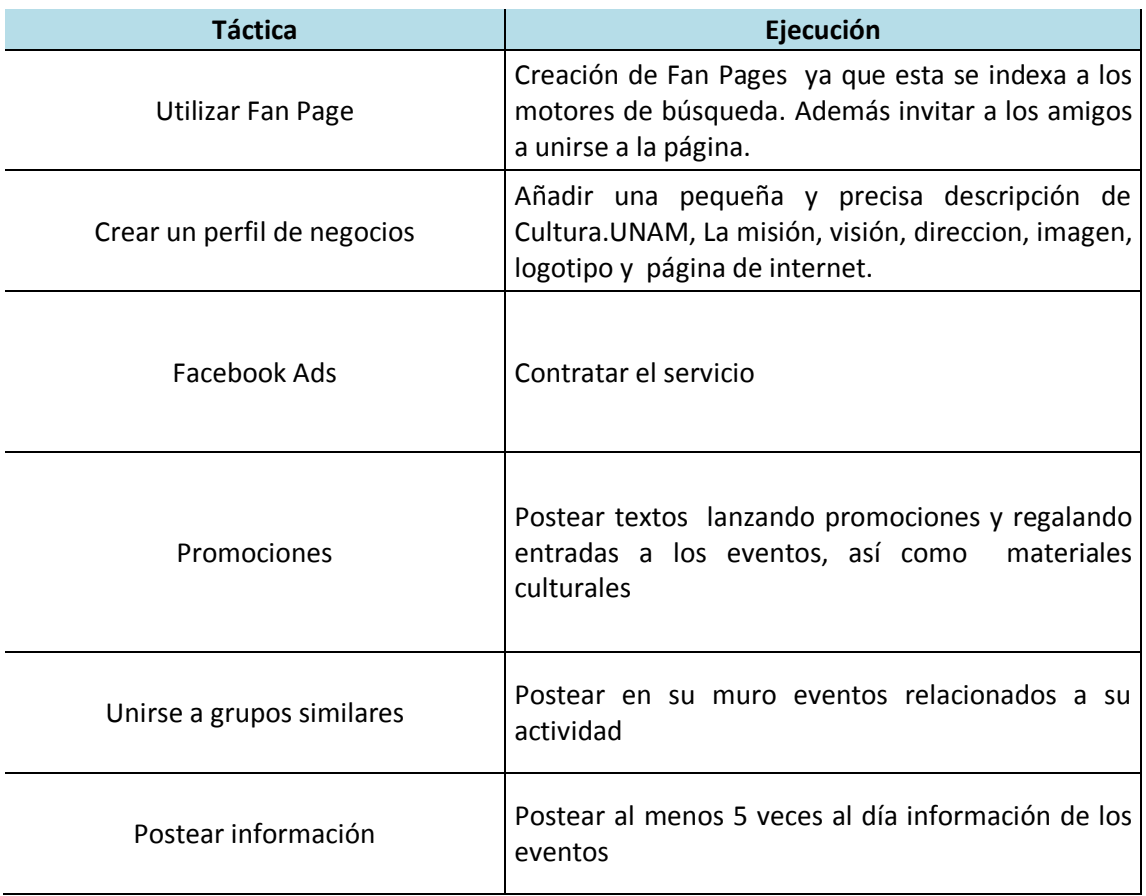

## **3.6 Plan de medios**

El punto de partida de cualquier planificación de medios es un análisis del briefing recibido del anunciante:

- Objetivo de la campaña: Es Promover entre los jóvenes lo que ofrece la UNAM en cuestión cultural a través de la "Coordinación de Difusión Cultural" por medio de su Diario Digital
- Target: jóvenes mexicanos de entre 15 y 24 años de clase c y c+ que tengan acceso a la red.
- Descripción de los atributos:
	- o Se cuenta con una cartelera de espectáculos variados, para cualquier gusto
	- o Los recintos en los que se lleva acabo los eventos se encuentran por todo el distrito
	- o Los precios son accesibles
	- o Hay descuentos a estudiantes
	- o Hay eventos gratuitos
	- o Esta respaldado por la UNAM
- Presupuesto disponible:

.<br>-

Timing (fechas previstas de duración de la misma): 2 meses

Existen diferentes empresas que nos pueden ayudar a llevar a cabo el plan de medios, una de ellas es Adivor®, una agencia de publicidad en Internet especializada en la administración de campañas publicitarias en línea, diseño de sitios web y portales amigables a buscadores.<sup>154</sup>

<sup>&</sup>lt;sup>154</sup> http://www.adivor.com.mx/index.php (Consultado 25/05/2011)

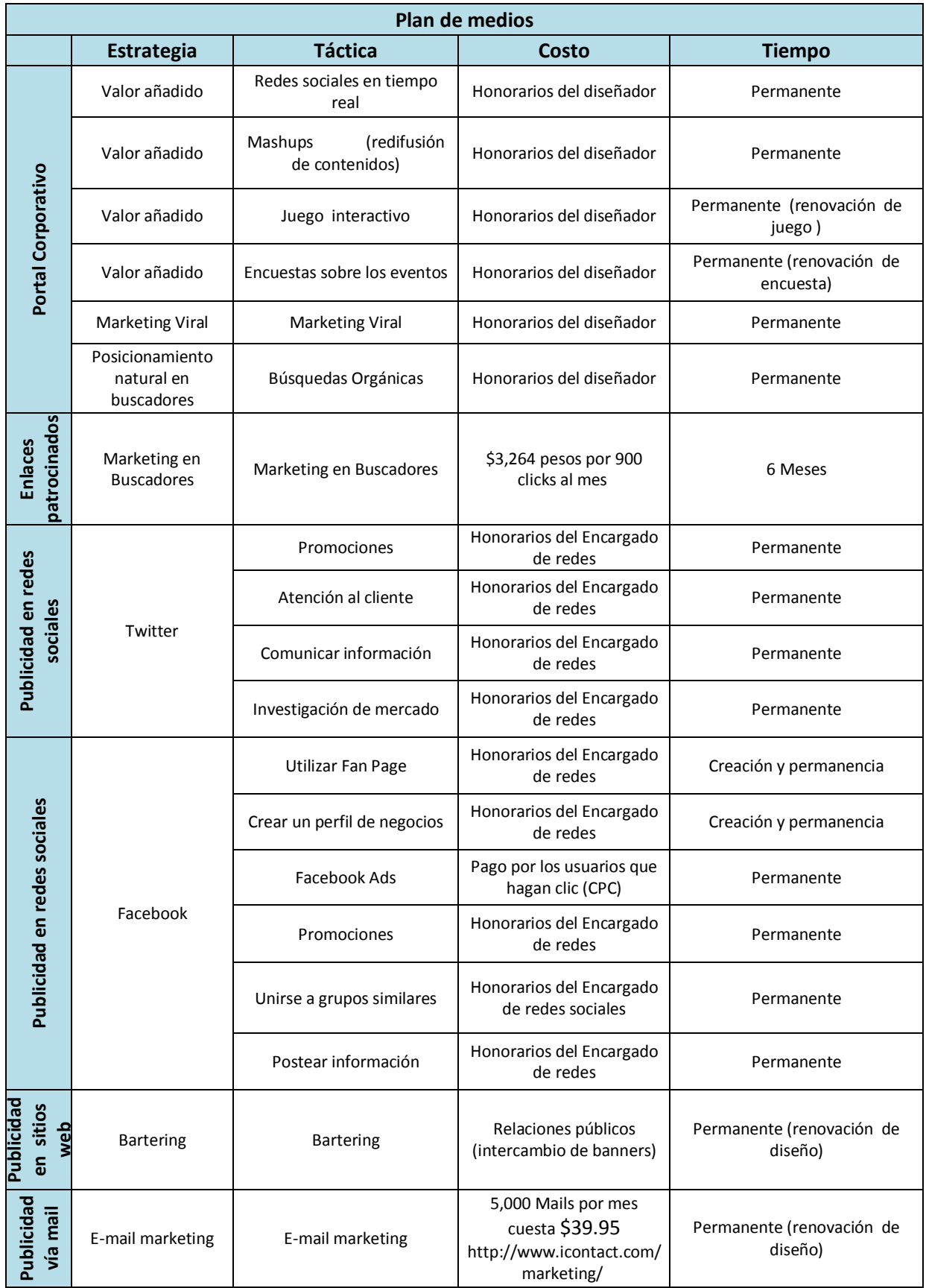

El siguiente Plan de medios es sugerido por Alvaro Rattinger en la revista de Merca 2.0, en la que se contempla 5 aspectos principales: Búsquedas orgánicas, búsquedas pagadas, publicidad en redes sociales, publicidad en sitios de contenido y e-mail marketing. Lo anterior se puede observar en la siguiente gráfica:

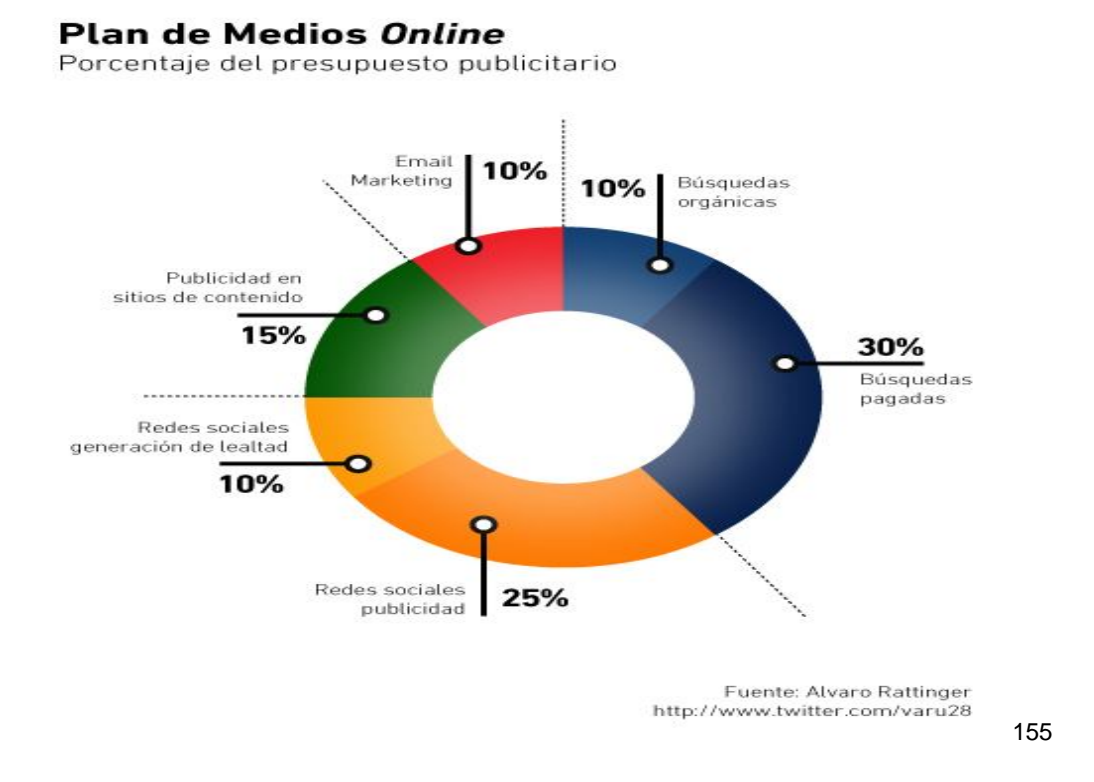

Tomando en cuenta la gráfica anterior y agregando la publicidad en el portal corporativo el plan de medio *on-line* quedaría de la siguiente forma:

<u>.</u>

<sup>&</sup>lt;sup>155</sup> Revista Merca2.0, Artículo: Plan de medios online, Autor; Alvaro Rattinger, http://www.merca20.com/plan-de-medios-online/ (Consultado 16/11/2010)

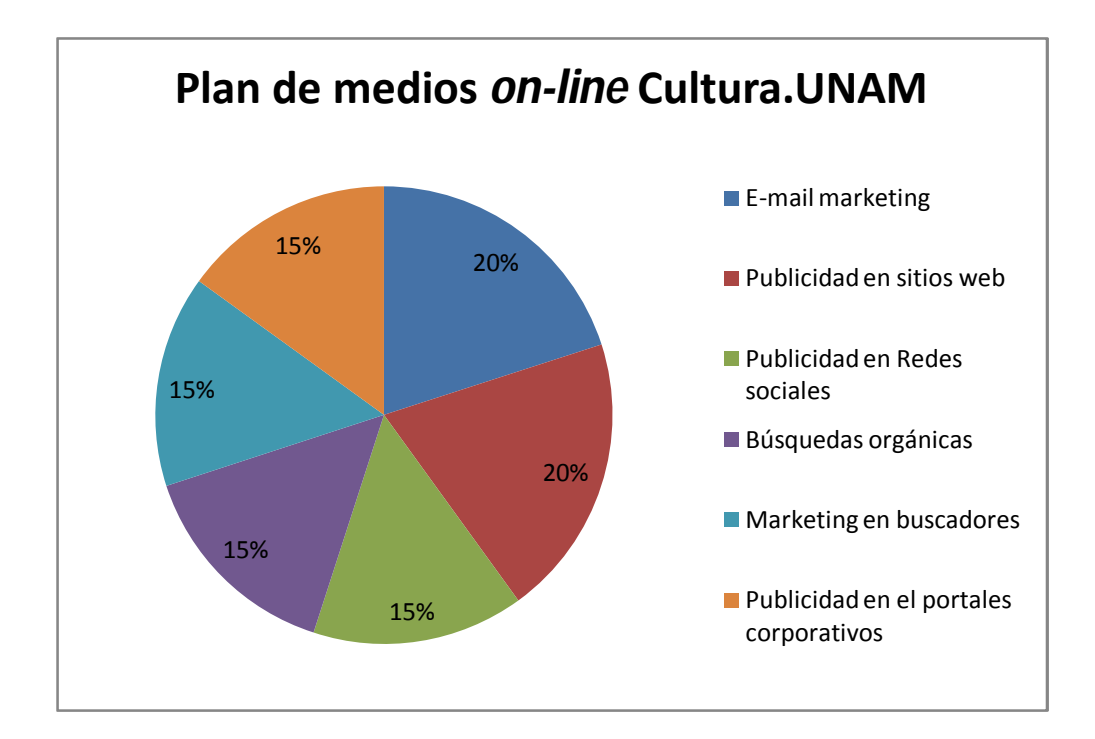

# **Conclusiones**

<u>.</u>

La Universidad Nacional Autónoma de México con la ayuda del internet tiene mayor posibilidad de cumplir con su obligación de "Extender con la mayor amplitud posible los beneficios de la cultura" según la Ley orgánica de 1929, y la apuesta de la Coordinación de Difusión Cultural en una página de internet como medio de difusión de su cartelera de eventos culturales, se ve sustentada en las estadísticas que muestran que de acuerdo a los datos de penetración de Internet proporcionados por TGI, 3 de cada 10 mexicanos acceden a este medio y cada vez más tienen acceso a Internet, siendo utilizado ya por más del 20% de la población.

Con la presente propuesta se plantea dotar a este diario digital de la Coordinación de Difusión Cultural, Cultura.UNAM, de una imagen diferente, juvenil, fresca y renovada, usando todas las herramientas y facilidades que el Internet posee y de esta forma atraer a los jóvenes que gustan de divertirse pero que también dominan la tecnología. Por lo que el target son los jóvenes de entre 15 y 19 años que son los que más saben utilizar una computadora (78.2%) y el Internet 69.1%.<sup>156</sup> Se trata de la generación digital, jóvenes que crecieron en la sociedad de la información, es decir; nativos digitales. Estos jóvenes son el principal público del Internet en especial de las redes sociales y comunidades virtuales.

Esta campaña de publicidad en Internet pretende acercarse a los jóvenes cibernautas (grupo objetivo) a través del uso de la tecnología y estos perciban las actividades culturales al igual que el Internet como parte de su cotidianidad y se interesen en los eventos ofertados en CULTURA.UNAM, tomándolos en cuenta como una posibilidad de entretenimiento de calidad a precios accesibles, por lo

<sup>&</sup>lt;sup>156</sup> Portal del Gobierno de Puebla, Artículo; 60% de los jóvenes mexicanos utilizan tecnología, http://www.poblanerias.com/gobierno/27976-60-de-los-jovenes-mexicanos-utilizan-tecnologia.html (Consultado 19/11/2010)

que incluyan la revisión del portal, del facebook y twitter como una actividad habitual, lo que provocará que aumente el tráfico hacia la página y por consecuencia aumente la asistencia a las actividades.

Para lograr lo anterior es necesario llevar a cabo una estrategia de comunicación que se vaya adaptando y renovando al mismo tiempo que el desarrollo del Internet, de esta forma es como se ha pasado de la publicidad 1.0 a la 2.0. Al llevar a cabo la estrategia de publicidad planteada ser lograrán los siguientes objetivos; informar al cibernauta de lo que ofrece, crear lealtad de marca, interactuar con el visitante, aumentar el tráfico al portal, establecer un vínculo de comunicación entre Cultura UNAM y sus usuarios actuales o potenciales.

No existe una fórmula perfecta o un plan de medios on-line totalmente efectivos para realizar una campaña en internet, sin embargo con la ayuda de algunas tácticas ya mencionadas es posible tener un resultado favorable. El internet es cuestión de experiencia y paciencia.

#### **BIBLIOGRAFÍA**

- Ward Hanson, Principios de Mercadotecnia en Internet, Thompson Learning, México, 2001, Pág 7
- Juan Manuel Maqueira, Sebastián Bruque, Marketing 2.0; El nuevo marketing en la web de las redes sociales, Alfaomega, México, 2009, pág 14.
- Mary Meeker, La publicidad en Internet, Ed Granica, España, 2001, pág. 353
- Rodriguez I, Marketing. Com , ESIC Editorial,2000, Madrid, pág. 154
- Antonio Fumero, Genís Roca y Fernando Sáez Vacas. Web 2.0. Madrid: Fundación Orange, 2007, pág 131
- Datos extraídos de un texto proporcionado por la Coordinación de Difusión Cultural que fue publicado en www.cultura.unam.mx E n marzo del 2010 en el marco del primer aniversario del Diario
- **FERRER**, Eulalio. La publicidad. Textos y conceptos. Ed. Trillas, 1990, México, 127-128 pp.
- Thomas C,O´Guinn, Chris T. Allen, Richard J. Semenik, *Publicidad,* Thomson Editores, México, 1998
- Ma Ángeles González Lobo, Manual de Planificación de medios,. Ed. ESIC,2008, Madrid, 600 Pág.

#### **CIBEROGRAFÍA**

- Portal de la UNAM, Artículo; Acerca de la UNAM,http://www.unam.mx/acercaunam/es/
- Portal Cultura UNAM, Artículo Quienes somos http://www.cultura.unam.mx/?tp=articulo&id=1075&ac=mostrar&Itemid=299&ct=0
- Portal Microsoft, Artículo; Qué es la web 2.0 http://www.microsoft.com/business/smb/es-es/internet/web\_2.mspx (Consultado 31/agosto/2010)
- Portal Blogger, Artículo; Historia de Blooger,http://www.blogger.com/about
- Portal You tube, Artículo; Acerca de You tube,http://www.youtube.com/t/about
- Portal Google, Artículo; Google Ad Sense, https://www.google.com/adsense/login/es/
- Portal Google Dirson, Artículo; Que es Google Maps,http://google.dirson.com/o.a/googlemaps
- Enciclopedia Wikipedia, Artículo; My Pace, http://es.wikipedia.org/wiki/MySpace
- Revista La razón, Artículo; Facebook llego a los 500, http://www.larazon.com.ar/interesa/Facebook-llego\_0\_151500089.html
- Revista ALT1040, Artículo; Twitter tiene 75 millones de usuarios y el 40% nunca envió un tweet,
- http://alt1040.com/2010/01/twitter-tiene-75-millones-de-usuarios-y-el-40-nunca-envioen-tweet
- Portal Ieslanucia, Artículo; Mapa visual de la web 2.0, http://www.ieslanucia.com/web\_20/mapa\_visual\_de\_la\_web\_20-871.html#
- Enciclopedia virtual Wikipedia, Artículo; Podcasting , es.wikipedia.org/wiki/Podcasting
- Revista Merca2.0, Artículo: 5Razones para usar twitter como herramienta de mercadotecnia, Autor; Alvaro Rattinger ,http://www.merca20.com/5-%20razonespara%20usar-twitter-como-herramienta-de-mercadotecnia/
- Revista Merca2.0, Artículo: 5Razones para usar twitter como herramienta de mercadotecnia, Autor; Alvaro Rattinger ,http://www.merca20.com/5-%20razonespara%20usar-twitter-como-herramienta-de-mercadotecnia/
- Página de Facebook http://www.facebook.com/advertising/?campaign\_id=198069057076&placement=broad &extra\_1=71bca823-76bc-30a9-b35c-00007be6ab99&keyword=facebook%20ad&creative=5980873692
- Portal de la UNAM, Dirección General de Administración Escolar https://www.dgae.unam.mx/noticias/primingr/primingr.html
- Museo de cera de la ciudad de México http://www.museodecera.com.mx/
- Facultad de Ciencias Políticas de la UNAM http://www.politicas.unam.mx/
- Museo de cera de la ciudad de México http://www.museodecera.com.mx/
- Google Imagenes http://images.google.com/images?q=Pop-under&biw=1016&bih=487
- Página de la UNAM ,http://www.unam.mx/pagina/es/12/comunidad-unam-estudiantesbecas
- Facultad de Ciencias Políticas de la UNAM http://www.politicas.unam.mx/
- Windows Live Messenger http://explore.live.com/windows-live-messenger?os=winxp
- Página Podcastellano, Artículo;¡Que es un Podcasting?, http://podcastellano.es/podcasting
- Descarga cultura http://www.descargacultura.unam.mx/app1
- Centro cultural Universitario Tlatelolco http:/www.tlatelolco.unam.mx/visitanos1.html
- Blogs del periódico el universal http://blogs.eluniversal.com.mx/
- Enciclopedia libre Wikipedia http://es.wikipedia.org/wiki/Wikipedia:Portada
- Portal web de la UNAM , artículo; Que es la UNAM, http://www.unam.mx/acercaunam/es/
- Portal web de la UNAM , artículo; Que es la UNAM ,http://www.unam.mx/acercaunam/es/identidad/puma.html
- Revista Arqueomex, Artículo; La exposición "Aztecas" en la Royal Academy of Arts de Eduardo Matos Moctezuma, foto: Museo Amparo, http://www.arqueomex.com/S9N5n1Esp13.html
- Portal web de la UNAM , artículo; UNAM en el Tiempo http://www.unam.mx/acercaunam/es/unam\_tiempo/unam/1910.html
- Portal web de la UNAM , artículo; UNAM en el Tiempo
- http://dialogos.pideundeseo.org/inmuebles-notables/biblioteca-nacional-de-mexico
- Portal web de la UNAM , artículo; UNAM en el Tiempo http://www.unam.mx/acercaunam/es/unam\_tiempo/unam/1930.html
- Periódico Alianza Tex, Artículo Orquesta Filarmónica de la UNAM http://www.alianzatex.com/Alianzatex2/nota.jsp?nota=N0005142
- Portal web de la UNAM , artículo; UNAM en el Tiempo http://www.unam.mx/acercaunam/es/unam\_tiempo/unam/1970.html,
- Revista Vivir México, foto de *Enemiguito,* http://vivirmexico.com/2006/08/vivir-mexicopool-espacio-escultorico,
- Portal Esmas, artículo; Más allá del Cielo http://www.esmas.com/noticierostelevisa/investigaciones/604556.html
- *"Habilidades de dirección del servidor público, en la Facultad de Estudios Superiores Acatlán de la Universidad Nacional Autónoma de México",* Edición electrónica gratuita. Texto completo en http://www.eumed.net/tesis/2008/sdba/Historia de la UNAM.htm
- Portal de Estadística Universitaria, Artículo; La UNAM en números 2010 http://www.estadistica.unam.mx/numeralia/
- Portal Ciudadanos de Red, artículo ; Museo Universitario de Arte Contemporáneo http://ciudadanosenred.com.mx/node/15953
- Revista Artes e Historia México, artículo; UNAM: reapertura de los recintos del Centro Cultural Universitario http://www.arts-history.mx/semanario/especial.php?id\_nota=21042010173131,
- Portal Cultura UNAM, artículo; Quienes somos, http://www.cultura.unam.mx/?tp=articulo&id=1075&ac=mostrar&Itemid=299&ct=0
- Revista Artes e Historia México, artículo; UNAM: reapertura de los recintos del Centro Cultural Universitario http://www.arts-history.mx/semanario/especial.php?id\_nota=21042010173131,
- Diario Digital Cultura. UNAM, Pantalla de Inicio http://www.cultura.unam.mx/index.html?tp=articulo&id=1945&ac=mostrar&Itemid=103 &ct=0
- Diario Digital Cultura. UNAM, Pantalla de Inicio http://www.cultura.unam.mx/index.html?tp=articulo&id=1945&ac=mostrar&Itemid=103  $&ct=0$
- Diario Digital Cultura. UNAM, Nota "Mural efímero…" en su etapa final, http://www.cultura.unam.mx/index.html?tp=articulo&id=1945&ac=mostrar&Itemid=103  $&ct=0$
- Portal de cultura. UNAM, Artículos y Talleres, http://www.cultura.unam.mx/index.html?tp=categoria&ct=307&Itemid=261
- Sala de prensa de Cultura.UNAM, http://www.difusioncultural.unam.mx/saladeprensa/,
- Pagina Web Adictos, Artículo; **Estudio de redes sociales en Latinoamérica en el 2010**  http://www.webadictos.com.mx/2010/04/07/estudio-de-redes-sociales-en-latinoamericaen-el-2010/
- Página Slideshare.net , Artículo; E Marketer México Online 2009 http://www.slideshare.net/Engelnator/e-marketer-mexico-online-2009-presentation
- Internet Marketing México, Artículo; AMIPCI. Hay 30.6 Millones de Usuarios de Internet en México en 2010, http://internetmarketingmexico.com/amipci-revela-que-hay-30-6 millones-de-usuarios-de-internet-en-mexico/
- Internet Marketing México, Artículo; AMIPCI. Hay 30.6 Millones de Usuarios de Internet en México en 2010, http://internetmarketingmexico.com/amipci-revela-que-hay-30-6 millones-de-usuarios-de-internet-en-mexico/
- Periódico El Universal, Artículo; Crece 341% uso de internet en México en ocho años, http://www.eluniversal.com.mx/notas/537071.html
- Blog Web Adictos; Artículo. Uso de Internet en México 2010, http://www.webadictos.com.mx/2010/08/30/uso-internet-mexico-2010/
- Periódico El Universal, Artículo; Crece 341% uso de Internet en México en ocho años, http://www.eluniversal.com.mx/notas/537071.html
- Revista Razón y palabra, Artículo; Niños y Jóvenes Mexicanos ante el Internet, http://www.razonypalabra.org.mx/N/N67/varia/aarribas.html
- Blog Web Adictos; Artículo; Uso de Internet en México 2010, http://www.webadictos.com.mx/2010/08/30/uso-internet-mexico-2010/
- Blog Web Adictos; Artículo. Uso de Internet en México 2010, http://www.webadictos.com.mx/2010/08/30/uso-internet-mexico-2010/
- Blog Web Adictos; Artículo. Quien usa el Internet, http://www.webadictos.com.mx/2007/11/29/37-de-los-internautas-mexicanos-accede-aredes-sociales/
- Revista Merca2.0, Artículo: Plan de medios online, Autor; Alvaro Rattinger , http://www.merca20.com/plan-de-medios-online/
- Revista Merca2.0, Artículo: Plan de medios online, Autor; Alvaro Rattinger , http://www.merca20.com/plan-de-medios-online/
- Portal del Gobierno de Puebla, Artículo; 60% de los jóvenes mexicanos utilizan tecnología, http://www.poblanerias.com/gobierno/27976-60-de-los-jovenes-mexicanos-utilizantecnologia.html
- Revista Merca2.0, Artículo: Plan de medios online, Autor; Alvaro Rattinger , http://www.merca20.com/plan-de-medios-online/
- Herramientas para Webmasters, https://www.google.com/accounts/ServiceLoginAuth
- Revista Merca2.0, Artículo: Plan de medios online, Autor; Alvaro Rattinger , http://www.merca20.com/plan-de-medios-online/
- Blog oficial para webmasters de Google, Artículo; Consejos sobre búsqueda orgánica: optimiza tu sitio para los motores de búsqueda,http://googlewebmaster-es.blogspot.com/2009/07/consejossobre-busqueda-organica.html
- Página inicial del Centro Cultural Tlatelolco ,http://www.tlatelolco.unam.mx/
- Página principal de Google Analitics, http://www.google.com/intl/es/analytics/
- Portal del Gobierno de Puebla, Artículo; 60% de los jóvenes mexicanos utilizan tecnología, http://www.poblanerias.com/gobierno/27976-60-de-los-jovenes-mexicanos-utilizantecnologia.html
- Portal del Gobierno de Puebla, Artículo; 60% de los jóvenes mexicanos utilizan tecnología,
- http://www.poblanerias.com/gobierno/27976-60-de-los-jovenes-mexicanos-utilizantecnologia.html
- Blog Web Adictos; Artículo. Uso de Internet en México 2010, http://www.webadictos.com.mx/2010/08/30/uso-internet-mexico-2010/
- Blog Web Adictos; Artículo. Uso de Internet en México 2010, http://www.webadictos.com.mx/2010/08/30/uso-internet-mexico-2010/
- Blog Web Adictos; Artículo. Quien usa el Internet, http://www.webadictos.com.mx/2007/11/29/37-de-los-internautas-mexicanos-accede-a-redessociales/
- Blog Web Adictos; Artículo; Uso de Internet en México 2010, http://www.webadictos.com.mx/2010/08/30/uso-internet-mexico-2010/
- Pagina Web Adictos, Artículo; **Estudio de redes sociales en Latinoamérica en el 2010**
- http://www.webadictos.com.mx/2010/04/07/estudio-de-redes-sociales-en-latinoamerica-en-el-2010/
- Página Slideshare.net , Artículo; E Marketer México Online 2009
- http://www.slideshare.net/Engelnator/e-marketer-mexico-online-2009-presentation
- Internet Marketing México, Artículo; AMIPCI. Hay 30.6 Millones de Usuarios de Internet en Mexico en 2010, http://internetmarketingmexico.com/amipci-revela-que-hay-30-6-millones-de-usuariosde-internet-en-mexico/
- Internet Marketing México, Artículo; AMIPCI. Hay 30.6 Millones de Usuarios de Internet en Mexico en 2010, http://internetmarketingmexico.com/amipci-revela-que-hay-30-6-millones-de-usuariosde-internet-en-mexico/
- Revista IAB México, Artículo; **Los usuarios de internet en el mundo rebasan los mil millones**
- http://iabmexico.com/node/1231
- Blog Web Adictos; Artículo. Uso de Internet en México 2010, http://www.webadictos.com.mx/2010/08/30/uso-internet-mexico-2010/